#### Kvantitativní metody v rozhodování

Každý manažer je ve své denodenní praxi vystaven řadě rozhodovacích situací a problémů, které může analyzovat ze dvou hledisek:

- o buď na základě znalostí a zkušeností (kvalitativní analýza)
- nebo pomocí údajů v numerické podobě a jejich exaktního matematického zpracování (kvantitativní analýza), viz schéma.

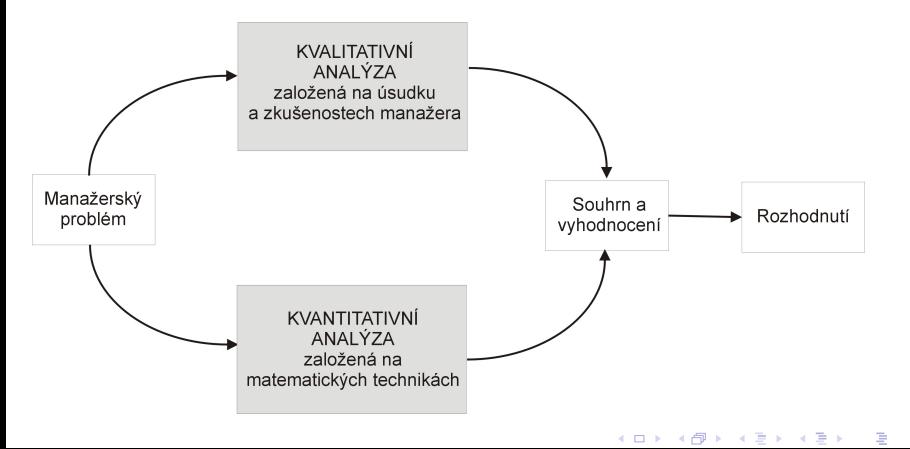

 $2Q$ 

#### Kvantitativní metody v rozhodování

Ve specifických situacích je samozřejmě možné provádět jen jednu ze zmíněných analýz. Spolehneme-li se však pouze na kvalitativní analýzu bez číselných propočtů, závisí výsledek do značné míry na dobrém úsudku manažera. Naopak přílišná důvěra v numerické výsledky může být zavádějící: každé číselné řešení je přesné jen do té míry, jak přesně byl zkonstruován model. Navíc kvantitativní analýza problému může být zdlouhavá a neefektivní v situaci, kdy je třeba přijmout rozhodnutí rvchle. Kdy by tedy měl manažer přizvat na pomoc kvantitativní metody?

#### Kvantitativní metody v rozhodování

Ve specifických situacích je samozřejmě možné provádět jen jednu ze zmíněných analýz. Spolehneme-li se však pouze na kvalitativní analýzu bez číselných propočtů, závisí výsledek do značné míry na dobrém úsudku manažera. Naopak přílišná důvěra v numerické výsledky může být zavádějící: každé číselné řešení je přesné jen do té míry, jak přesně byl zkonstruován model. Navíc kvantitativní analýza problému může být zdlouhavá a neefektivní v situaci, kdy je třeba přijmout rozhodnutí rvchle. Kdy by tedy měl manažer přizvat na pomoc kvantitativní metody? Zejména, je-li problém:

- složitý, kdy specialisté mohou manažerovi pomoci prostřednictvím simulace reality vhodným modelem
- velmi důležitý, například jde-li o velké peníze a manažer chce mít pro rozhodování solidní podklady
- nový, chybí zkušenosti s řešením obdobných problémů
- o opakovaný, takže použití ověřených kvantitativních procedur šetří čas i prostředky

#### Ekonomicko - matematický model

Modelem rozumíme určité zobrazení reálného systému. Nikdy nejde o dokonalý obraz skutečnosti, to ani není žádoucí! Správně zkonstruovaný model musí vystihovat pouze ty vlastnosti, které jsou z hlediska řešení problému důležité. Zahrneme-li do modelu všechny detaily, bude složitý, špatně řešitelný a nepřehledný. Na druhou stranu při přílišné snaze o zjednodušení můžou být opomenuty některé významné skutečnosti a vazby. Při modelování je klíčové právě dobré nastavení vztahu mezi reálným světem a modelem.

#### Ekonomicko - matematický model

Modelem rozumíme určité zobrazení reálného systému. Nikdy nejde o dokonalý obraz skutečnosti, to ani není žádoucí! Správně zkonstruovaný model musí vystihovat pouze ty vlastnosti, které jsou z hlediska řešení problému důležité. Zahrneme-li do modelu všechny detaily, bude složitý, špatně řešitelný a nepřehledný. Na druhou stranu při přílišné snaze o zjednodušení můžou být opomenuty některé významné skutečnosti a vazby. Při modelování je klíčové právě dobré nastavení vztahu mezi reálným světem a modelem. Manažer by měl umět problém dobře

- **formulovat tak, aby bylo možné k jeho řešení využít kvantitativních** metod, a následně výsledky
- interpretovat a implementovat do praxe.

S vlastním řešením matematického modelu mohou pomoci experti či specializovaný software. I při možnosti využití výpočetní techniky je však dobré mít přehled o dostupných metodách, abychom v konkrétní situaci uměli vybrat vhodný algoritmus a nastavit jeho parametry.

K ロ ▶ K 레 ▶ K 회 ▶ K 회 ▶ / 회 및 → 9 Q Q ·

Při optimalizaci řešíme problém výběru "nejlepšího řešení" mezi všemi "možnými řešeními". V každé konkrétní úloze je třeba pojmy uvedené v uvozovkách specifikovat. Všechna možná ˇrešení budeme dále popisovat pomocí množiny *M*, kterou nazveme množina přípustných řešení, a míru kvality řešení budeme vyjadřovat prostřednictvím funkce *f* : *M* → R , která se označuje jako cílová nebo kriteriální nebo též účelová funkce. Zadání optimalizační úlohy pak zní:

K ロ ▶ K 레 ▶ K 회 ▶ K 회 ▶ / 회 및 → 9 Q Q ·

Najděte prvek *x*\* ∈ *M* takový, že platí: <mark>f(*x*\*) ≥ f(*x*), ∀*x* ∈ *M*,</mark>

Při optimalizaci řešíme problém výběru "nejlepšího řešení" mezi všemi "možnými řešeními". V každé konkrétní úloze je třeba pojmy uvedené v uvozovkách specifikovat. Všechna možná ˇrešení budeme dále popisovat pomocí množiny *M*, kterou nazveme množina přípustných řešení, a míru kvality řešení budeme vyjadřovat prostřednictvím funkce *f* : *M* → R , která se označuje jako cílová nebo kriteriální nebo též účelová funkce. Zadání optimalizační úlohy pak zní:

Najděte prvek *x*\* ∈ *M* takový, že platí: <mark>f(*x*\*) ≥ f(*x*), ∀*x* ∈ *M*,</mark>

**Pozn.:** Maximalizační úlohu " $f \rightarrow max$ "lze snadno převést na minimalizační úlohu "−*f* → *min*".

K ロ ▶ K 레 ▶ K 회 ▶ K 회 ▶ / 회 및 → 9 Q Q ·

Při optimalizaci řešíme problém výběru "nejlepšího řešení" mezi všemi "možnými řešeními". V každé konkrétní úloze je třeba pojmy uvedené v uvozovkách specifikovat. Všechna možná ˇrešení budeme dále popisovat pomocí množiny *M*, kterou nazveme množina přípustných řešení, a míru kvality řešení budeme vyjadřovat prostřednictvím funkce *f* : *M* → ℝ, která se označuje jako cílová nebo kriteriální nebo též účelová funkce. Zadání optimalizační úlohy pak zní:

Najděte prvek *x*\* ∈ *M* takový, že platí: <mark>f(*x*\*) ≥ f(*x*), ∀*x* ∈ *M*,</mark>

**Pozn.:** Maximalizační úlohu " $f \rightarrow max$ "lze snadno převést na minimalizační úlohu "−*f* → *min*".

K ロ ▶ K 레 ▶ K 회 ▶ K 회 ▶ / 회 및 → 9 Q Q ·

Příklady optimalizačních úloh v ekonomii:

Při optimalizaci řešíme problém výběru "nejlepšího řešení" mezi všemi "možnými řešeními". V každé konkrétní úloze je třeba pojmy uvedené v uvozovkách specifikovat. Všechna možná ˇrešení budeme dále popisovat pomocí množiny *M*, kterou nazveme množina přípustných řešení, a míru kvality řešení budeme vyjadřovat prostřednictvím funkce *f* : *M* → ℝ, která se označuje jako cílová nebo kriteriální nebo též účelová funkce. Zadání optimalizační úlohy pak zní:

Najděte prvek *x*\* ∈ *M* takový, že platí: <mark>f(*x*\*) ≥ f(*x*), ∀*x* ∈ *M*,</mark>

**Pozn.:** Maximalizační úlohu " $f \rightarrow max$ "lze snadno převést na minimalizační úlohu "−*f* → *min*".

Příklady optimalizačních úloh v ekonomii:

- Optimalizace výrobního programu
- Optimalizace portfolia
- Optimální rozdělení práce a řazení pracovních operací
- Minimalizace distribučních nákladů, plánování rozvozních tras a umístění distribučních center
- Minimalizace doby realizace při řízení projektů
- Optimální řízení zásob

## Co je to "optimalizace"?

Z hlediska přípustné množiny rozlišujeme dva typy optimalizačních úloh:

- Je-li přípustným řešením každý bod x n-rozměrného Euklidova prostoru  $\mathbb{R}^n$ , tj.  $M = \mathbb{R}^n$ , hovoříme o nepodmíněné optimalizaci, resp. o volných extrémech. Postup analytického řešení takových úloh je znám ze základního kurzu matematiky
- V opačném případě, tedy je-li *M* ⊂ R<sup>n</sup> hovoříme o vázaných extrémech. Jejich existenci pro spojitou funkce na omezené uzavřené množině zaručuje Weierstrassova věta.

Možnosti analytického řešení složitějších úloh (např. když je v úloze mnoho proměnných, komplikovaná hranice přípustné množiny nebo dostaneme nelineární rovnice pro určení stacionárního bodu) jsou však omezené. Proto byly vyvinuty speciální metody pro řešení určitých typů optimalizačních úloh.

Pojem matematické programování označuje souhrn metod sloužících k optimalizaci pˇredem definovaného kritéria vyjádˇreného jako funkce *n* proměnných při současném splnění omezujících podmínek zadaných zpravidla ve formě rovností a nerovností. Úlohy matematického programování můžeme rozdělit na úlohy

- lineárního programování (dále jen LP), kdy účelová funkce i omezující podmínky jsou lineárními funkcemi proměnných
- nelineárního programování (NLP), když výše uvedená podmínka není splněna. Speciálním případem NLP je kvadratické programování, kdy účelová funkce je polynom druhého stupně, ale omezující podmínky jsou lineární.

Pojem matematické programování označuje souhrn metod sloužících k optimalizaci pˇredem definovaného kritéria vyjádˇreného jako funkce *n* proměnných při současném splnění omezujících podmínek zadaných zpravidla ve formě rovností a nerovností. Úlohy matematického programování můžeme rozdělit na úlohy

- lineárního programování (dále jen LP), kdy účelová funkce i omezující podmínky jsou lineárními funkcemi proměnných
- nelineárního programování (NLP), když výše uvedená podmínka není splněna. Speciálním případem NLP je kvadratické programování, kdy účelová funkce je polynom druhého stupně, ale omezující podmínky jsou lineární.

Dále se zaměříme hlavně na modely LP, ty jsou jednoznačně nejrozšířenější. Proč? Hodně reálných problémů lze dobře formulovat jako úlohu LP, pro jejich rychlé řešení jsou dostupné programové prostředky, atp. V praxi se sice běžně vyskytují nelineární vztahy (např. neproporcionalita: když cena není konstantní, tak příjem není přímo úměrný prodanému množství, neaditivita: objem roztoku není roven součtu objemů výchozích látek, apod.), avšak kvůli nepoměrně větší složitosti postupů NLP bývá často výhodnější použít aproximaci lineárním modelem.

# Lineární programování

Při formulaci úlohy matematického programování je třeba vycházet z dobře popsaného ekonomického modelu.

# Lineární programování

Při formulaci úlohy matematického programování je třeba vycházet z dobře popsaného ekonomického modelu. Je tedy tˇreba znát:

- **·** cíl, jehož chceme dosáhnout (tedy zvolit kritérium: zisk nebo náklady nebo objem výroby, atd. a určit, zda se jej budeme snažit minimalizovat nebo maximalizovat)
- řiditelné vstupy, tj. jaké proměnné můžeme ovlivňovat za účelem dosažení cíle (počet vyrobených kusů různých typů produktu, velikost převáženého nákladu, atd.)
- o neřiditelné vstupy neboli omezení, která nás limitují (ceny nakupovaných surovin, dispoziční množství zdrojů, kapacita zařízení, atd.)

 $299$ 

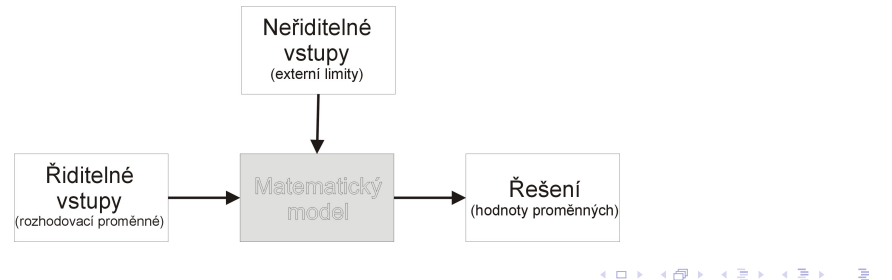

# Úloha LP - Optimalizace výrobního programu

Veškerý další výklad problematiky lineárního programování bude ilustrován na následující optimalizační úloze převzaté z knihy Josefa Jablonského "Operační výzkum, Kvantitativní modely pro ekonomické rozhodování":

Balírny a pražírny kávy DE, a.s. plánují výrobu dvou směsí Mocca a *Standard*. Od dodavatelů mají k dispozici tři druhy kávových bobů  $K_1, K_2$  a  $K_3$  v kapacitě 40, 60 a 25 tun. Technologický postup určující skladbu směsí shrňme v tabulce.

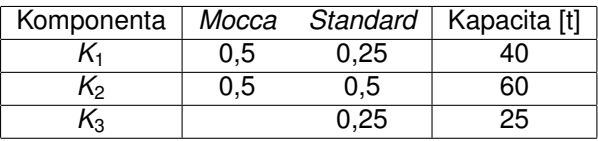

Vzhledem k výrobním nákladům a prodejní ceně směsí byl vykalkulován zisk, který činí 20000 Kč resp. 14000 Kč na jednu tunu směsi Mocca resp. *Standard*. Management firmy chce naplánovat produkci tak, aby její zisk byl maximální.

#### Formulace úlohy optimalizace výrobního programu

Označíme - li x<sub>1</sub> množství tun směsi Mocca a x<sub>2</sub> množství tun směsi Standard, můžeme problém formulovat matematicky jako úlohu maximalizovat účelovou funkci

K ロ ▶ K @ ▶ K 할 ▶ K 할 ▶ 이 할 → 90 Q

 $z = 20000x_1 + 14000x_2$ 

za podmínek

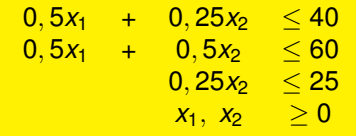

# Formulace úlohy optimalizace výrobního programu

Označíme - li x<sub>1</sub> množství tun směsi Mocca a x<sub>2</sub> množství tun směsi Standard, můžeme problém formulovat matematicky jako úlohu maximalizovat účelovou funkci

 $z = 20000x_1 + 14000x_2$ 

za podmínek

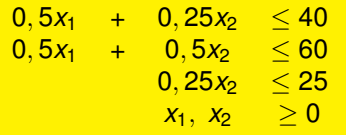

Je možný též maticový zápis úlohy:

*z* = **c** <sup>&</sup>gt; · **x** → *max* za podmínek **A** · **x** ≤ **b**, **x** ≥ **0**,

kde  $\mathbf{x} = (x_1,~x_2)^{\top}$  je vektor strukturních proměnných,  $\mathbf{c} = (20,~14)^{\top}$  je vektor cenových koeficientů v účelové funkci, **b** = (40,60,25) $^\top$  je vektor kapacitních

omezení a 
$$
\mathbf{A} = \begin{pmatrix} 0.5 & 0.25 \\ 0.5 & 0.5 \\ 0 & 0.25 \end{pmatrix}
$$
 je matice strukturních koeficientů.

#### Matematická formulace obecné úlohy LP

Obecnou úlohu LP pro *n* proměnných a m omezení můžeme zapsat takto: minimalizuj (maximalizuj) funkci

 $z = \sum_{j=1}^n c_j x_j$ 

za podmínek

$$
\sum_{j=1}^n a_{ij}x_j \mathbin{?} b_i, i=1,\ldots m
$$

 $x_i > 0, i = 1, \ldots n$ 

kde na místě symbolů ? můžou být libovolná relační znaménka  $\lt, =, \gt.$ Omezení se uvádějí v takové podobě, aby pravé strany b<sub>i</sub> byly nezáporné.

#### Matematická formulace obecné úlohy LP

Obecnou úlohu LP pro *n* proměnných a m omezení můžeme zapsat takto: minimalizuj (maximalizuj) funkci

 $z = \sum_{j=1}^n c_j x_j$ 

za podmínek

$$
\sum_{j=1}^n a_{ij}x_j \mathbin{?} b_i, i=1,\ldots m
$$

 $x_i > 0, i = 1, \ldots n$ 

kde na místě symbolů ? můžou být libovolná relační znaménka  $\lt, =, \gt.$ Omezení se uvádějí v takové podobě, aby pravé strany b<sub>i</sub> byly nezáporné.

Je dobré si uvědomit, že jednu úlohu lze formulovat různými způsoby. Snadno lze převést úlohu minimalizační na úlohu maximalizace funkce  $-z = \sum_{j=1}^{n} (-c_j) x_j$ . Omezení ve formě rovnosti lze přepsat jako dvě nerovnice typu  $\leq a \geq s$  týmiž koeficienty i pravou stranou jako původní rovnice. Převod omezení ve formě nerovnosti na rovnici se zase řešení zavedením dodatečných proměnných, jak si dále ukážeme.

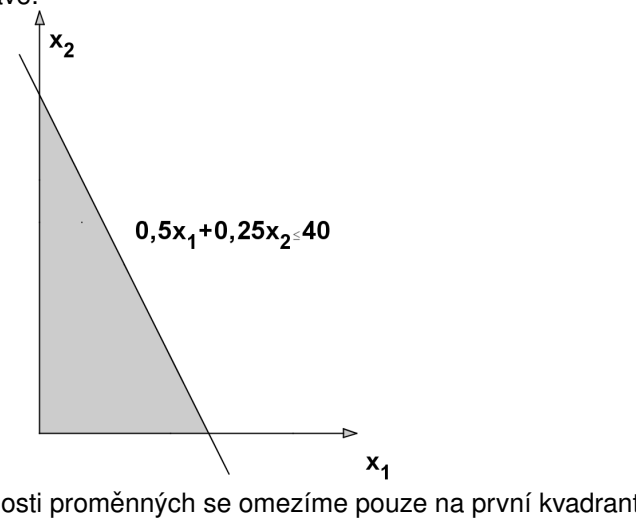

つくい

Kvůli nezápornosti proměnných se omezíme pouze na první kvadrant. Znázorníme zde polorovinu tvořenou body splňujícími první omezující podmínku.(ロ) (個) (差) (差

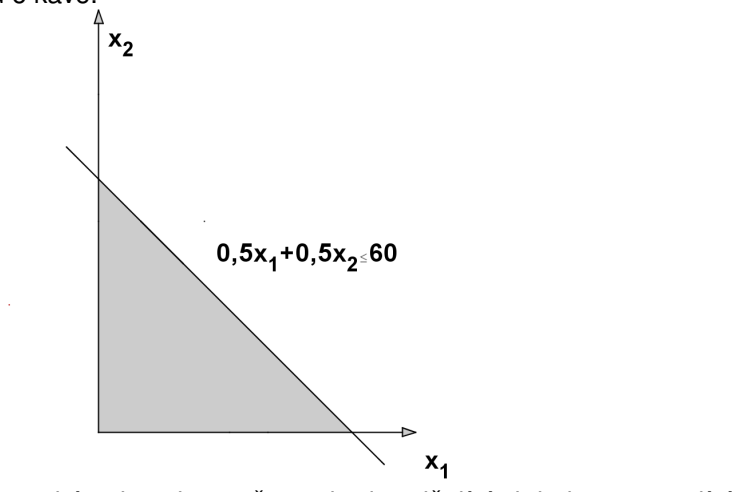

K ロ K K 御 K K 君 K K 君 K 「君

 $2Q$ 

Znázorníme také polorovinu tvořenou body splňujícími druhou omezující podmínku.

podmínku.

Úlohy obsahující pouze dvě proměnné lze řešit graficky. Ukažme si postup pro naši úlohu o kávě.

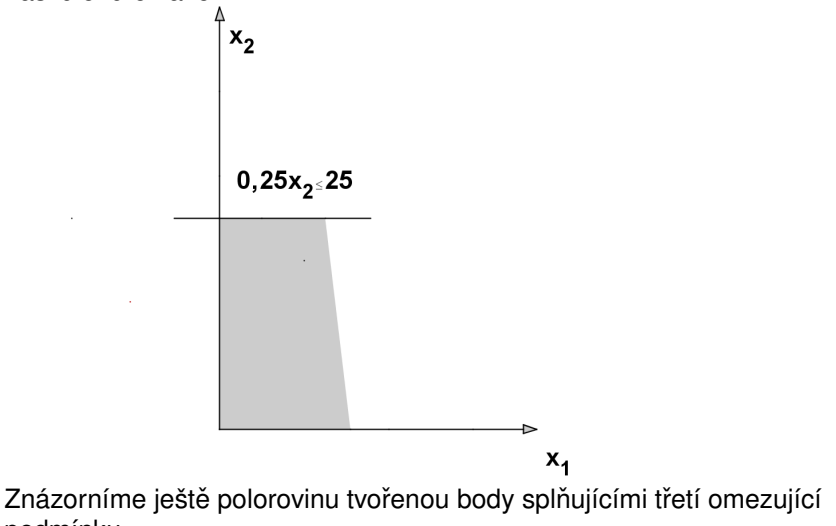

omezením.

Úlohy obsahující pouze dvě proměnné lze řešit graficky. Ukažme si postup pro naši úlohu o kávě.

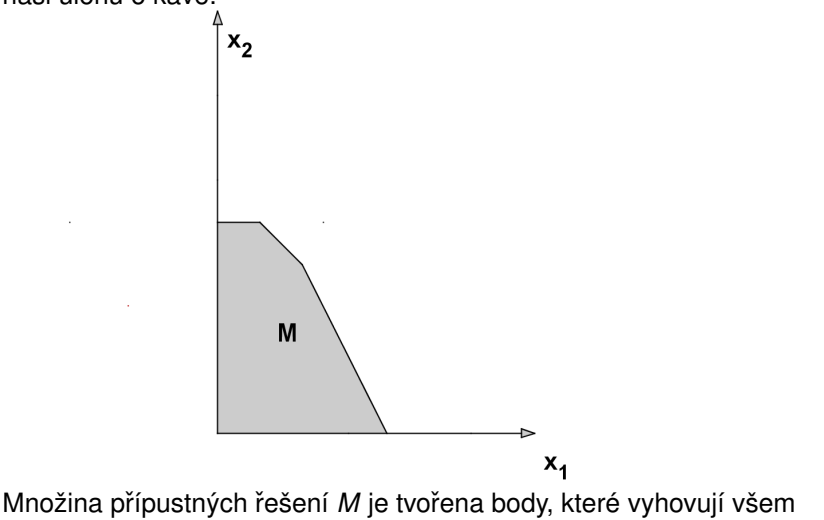

メロメ メ都 トメ ミメ メミメ

 $2Q$ 

准

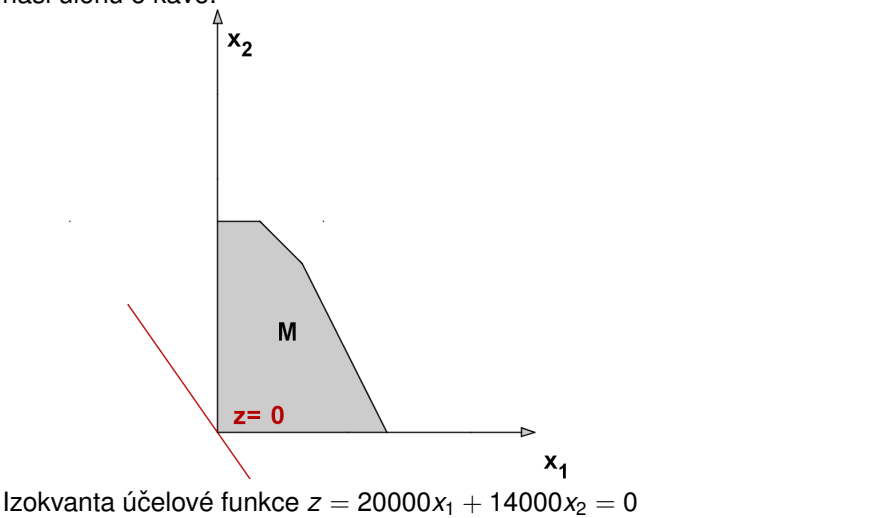

 $2Q$ 

重

す ロ ト す 御 ト す 君 ト す 君 ト

K ロ ▶ K @ ▶ K 할 ▶ K 할 ▶

 $2Q$ 

重

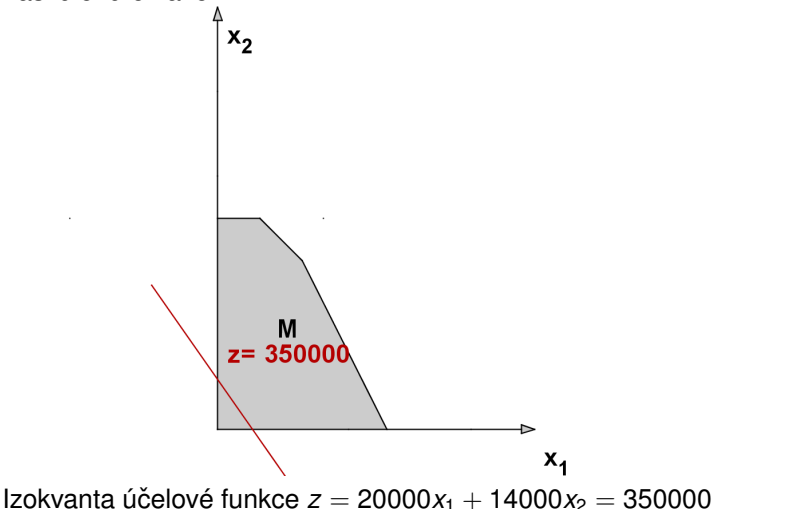

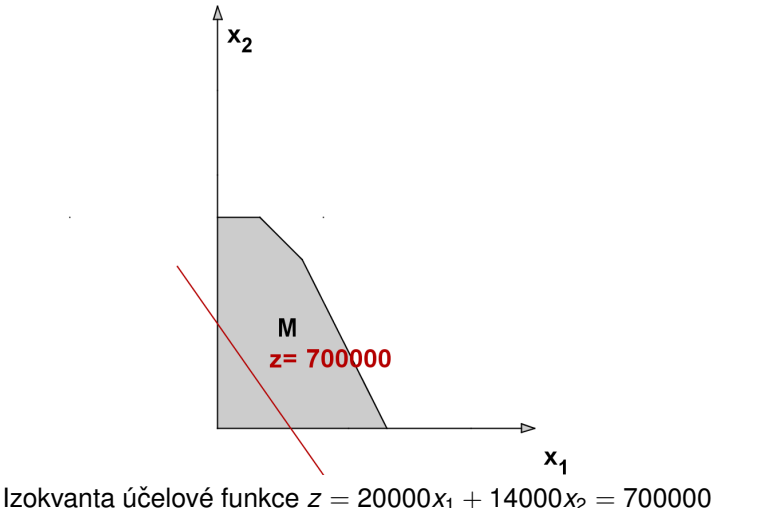

K ロ ▶ K @ ▶ K 할 ▶ K 할 ▶

 $2Q$ 

重

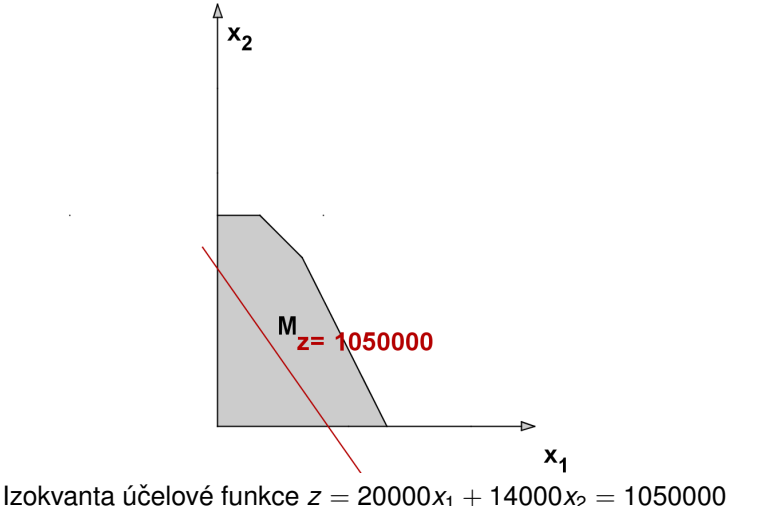

メロメ メ都 トメ ミメ メミメ

 $2Q$ 

重

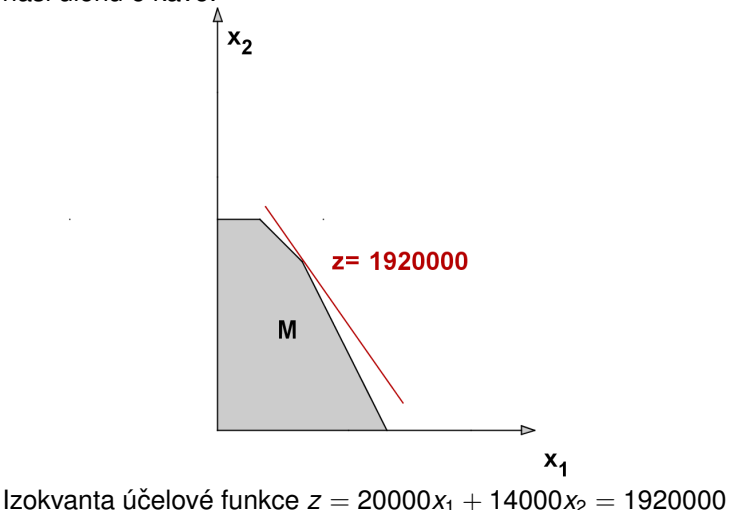

 $2Q$ 

重

メロト メ御 トメ 君 トメ 君 ト

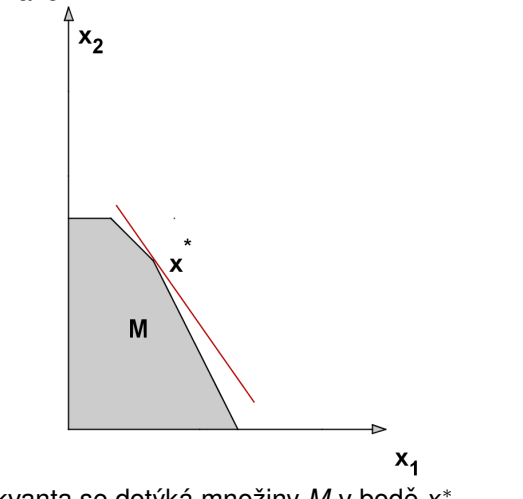

K ロ ▶ K @ ▶ K 할 ▶ K 할 ▶

 $2Q$ 

佳

Nejvyšší izokvanta se dotýká množiny M v bodě x<sup>\*</sup>

メロメ メ御き メミメ メミド

つくい

重

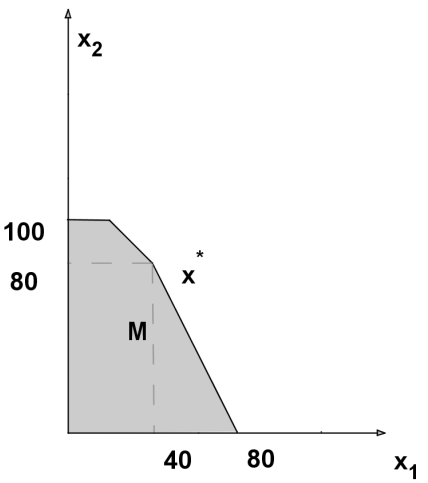

Bod  $x^* = [40, 80]$  je optimálním řešením.

Přípustná množina *M* je vymezena obligátními podmínkami (nezápornost) a omezujícími podmínkami **A** ⋅ **x** ≤ **b**. Ty lze vyjádřit pomocí rovností:

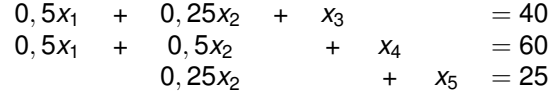

Přípustná množina *M* je vymezena obligátními podmínkami (nezápornost) a omezujícími podmínkami **A** ⋅ **x** ≤ **b**. Ty lze vyjádřit pomocí rovností:

K ロ ▶ K @ ▶ K 할 ▶ K 할 ▶ 이 할 → 900

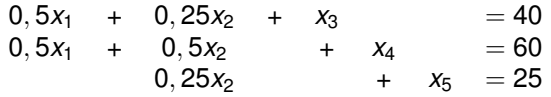

Proměnné x<sub>3</sub>, x<sub>4</sub>, x<sub>5</sub> označujeme jako přídatné a lze je ekonomicky interpretovat jako nevyužitou kapacitu jednotlivých surovin.

Přípustná množina *M* je vymezena obligátními podmínkami (nezápornost) a omezujícími podmínkami **A** ⋅ **x** ≤ **b**. Ty lze vyjádřit pomocí rovností:

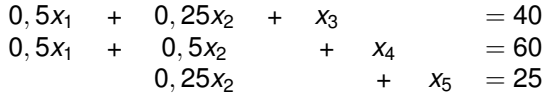

Proměnné x<sub>3</sub>, x<sub>4</sub>, x<sub>5</sub> označujeme jako přídatné a lze je ekonomicky interpretovat jako nevyužitou kapacitu jednotlivých surovin. Soustava obsahuje *m* rovnic pro  $m + n$  proměnných, může mít obecně nekonečně mnoho ˇrešení. Takové ˇrešení soustavy, pro které je *n* promenných rovno nule, ˇ nazýváme základní (Ve 2D odpovídají základní řešení průsečíkům hraničních přímek jednotlivých nerovností.) Nenulové proměnné pak označujeme jako základní, nulové jako nezákladní.

Přípustná množina *M* je vymezena obligátními podmínkami (nezápornost) a omezujícími podmínkami **A** ⋅ **x** ≤ **b**. Ty lze vyjádřit pomocí rovností:

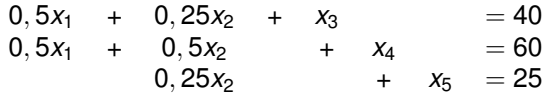

Proměnné x<sub>3</sub>, x<sub>4</sub>, x<sub>5</sub> označujeme jako přídatné a lze je ekonomicky interpretovat jako nevyužitou kapacitu jednotlivých surovin. Soustava obsahuje *m* rovnic pro *m* + *n* proměnných, může mít obecně nekonečně mnoho ˇrešení. Takové ˇrešení soustavy, pro které je *n* promenných rovno nule, ˇ nazýváme základní (Ve 2D odpovídají základní řešení průsečíkům hraničních přímek jednotlivých nerovností.) Nenulové proměnné pak označujeme jako základní, nulové jako nezákladní. Pozor! Ne každé základní řešení je přípustné. Přípustná základní řešení odpovídají "krajním bodům" M. V našm příkladě je  $m = 3$ ,  $n = 2$ ; celkem dostaneme ? základních řešení, z toho ? přípustných.

K ロ ▶ K 레 ▶ K 회 ▶ K 회 ▶ / 회 및 → 9 Q Q ·

Přípustná množina *M* je vymezena obligátními podmínkami (nezápornost) a omezujícími podmínkami **A** ⋅ **x** ≤ **b**. Ty lze vyjádřit pomocí rovností:

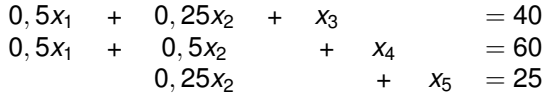

Proměnné x<sub>3</sub>, x<sub>4</sub>, x<sub>5</sub> označujeme jako přídatné a lze je ekonomicky interpretovat jako nevyužitou kapacitu jednotlivých surovin. Soustava obsahuje *m* rovnic pro  $m + n$  proměnných, může mít obecně nekonečně mnoho řešení. Takové řešení soustavy, pro které je *n* proměnných rovno nule, nazýváme základní (Ve 2D odpovídají základní řešení průsečíkům hraničních přímek jednotlivých nerovností.) Nenulové proměnné pak označujeme jako základní, nulové jako nezákladní. Pozor! Ne každé základní řešení je přípustné. Přípustná základní řešení odpovídají "krajním bodům" M. V našm příkladě je  $m = 3$ ,  $n = 2$ ; celkem dostaneme ? základních řešení, z toho ? přípustných.

#### Hlavní věta lineárního programování:

Jestliže má úloha optimální řešení, pak má také optimální základní řešení.

# Simplexová tabulka

Uvedenou soustavu rovnic můžeme zapsat maticově jako  $(A, I) \cdot (x_1, x_2, x_3, x_4, x_5)^\top = b$ , kde **I** je jednotková matice řádu  $m = 3$ . Každou takovou soustavu *m* rovnic pro *m* + *n* neznámých, kde matice levé strany obsahuje všechny sloupce jednotkové matice ˇrádu *m*, nazveme soustavou v kanonickém tvaru.
## Simplexová tabulka

Uvedenou soustavu rovnic můžeme zapsat maticově jako  $(A, I) \cdot (x_1, x_2, x_3, x_4, x_5)^\top = b$ , kde **I** je jednotková matice řádu  $m = 3$ . Každou takovou soustavu *m* rovnic pro *m* + *n* neznámých, kde matice levé strany obsahuje všechny sloupce jednotkové matice ˇrádu *m*, nazveme soustavou v kanonickém tvaru. Snadno vidíme jedno z řešení takové soustavy:  $x_1 = 0$ ,  $x_2 = 0$ ,  $x_3 = b_1 = 40$ ,  $x_4 = b_2 = 60$ ,  $x_5 = b_3 = 25$ , ide dokonce o řešení základní. Znázorněme vše do přehledné tabulky:

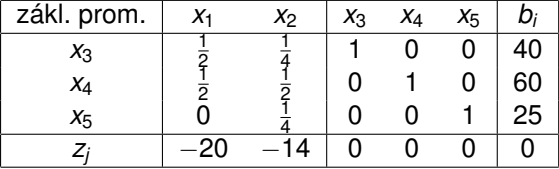

## Simplexová tabulka

Uvedenou soustavu rovnic můžeme zapsat maticově jako  $(A, I) \cdot (x_1, x_2, x_3, x_4, x_5)^\top = b$ , kde **I** je jednotková matice řádu  $m = 3$ . Každou takovou soustavu *m* rovnic pro *m* + *n* neznámých, kde matice levé strany obsahuje všechny sloupce jednotkové matice řádu *m*, nazveme soustavou v kanonickém tvaru. Snadno vidíme jedno z řešení takové soustavy:  $x_1 = 0$ ,  $x_2 = 0$ ,  $x_3 = b_1 = 40$ ,  $x_4 = b_2 = 60$ ,  $x_5 = b_3 = 25$ , ide dokonce o řešení základní. Znázorněme vše do přehledné tabulky:

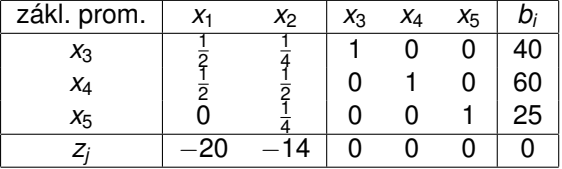

Poslední řádek odpovídá účelové funkci v tzv. anulovaném tvaru, původní vyjádření  $z = 20x_1 + 14x_2$  [v tis. Kč] jsme převedli na tvar *z* − 20*x*<sub>1</sub> − 14*x*<sub>2</sub> − 0*x*<sub>3</sub> − 0*x*<sub>4</sub> − 0*x*<sub>5</sub>, pro výchozí základní řešení dostaneme hodnotu účelové funkce  $z = 0$ , viz pravý dolní roh tabulky. Uvedené schéma nazveme výchozí simplexovou tabulkou úlohy.

Simplexová metoda je iterační postup k nalezení optimálního řešení úlohy LP. Úvodním krokem je nalezení výchozího základního ˇrešení. U úloh obsahujících pouze nerovnice typu "<"je tento krok díky přídatným proměnným jednoduchý, u jiných typů úloh jej získáme řešením počáteční úlohy minimalizace pomocných proměnných vyjadřujících porušení omezujících podmínek, hovoříme pak o dvoufázové simplexové metodě. Dále metoda v jednotlivých krocích vypočte nové základní řešení s lepší hodnotou účelové funkce. Po konečném počtu kroků se nalezne řešení s nejlepší hodnotou účelové funkce (podle základní věty LP jde pak o optimální řešení celé úlohy) nebo se zjistí, že takové řešení neexistuje.

Simplexová metoda je iterační postup k nalezení optimálního řešení úlohy LP. Úvodním krokem je nalezení výchozího základního ˇrešení. U úloh obsahuiících pouze nerovnice typu "<"je tento krok díky přídatným proměnným jednoduchý, u jiných typů úloh jej získáme řešením počáteční úlohy minimalizace pomocných proměnných vyjadřujících porušení omezujících podmínek, hovoříme pak o dvoufázové simplexové metodě. Dále metoda v jednotlivých krocích vypočte nové základní řešení s lepší hodnotou účelové funkce. Po konečném počtu kroků se nalezne řešení s nejlepší hodnotou účelové funkce (podle základní věty LP jde pak o optimální řešení celé úlohy) nebo se zjistí, že takové ˇrešení neexistuje. Na obrázku ukažme schematické znázornění postupu ve 3D.

メロト メタト メミト メミト

 $2Q$ 

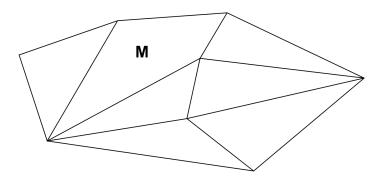

Množina přípustných řešení

Simplexová metoda je iterační postup k nalezení optimálního řešení úlohy LP. Úvodním krokem je nalezení výchozího základního ˇrešení. U úloh obsahuiících pouze nerovnice typu "<"je tento krok díky přídatným proměnným jednoduchý, u jiných typů úloh jej získáme řešením počáteční úlohy minimalizace pomocných proměnných vyjadřujících porušení omezujících podmínek, hovoříme pak o dvoufázové simplexové metodě. Dále metoda v jednotlivých krocích vypočte nové základní řešení s lepší hodnotou účelové funkce. Po konečném počtu kroků se nalezne řešení s nejlepší hodnotou účelové funkce (podle základní věty LP jde pak o optimální řešení celé úlohy) nebo se zjistí, že takové ˇrešení neexistuje. Na obrázku ukažme schematické znázornění postupu ve 3D.

メロト メタト メミト メミト

 $2Q$ 

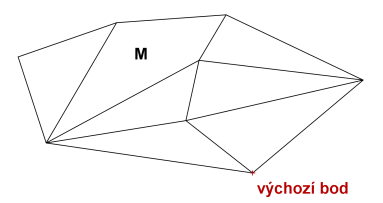

Výchozí základní řešení

Simplexová metoda je iterační postup k nalezení optimálního řešení úlohy LP. Úvodním krokem je nalezení výchozího základního ˇrešení. U úloh obsahujících pouze nerovnice typu "<"je tento krok díky přídatným proměnným jednoduchý, u jiných typů úloh jej získáme řešením počáteční úlohy minimalizace pomocných proměnných vyjadřujících porušení omezujících podmínek, hovoříme pak o dvoufázové simplexové metodě. Dále metoda v jednotlivých krocích vypočte nové základní řešení s lepší hodnotou účelové funkce. Po konečném počtu kroků se nalezne řešení s nejlepší hodnotou účelové funkce (podle základní věty LP jde pak o optimální řešení celé úlohy) nebo se zjistí, že takové ˇrešení neexistuje. Na obrázku ukažme schematické znázornění postupu ve 3D.

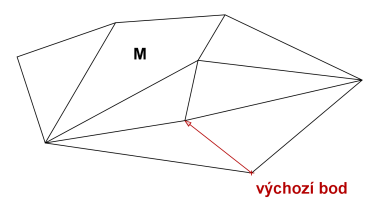

Přesuneme se do sousedního vrcholu s lepší hodnotou účelové funkce

 $2Q$ 

イロメ イ母メ イヨメ イ

Simplexová metoda je iterační postup k nalezení optimálního řešení úlohy LP. Úvodním krokem je nalezení výchozího základního ˇrešení. U úloh obsahujících pouze nerovnice typu "<"je tento krok díky přídatným proměnným jednoduchý, u jiných typů úloh jej získáme řešením počáteční úlohy minimalizace pomocných proměnných vyjadřujících porušení omezujících podmínek, hovoříme pak o dvoufázové simplexové metodě. Dále metoda v jednotlivých krocích vypočte nové základní řešení s lepší hodnotou účelové funkce. Po konečném počtu kroků se nalezne řešení s nejlepší hodnotou účelové funkce (podle základní věty LP jde pak o optimální řešení celé úlohy) nebo se zjistí, že takové ˇrešení neexistuje. Na obrázku ukažme schematické znázornění postupu ve 3D.

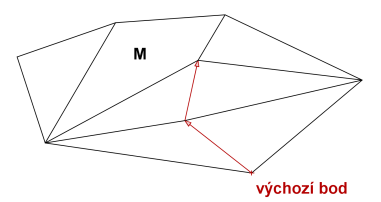

Přesuneme se do sousedního vrcholu s ještě lepší hodnotou účelové funkce

 $2Q$ 

Simplexová metoda je iterační postup k nalezení optimálního řešení úlohy LP. Úvodním krokem je nalezení výchozího základního ˇrešení. U úloh obsahujících pouze nerovnice typu "<"je tento krok díky přídatným proměnným jednoduchý, u jiných typů úloh jej získáme řešením počáteční úlohy minimalizace pomocných proměnných vyjadřujících porušení omezujících podmínek, hovoříme pak o dvoufázové simplexové metodě. Dále metoda v jednotlivých krocích vypočte nové základní řešení s lepší hodnotou účelové funkce. Po konečném počtu kroků se nalezne řešení s nejlepší hodnotou účelové funkce (podle základní věty LP jde pak o optimální řešení celé úlohy) nebo se zjistí, že takové ˇrešení neexistuje. Na obrázku ukažme schematické znázornění postupu ve 3D.

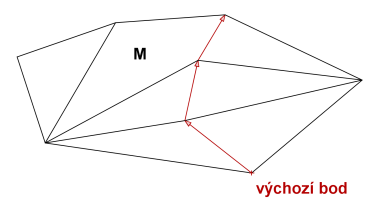

Zase se přesuneme do sousedního vrcholu s lepší hodnotou účelové funkce

 $290$ 

K ロ K K @ K K 를 K K 를

Simplexová metoda je iterační postup k nalezení optimálního řešení úlohy LP. Úvodním krokem je nalezení výchozího základního ˇrešení. U úloh obsahujících pouze nerovnice typu "<"je tento krok díky přídatným proměnným jednoduchý, u jiných typů úloh jej získáme řešením počáteční úlohy minimalizace pomocných proměnných vyjadřujících porušení omezujících podmínek, hovoříme pak o dvoufázové simplexové metodě. Dále metoda v jednotlivých krocích vypočte nové základní řešení s lepší hodnotou účelové funkce. Po konečném počtu kroků se nalezne řešení s nejlepší hodnotou účelové funkce (podle základní věty LP jde pak o optimální řešení celé úlohy) nebo se zjistí, že takové ˇrešení neexistuje. Na obrázku ukažme schematické znázornění postupu ve 3D.

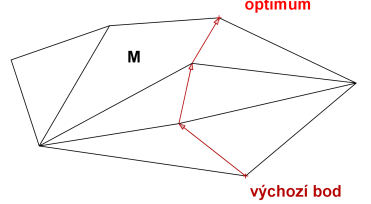

Nelze se pˇresunout do žádného lepšího bodu, byl nalezen bod optima

(ロ) (御) (唐) (唐)

 $2Q$ 

Čísla z<sub>i</sub> v spodním řádku simplexové tabulky nazýváme redukované ceny. Ukazují, jak se změní účelová funkce při přechodu k novému základnímu řešení. Stane-li se nezákladní proměnná x<sub>k</sub> proměnnou základní, tj. změní-li hodnotu z 0 na  $t > 0$ , bude přírůstek účelové funkce  $\Delta z = -t \cdot z_k$ .

Císla z<sub>i</sub> v spodním řádku simplexové tabulky nazýváme redukované ceny. Ukazují, jak se změní účelová funkce při přechodu k novému základnímu řešení. Stane-li se nezákladní proměnná x<sub>k</sub> proměnnou základní, tj. změní-li hodnotu z 0 na  $t > 0$ , bude přírůstek účelové funkce  $\Delta z = -t \cdot z_k$ . Při maximalizaci chceme, aby toto ∆*z* bylo kladné, tj. aby *z<sup>k</sup>* < 0. Pokud jsou všechny redukované ceny nezáporné, již nejde zvýšit hodnotu účelové

K ロ ▶ K @ ▶ K 할 ▶ K 할 ▶ 이 할 → 900

funkce, řešení je **optimální**.

Čísla z<sub>i</sub> v spodním řádku simplexové tabulky nazýváme redukované ceny. Ukazují, jak se změní účelová funkce při přechodu k novému základnímu řešení. Stane-li se nezákladní proměnná x<sub>k</sub> proměnnou základní, tj. změní-li hodnotu z 0 na  $t > 0$ , bude přírůstek účelové funkce  $\Delta z = -t \cdot z_k$ . Při maximalizaci chceme, aby toto ∆*z* bylo kladné, tj. aby *z<sup>k</sup>* < 0. Pokud jsou všechny redukované ceny nezáporné, již nejde zvýšit hodnotu účelové funkce, ˇrešení je optimální . Jinak vybereme *x<sup>k</sup>* , pro které je *z<sup>k</sup>* nejmenší

(říkáme mu vstupující proměnná), a nahradíme s ním některou základní (vystupující) proměnnou.

K ロ ▶ K 레 ▶ K 회 ▶ K 회 ▶ / 회 및 → 9 Q Q ·

Čísla z<sub>i</sub> v spodním řádku simplexové tabulky nazýváme redukované ceny. Ukazují, jak se změní účelová funkce při přechodu k novému základnímu řešení. Stane-li se nezákladní proměnná x<sub>k</sub> proměnnou základní, tj. změní-li hodnotu z 0 na  $t > 0$ , bude přírůstek účelové funkce  $\Delta z = -t \cdot z_k$ . Při maximalizaci chceme, aby toto ∆*z* bylo kladné, tj. aby *z<sup>k</sup>* < 0. Pokud jsou všechny redukované ceny nezáporné, již nejde zvýšit hodnotu účelové

funkce, ˇrešení je optimální . Jinak vybereme *x<sup>k</sup>* , pro které je *z<sup>k</sup>* nejmenší (říkáme mu vstupující proměnná), a nahradíme s ním některou základní (vystupující) proměnnou. Tedy pro naši simplexovou tabulku

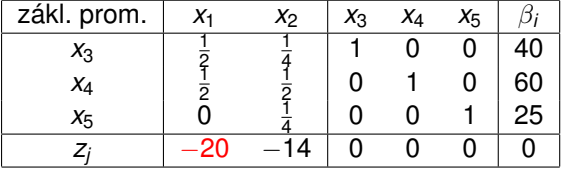

bude vstupující proměnnou x<sub>1</sub>, protože −20 je nejmenší hodnota na posledním řádku.

K ロ ▶ K 레 ▶ K 회 ▶ K 회 ▶ / 회 및 → 9 Q Q ·

Volba vystupující proměnné vychází z nutnosti zachovat přípustnost řešení, tedy nezápornost všech základních proměnných. Zapišme tuto podmínku pro nové hodnoty původních základních proměnných x<sub>3</sub>, x<sub>4</sub>, x<sub>5</sub>, jestliže nově  $x_1 = t$ . Z platnosti rovnic:

$$
x_3=40-\tfrac{1}{2}t\geq 0
$$

$$
x_4 = 60 - \frac{1}{2}t \geq 0
$$

$$
x_5=25-0\geq 0\,
$$

Zřejmě největší možné takové t je  $t = 80$ , pro ně dostaneme  $x_3 = 0$ . To se nyní stane vystupující proměnnou. Tabulku přepočteme elementárními úpravami tak, abychom vlevo nahoře dostali jedničku a pod ní samé nuly.

Volba vystupující proměnné vychází z nutnosti zachovat přípustnost řešení, tedy nezápornost všech základních proměnných. Zapišme tuto podmínku pro nové hodnoty původních základních proměnných x<sub>3</sub>, x<sub>4</sub>, x<sub>5</sub>, jestliže nově  $x_1 = t$ . Z platnosti rovnic:

$$
x_3=40-\tfrac{1}{2}t\geq 0
$$

$$
x_4=60-\tfrac{1}{2}t\geq 0
$$

$$
x_5=25-0\geq 0
$$

Zřejmě největší možné takové *t* je  $t = 80$ , pro ně dostaneme  $x_3 = 0$ . To se nyní stane vystupující proměnnou. Tabulku přepočteme elementárními úpravami tak, abychom vlevo nahoře dostali jedničku a pod ní samé nuly.

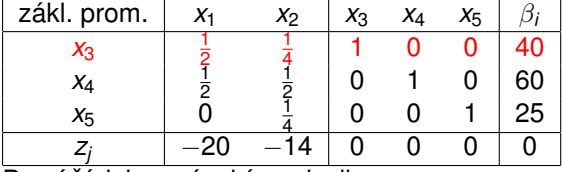

První řádek vynásobíme dvojkou

Volba vystupující proměnné vychází z nutnosti zachovat přípustnost řešení, tedy nezápornost všech základních proměnných. Zapišme tuto podmínku pro nové hodnoty původních základních proměnných x<sub>3</sub>, x<sub>4</sub>, x<sub>5</sub>, jestliže nově  $x_1 = t$ . Z platnosti rovnic:

$$
x_3=40-\tfrac{1}{2}t\geq 0
$$

$$
x_4=60-\tfrac{1}{2}t\geq 0
$$

$$
x_5=25-\bar{0}\geq 0
$$

Zřejmě největší možné takové *t* je  $t = 80$ , pro ně dostaneme  $x_3 = 0$ . To se nyní stane vystupující proměnnou. Tabulku přepočteme elementárními úpravami tak, abychom vlevo nahoře dostali jedničku a pod ní samé nuly.

K ロ ▶ K @ ▶ K 할 ▶ K 할 ▶ 이 할 → 900

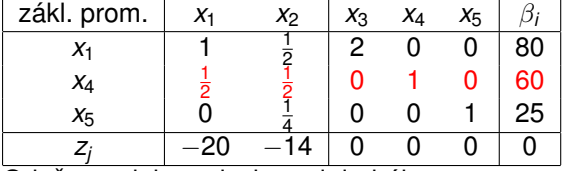

Odečteme jeho polovinu od druhého

Volba vystupující proměnné vychází z nutnosti zachovat přípustnost řešení, tedy nezápornost všech základních proměnných. Zapišme tuto podmínku pro nové hodnoty původních základních proměnných x<sub>3</sub>, x<sub>4</sub>, x<sub>5</sub>, jestliže nově  $x_1 = t$ . Z platnosti rovnic:

$$
x_3=40-\tfrac{1}{2}t\geq 0
$$

$$
x_4=60-\tfrac{1}{2}t\geq 0
$$

$$
x_5=25-0\geq 0
$$

Zřejmě největší možné takové *t* je  $t = 80$ , pro ně dostaneme  $x_3 = 0$ . To se nyní stane vystupující proměnnou. Tabulku přepočteme elementárními úpravami tak, abychom vlevo nahoře dostali jedničku a pod ní samé nuly.

K ロ ▶ K @ ▶ K 할 ▶ K 할 ▶ 이 할 → 900

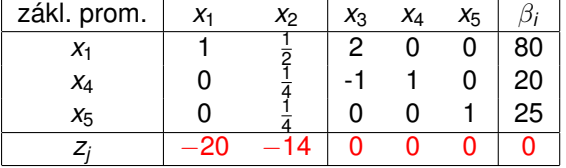

Nakonec přičteme jeho dvacetinásobek k poslednímu.

Volba vystupující proměnné vychází z nutnosti zachovat přípustnost řešení, tedy nezápornost všech základních proměnných. Zapišme tuto podmínku pro nové hodnoty původních základních proměnných x<sub>3</sub>, x<sub>4</sub>, x<sub>5</sub>, jestliže nově  $x_1 = t$ . Z platnosti rovnic:

$$
x_3=40-\tfrac{1}{2}t\geq 0
$$

$$
x_4=60-\tfrac{1}{2}t\geq 0
$$

$$
x_5=25-\bar{0}\geq 0
$$

Zřejmě největší možné takové t je  $t = 80$ , pro ně dostaneme  $x_3 = 0$ . To se nyní stane vystupující proměnnou. Tabulku přepočteme elementárními úpravami tak, abychom vlevo nahoře dostali jedničku a pod ní samé nuly.

K ロ ▶ K @ ▶ K 할 ▶ K 할 ▶ 이 할 → 900

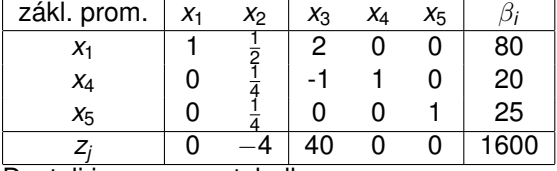

Dostali jsme novou tabulku.

Redukovaná cena *z*<sub>2</sub> = −4 naznačuje, že lze ještě zvýšit účelovou funkci, jestliže zvolíme x<sub>2</sub> jako vstupující.

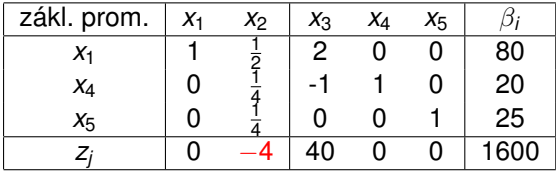

Redukovaná cena *z*<sub>2</sub> = −4 naznačuje, že lze ještě zvýšit účelovou funkci, jestliže zvolíme x<sub>2</sub> jako vstupující.

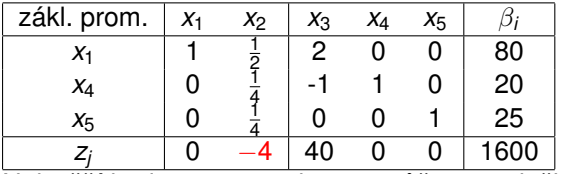

Nejvyšší hodnotou *t*, pro kterou můžeme položit  $x_2 = t$ , je  $min\{2.80, 4.20, 4.25\} = 80$ . Vyjdou nám pak nové hodnoty základních proměnných  $x_1 = 80 - \frac{1}{2}t = 40, \; x_4 = 20 - \frac{1}{4}t = 0, \; x_5 = 25 - \frac{1}{4}t = 5.$  Tedy  $x_4$ se stane nezákladní, je vystupující proměnnou.

Redukovaná cena *z*<sub>2</sub> = −4 naznačuje, že lze ještě zvýšit účelovou funkci, jestliže zvolíme x<sub>2</sub> jako vstupující.

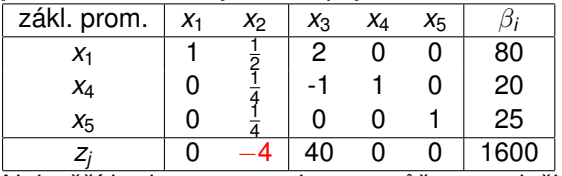

Nejvyšší hodnotou *t*, pro kterou můžeme položit  $x_2 = t$ , je

 $min\{2.80, 4.20, 4.25\} = 80$ . Vyjdou nám pak nové hodnoty základních proměnných  $x_1 = 80 - \frac{1}{2}t = 40, \; x_4 = 20 - \frac{1}{4}t = 0, \; x_5 = 25 - \frac{1}{4}t = 5.$  Tedy  $x_4$ se stane nezákladní, je vystupující proměnnou.

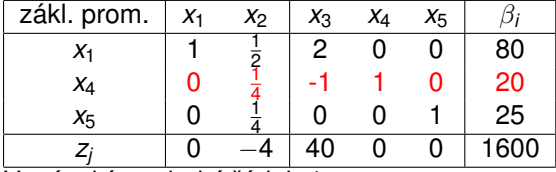

Vynásobíme druhý řádek 4.

Redukovaná cena *z*<sub>2</sub> = −4 naznačuje, že lze ještě zvýšit účelovou funkci, jestliže zvolíme x<sub>2</sub> jako vstupující.

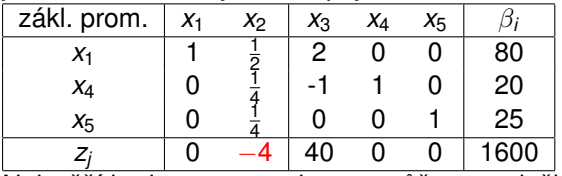

Nejvyšší hodnotou *t*, pro kterou můžeme položit  $x_2 = t$ , je

 $min\{2.80, 4.20, 4.25\} = 80$ . Vyjdou nám pak nové hodnoty základních proměnných  $x_1 = 80 - \frac{1}{2}t = 40, \; x_4 = 20 - \frac{1}{4}t = 0, \; x_5 = 25 - \frac{1}{4}t = 5.$  Tedy  $x_4$ se stane nezákladní, je vystupující proměnnou.

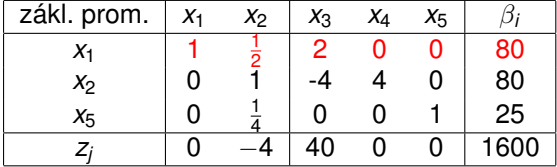

Odečteme jeho polovinu od prvního.

Redukovaná cena *z*<sub>2</sub> = −4 naznačuje, že lze ještě zvýšit účelovou funkci, jestliže zvolíme x<sub>2</sub> jako vstupující.

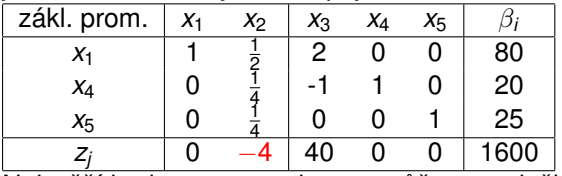

Nejvyšší hodnotou *t*, pro kterou můžeme položit  $x_2 = t$ , je

 $min\{2.80, 4.20, 4.25\} = 80$ . Vyjdou nám pak nové hodnoty základních proměnných  $x_1 = 80 - \frac{1}{2}t = 40, \; x_4 = 20 - \frac{1}{4}t = 0, \; x_5 = 25 - \frac{1}{4}t = 5.$  Tedy  $x_4$ se stane nezákladní, je vystupující proměnnou.

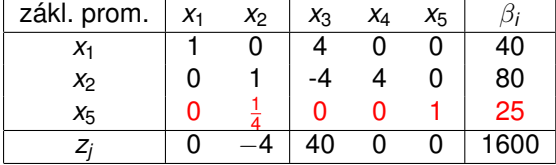

Odečteme jeho čtvrtinu od třetího.

Redukovaná cena *z*<sub>2</sub> = −4 naznačuje, že lze ještě zvýšit účelovou funkci, jestliže zvolíme x<sub>2</sub> jako vstupující.

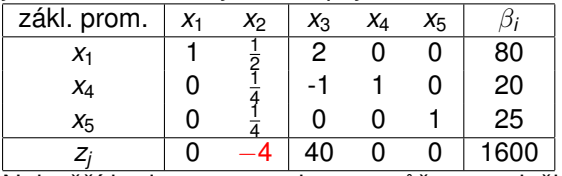

Nejvyšší hodnotou *t*, pro kterou můžeme položit  $x_2 = t$ , je

*min*{2.80, 4.20, 4.25} = 80. Vyjdou nám pak nové hodnoty základních proměnných  $x_1 = 80 - \frac{1}{2}t = 40, \; x_4 = 20 - \frac{1}{4}t = 0, \; x_5 = 25 - \frac{1}{4}t = 5.$  Tedy  $x_4$ se stane nezákladní, je vystupující proměnnou.

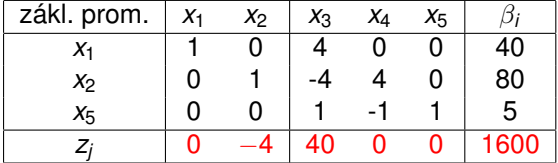

Nakonec přičteme jeho čtyřnásobek k poslednímu.

Redukovaná cena *z*<sub>2</sub> = −4 naznačuje, že lze ještě zvýšit účelovou funkci, jestliže zvolíme x<sub>2</sub> jako vstupující.

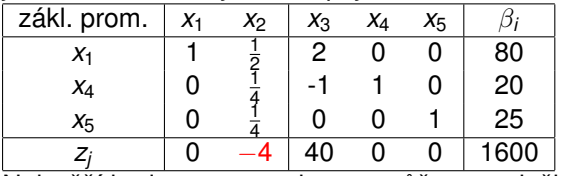

Nejvyšší hodnotou *t*, pro kterou můžeme položit  $x_2 = t$ , je

 $min\{2.80, 4.20, 4.25\} = 80$ . Vyjdou nám pak nové hodnoty základních proměnných  $x_1 = 80 - \frac{1}{2}t = 40, \; x_4 = 20 - \frac{1}{4}t = 0, \; x_5 = 25 - \frac{1}{4}t = 5.$  Tedy  $x_4$ se stane nezákladní, je vystupující proměnnou.

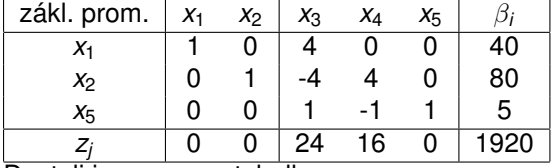

Dostali jsme novou tabulku.

# Ukončení výpočtu

Ve výsledné tabulce jsou již všechny redukované ceny nezáporné:

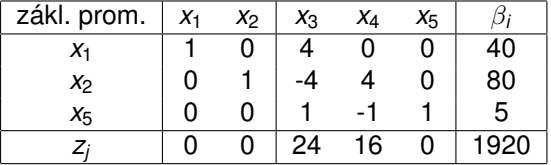

Nelze tedy již zvýšit hodnotu účelové funkce, maximální zisk je 1920 tisíc. Nezákladní proměnné jsou x<sub>3</sub>, x<sub>4</sub>, ty budou tedy nulové. Hodnoty základních proměnných vyčteme z tabulky:  $x_1 = 40$ ,  $x_2 = 80$ ,  $x_5 = 5$ . To nám říká, že optimálně máme vyrobit 40 tun směsi Mocca a 80 tun směsi Standard, přičemž zcela spotřebujeme první dvě suroviny a zbyde nám pět tun třetí suroviny.

# Ukončení výpočtu

Ve výsledné tabulce jsou již všechny redukované ceny nezáporné:

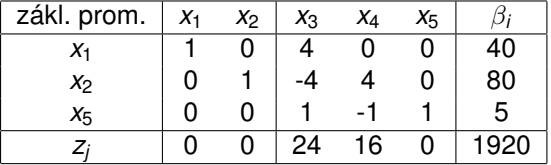

Nelze tedy již zvýšit hodnotu účelové funkce, maximální zisk je 1920 tisíc. Nezákladní proměnné jsou x<sub>3</sub>, x<sub>4</sub>, ty budou tedy nulové. Hodnoty základních proměnných vyčteme z tabulky:  $x_1 = 40$ ,  $x_2 = 80$ ,  $x_5 = 5$ . To nám říká, že optimálně máme vyrobit 40 tun směsi Mocca a 80 tun směsi Standard, přičemž zcela spotřebujeme první dvě suroviny a zbyde nám pět tun třetí suroviny.

Pozn.: Pro minimalizační úlohu by se obrátila role znamének v dolním řádku - vybírali bychom vstupující proměnnou podle nejvyšší redukované ceny a výpočet bychom ukončili až by všechny redukované ceny byly  $<$  0.

K ロ ▶ K 레 ▶ K 회 ▶ K 회 ▶ / 회 및 → 9 Q Q ·

Vyskytují-li se v úloze i jiná omezení než nerovnosti typu "≤", je nutné nejprve najít výchozí přípustné základní řešení. K tomu slouží první fáze simplexové metody. Ukažme si ji na ilustračním příkladě.

K ロ K K 御 K K 君 K K 君 K 「君 」

 $299$ 

 $z = x_1 - x_2 \rightarrow min$ za podmínek

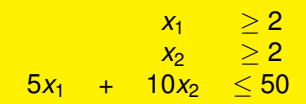

Vyskytují-li se v úloze i jiná omezení než nerovnosti typu "≤", je nutné nejprve najít výchozí přípustné základní řešení. K tomu slouží první fáze simplexové metody. Ukažme si ji na ilustračním příkladě.

K ロ ▶ K @ ▶ K 할 ▶ K 할 ▶ 이 할 → 900

 $z = x_1 - x_2 \rightarrow min$ 

za podmínek

$$
x_1 \geq 2
$$
  
\n
$$
x_2 \geq 2
$$
  
\n
$$
5x_1 + 10x_2 \leq 50
$$

Omezující podmínky lze opět zavedením nezáporných přídatných proměnných převést na rovnosti:

$$
x_1 - x_3 = 2
$$
  
\n
$$
x_2 - x_4 = 2
$$
  
\n
$$
5x_1 + 10x_2 + x_5 = 50
$$

Vyskytují-li se v úloze i jiná omezení než nerovnosti typu "≤", je nutné nejprve najít výchozí přípustné základní řešení. K tomu slouží první fáze simplexové metody. Ukažme si ji na ilustračním příkladě.

 $Z = X_1 - X_2 \rightarrow min$ 

za podmínek

$$
x_1 \geq 2
$$
  
\n
$$
x_2 \geq 2
$$
  
\n
$$
5x_1 + 10x_2 \leq 50
$$

Omezující podmínky lze opět zavedením nezáporných přídatných

proměnných převést na rovnosti:<br> $x_1 - x_3$  $= 2$  $x_2$  −*x*<sub>4</sub> = 2  $5x_1$  +  $10x_2$  +  $x_5$  = 50 Bohužel nejde o soustavu v kanonickém tvaru, protože koeficienty u x<sub>3</sub> a x<sub>4</sub> nejsou  $= 1$ . Proto přičteme k levým stranám příslušných omezení ještě nezáporné pomocné proměnné y<sub>1</sub>, y<sub>2</sub> a tyto proměnné již budou spolu s x<sub>5</sub> základními. Pro výchozí bod platí  $y_1 = y_2 = 2$ ,  $x_5 = 50$ , což však není přípustné pro původní úlohu.

K získání přípustného řešení původní úlohy je třeba zajistit, aby  $y_1 = y_2 = 0$ . To lze pomocí minimalizace pomocné účelové funkce  $z' = y_1 + y_2$ . (jestliže má tato funkce minimum >0, pak výchozí úloha nemá žádné přípustné řešení). Vyjádřeme *z'* pomocí nezákladních proměnných a výsledné redukované ceny zapišme do simplexové tabulky:

K ロ ▶ K @ ▶ K 할 ▶ K 할 ▶ 이 할 → 900

 $z' = (2 - x_1 + x_3) + (2 - x_2 + x_4) = 4 - x_1 - x_2 + x_3 + x_4$ 

K získání přípustného řešení původní úlohy je třeba zajistit, aby  $y_1 = y_2 = 0$ . To lze pomocí minimalizace pomocné účelové funkce  $z' = y_1 + y_2$ . (jestliže má tato funkce minimum >0, pak výchozí úloha nemá žádné přípustné řešení). Vyjádřeme *z'* pomocí nezákladních proměnných a výsledné redukované ceny zapišme do simplexové tabulky:

$$
z' = (2-x_1+x_3) + (2-x_2+x_4) = 4-x_1-x_2+x_3+x_4
$$

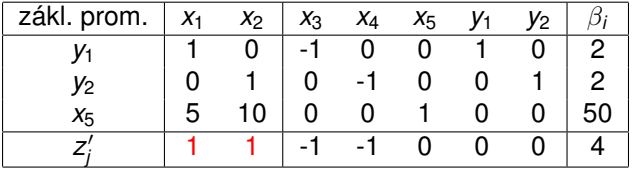

Jako vstupující proměnnou můžeme zvolit x<sub>1</sub> nebo x<sub>2</sub>, zvolme např. tu druhou.

K získání přípustného řešení původní úlohy je třeba zajistit, aby  $y_1 = y_2 = 0$ . To lze pomocí minimalizace pomocné účelové funkce  $z' = y_1 + y_2$ . (jestliže má tato funkce minimum >0, pak výchozí úloha nemá žádné přípustné řešení). Vyjádřeme *z'* pomocí nezákladních proměnných a výsledné redukované ceny zapišme do simplexové tabulky:

K ロ ▶ K @ ▶ K 할 ▶ K 할 ▶ 이 할 → 90 Q

$$
z' = (2-x_1+x_3) + (2-x_2+x_4) = 4-x_1-x_2+x_3+x_4
$$

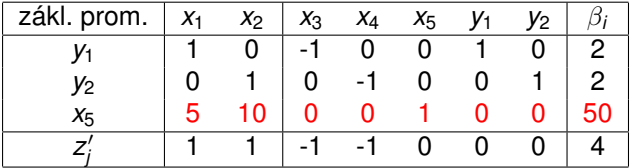

Od třetího řádku odečteme desetinásobek druhého.

K získání přípustného řešení původní úlohy je třeba zajistit, aby  $y_1 = y_2 = 0$ . To lze pomocí minimalizace pomocné účelové funkce  $z' = y_1 + y_2$ . (jestliže má tato funkce minimum >0, pak výchozí úloha nemá žádné přípustné řešení). Vyjádřeme *z'* pomocí nezákladních proměnných a výsledné redukované ceny zapišme do simplexové tabulky:

K ロ ▶ K @ ▶ K 할 ▶ K 할 ▶ 이 할 → 90 Q

$$
z' = (2 - x_1 + x_3) + (2 - x_2 + x_4) = 4 - x_1 - x_2 + x_3 + x_4
$$

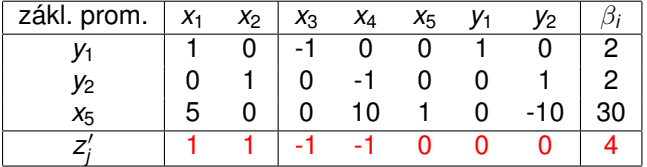

Od čtvrtého řádku odečteme druhý.

K získání přípustného řešení původní úlohy je třeba zajistit, aby  $y_1 = y_2 = 0$ . To lze pomocí minimalizace pomocné účelové funkce  $z' = y_1 + y_2$ . (jestliže má tato funkce minimum >0, pak výchozí úloha nemá žádné přípustné řešení). Vyjádřeme *z'* pomocí nezákladních proměnných a výsledné redukované ceny zapišme do simplexové tabulky:

$$
z' = (2-x_1+x_3) + (2-x_2+x_4) = 4-x_1-x_2+x_3+x_4\\
$$

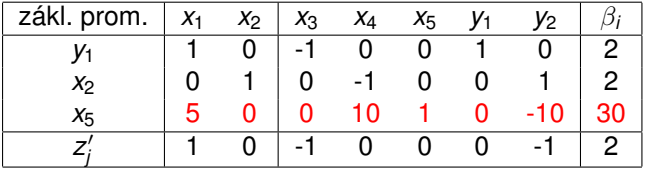

Získali jsme novou tabulku, vstupující promennou bude ˇ *x*1. Od tˇretího ˇrádku odečteme pětkrát první.

K získání přípustného řešení původní úlohy je třeba zajistit, aby  $y_1 = y_2 = 0$ . To lze pomocí minimalizace pomocné účelové funkce  $z' = y_1 + y_2$ . (jestliže má tato funkce minimum >0, pak výchozí úloha nemá žádné přípustné řešení). Vyjádřeme *z'* pomocí nezákladních proměnných a výsledné redukované ceny zapišme do simplexové tabulky:

K ロ ▶ K @ ▶ K 할 ▶ K 할 ▶ 이 할 → 90 Q

$$
z' = (2 - x_1 + x_3) + (2 - x_2 + x_4) = 4 - x_1 - x_2 + x_3 + x_4
$$

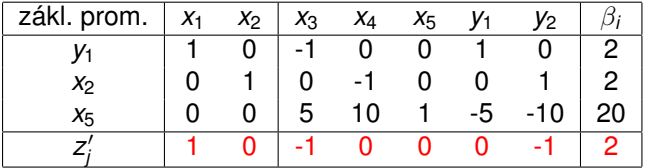

Od posledního řádku odečteme první.
K získání přípustného řešení původní úlohy je třeba zajistit, aby  $y_1 = y_2 = 0$ . To lze pomocí minimalizace pomocné účelové funkce  $z' = y_1 + y_2$ . (jestliže má tato funkce minimum >0, pak výchozí úloha nemá žádné přípustné řešení). Vyjádřeme *z'* pomocí nezákladních proměnných a výsledné redukované ceny zapišme do simplexové tabulky:

$$
z' = (2 - x_1 + x_3) + (2 - x_2 + x_4) = 4 - x_1 - x_2 + x_3 + x_4
$$

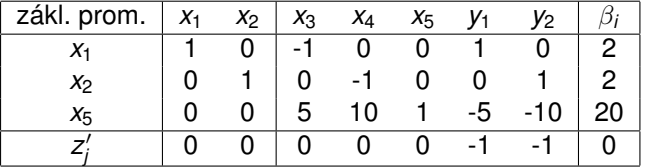

Nalezli jsme minimum pomocné fce z' = 0, můžeme tedy zahájit 2. fázi: vynecháme *y*1, *y*<sup>2</sup> a z bodu [2, 2, 0, 0, 20] minimalizujeme funkci  $z = x_1 - x_2 = (2 - x_3) - (2 - x_4) = -x_3 + x_4$ , jejíž redukované ceny přidáme do tabulky.

<mark>Pozn.:</mark> kdyby vyšlo *z'<sub>opt</sub> ≠* 0, nemá výchozí úloha žádné přípustné řešení.

Druhou fázi již dořešíme běžným způsobem:

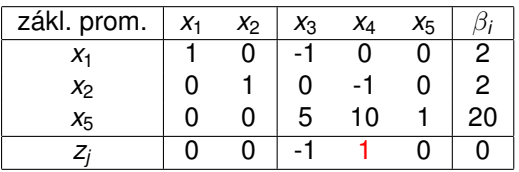

K ロ ▶ K @ ▶ K 할 ▶ K 할 ▶ 이 할 → 900

Jako vstupující volíme *x*4.

Druhou fázi již dořešíme běžným způsobem:

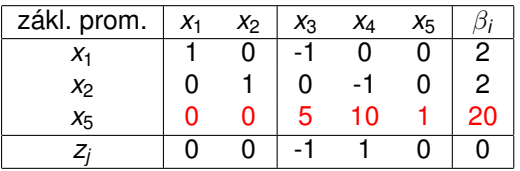

K ロ ▶ K @ ▶ K 할 ▶ K 할 ▶ 이 할 → 900

Třetí řádek vydělíme 10.

Druhou fázi již dořešíme běžným způsobem:

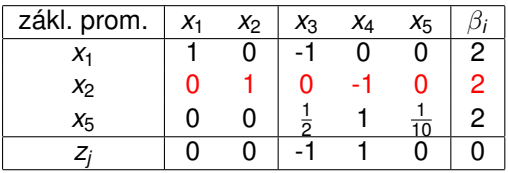

K ロ ▶ K @ ▶ K 할 ▶ K 할 ▶ 이 할 → 900

Přičteme třetí k druhému.

Druhou fázi již dořešíme běžným způsobem:

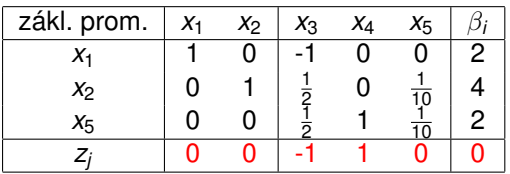

Odečteme třetí od posledního.

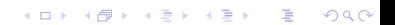

Druhou fázi již dořešíme běžným způsobem:

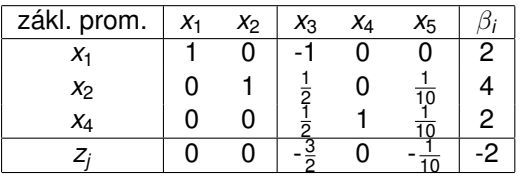

Dostali jsme optimální tabulku, je tedy  $x_1 = 2$ ,  $x_2 = 4$ ,  $z_{opt} = -2$ .

K ロ ▶ K 레 ▶ K 회 ▶ K 회 ▶ │ 회 │ ⊙ Q Q ⊙

Celý postup v grafickém znázornění:

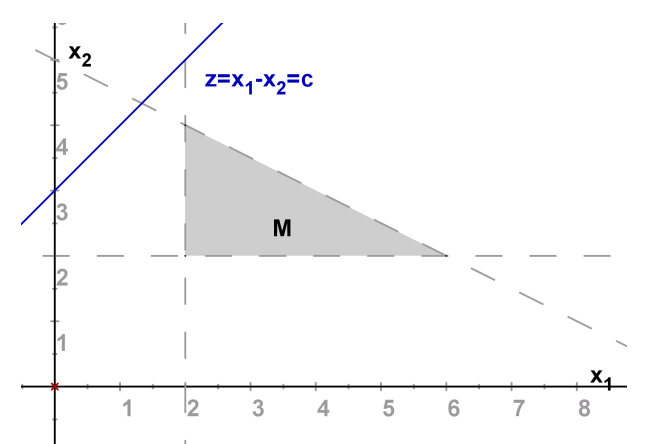

Množina přípustných řešení M. Při zahájení první fáze jsou obě proměnné  $x_1, x_2$  nezákladní, vycházíme tedy z počátku.

 $2Q$ 

重

す ロ ト す 御 ト す 君 ト す 君 ト

Celý postup v grafickém znázornění:

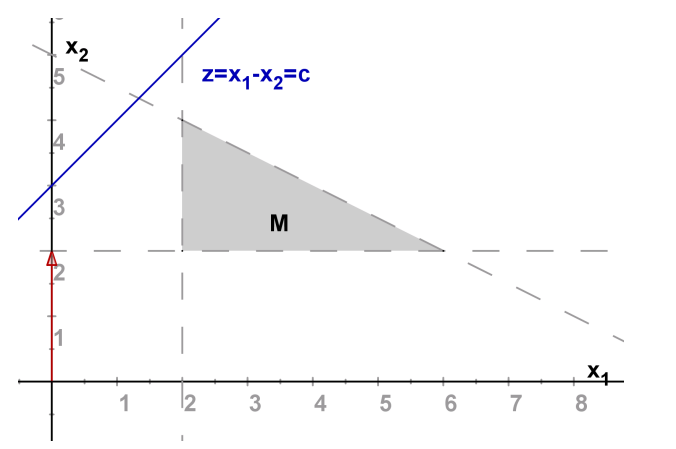

Po prvním kroku se proměnná x<sub>2</sub> stala základní s hodnotou x<sub>2</sub> = 2.

メロメ メ都 トメ ミメ メミメ つくい 重

Celý postup v grafickém znázornění:

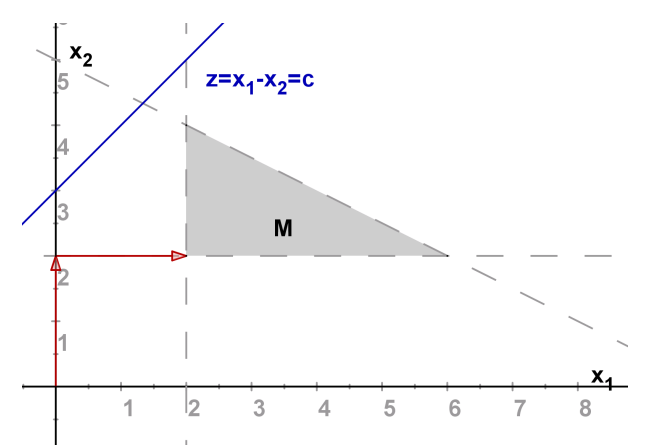

V dalším kroku se i proměnná x<sub>1</sub> stala základní s hodnotou x<sub>1</sub> = 2, dosáhli jsme přípustné množiny a startujeme druhou fázi.

メロト メタト メミト メミト

 $2Q$ 

重

Celý postup v grafickém znázornění:

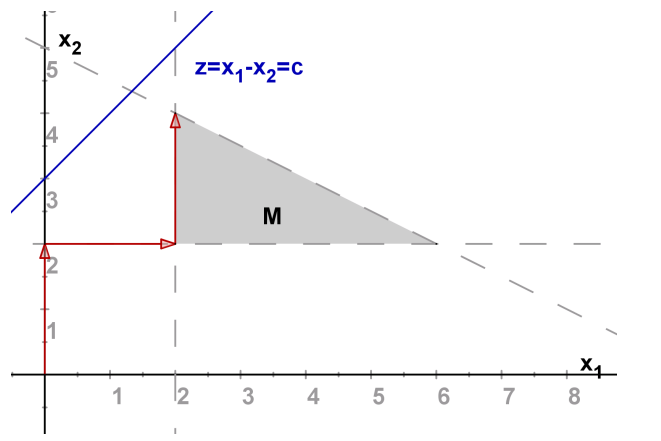

Po jednom kroku dosáhneme optima v bodě  $[x_1, x_2] = [2, 4]$ .

メロト メ都ト メ君ト メ君ト

 $2Q$ 

准

## Úskalí simplexové metody - degenerace

Je-li bázická souřadnice řešení rovna 0 (tj. nulová příslušná pravá strana), řekneme že došlo k degeneraci. Hrozí pak nebezpečí zacyklení (po několika krocích se vrátíme do stejného vrcholu přípustné množiny). Degenerace je způsobena tím, že některé omezení je nadbytečné.

K ロ ▶ K @ ▶ K 할 ▶ K 할 ▶ 이 할 → 900

# Úskalí simplexové metody - degenerace

Je-li bázická souˇradnice ˇrešení rovna 0 (tj. nulová pˇríslušná pravá strana), řekneme že došlo k degeneraci. Hrozí pak nebezpečí zacyklení (po několika krocích se vrátíme do stejného vrcholu přípustné množiny). Degenerace je způsobena tím, že některé omezení je nadbytečné. Degeneraci lze odstranit několika způsoby

- Modifikace testu optima
- Charnesova metoda upraví nulové pravé strany na kladné
- Blandovo pravidlo modifikuje určení klíčového sloupce i klíčového řádku

K ロ ▶ K @ ▶ K 할 ▶ K 할 ▶ 이 할 → 900

# Úskalí simplexové metody - degenerace

Je-li bázická souřadnice řešení rovna 0 (tj. nulová příslušná pravá strana), řekneme že došlo k degeneraci. Hrozí pak nebezpečí zacyklení (po několika krocích se vrátíme do stejného vrcholu přípustné množiny). Degenerace je způsobena tím, že některé omezení je nadbytečné. Degeneraci lze odstranit několika způsoby

- Modifikace testu optima
- Charnesova metoda upraví nulové pravé strany na kladné
- Blandovo pravidlo modifikuje určení klíčového sloupce i klíčového řádku

 $2Q$ 

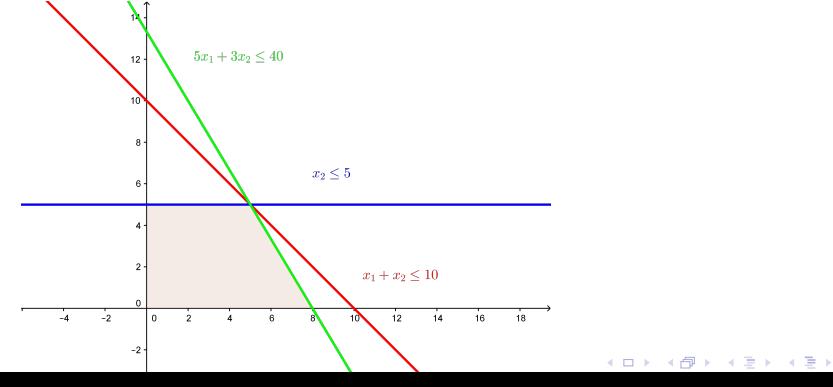

# Úskalí - případ více optimálních řešení

Je-li ve výstupní tabulce odpovídající optimálnímu řešení x některý nebazický (nezákladní) koeficient v řádku z roven 0, pak pokud s proměnnou příslušnou tomuto koeficientu vstoupíme do báze, dostaneme řešení **x**', které bude rovněž optimální. Optimum pak nenastává pouze v obou vrcholech **x** a **x**', ale také v každém bodě hrany mezi nimi. (v případě tří optimálních sousedů je optimální dokonce celá stěna jimi určená, atd.)

K ロ ▶ K 레 ▶ K 회 ▶ K 회 ▶ / 회 및 → 9 Q Q ·

## Úskalí - případ více optimálních řešení

Je-li ve výstupní tabulce odpovídající optimálnímu řešení x některý nebazický (nezákladní) koeficient v řádku z roven 0, pak pokud s proměnnou příslušnou tomuto koeficientu vstoupíme do báze, dostaneme řešení **x**', které bude rovněž optimální. Optimum pak nenastává pouze v obou vrcholech **x** a **x**', ale také v každém bodě hrany mezi nimi. (v případě tří optimálních sousedů je optimální dokonce celá stěna jimi určená, atd.)

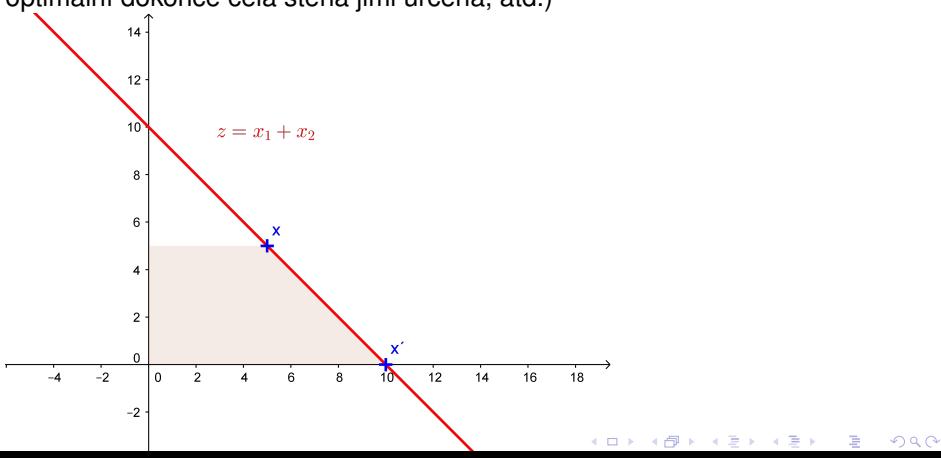

# Úskalí - neomezená přípustná množina

Jsou-li všechny hodnoty ve vstupním sloupci v některém optimalizačním kroku  $\leq$  0, tj. neexistuje žádná kladná změna pro daný sloupec, znamená to, že množina přípustných řešení je neomezená (ve směru optimalizace). V praxi je to většinou způsobeno chybnou formulací úlohy (chybí určité omezení, popřípadě některý parametr není dobře odhadnut).

K ロ ▶ K @ ▶ K 할 ▶ K 할 ▶ 이 할 → 900

# Úskalí - neomezená přípustná množina

Jsou-li všechny hodnoty ve vstupním sloupci v některém optimalizačním kroku  $\leq$  0, tj. neexistuje žádná kladná změna pro daný sloupec, znamená to, že množina přípustných řešení je neomezená (ve směru optimalizace). V praxi je to většinou způsobeno chybnou formulací úlohy (chybí určité omezení, popřípadě některý parametr není dobře odhadnut).

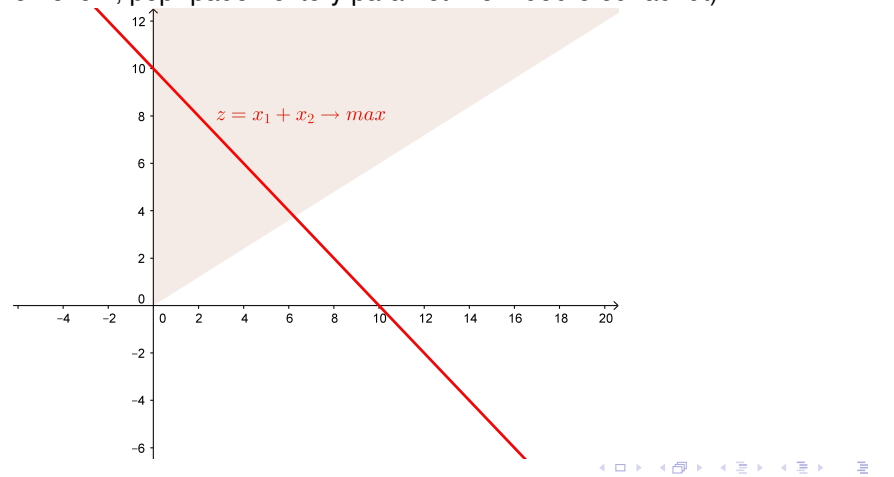

 $290$ 

# Úskalí - prázdná přípustná množina

Neexistence přípustného řešení se pozná podle toho, že v 1.fázi dvoufázové metody vyjde kladná optimální hodnota. Je to způsobeno tím, že omezení si odporují. V podobných situacích lze využít cílové programování nebo přehodnotit některá omezení.

K ロ ▶ K @ ▶ K 할 ▶ K 할 ▶ 이 할 → 900

# Úskalí - prázdná přípustná množina

Neexistence přípustného řešení se pozná podle toho, že v 1.fázi dvoufázové metody vyjde kladná optimální hodnota. Je to způsobeno tím, že omezení si odporují. V podobných situacích lze využít cílové programování nebo přehodnotit některá omezení.

 $2Q$ 

メロト メ御 トメ 君 トメ 君 ト

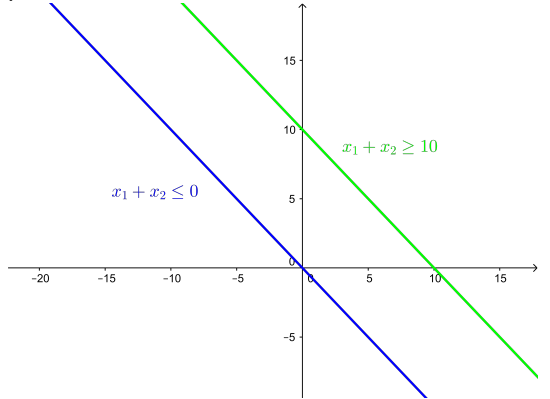

Na původní úlohu lze nahlížet i jiným způsobem. Předpokládejme, že bychom suroviny nezpracovávali, ale rovnou prodali. Otázka zní, kdy se nám tento přímý prodej zdrojů vyplatí. To bude samozřejmě záviset na zisku z prodeje jednotlivých zdrojů - vyjádříme jej pomocí tzv. duálních proměnných, které označíme  $w_i$  (v naší úloze máme tři druhy kávových bobů, tedy  $i = 1, 2, 3$ ). Můžeme pak formulovat tzv. duální úlohu k výchozímu problému: Jaký je minimální zisk z prodeje zdrojů, při kterém se nám nevyplatí vyrábět ani jeden výrobek?

K ロ ▶ K @ ▶ K 할 ▶ K 할 ▶ 이 할 → 900

Na původní úlohu lze nahlížet i jiným způsobem. Předpokládejme, že bychom suroviny nezpracovávali, ale rovnou prodali. Otázka zní, kdy se nám tento přímý prodej zdrojů vyplatí. To bude samozřejmě záviset na zisku z prodeje jednotlivých zdrojů - vyjádříme jej pomocí tzv. duálních proměnných, které označíme  $w_i$  (v naší úloze máme tři druhy kávových bobů, tedy  $i = 1, 2, 3$ ). Můžeme pak formulovat tzv. duální úlohu k výchozímu problému: Jaký je minimální zisk z prodeje zdrojů, při kterém se nám nevyplatí vyrábět ani jeden výrobek? Tedy minimalizujeme zisk z prodeje zdroiů

 $g(\mathbf{w}) = 40w_1 + 60w_2 + 25w_3$  za omezení, že se nevyplatí vyrábět ani směs

K ロ ▶ K @ ▶ K 할 ▶ K 할 ▶ 이 할 → 900

Mocca ani Standard, tedy, že platí nerovnosti 0, 5*w*<sub>1</sub> + 0, 5*w*<sub>2</sub> > 20,

 $0, 5w_1 + 0, 25w_2 + 0, 5w_3 > 14.$ 

Na původní úlohu lze nahlížet i jiným způsobem. Předpokládejme, že bychom suroviny nezpracovávali, ale rovnou prodali. Otázka zní, kdy se nám tento přímý prodej zdrojů vyplatí. To bude samozřejmě záviset na zisku z prodeje jednotlivých zdrojů - vyjádříme jej pomocí tzv. duálních proměnných, které označíme  $w_i$  (v naší úloze máme tři druhy kávových bobů, tedy  $i = 1, 2, 3$ ). Můžeme pak formulovat tzv. duální úlohu k výchozímu problému: Jaký je minimální zisk z prodeje zdrojů, při kterém se nám nevyplatí vyrábět ani jeden výrobek? Tedy minimalizujeme zisk z prodeje zdrojů

 $g(\mathbf{w}) = 40w_1 + 60w_2 + 25w_3$  za omezení, že se nevyplatí vyrábět ani směs

Mocca ani Standard, tedy, že platí nerovnosti  $0.5w_1 + 0.5w_2 \ge 20$ ,

 $0.5w_1 + 0.25w_2 + 0.5w_3 > 14$ . Při použití označení zavedeného výše, kde  $\textbf{c} = (20,~14)$  je vektor zisků z prodeje směsí ,  $\textbf{b} = (40,60,25)^{\top}$  je vektor kapacit surovin a **A** strukturní matice, můžeme porovnat maticový zápis původní, tzv. primární úlohy a úlohy duální:

primární úloha **duální** úloha maximalizovat  $z = c^T \cdot x$ <sup>&</sup>gt; · **x** minimalizovat *g*(**w**) = **b** <sup>&</sup>gt; · **w**  $\mathsf{za}$  podm.  $\mathsf{A}^{\top} \cdot \mathsf{w} > \mathsf{c}, \mathsf{w} > 0$  $\mathsf{z}$ a podm.  $\mathsf{A} \cdot \mathsf{x} \leq \mathsf{b}, \mathsf{x} \geq \mathsf{0}, \mathsf{a}$ K ロ ▶ K 레 ▶ K 코 ▶ K 코 ▶ 『 코 │ ◆ 9 Q Q

Obecně lze pro formulaci duální úlohy k úloze LP použít následující pravidla:

Maximalizační úloha  $\leftrightarrow$  Minimalizační úloha primární <del>→</del> duální duální ↔ primární omezení typu  $\geq$  explored nekladná proměnná nezáporná proměnná  $\leftrightarrow$  omezení typu > nekladná proměnná  $\leftrightarrow$  omezení typu  $\lt$ proměnná neomezená <del>∡ →</del> omezení typu rovnice

- 
- 
- 
- omezení typu  $\leq$  exercise nezáporná proměnná
	-
- omezení typu rovnice <del>↓</del> proměnná neomezená
	-
	-
	-

メロト メ御 トメ 君 トメ 君 トッ 君

 $299$ 

Vztah mezi vzájemně duálními úlohami lze vyjádřit větou o dualitě:

Existuje-li optimální řešení jedné z duálně sdružených úloh, potom existuje i optimální řešení druhé úlohy a navíc optimální hodnoty účelových funkcí se sobě rovnají!

メロト メ御 トメ 君 トメ 君 トッ 君

 $2Q$ 

Vztah mezi vzájemně duálními úlohami lze vyjádřit větou o dualitě:

Existuje-li optimální řešení jedné z duálně sdružených úloh, potom existuje i optimální řešení druhé úlohy a navíc optimální hodnoty účelových funkcí se sobě rovnají!

Z této věty logicky plyne, že pokud jedna ze sdružených úloh optimální řešení nemá, tak jej nemůže mít ani úloha druhá, lze ukázat, že pokud jedna úloha nemá žádné přípustné řešení, tak druhá úloha je neomezená a naopak. Dalším důsledkem je tzv. slabá věta o dualitě:

K ロ ▶ K @ ▶ K 할 ▶ K 할 ▶ 이 할 → 90 Q

Hodnota účelové funkce maximalizační úlohy je vždy menší nebo rovna hodnotě účelové funkce minimalizační úlohy.

Vztah mezi vzájemně duálními úlohami lze vyjádřit větou o dualitě:

Existuje-li optimální řešení jedné z duálně sdružených úloh, potom existuje i optimální řešení druhé úlohy a navíc optimální hodnoty účelových funkcí se sobě rovnají!

Z této věty logicky plyne, že pokud jedna ze sdružených úloh optimální řešení nemá, tak jej nemůže mít ani úloha druhá, lze ukázat, že pokud jedna úloha nemá žádné přípustné řešení, tak druhá úloha je neomezená a naopak. Dalším důsledkem je tzv. slabá věta o dualitě:

Hodnota účelové funkce maximalizační úlohy je vždy menší nebo rovna

hodnotě účelové funkce minimalizační úlohy.

Dále platí tzv. věta o rovnováze:

Je-li *k*-tá proměnná v řešení primární úlohy nenulová (tedy kladná), pak je k-tá podmínka v řešení duální úlohy splněna jako rovnost. Říkáme, že je k-tá podmínka aktivní.K ロ ▶ K @ ▶ K 할 ▶ K 할 ▶ 이 할 → 900 Analýza citlivosti primární úlohy zkoumá, do jaké míry ovlivní případné změny vstupních údajů původní optimální řešení. Zejména nás zajímají efekt při změně zisku z jednotlivého výrobku, případně při změně v jednotlivém kapacitním omezení. To lze zjistit bez nutnosti přepočítávat celou úlohu znovu. Určujeme tzv. intervaly stability, a to pro:

- koeficienty účelové funkce c<sub>k</sub>, kdy zjišťujeme, v jakém rozmezí hodnot můžeme měnit jednotlivé  $c_k$  (při zachování hodnot ostatních koeficientů) tak, aby nedošlo ke změně optimálního řešení,
- kapacitní omezení *b<sub>i</sub>*, kdy zjišťujeme v jakém rozmezí se může jednotlivé b<sub>i</sub> pohybovat, aby nedošlo ke změně množiny základních proměnných, tedy byla zachována množina aktivních omezení. Pro manažerské rozhodování je důležité zjistit, jaký je vliv změny kapacitního omezení na hodnotu účelové funkce. To nám prozradí optimální hodnoty duálních proměnných *w<sub>i</sub>.* Tyto hodnoty se nazývají stínové ceny a vyjadřují hodnotu, o kterou se změní hodnota účelové funkce, jestliže zvýšíme kapacitu *i* - tého zdroje *b<sup>i</sup>* o jednotku (za předpokladu že se touto změnou nedostaneme mimo interval stability).

## Postoptimalizační analýza - intervaly stability pro ceny

Vlastní určení intervalů stability není složité a bývá nedílnou součástí softwarových výstupů. Dále si ukážeme grafickou interpretaci a odvození intervalů stability pro koeficienty účelové funkce v našem jednoduchém příkladě optimalizace výroby kávy. Na obrázku je vidět, jak lze optimální izokvantu účelové funkce naklánět, aby stále bylo optimálním řešením *x*\*.

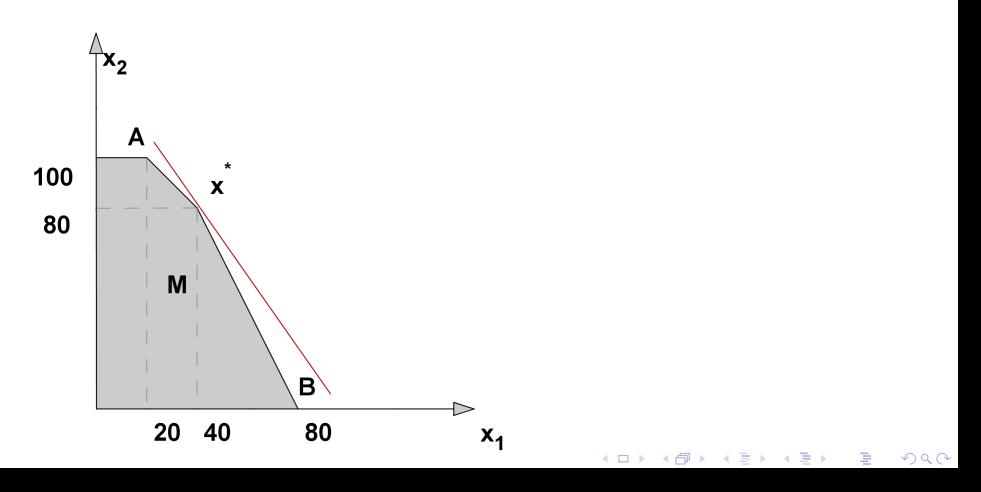

### Postoptimalizační analýza - intervaly stability pro ceny

Mezní hodnoty naklonění určíme tak, že přímka bude procházet body *x*\* = [40, 80],*A* = [20, 100] resp. *x*\* = [40, 80], *B* = [80, 0]. Pro její směrnici *q* tedy musí platit nerovnosti

$$
-2=\frac{80-0}{40-80}\leq q\leq \frac{80-100}{40-20}=-1
$$

Směrnici původní izokvanty  $z = c_1x_1 + c_2x_2$  vyjádříme jako  $q = \frac{-c_1}{c_2}$ , přičemž původní hodnoty koeficientů jsou  $c_1 = 20$ ,  $c_2 = 14$ . Interval stability pro  $c_1$ tedy zjistíme po dosazení *q* =  $\frac{-c_1}{14}$  do nerovností: −2  $\leq \frac{-c_1}{14} \leq -1$ , tj.  $c_1 \in \langle 14, 28 \rangle$ . Analogicky pro  $c_2$  získáme interval stability dosazením  $q = \frac{-20}{c_2}$ do nerovností:  $-2 \leq \frac{-20}{c_2} \leq -1$  a dostaneme  $c_2 \in \langle 10, 20 \rangle.$ 

K ロ ▶ K @ ▶ K 할 ▶ K 할 ▶ 이 할 → 900

## Postoptimalizační analýza - intervaly stability pro kapacity

Ještě si ukažme ve stejné úloze grafické odvození intervalů stability pro pravé strany omezení. Na obrázku je vidět, jak můžeme posunout hranici prvního omezení, aby stále optimální řešení leželo v průsečíku hraničních přímek prvního a druhého omezení.

つくい

K ロ ▶ K @ ▶ K 호 ▶ K

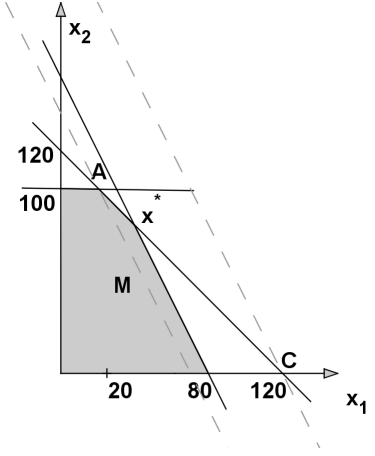

## Postoptimalizační analýza - intervaly stability pro kapacity

Původní rovnice hraniční přímky prvního omezení byla  $0, 5x_1 + 0, 25x_2 = 40$ . Její pravou stranu *b*<sub>1</sub> můžeme změnit maximálně tak, že by přímka procházela bodem *A*, resp. bodem *C*. Dosazením souˇradnic bodu *A* = [20, 100] do levé strany omezení dostaneme  $0, 5 \cdot 20 + 0, 25 \cdot 100 = 35$ , což je dolní hranice pro  $b_1$ . Dosazením souřadnic bodu  $C = [120, 0]$  do levé strany omezení dostaneme  $0, 5 \cdot 120 + 0, 25 \cdot 0 = 60$ , což je horní hranice pro  $b_1$ .

K ロ ▶ K 레 ▶ K 호 ▶ K 환 ▶ 이 환 및 시 900 W

# Postoptimalizační analýza - intervaly stability pro kapacity

Původní rovnice hraniční přímky prvního omezení byla  $0, 5x_1 + 0, 25x_2 = 40$ . Její pravou stranu *b*<sub>1</sub> můžeme změnit maximálně tak, že by přímka procházela bodem *A*, resp. bodem *C*.

Dosazením souˇradnic bodu *A* = [20, 100] do levé strany omezení dostaneme  $0.5 \cdot 20 + 0.25 \cdot 100 = 35$ , což je dolní hranice pro  $b_1$ .

Dosazením souˇradnic bodu *C* = [120, 0] do levé strany omezení dostaneme  $0, 5 \cdot 120 + 0, 25 \cdot 0 = 60$ , což je horní hranice pro  $b_1$ .

Dostáváme tedy interval stability  $b_1: \in \langle 35, 60 \rangle$ . Podobně obdržíme intervaly stability pro ostatní omezení. Tyto intervaly jsou důležité při rozhodování o nákupu dalších zdrojů: pokud je stínová cena daného omezení větší než nákupní cena příslušné suroviny, vyplatí se v rozmezí intervalu stability navyšovat kapacitu. A jak určíme stínovou cenu pro  $b_1$ ? Změnou na  $b_1 + \Delta$ dostaneme nový bod optima jako průsečík přímek o rovnicích  $0, 5x_1 + 0, 25x_2 = 40 + \Delta$ ,  $0, 5x_1 + 0, 5x_2 = 60$ , tedy bod o souřadnicích  $[40 + 4\Delta, 80 - 4\Delta]$ . V tomto bodě je pak hodnota účelové funkce *z* = 20(40 + 4∆) + 14(80 – 4∆) = 1920 + 24∆. Stínová cena je  $w_1$  = 24. Stínové ceny najdeme v optimální tabulce pod sloupci přídatných proměnných!

## Speciální úlohy lineárního programování

Mezi typickými úlohami LP lze najít úlohy s nějakými speciálními vlastnostmi. Tyto vlastnosti se mohou týkat struktury modelu, zejména strukturní matice, typu proměnných, dále způsobů řešení, apod. Významnou skupinu takových speciálních úloh tvoří distribuční úlohy. Z těchto úloh představíme dopravní problém, přiřazovací problém a okružní dopravní problém. Další problémy (kontejnerový či vícestupňový dopravní problém, úloha o pokrytí, stanovení řezných plánů apod.) viz literatura. Úlohy, ve kterých některé proměnné mohou nabývat pouze hodnot z množiny celých čísel souhrně nazýváme úlohami celočíselného programování. Proměnné v těchto úlohách zpravidla vyjadřují počty nedělitelných kusů, případně nabývají pouze hodnot 0 a 1, kterými se kóduje absence či přítomnost určitého spojení mezi zadanými objekty. Specifikům celočíselných úloh a základním přístupům k jejich řešení se budeme později také věnovat.

### Dopravní problém - formulace

V dopravní úloze se typicky ˇreší rozvržení rozvozu z dodavatelských míst k odběratelům tak, aby byly minimalizovány náklady související s rozvozem. Je definováno *m* dodavatelských míst - zdrojů  $V_1, V_2, \ldots, V_m$  s omezenými kapacitami  $a_1, a_2, \ldots, a_m$  a dále máme *n* cílových míst - odběratelů  $S_1$ , *S*2, . . . , *S<sup>n</sup>* se stanovenými požadavky *b*1, *b*2, . . . , *bn*. Každá dvojice zdroj-cíl je nějak ohodnocena, typicky například náklady na přepravu jednotky zboží. Tyto náklady označíme  $c_{ii}$ ,  $i = 1, \ldots, m$ ,  $j = 1, \ldots, n$ . Cílem je naplánovat objemy přepravy mezi jednotlivými zdroji a cíli (označíme je  $x_{ii}$ ,  $i = 1, \ldots, m$ ,  $j = 1, \ldots, n$ ) tak, aby byly uspokojeny požadavky odběratelů a nebyly překročeny kapacity zdrojů.

## Dopravní problém - formulace

V dopravní úloze se typicky ˇreší rozvržení rozvozu z dodavatelských míst k odběratelům tak, aby byly minimalizovány náklady související s rozvozem. Je definováno *m* dodavatelských míst - zdrojů  $V_1, V_2, \ldots, V_m$  s omezenými kapacitami  $a_1, a_2, \ldots, a_m$  a dále máme *n* cílových míst - odběratelů  $S_1$ , *S*2, . . . , *S<sup>n</sup>* se stanovenými požadavky *b*1, *b*2, . . . , *bn*. Každá dvojice zdroj-cíl je nějak ohodnocena, typicky například náklady na přepravu jednotky zboží. Tyto náklady označíme  $c_{ii}$ ,  $i = 1, \ldots, m$ ,  $j = 1, \ldots, n$ . Cílem je naplánovat objemy přepravy mezi jednotlivými zdroji a cíli (označíme je  $x_{ij}$ ,  $i = 1, \ldots, m$ ,  $j = 1, \ldots, n$ ) tak, aby byly uspokojeny požadavky odběratelů a nebyly překročeny kapacity zdrojů. Úloha tedy obsahuje  $m \cdot n$  proměnných *x*<sub>*ii*</sub>, pro něž minimalizujeme účelovou funkci

$$
z = \sum_{i=1}^{m} \sum_{j=1}^{n} c_{ij} x_{ij}
$$
za podmínek

$$
\sum_{j=1}^n x_{ij} \leq a_i, i=1,\ldots,m,
$$

$$
\sum_{i=1}^m x_{ij} = b_j, j=1,\ldots,n,
$$

$$
x_{ij}\geq 0, i=1,\ldots,m, j=1,\ldots,n
$$

Účelová funkce i omezení jsou lineární, jde tedy o úlohu LP.

K ロ ▶ K @ ▶ K 결 ▶ K 결 ▶ ○ 결  $299$ 

## Dopravní problém - metody řešení

I když jde o úlohu LP, kterou lze ˇrešit simplexovou metodou, vzhledem k velkému počtu proměnných a speciální struktuře matice omezení jsou většinou praktičtější jiné metody (jde o tzv. řídkou matici - obsahuje hodně nul, navíc zbylé jedničky mají blokovou strukturu).

K ロ ▶ K @ ▶ K 할 ▶ K 할 ▶ 이 할 → 900
### Dopravní problém - metody řešení

I když jde o úlohu LP, kterou lze ˇrešit simplexovou metodou, vzhledem k velkému počtu proměnných a speciální struktuře matice omezení jsou většinou praktičtější jiné metody (jde o tzv. řídkou matici - obsahuje hodně nul, navíc zbylé jedničky mají blokovou strukturu).

Příklad: Pro reálnou úlohu s 20 zdroji a 300 zákazníky máme ? proměnných a ? omezení, to znamená 1920000 polí v simplexové tabulce, což zabere cca 11 MB operační paměti

### Dopravní problém - metody řešení

I když jde o úlohu LP, kterou lze ˇrešit simplexovou metodou, vzhledem k velkému počtu proměnných a speciální struktuře matice omezení jsou většinou praktičtější jiné metody (jde o tzv. řídkou matici - obsahuje hodně nul, navíc zbylé jedničky mají blokovou strukturu).

Příklad: Pro reálnou úlohu s 20 zdroji a 300 zákazníky máme ? proměnných a ? omezení, to znamená 1920000 polí v simplexové tabulce, což zabere cca 11 MB operační paměti

Ze simplexové metody vychází modifikovaná distribuční metoda (MODI). Pro rychlé získání přibližného řešení bez záruky optimality lze využít heuristické metody, z nichž si ukážeme tři: metodu severozápadního rohu, metodu maticového minima (zvanou též indexní) a Vogelovu aproximační metodu (VAM).

K ロ ▶ K 레 ▶ K 회 ▶ K 회 ▶ / 회 및 → 9 Q Q ·

## Dopravní problém - vyrovnání úlohy

 $\sum_{j=1}^n b_j$  převyšuje celkovou kapacitu  $\sum_{i=1}^n a_i$ , úloha pak nemá přípustné Zřejmě není možné uspokojit všechny spotřebitele, jestliže celková poptávka řešení. Úlohu, ve které platí rovnost  $\sum_{j=1}^n b_j = \sum_{i=1}^n a_i$  označujeme jako vyrovnaný dopravní problém. Problém pak má přípustné řešení i pokud u omezení pro kapacity zdrojů nahradíme nerovnosti rovnostmi, spotřebují se tedy všechny jednotky. Nadále budeme pracovat jen s takovými vyrovnanými úlohami.

K ロ ▶ K 레 ▶ K 회 ▶ K 회 ▶ / 회 및 → 9 Q Q ·

# Dopravní problém - vyrovnání úlohy

 $\sum_{j=1}^n b_j$  převyšuje celkovou kapacitu  $\sum_{i=1}^n a_i$ , úloha pak nemá přípustné Zřejmě není možné uspokojit všechny spotřebitele, jestliže celková poptávka řešení. Úlohu, ve které platí rovnost  $\sum_{j=1}^n b_j = \sum_{i=1}^n a_i$  označujeme jako

vyrovnaný dopravní problém. Problém pak má přípustné řešení i pokud u omezení pro kapacity zdrojů nahradíme nerovnosti rovnostmi, spotřebují se tedy všechny jednotky. Nadále budeme pracovat jen s takovými vyrovnanými úlohami.

Nevyrovnaná úloha s pˇrevisem poptávky se pˇrevede na vyrovnanou pomocí zavedení fiktivního zdroje s kapacitou  $\sum_{j=1}^n b_j - \sum_{i=1}^n a_i.$  V případě převisu nabídky se naopak zavede fiktivní zákazník s požadavkem  $\sum_{i=1}^n a_i - \sum_{j=1}^n b_j.$ Pozor! Přepravní náklady do fiktivních míst jsou vždy nulové.

K ロ ▶ K 레 ▶ K 회 ▶ K 회 ▶ / 회 및 → 9 Q Q ·

Metoda severozápadního rohu je zřejmě nejjednodušší metodou získání přípustného řešení dopravní úlohy, začíná se v levém horním rohu tabulky a požadavky zákazníků se uspokojují zleva doprava. Pokud je již zdroj vyčerpán, přejde se na další zdroj, tj. o řádek níž. Končí se v pravém dolním rohu. Metoda nebere v úvahu přepravní náklady.

Metoda severozápadního rohu je zřejmě nejjednodušší metodou získání přípustného řešení dopravní úlohy, začíná se v levém horním rohu tabulky a požadavky zákazníků se uspokojují zleva doprava. Pokud je již zdroj vyčerpán, přejde se na další zdroj, tj. o řádek níž. Končí se v pravém dolním rohu. Metoda nebere v úvahu přepravní náklady. Ukažme si metodu pro úlohu z "M. Plevný, M. Žižka: Modelování a optimalizace v manažerském rozhodování": Najděte přípustné řešení DÚ s požadavky odběratelů  $S_1, S_2, S_3$  a  $S_4$  postupně 3, 6, 4 a 5 jednotek zboží a

zdroji *V*<sub>1</sub>, *V*<sub>2</sub> a *V*<sub>3</sub> s kapacitou po řadě 5, 7 a 6 jednotek.

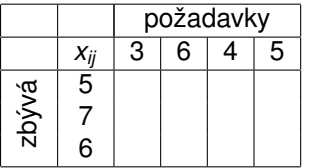

 $S<sub>1</sub>$  dostane z prvního zdroje 3 jednotky, ve zdroji pak zůstanou 2.

Metoda severozápadního rohu je zřejmě nejjednodušší metodou získání přípustného řešení dopravní úlohy, začíná se v levém horním rohu tabulky a požadavky zákazníků se uspokojují zleva doprava. Pokud je již zdroj vyčerpán, přejde se na další zdroj, tj. o řádek níž. Končí se v pravém dolním rohu. Metoda nebere v úvahu přepravní náklady. Ukažme si metodu pro úlohu z "M. Plevný, M. Žižka: Modelování a optimalizace v manažerském rozhodování": Najděte přípustné řešení DÚ s požadavky odběratelů  $S_1, S_2, S_3$  a  $S_4$  postupně 3, 6, 4 a 5 jednotek zboží a

zdroji *V*<sub>1</sub>, *V*<sub>2</sub> a *V*<sub>3</sub> s kapacitou po řadě 5, 7 a 6 jednotek.

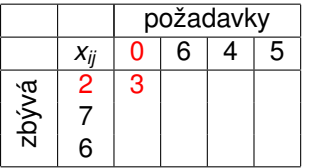

Dvě zbylé jednotky z V<sub>1</sub> dostane S<sub>2</sub>, přesuneme se na další zdroj.

Metoda severozápadního rohu je zřejmě nejjednodušší metodou získání přípustného řešení dopravní úlohy, začíná se v levém horním rohu tabulky a požadavky zákazníků se uspokojují zleva doprava. Pokud je již zdroj vyčerpán, přejde se na další zdroj, tj. o řádek níž. Končí se v pravém dolním rohu. Metoda nebere v úvahu přepravní náklady. Ukažme si metodu pro úlohu z "M. Plevný, M. Žižka: Modelování a optimalizace v manažerském rozhodování": Najděte přípustné řešení DÚ s

K ロ ▶ K 레 ▶ K 회 ▶ K 회 ▶ / 회 및 → 9 Q Q ·

požadavky odběratelů  $S_1, S_2, S_3$  a  $S_4$  postupně 3, 6, 4 a 5 jednotek zboží a zdroji *V*<sub>1</sub>, *V*<sub>2</sub> a *V*<sub>3</sub> s kapacitou po řadě 5, 7 a 6 jednotek.

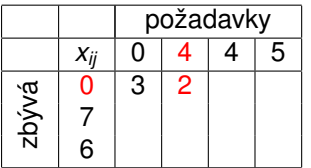

Ctyři zbylé jednotky pro S<sub>2</sub> dodá V<sub>2</sub>, zbydou mu tři jednotky.

Metoda severozápadního rohu je zřejmě nejjednodušší metodou získání přípustného řešení dopravní úlohy, začíná se v levém horním rohu tabulky a požadavky zákazníků se uspokojují zleva doprava. Pokud je již zdroj vyčerpán, přejde se na další zdroj, tj. o řádek níž. Končí se v pravém dolním rohu. Metoda nebere v úvahu přepravní náklady. Ukažme si metodu pro úlohu z "M. Plevný, M. Žižka: Modelování a optimalizace v manažerském rozhodování": Najděte přípustné řešení DÚ s požadavky odběratelů  $S_1, S_2, S_3$  a  $S_4$  postupně 3, 6, 4 a 5 jednotek zboží a

K ロ ▶ K @ ▶ K 할 ▶ K 할 ▶ 이 할 → 900

zdroji *V*<sub>1</sub>, *V*<sub>2</sub> a *V*<sub>3</sub> s kapacitou po řadě 5, 7 a 6 jednotek.

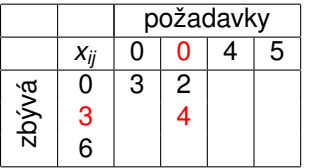

Tři zbylé jednotky *V*<sub>2</sub> se dodají spotřebiteli *S*<sub>3</sub>.

Metoda severozápadního rohu je zřejmě nejjednodušší metodou získání přípustného řešení dopravní úlohy, začíná se v levém horním rohu tabulky a požadavky zákazníků se uspokojují zleva doprava. Pokud je již zdroj vyčerpán, přejde se na další zdroj, tj. o řádek níž. Končí se v pravém dolním rohu. Metoda nebere v úvahu přepravní náklady. Ukažme si metodu pro úlohu z "M. Plevný, M. Žižka: Modelování a optimalizace v manažerském rozhodování": Najděte přípustné řešení DÚ s požadavky odběratelů  $S_1, S_2, S_3$  a  $S_4$  postupně 3, 6, 4 a 5 jednotek zboží a

K ロ ▶ K @ ▶ K 할 ▶ K 할 ▶ 이 할 → 900

zdroji *V*<sub>1</sub>, *V*<sub>2</sub> a *V*<sub>3</sub> s kapacitou po řadě 5, 7 a 6 jednotek.

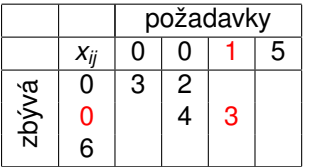

Jednu chybějící jednotku dodá spotřebiteli S<sub>3</sub> zdroj V<sub>3</sub>.

Metoda severozápadního rohu je zřejmě nejjednodušší metodou získání přípustného řešení dopravní úlohy, začíná se v levém horním rohu tabulky a požadavky zákazníků se uspokojují zleva doprava. Pokud je již zdroj vyčerpán, přejde se na další zdroj, tj. o řádek níž. Končí se v pravém dolním rohu. Metoda nebere v úvahu přepravní náklady. Ukažme si metodu pro úlohu z "M. Plevný, M. Žižka: Modelování a optimalizace v manažerském rozhodování": Najděte přípustné řešení DÚ s požadavky odběratelů  $S_1, S_2, S_3$  a  $S_4$  postupně 3, 6, 4 a 5 jednotek zboží a

K ロ ▶ K @ ▶ K 할 ▶ K 할 ▶ 이 할 → 900

zdroji *V*<sub>1</sub>, *V*<sub>2</sub> a *V*<sub>3</sub> s kapacitou po řadě 5, 7 a 6 jednotek.

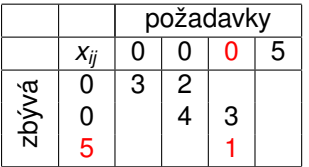

Posledních pět jednotek ve  $V_3$  zbyde pro spotřebitele  $S_4$ .

Metoda severozápadního rohu je zřejmě nejjednodušší metodou získání přípustného řešení dopravní úlohy, začíná se v levém horním rohu tabulky a požadavky zákazníků se uspokojují zleva doprava. Pokud je již zdroj vyčerpán, přejde se na další zdroj, tj. o řádek níž. Končí se v pravém dolním rohu. Metoda nebere v úvahu přepravní náklady. Ukažme si metodu pro úlohu z "M. Plevný, M. Žižka: Modelování a optimalizace v manažerském rozhodování": Najděte přípustné řešení DÚ s požadavky odběratelů  $S_1, S_2, S_3$  a  $S_4$  postupně 3, 6, 4 a 5 jednotek zboží a

K ロ ▶ K @ ▶ K 할 ▶ K 할 ▶ 이 할 → 900

zdroji *V*<sub>1</sub>, *V*<sub>2</sub> a *V*<sub>3</sub> s kapacitou po řadě 5, 7 a 6 jednotek.

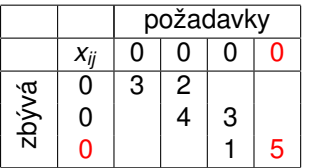

Dostali jsme přípustné řešení.

Indexová metoda dává většinou řešení s nižšími přepravními náklady než předchozí metoda. Jde o tzv. hladový algoritmus, vybíráme postupně vždy trasy s nejnižším cenovým ohodnocením. (vynecháme případné fiktivní trasy)

Indexová metoda dává většinou řešení s nižšími přepravními náklady než předchozí metoda. Jde o tzv. hladový algoritmus, vybíráme postupně vždy trasy s nejnižším cenovým ohodnocením. (vynecháme případné fiktivní trasy) Ukažme si postup metody pro již dˇríve ˇrešený dopravní problém, pˇridáme tabulku s přepravními náklady  $c_{ii}$ ,  $i = 1, \ldots 3$ ,  $j = 1, \ldots 4$ .

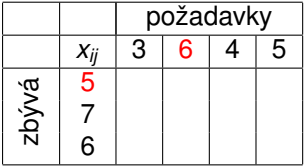

přepravní náklady

| $c_{ij}$ | S <sub>1</sub> | S <sub>2</sub> | S <sub>3</sub> | $S_4$ |
|----------|----------------|----------------|----------------|-------|
|          | $\overline{c}$ |                | $\overline{3}$ |       |
| $V_2$    | 6              | $\overline{c}$ | 6              |       |
| $V_3$    |                | 3              | 3              | 3     |

K ロ ▶ K @ ▶ K 할 ▶ K 할 ▶ 이 할 → 90 Q

Nejnižší náklady jsou  $c_{12} = c_{24} = 1$ . Vyberme například první z nich,  $V_1$  může dodat *S*<sup>2</sup> nejvýše 5 jednotek. Tím se zcela vycerpá a tudíž již dále ˇ neuvažujeme první řádek ani v matici nákladů.

Indexová metoda dává většinou řešení s nižšími přepravními náklady než předchozí metoda. Jde o tzv. hladový algoritmus, vybíráme postupně vždy trasy s nejnižším cenovým ohodnocením. (vynecháme případné fiktivní trasy) Ukažme si postup metody pro již dˇríve ˇrešený dopravní problém, pˇridáme tabulku s přepravními náklady  $c_{ii}$ ,  $i = 1, \ldots 3$ ,  $j = 1, \ldots 4$ .

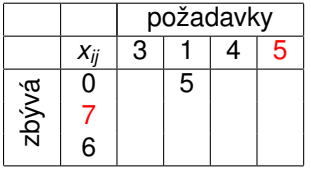

přepravní náklady

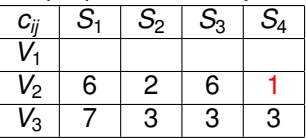

K ロ K K 御 K K 重 K K 重 K (重 K ) 重 (

 $299$ 

Nejnižší náklady jsou  $c_{24} = 1$ .  $S_4$  může odebrat od  $V_2$  nejvýše 5 jednotek, je plně spokojen a čtvrtý sloupec tudíž už dál nebereme v úvahu.

Indexová metoda dává většinou řešení s nižšími přepravními náklady než předchozí metoda. Jde o tzv. hladový algoritmus, vybíráme postupně vždy trasy s nejnižším cenovým ohodnocením. (vynecháme případné fiktivní trasy) Ukažme si postup metody pro již dˇríve ˇrešený dopravní problém, pˇridáme tabulku s přepravními náklady  $c_{ii}$ ,  $i = 1, \ldots 3$ ,  $j = 1, \ldots 4$ .

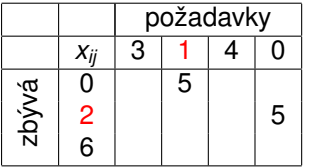

přepravní náklady

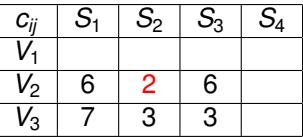

K ロ K K 御 K K 重 K K 重 K (重 K ) 重 (

 $299$ 

Nejnižší náklady jsou  $c_{22} = 2$ . *S*<sub>2</sub> může odebrat od  $V_2$  nejvýše 1 jednotku, druhý sloupec je tím vyčerpán.

Indexová metoda dává většinou řešení s nižšími přepravními náklady než předchozí metoda. Jde o tzv. hladový algoritmus, vybíráme postupně vždy trasy s nejnižším cenovým ohodnocením. (vynecháme případné fiktivní trasy) Ukažme si postup metody pro již dˇríve ˇrešený dopravní problém, pˇridáme tabulku s přepravními náklady  $c_{ii}$ ,  $i = 1, \ldots 3$ ,  $j = 1, \ldots 4$ .

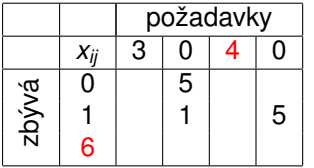

přepravní náklady

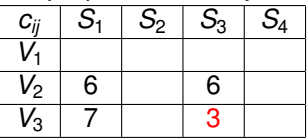

K ロ ▶ K @ ▶ K 할 ▶ K 할 ▶ 이 할 → 9 Q @

Nejnižší náklady jsou  $c_{33} = 3$ .  $S_3$  může odebrat od  $V_3$  nejvýše 4 jednotky, třetí sloupec je tím vyčerpán.

Indexová metoda dává většinou řešení s nižšími přepravními náklady než předchozí metoda. Jde o tzv. hladový algoritmus, vybíráme postupně vždy trasy s nejnižším cenovým ohodnocením. (vynecháme případné fiktivní trasy) Ukažme si postup metody pro již dˇríve ˇrešený dopravní problém, pˇridáme tabulku s přepravními náklady  $c_{ii}$ ,  $i = 1, \ldots 3$ ,  $j = 1, \ldots 4$ .

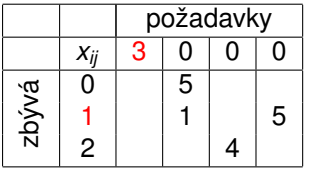

přepravní náklady

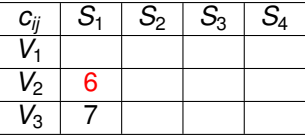

K ロ K K 御 K K 君 K K 君 K 「君 」

 $2Q$ 

Nejnižší náklady jsou  $c_{33} = 3$ .  $S_3$  může odebrat od  $V_3$  nejvýše 4 jednotky, třetí sloupec je tím vyčerpán.

Indexová metoda dává většinou řešení s nižšími přepravními náklady než předchozí metoda. Jde o tzv. hladový algoritmus, vybíráme postupně vždy trasy s nejnižším cenovým ohodnocením. (vynecháme případné fiktivní trasy) Ukažme si postup metody pro již dˇríve ˇrešený dopravní problém, pˇridáme tabulku s přepravními náklady  $c_{ii}$ ,  $i = 1, \ldots 3$ ,  $j = 1, \ldots 4$ .

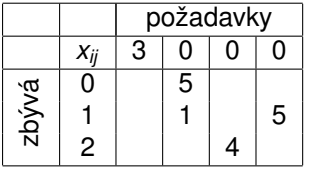

přepravní náklady

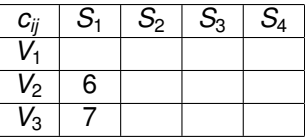

K ロ K K 御 K K 君 K K 君 K 「君 」

 $299$ 

Nejnižší náklady jsou  $c_{21} = 6$ . V<sub>2</sub> může dodat  $S_1$  nejvýše 1 jednotku, třetí řádek je tím vyčerpán.

Indexová metoda dává většinou řešení s nižšími přepravními náklady než předchozí metoda. Jde o tzv. hladový algoritmus, vybíráme postupně vždy trasy s nejnižším cenovým ohodnocením. (vynecháme případné fiktivní trasy) Ukažme si postup metody pro již dˇríve ˇrešený dopravní problém, pˇridáme tabulku s přepravními náklady  $c_{ii}$ ,  $i = 1, \ldots 3$ ,  $j = 1, \ldots 4$ .

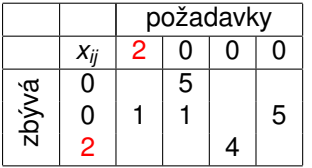

přepravní náklady  $c_{ij}$  |  $S_1$  |  $S_2$  |  $S_3$  |  $S_4$ *V*1 *V*2  $V_3$ 

K ロ K K 御 K K 君 K K 君 K 「君 」

 $298$ 

V posledním kroku dodá V<sub>3</sub> spotřebiteli S<sub>1</sub> zbylé dvě jednotky.

Indexová metoda dává většinou řešení s nižšími přepravními náklady než předchozí metoda. Jde o tzv. hladový algoritmus, vybíráme postupně vždy trasy s nejnižším cenovým ohodnocením. (vynecháme případné fiktivní trasy) Ukažme si postup metody pro již dˇríve ˇrešený dopravní problém, pˇridáme tabulku s přepravními náklady  $c_{ii}$ ,  $i = 1, \ldots 3$ ,  $j = 1, \ldots 4$ .

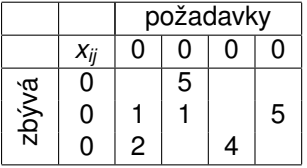

přepravní náklady

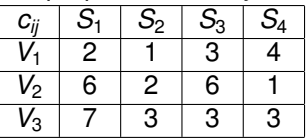

K ロ ▶ K @ ▶ K 할 ▶ K 할 ▶ 이 할 → 90 Q

Výsledné pˇrepravní náklady jsou  $x_{12} \cdot c_{12} + x_{21} \cdot c_{21} + x_{22} \cdot c_{22} + x_{24} \cdot c_{24} + x_{31} \cdot c_{31} + x_{33} \cdot c_{33} = 5 + 6 + 2 + 5 + 14 + 12 = 44.$ Pro předchozí metodu bychom dostali náklady ve výši  $6 + 2 + 6 + 2 + 5 + 14 + 12 = 47.$ 

Vogelova aproximační metoda je třetí heuristickou metodou a její výhoda oproti metodě indexační spočívá v tom, že bere v každém kroku v úvahu "alternativní náklady"při volbě nejlevnější trasy. Pracuje s diferencemi, tedy rozdíly druhé nejlepší oproti nejlepší variantě v každém řádku a sloupci. Volí se pak vždy nejlevnější jízda v řádku či sloupci s největší diferencí.

Vogelova aproximační metoda je třetí heuristickou metodou a její výhoda oproti metodě indexační spočívá v tom, že bere v každém kroku v úvahu "alternativní náklady"při volbě nejlevnější trasy. Pracuje s diferencemi, tedy rozdíly druhé nejlepší oproti nejlepší variantě v každém řádku a sloupci. Volí se pak vždy nejlevnější jízda v řádku či sloupci s největší diferencí. Použijme metodu pro náš známý příklad. K matici nákladů doplníme řádkové a sloupcové diference *di*. , *i* = 1, . . . 3 a *d*.*<sup>j</sup>* , *j* = 1, . . . 4.

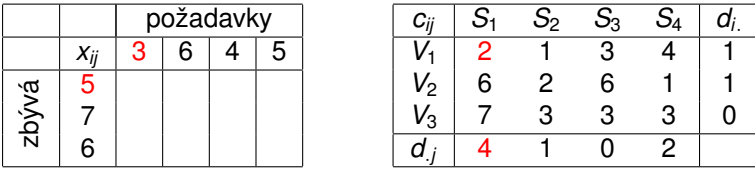

Njevětší diference je v prvním sloupečku, vybereme tedy jeho nejmenší náklad, což je *c*<sup>11</sup> = 2.

K ロ K K 御 K K 君 K K 君 K 「君

 $2Q$ 

Vogelova aproximační metoda je třetí heuristickou metodou a její výhoda oproti metodě indexační spočívá v tom, že bere v každém kroku v úvahu "alternativní náklady"při volbě nejlevnější trasy. Pracuje s diferencemi, tedy rozdíly druhé nejlepší oproti nejlepší variantě v každém řádku a sloupci. Volí se pak vždy nejlevnější jízda v řádku či sloupci s největší diferencí. Použijme metodu pro náš známý příklad. K matici nákladů doplníme řádkové a sloupcové diference *di*. , *i* = 1, . . . 3 a *d*.*<sup>j</sup>* , *j* = 1, . . . 4.

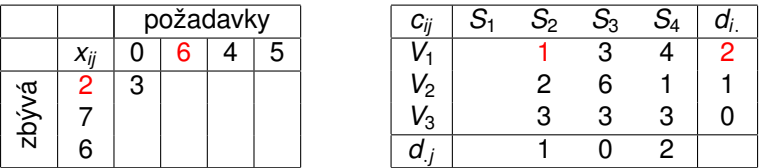

Největší diference je v prvním řádku, vybereme tedy jeho nejmenší náklad, což je  $c_{12} = 1$ .

Vogelova aproximační metoda je třetí heuristickou metodou a její výhoda oproti metodě indexační spočívá v tom, že bere v každém kroku v úvahu "alternativní náklady"při volbě nejlevnější trasy. Pracuje s diferencemi, tedy rozdíly druhé nejlepší oproti nejlepší variantě v každém řádku a sloupci. Volí se pak vždy nejlevnější jízda v řádku či sloupci s největší diferencí. Použijme metodu pro náš známý příklad. K matici nákladů doplníme řádkové a sloupcové diference *di*. , *i* = 1, . . . 3 a *d*.*<sup>j</sup>* , *j* = 1, . . . 4.

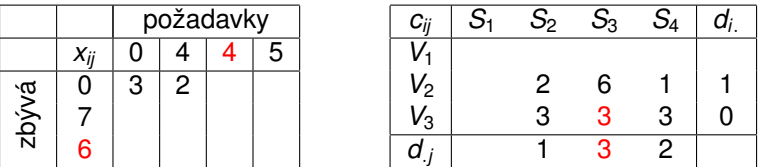

Největší diference je v třetím sloupci, vybereme tedy jeho nejmenší náklad, což je  $c_{33} = 3$ .

Vogelova aproximační metoda je třetí heuristickou metodou a její výhoda oproti metodě indexační spočívá v tom, že bere v každém kroku v úvahu "alternativní náklady"při volbě nejlevnější trasy. Pracuje s diferencemi, tedy rozdíly druhé nejlepší oproti nejlepší variantě v každém řádku a sloupci. Volí se pak vždy nejlevnější jízda v řádku či sloupci s největší diferencí. Použijme metodu pro náš známý příklad. K matici nákladů doplníme řádkové a sloupcové diference *di*. , *i* = 1, . . . 3 a *d*.*<sup>j</sup>* , *j* = 1, . . . 4.

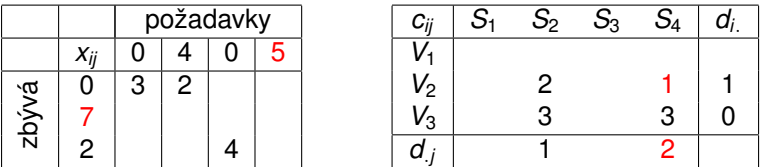

Největší diference je ve čtvrtém sloupci, vybereme tedy jeho nejmenší náklad,  $\cos z$  je  $c_{24} = 1$ .

Vogelova aproximační metoda je třetí heuristickou metodou a její výhoda oproti metodě indexační spočívá v tom, že bere v každém kroku v úvahu "alternativní náklady"při volbě nejlevnější trasy. Pracuje s diferencemi, tedy rozdíly druhé nejlepší oproti nejlepší variantě v každém řádku a sloupci. Volí se pak vždy nejlevnější jízda v řádku či sloupci s největší diferencí. Použijme metodu pro náš známý příklad. K matici nákladů doplníme řádkové a sloupcové diference *di*. , *i* = 1, . . . 3 a *d*.*<sup>j</sup>* , *j* = 1, . . . 4.

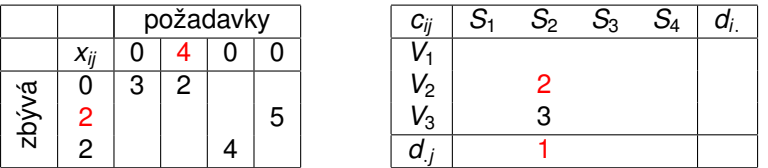

Největší diference je ve druhém sloupci, vybereme tedy jeho nejmenší náklad, což je  $c_{22} = 2$ .

Vogelova aproximační metoda je třetí heuristickou metodou a její výhoda oproti metodě indexační spočívá v tom, že bere v každém kroku v úvahu "alternativní náklady"při volbě nejlevnější trasy. Pracuje s diferencemi, tedy rozdíly druhé nejlepší oproti nejlepší variantě v každém řádku a sloupci. Volí se pak vždy nejlevnější jízda v řádku či sloupci s největší diferencí. Použijme metodu pro náš známý příklad. K matici nákladů doplníme řádkové a sloupcové diference *di*. , *i* = 1, . . . 3 a *d*.*<sup>j</sup>* , *j* = 1, . . . 4.

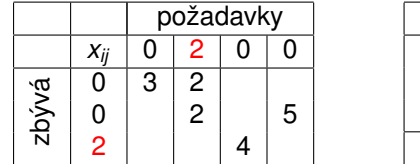

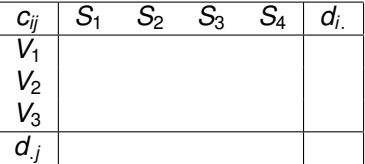

K ロ ▶ K @ ▶ K 할 ▶ K 할 ▶ 이 할 → 900

Zbývá pˇrepravit dve jednotky z ˇ *V*<sup>3</sup> zákazníkovi *S*2.

Vogelova aproximační metoda je třetí heuristickou metodou a její výhoda oproti metodě indexační spočívá v tom, že bere v každém kroku v úvahu "alternativní náklady"při volbě nejlevnější trasy. Pracuje s diferencemi, tedy rozdíly druhé nejlepší oproti nejlepší variantě v každém řádku a sloupci. Volí se pak vždy nejlevnější jízda v řádku či sloupci s největší diferencí. Použijme metodu pro náš známý příklad. K matici nákladů doplníme řádkové a sloupcové diference *di*. , *i* = 1, . . . 3 a *d*.*<sup>j</sup>* , *j* = 1, . . . 4.

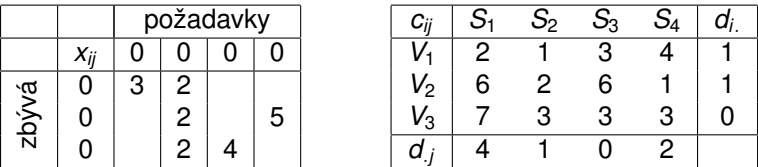

Výsledné pˇrepravní náklady jsou

 $x_{11} \cdot c_{11} + x_{12} \cdot c_{12} + x_{22} \cdot c_{22} + x_{24} \cdot c_{24} + x_{32} \cdot c_{32} + x_{33} \cdot c_{33} = 35$ , což je výrazně méně než u předchozích metod.

Modifikovaná distribuční metoda řešení vyrovnaných úloh spočívá ve využití duality. Duální úlohu k problému  $z=\sum_{i=1}^m\sum_{j=1}^nc_{ij}x_{ij}\rightarrow m$ in za podmínek  $\sum_{j=1}^n x_{ij} = a_i, i = 1, \ldots, m, \sum_{i=1}^m x_{ij} = b_j, j = 1, \ldots, n$  $x_{ii} \geq 0, i = 1, \ldots, m, j = 1, \ldots, n$ 

formulujeme pomocí duálních proměnných <mark>˙ *u<sub>i</sub>, v<sub>j</sub>, i* = 1,…, *m, j* = 1,…, *n* :</mark>

K ロ ▶ K @ ▶ K 할 ▶ K 할 ▶ ① 할 → ① 익 안

 $\sum_{i=1}^m a_i u_i + \sum_{j=1}^n b_j v_j \rightarrow max$ za omezení  $u_i + v_j \le c_{ij}, i = 1, \ldots, m, j = 1, \ldots, n$ 

Modifikovaná distribuční metoda řešení vyrovnaných úloh spočívá ve využití duality. Duální úlohu k problému  $z=\sum_{i=1}^m\sum_{j=1}^nc_{ij}x_{ij}\rightarrow m$ in za podmínek  $\sum_{j=1}^n x_{ij} = a_i, i = 1, \ldots, m, \sum_{i=1}^m x_{ij} = b_j, j = 1, \ldots, n$  $x_{ii} \ge 0, i = 1, \ldots, m, j = 1, \ldots, n$ 

formulujeme pomocí duálních proměnných <mark>˙ *u<sub>i</sub>, v<sub>j</sub>, i* = 1,…, *m, j* = 1,…, *n* :</mark>

 $\sum_{i=1}^m a_i u_i + \sum_{j=1}^n b_j v_j \rightarrow max$ 

za omezení  $u_i + v_j \le c_{ij}, i = 1, \ldots, m, j = 1, \ldots, n$ 

Z teorie duality plyne, že pro všechny základní proměnné primární úlohy  $(x_{ii} > 0)$  je příslušné omezení splněno jako rovnost.  $(u_i + v_i = c_{ii})$ . Pokud se nejedná o řešení degenerované, je v bázi právě *m* + *n* − 1 proměnných, a tedy dostaneme soustavu  $m + n - 1$  rovnic pro  $m + n$  duálních proměnných. Zvolíme-li libovolně hodnotu jedné duální proměnné, lze ostatní dopočítat. Ověřením duální přípustnosti zjistíme, zda je nalezené řešení optimální, ti.

zda  $u_i + v_i - c_{ii} \leq 0, i = 1, ..., m, j = 1, ..., n$ 

Určení hodnot duálních proměnných a ověření optimality lze provést přímo v tabulce, vrať me se k příkladu vyřešenému metodou VAM:

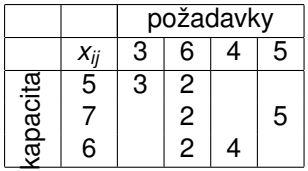

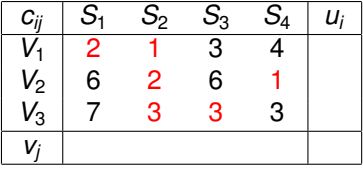

K ロ ▶ K @ ▶ K 할 ▶ K 할 ▶ 이 할 → 900

Volíme *u<sub>i</sub>, v<sub>j</sub>* tak, aby jejich součty byly rovny číslům v červených polích. Jednu proměnnou volíme libovolně, tedy pro jednoduchost např.  $v_2 = 0$ . Ostatní postupně dopočítáme.

Určení hodnot duálních proměnných a ověření optimality lze provést přímo v tabulce, vrať me se k příkladu vyřešenému metodou VAM:

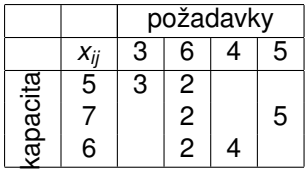

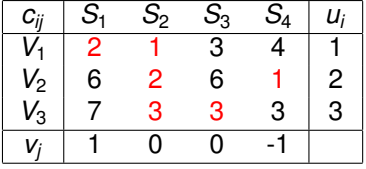

K ロ ▶ K @ ▶ K 할 ▶ K 할 ▶ 이 할 → 900

Volíme *u<sub>i</sub>, v<sub>j</sub>* tak, aby jejich součty byly rovny číslům v červených polích. Jednu proměnnou volíme libovolně, tedy pro jednoduchost např.  $v_2 = 0$ . Ostatní postupně dopočítáme. Tabulka je optimální, součty duálních proměnných nepřesahují čísla uvnitř tabulky.

Kritérium optimality však není splněno pro přípustné řešení nalezené indexovou metodou:

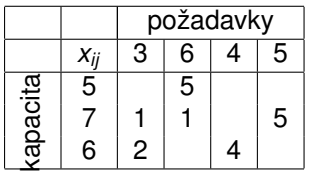

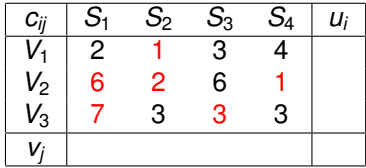

K ロ ▶ K 레 ▶ K 회 ▶ K 회 ▶ │ 회 │ ⊙ Q Q ⊙

Kritérium optimality však není splněno pro přípustné řešení nalezené indexovou metodou:

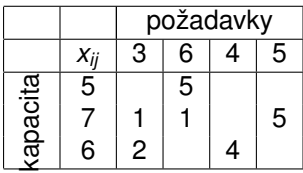

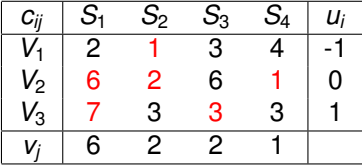

K ロ K K 御 K K 君 K K 君 K 「君

 $299$ 

Volíme  $u_i, v_j$  tak, aby jejich součty byly rovny číslům v červených polích. Požadovných hodnot dosáhneme např. volbou  $u_2 = 0$ . Ostatní opět dopočítáme.

Kritérium optimality však není splněno pro přípustné řešení nalezené indexovou metodou:

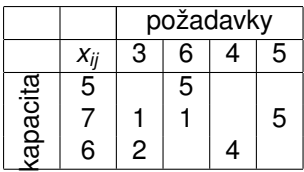

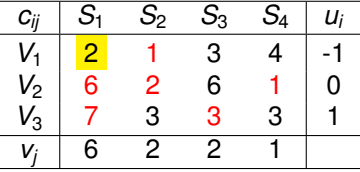

メロト メ御 トメ 君 トメ 君 トッ 君

 $2Q$ 

Je vidět, že v levém horním rohu je porušena podmínka optimality:  $u_1 + v_1 = 5 > c_{11} = 2.$
Kritérium optimality však není splněno pro přípustné řešení nalezené indexovou metodou:

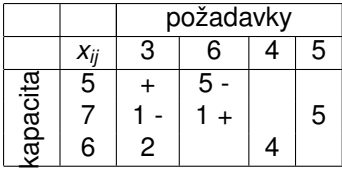

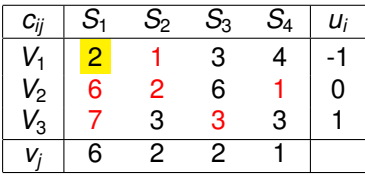

Je vidět, že v levém horním rohu je porušena podmínka optimality:  $u_1 + v_1 = 5 > c_{11} = 2.$ 

K základnímu řešení s lepší hodnotou primární účelové funkce přejdeme volbou  $x_{11}$  jako vstupující proměnné, pomocí které nahradíme některou z proměnných x<sub>12</sub>, x<sub>22</sub>, x<sub>21</sub> ležících na tzv. Dantzigově uzavřeném obvodu vycházejícím z *x*11. Vybíráme tak, aby se neporušily podmínky primární přípustnosti. Je vidět, že lze o 1 zmenšit a tudíž vyhodit z báze  $x_{21}$ . Současně musíme zvětšit  $x_{22}$  a zmenšit  $x_{12}$  (viz znaménka + a - v levé tabulce). Dostaneme nové základní řešení.

Kritérium optimality však není splněno pro přípustné řešení nalezené indexovou metodou:

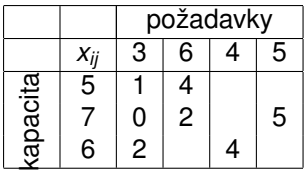

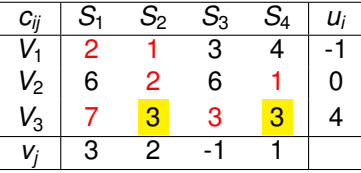

K ロ K K 御 K K 君 K K 君 K 「君 」

 $2Q$ 

Znovu doplníme *u<sup>i</sup>* , *v<sup>j</sup>* a zkontrolujeme podmínku optimality. Ta je porušena pro  $c_{32}$  a  $c_{34}$ .

Kritérium optimality však není splněno pro přípustné řešení nalezené indexovou metodou:

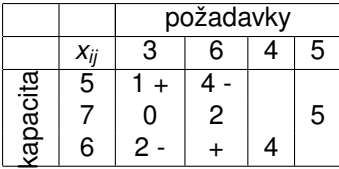

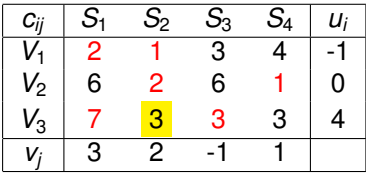

Znovu doplníme *u<sup>i</sup>* , *v<sup>j</sup>* a zkontrolujeme podmínku optimality. Ta je porušena pro *c*<sup>32</sup> a *c*34.

Protože větší rozdíl je mezi  $(u_3 + v_2) - c_{32} = 6 - 3 = 3$  než mezi  $(u_3 + v_4) - c_{34} = 5 - 3 = 2$ , získáme volbou  $x_{32}$  jako vstupující větší zlepšení účelové funkce. Musíme k ní doplnit Dantzigův obvod, budou jej tvořit  $x_{31}$ ,  $x_{11}$ a *x*12. Z báze vystoupí *x*31, jehož 2 jednotky se pˇresunou do *x*32. (na obvodu tudíž též o 2 zvětšíme x<sub>11</sub> a zmenšíme x<sub>12</sub>. Dostaneme novou tabulku.

Kritérium optimality však není splněno pro přípustné řešení nalezené indexovou metodou:

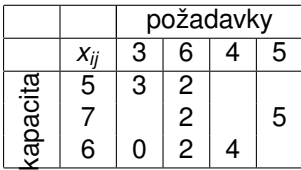

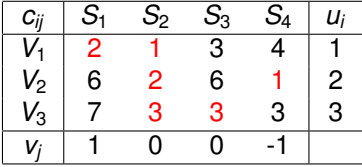

メロト メ御 トメ 君 トメ 君 トッ 君

 $2Q$ 

Nalezené řešení je již optimální jak jsme ověřili dříve, při výpočtu metodou VAM. Hodnota účelové funkce  $z = 35$  již dále nejde zlepšit. Při postupu metodou MODI se někdy setkáme s degenerací, kdy v bázi je méně než  $m + n - 1$  proměnných. Pak se některé nulové  $x_{ii}$  uměle nahradí malou hodnotou  $\varepsilon > 0$ .

# Dopravní problém - použití

Příklady možných aplikací dopravního problému ilustruje následující přehled.

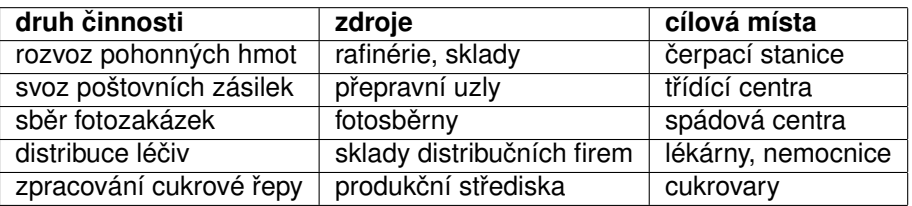

Vyjímečně se u dopravních úloh setkáme i s maximalizací účelové funkce. Kdy?

K ロ ▶ K @ ▶ K 할 ▶ K 할 ▶ 이 할 → 900

Přiřazovací úlohu můžeme charakterizovat jako problém vytvoření párů z objektů ze dvou různých skupin, tak aby toto spárování přineslo co největší efekt. Typicky jde o přidělení jednotlivých projektů pracovníkům či pracovních činností strojům tak abychom minimalizovali náklady nebo maximalizovali zisk. Jde o úlohu příbuznou s dopravním problémem.

Ukažme příklad takové úlohy z knihy "M. Kavan: Výrobní a provozní management": Optimalizujte přidělení prací 1, 2, 3 strojům A, B, C, D, přičemž výrobní náklady jsou dány tabulkou:

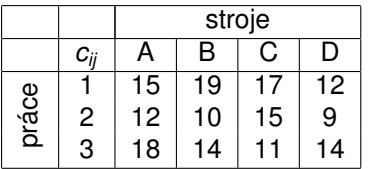

Musíme tedy vybrat jedno číslo v každém řádku, tak aby jejich součet byl minimální a přitom žádná dvě čísla neležela ve stejném sloupci.

#### <span id="page-150-0"></span>Přiřazovací problém - matematická formulace

Přidělení *i*-tého úkolu *j*-tému pracovnímu místu můžeme reprezentovat zápisem  $x_{ii} = 1$ , ostatním proměnným přiřadíme hodnotu 0. Pokud by bylo úkolů více než pracovních míst  $(m > n)$ , je úloha neřešitelná. V případě opačné nerovnosti dorovnáme úlohu zavedením fiktivních prací s nulovými náklady, tak aby *m* = *n*. Nadále pˇredpokládejme, že je úloha vyrovnaná. Matematický model přiřazovacího problému zahrnuje podmínky, že řádkové a sloupcové součty v tabulce jsou rovny jedné, s tím že proměnné nabývají pouze hodnot 0 nebo 1. Úlohu můžeme zapsat tatkto: Minimalizujme účelovou funkci

K ロ X K @ X K 활 X K 활 X … 활

 $2Q$ 

$$
z=\sum_{i=1}^n\sum_{j=1}^n c_{ij}x_{ij}
$$

za podmínek

$$
\sum_{j=1}^n x_{ij}=1, i=1,\ldots,n,
$$

$$
\sum_{i=1}^n x_{ij}=1, j=1,\ldots,n,
$$

$$
x_{ij} \in \{0, 1\}, i = 1, j = 1, \ldots, n
$$

<span id="page-151-0"></span>Přiřazovací problém je možné řešit tzv. maďarskou metodou. Jejím principem je převedení původní úlohy na úlohu redukovanou tak, aby v každé řadě (řadou označujeme souhrně řádky a sloupce) byla aspoň jedna nula a přitom ostatní sazby zůstaly kladné. Optimální tabulka je taková, která obsahuje n "nezávislých nul"(nezávislé jsou tehdy, když žádné dvě neleží ve stejné řadě -jako v sudoku). To poznáme podle toho, že nelze "pˇreškrtnout"všechny nuly pomocí méně než *n* vodorovných a svislých čar. Metodu ukážeme na řešení úvodní úlohy.

K ロ ▶ K @ ▶ K 할 ▶ K 할 ▶ 이 할 → 900

Přiřazovací problém je možné řešit tzv. maďarskou metodou. Jejím principem je převedení původní úlohy na úlohu redukovanou tak, aby v každé řadě (řadou označujeme souhrně řádky a sloupce) byla aspoň jedna nula a přitom ostatní sazby zůstaly kladné. Optimální tabulka je taková, která obsahuje n "nezávislých nul"(nezávislé jsou tehdy, když žádné dvě neleží ve stejné řadě -jako v sudoku). To poznáme podle toho, že nelze "pˇreškrtnout"všechny nuly pomocí méně než *n* vodorovných a svislých čar. Metodu ukážeme na řešení úvodní úlohy. Původní zadání je třeba vyrovnat, protože počet strojů je větší než počet prací.

K ロ ▶ K @ ▶ K 할 ▶ K 할 ▶ 이 할 → 900

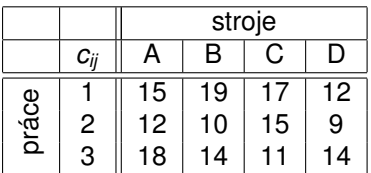

Přidáme tedy jednu fiktivní činnost s nulovými náklady.

Přiřazovací problém je možné řešit tzv. maďarskou metodou. Jejím principem je převedení původní úlohy na úlohu redukovanou tak, aby v každé řadě (řadou označujeme souhrně řádky a sloupce) byla aspoň jedna nula a přitom ostatní sazby zůstaly kladné. Optimální tabulka je taková, která obsahuje n "nezávislých nul"(nezávislé jsou tehdy, když žádné dvě neleží ve stejné řadě -jako v sudoku). To poznáme podle toho, že nelze "pˇreškrtnout"všechny nuly pomocí méně než *n* vodorovných a svislých čar. Metodu ukážeme na řešení úvodní úlohy. Původní zadání je třeba vyrovnat, protože počet strojů je větší než počet prací.

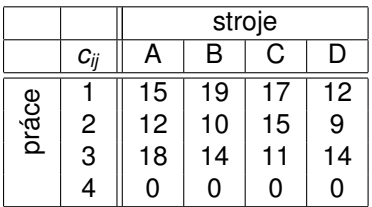

Zredukujeme řádky odečtením řádkového minima, v každém pak bude aspoň jedna nula.

K ロ ▶ K 레 ▶ K 회 ▶ K 회 ▶ │ 회 │ ⊙ Q ⊙

<span id="page-154-0"></span>Přiřazovací problém je možné řešit tzv. maďarskou metodou. Jejím principem je převedení původní úlohy na úlohu redukovanou tak, aby v každé řadě (řadou označujeme souhrně řádky a sloupce) byla aspoň jedna nula a přitom ostatní sazby z ˚ustaly kladné. Optimální tabulka je taková, která obsahuje *n* "nezávislých nul"(nezávislé jsou tehdy, když žádné dvě neleží ve stejné řadě -jako v sudoku). To poznáme podle toho, že nelze "pˇreškrtnout"všechny nuly pomocí méně než *n* vodorovných a svislých čar. Metodu ukážeme na řešení úvodní úlohy. Původní zadání je třeba vyrovnat, protože počet strojů je větší než počet prací.

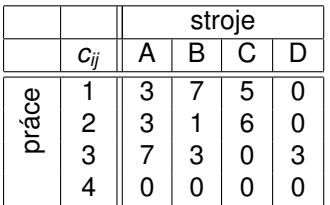

Nyní bychom totéž provedli i pro sloupce, aby v každém byla jedna nula. To už ale nemusíme dělat díky přidané činnosti.

Přiřazovací problém je možné řešit tzv. maďarskou metodou. Jejím principem je převedení původní úlohy na úlohu redukovanou tak, aby v každé řadě (řadou označujeme souhrně řádky a sloupce) byla aspoň jedna nula a přitom ostatní sazby z ˚ustaly kladné. Optimální tabulka je taková, která obsahuje *n* "nezávislých nul"(nezávislé jsou tehdy, když žádné dvě neleží ve stejné řadě -jako v sudoku). To poznáme podle toho, že nelze "pˇreškrtnout"všechny nuly pomocí méně než *n* vodorovných a svislých čar. Metodu ukážeme na řešení úvodní úlohy. Původní zadání je třeba vyrovnat, protože počet strojů je větší než počet prací.

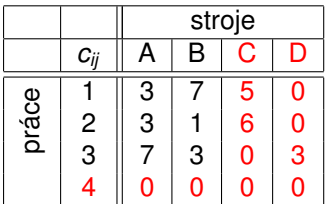

K pokrytí všech nul stačí tři čáry, takže tabulka není optimální. Krok metody spočívá v přičtení nejmenšího nepokrytého prvku k hodnotám v průsečících čar a současně jeho odečtení od všech nepokryt[ých](#page-154-0) [p](#page-156-0)[rv](#page-150-0)[k](#page-151-0)ů[.](#page-160-0)  $290$ 

<span id="page-156-0"></span>Přiřazovací problém je možné řešit tzv. maďarskou metodou. Jejím principem je převedení původní úlohy na úlohu redukovanou tak, aby v každé řadě (řadou označujeme souhrně řádky a sloupce) byla aspoň jedna nula a přitom ostatní sazby z ˚ustaly kladné. Optimální tabulka je taková, která obsahuje *n* "nezávislých nul"(nezávislé jsou tehdy, když žádné dvě neleží ve stejné řadě -jako v sudoku). To poznáme podle toho, že nelze "pˇreškrtnout"všechny nuly pomocí méně než *n* vodorovných a svislých čar. Metodu ukážeme na řešení úvodní úlohy. Původní zadání je třeba vyrovnat, protože počet strojů je větší než počet prací.

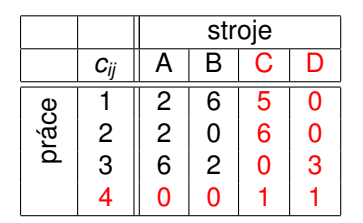

Po provedení kroku metody jsme dostali novou nepokrytou nulu a zbavili se dvojitě pokrytých nul. Musíme setrojit nové pokrytí.

K ロ ▶ K @ ▶ K 할 ▶ K 할 ▶ 이 할 → 900

Přiřazovací problém je možné řešit tzv. maďarskou metodou. Jejím principem je převedení původní úlohy na úlohu redukovanou tak, aby v každé řadě (řadou označujeme souhrně řádky a sloupce) byla aspoň jedna nula a přitom ostatní sazby z ˚ustaly kladné. Optimální tabulka je taková, která obsahuje *n* "nezávislých nul"(nezávislé jsou tehdy, když žádné dvě neleží ve stejné řadě -jako v sudoku). To poznáme podle toho, že nelze "pˇreškrtnout"všechny nuly pomocí méně než *n* vodorovných a svislých čar. Metodu ukážeme na řešení úvodní úlohy. Původní zadání je třeba vyrovnat, protože počet strojů je větší než počet prací.

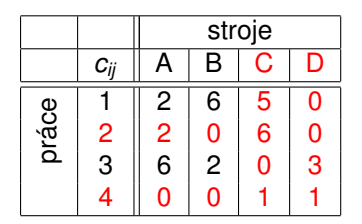

Ověřme, zda je nová tabulka optimální. K pokrytí všech nul jsou potřeba minimálně čtyři čáry. Výpočet končí, jinak bychom zopakovali krok.

◆ロチ → 御チ → 君チ → 君チ → 君一

 $299$ 

Přiřazovací problém je možné řešit tzv. maďarskou metodou. Jejím principem je převedení původní úlohy na úlohu redukovanou tak, aby v každé řadě (řadou označujeme souhrně řádky a sloupce) byla aspoň jedna nula a přitom ostatní sazby z ˚ustaly kladné. Optimální tabulka je taková, která obsahuje *n* "nezávislých nul"(nezávislé jsou tehdy, když žádné dvě neleží ve stejné řadě -jako v sudoku). To poznáme podle toho, že nelze "pˇreškrtnout"všechny nuly pomocí méně než *n* vodorovných a svislých čar. Metodu ukážeme na řešení úvodní úlohy. Původní zadání je třeba vyrovnat, protože počet strojů je větší než počet prací.

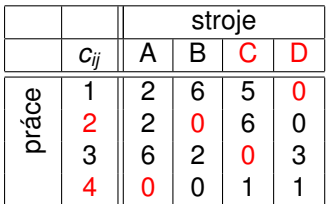

Mezi těmi, které nejsou pokryty dvojitě vybereme nezávislé nuly. Ty nám říkají, které práce kterým strojům přiřadit. Tedy 1-D, 2-B, 3-C. Stroji A se přiřadí fiktivní práce, tedy se nevyužije. K ロ ▶ (K @ ) (K 할 ) (K 할 ) ( 할

 $2Q$ 

<span id="page-159-0"></span>Přiřazovací problém je možné řešit tzv. maďarskou metodou. Jejím principem je převedení původní úlohy na úlohu redukovanou tak, aby v každé řadě (řadou označujeme souhrně řádky a sloupce) byla aspoň jedna nula a přitom ostatní sazby z ˚ustaly kladné. Optimální tabulka je taková, která obsahuje *n* "nezávislých nul"(nezávislé jsou tehdy, když žádné dvě neleží ve stejné řadě -jako v sudoku). To poznáme podle toho, že nelze "pˇreškrtnout"všechny nuly pomocí méně než *n* vodorovných a svislých čar. Metodu ukážeme na řešení úvodní úlohy. Původní zadání je třeba vyrovnat, protože počet strojů je větší než počet prací.

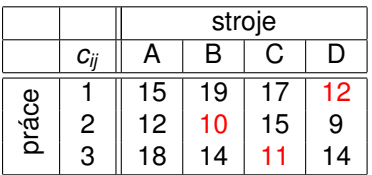

Optimální řešení znovu vyznačme v původní tabulce. Celkové náklady jsou  $12 + 10 + 11 = 33$ . Úloha nemusí mít jediné řešení - pokud je možné volit čáry pokrytí či vybírat nezávislé nuly více způsoby, všechna výsledná řešení budou mít stejnou hodnotu účelové funkce. K ロ ▶ K @ ▶ K 할 ▶ K 할 ▶ 이 할 → 900

# <span id="page-160-0"></span>Okružní dopravní problém

Problém se často též nazývá jako Úloha obchodního cestujícího a připomíná přiřazovací úlohu. Cílem je vyjít z nějakého výchozího stanoviště (označme jej A<sub>1</sub>), navštívit postupně každé jednou místa  $A_2, \ldots, A_n$  a nakonec se vrátit zpět tak, aby délka trasy byla co nejmenší. Úloha má velké množství reálných aplikací - pravidelný rozvoz či svoz různých produktů (pekárny, mlékárny, popeláři, atd.).

K ロ ▶ K @ ▶ K 할 ▶ K 할 ▶ 이 할 → 900

# Okružní dopravní problém

Problém se často též nazývá jako Úloha obchodního cestujícího a připomíná přiřazovací úlohu. Cílem je vyjít z nějakého výchozího stanoviště (označme jej A<sub>1</sub>), navštívit postupně každé jednou místa  $A_2, \ldots, A_n$  a nakonec se vrátit zpět tak, aby délka trasy byla co nejmenší. Úloha má velké množství reálných aplikací - pravidelný rozvoz či svoz různých produktů (pekárny, mlékárny, popeláři, atd.).

V matematickém modelu se také zavádějí bivalentní proměnné x<sub>ij</sub> nabývající hodnoty 1 nebo 0 podle toho, zda cesta *A<sup>i</sup>* , *A<sup>j</sup>* bude na okružní trase zařazena či ne. Protože se každé místo projede právě jednou, tj. právě jednou bude koncovým a právě jednou výchozím bodem, máme stejně jako u přiřazovacího problému omezení ve formě jednotkových řádkových i sloupcových součtů. Okružní úloha je však o mnoho složitější, protože navíc obsahuje další omezení, které má zabránit tomu, aby se ˇrešení rozpadlo do více samostatných cyklů (příklad viz tabulky).

Problém se často též nazývá jako Úloha obchodního cestujícího a připomíná přiřazovací úlohu. Cílem je vyjít z nějakého výchozího stanoviště (označme jej *A*<sub>1</sub>), navštívit postupně každé jednou místa  $A_2, \ldots, A_n$  a nakonec se vrátit zpět tak, aby délka trasy byla co nejmenší. Úloha má velké množství reálných aplikací - pravidelný rozvoz či svoz různých produktů (pekárny, mlékárny, popeláři, atd.).

V matematickém modelu se také zavádějí bivalentní proměnné x<sub>ij</sub> nabývající hodnoty 1 nebo 0 podle toho, zda cesta *A<sup>i</sup>* , *A<sup>j</sup>* bude na okružní trase zařazena či ne. Protože se každé místo projede právě jednou, tj. právě jednou bude koncovým a právě jednou výchozím bodem, máme stejně jako u přiřazovacího problému omezení ve formě jednotkových řádkových i sloupcových součtů. Okružní úloha je však o mnoho složitější, protože navíc obsahuje další omezení, které má zabránit tomu, aby se ˇrešení rozpadlo do více samostatných cyklů (příklad viz tabulky).

Pro velká *n* je prakticky nemožné použití standartních optimalizačních algoritmů (s běžně dostupnou výpočetní technikou nenajdeme v reálném čase optimální řešení už pro 30 uzlů).

# Okružní dopravní problém - přípustnost řešení

Ilustrujme si rozdíl mezi přiřazovací a okružní úlohou na následujícím příkladě. Cílem je najít nějakou okružní trasu (pro jednoduchost neuvádíme tabulku nákladů a tedy nepožadujeme optimalitu) mezi městy  $A_1, \ldots, A_5$ , může se nám tedy zdát, že je to stejné jako výběr dvojic měst, mezi kterými povede trasa. Znázorněme nějaký takový výběr v tabulce:

K ロ ▶ K @ ▶ K 할 ▶ K 할 ▶ 이 할 → 900

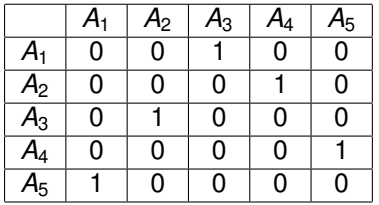

Jedná se o přípustné řešení okružní úlohy, reprezentuje trasu *A*<sup>1</sup> − *A*<sup>3</sup> − *A*<sup>2</sup> − *A*<sup>4</sup> − *A*<sup>5</sup> − *A*1.

# Okružní dopravní problém - přípustnost řešení

Ilustrujme si rozdíl mezi přiřazovací a okružní úlohou na následujícím příkladě. Cílem je najít nějakou okružní trasu (pro jednoduchost neuvádíme tabulku nákladů a tedy nepožadujeme optimalitu) mezi městy  $A_1, \ldots, A_5$ , může se nám tedy zdát, že je to stejné jako výběr dvojic měst, mezi kterými povede trasa. Znázorněme nějaký takový výběr v tabulce:

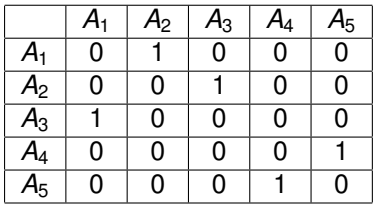

Jedná se o nepˇrípustné ˇrešení okružní úlohy, reprezentuje dva samostatné cykly *A*<sup>1</sup> − *A*<sup>2</sup> − *A*<sup>3</sup> − *A*<sup>1</sup> a *A*<sup>4</sup> − *A*<sup>5</sup> − *A*4.

K ロ ▶ K @ ▶ K 할 ▶ K 할 ▶ 이 할 → 900

K nalezení přibližného řešení lze využít heuristické metody, např. hladový algoritmus. Na úloze z knihy "J. Pelikán, V. Chýna: Kvantitativní management", ukážeme metodu nejbližšího souseda. Pekárna v Kralupech vypravuje každé ráno dodávku, která zásobuje prodejny potravin v okolních městech a poté se vrací zpět. Doporučte, v jakém pořadí má města projet, aby ujel co nejméně km. Tabulka vzdáleností je následující:

K ロ ▶ K 레 ▶ K 회 ▶ K 회 ▶ │ 회 │ ⊙ Q Q ⊙

K nalezení přibližného řešení lze využít heuristické metody, např. hladový algoritmus. Na úloze z knihy "J. Pelikán, V. Chýna: Kvantitativní management", ukážeme metodu nejbližšího souseda. Pekárna v Kralupech vypravuje každé ráno dodávku, která zásobuje prodejny potravin v okolních městech a poté se vrací zpět. Doporučte, v jakém pořadí má města projet, aby ujel co nejméně km. Tabulka vzdáleností je následující:

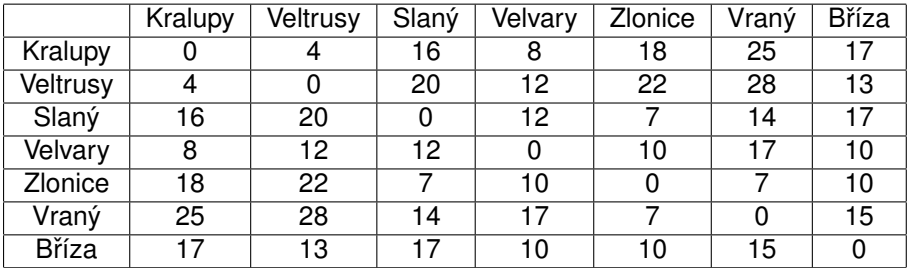

K nalezení přibližného řešení lze využít heuristické metody, např. hladový algoritmus. Na úloze z knihy "J. Pelikán, V. Chýna: Kvantitativní management", ukážeme metodu nejbližšího souseda. Pekárna v Kralupech vypravuje každé ráno dodávku, která zásobuje prodejny potravin v okolních městech a poté se vrací zpět. Doporučte, v jakém pořadí má města projet, aby ujel co nejméně km. Tabulka vzdáleností je následující:

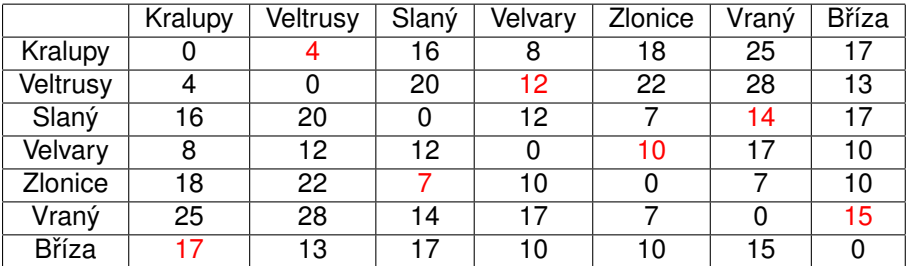

Dle metody ze stávajícího města jedeme vždy do nejbližšího tak, aby se cesta nezacyklila. Dostaneme okruh Kralupy - Veltrusy - Velvary - Zlonice - Slaný - Vraný - Bříza - Kralupy o celkové délce  $4+12+10+7+14+15+17=79$  km.

K nalezení přibližného řešení lze využít heuristické metody, např. hladový algoritmus. Na úloze z knihy "J. Pelikán, V. Chýna: Kvantitativní management", ukážeme metodu nejbližšího souseda. Pekárna v Kralupech vypravuje každé ráno dodávku, která zásobuje prodejny potravin v okolních městech a poté se vrací zpět. Doporučte, v jakém pořadí má města projet, aby ujel co nejméně km. Tabulka vzdáleností je následující:

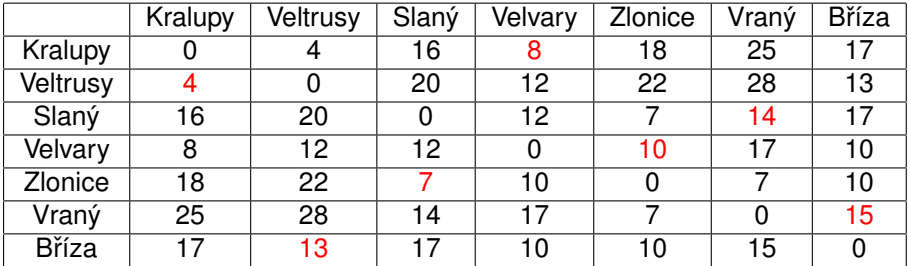

Metodu je dobré zkusit nastartovat i odjinud. Start z Veltrus dává okruh Veltrusy - Kralupy - Velvary - Zlonice - Slaný - Vraný - Bˇríza - Veltrusy o celkové délce 4+8+10+ 7+ 14+15 +13 = 71 km.

K nalezení přibližného řešení lze využít heuristické metody, např. hladový algoritmus. Na úloze z knihy "J. Pelikán, V. Chýna: Kvantitativní management", ukážeme metodu nejbližšího souseda. Pekárna v Kralupech vypravuje každé ráno dodávku, která zásobuje prodejny potravin v okolních městech a poté se vrací zpět. Doporučte, v jakém pořadí má města projet, aby ujel co nejméně km. Tabulka vzdáleností je následující:

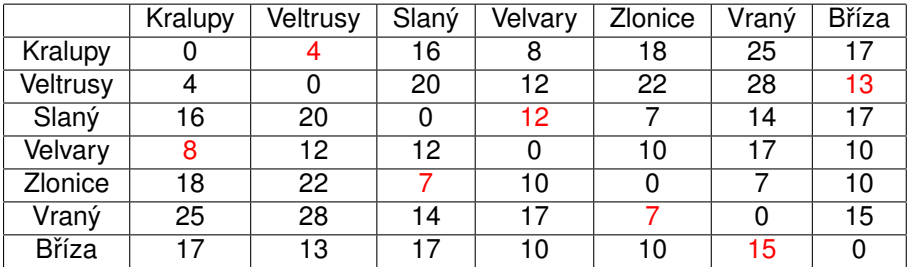

Start z Vraného dá okruh Vraný -Zlonice - Slaný - Velvary - Kralupy - Veltrusy  $-$  Bříza -Vraný o celkové délce  $7+7+12+8+4+13+15=66$  km, což je dokonce nejkratší možná trasa.

Další heuristikou je metoda výhodnostních čísel. Je založena na srovnání délky trasy mezi městy 1 − *i* − *j* − 1 a součtu délek cest 1 − *i* − 1, 1 − *j* − 1. Výhodnostní číslo S<sub>ij</sub> pak definujeme jako rozdíl těchto délek, neboli výhodnost propojení *i* a *j*: *Sij* = *c*1*<sup>i</sup>* + *c*1*<sup>j</sup>* − *cij* .

K ロ ▶ K @ ▶ K 할 ▶ K 할 ▶ 이 할 → 900

Spočtěme matici výhodnostních čísel pro úlohu o pekařství:

Další heuristikou je metoda výhodnostních čísel. Je založena na srovnání délky trasy mezi městy  $1 - i - j - 1$  a součtu délek cest  $1 - i - 1$ ,  $1 - j - 1$ . Výhodnostní číslo S<sub>ij</sub> pak definujeme jako rozdíl těchto délek, neboli

výhodnost propojení *i* a *j*: *Sij* = *c*1*<sup>i</sup>* + *c*1*<sup>j</sup>* − *cij* .

Spočtěme matici výhodnostních čísel pro úlohu o pekařství:

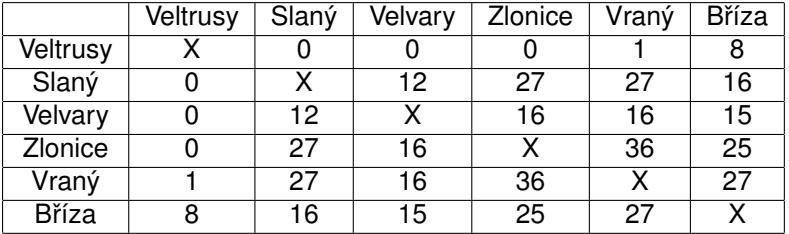

Trasu tvoříme postupně (hladově) od největších výhodnostních čísel, přičemž se bráníme předčasnému uzavření okruhu. Dostaneme trasu Slaný - Zlonice -Vraný - Bříza - Velvary - Veltrusy. Startovní a koncové zůstávají Kralupy, dohromady tedy máme 16+7+7+15+10+12+4 = 71 km.

# Úloha celočíselného programování

Mezi speciální úlohy lineárního programování patří i úlohy celočíselného programování (integer programming, IP). Jedná se o standartní úlohy LP doplněné o podmínky celočíselnosti u některých (smíšené úlohy IP),

případně všech proměnných (ryze celočíselné úlohy). Tyto podmínky zpravidla plynou přímo z ekonomického modelu, kdy proměnné vyjadřují počty kusů nedělitelných produktů, počty opakování nějaké aktivity, apod. U řady úloh se pracuje dokonce jen s proměnnými, které vyjadřují určité rozhodnutí nebo alternativu, nabývají hodnot  $\{0, 1\}$  a pak hovoříme o bivalentních úlohách .

K ロ K K 御 K K 重 K K 重 K (重 K ) 重 (

 $2980$ 

# Úloha celočíselného programování

Mezi speciální úlohy lineárního programování patří i úlohy celočíselného programování (integer programming, IP). Jedná se o standartní úlohy LP doplněné o podmínky celočíselnosti u některých (smíšené úlohy IP),

případně všech proměnných (**ryze celočíselné úlohy**). Tyto podmínky zpravidla plynou přímo z ekonomického modelu, kdy proměnné vyjadřují počty kusů nedělitelných produktů, počty opakování nějaké aktivity, apod. U řady úloh se pracuje dokonce jen s proměnnými, které vyjadřují určité rozhodnutí nebo alternativu, nabývají hodnot  $\{0, 1\}$  a pak hovoříme o bivalentních úlohách. Typickými představiteli takových úloh jsou například přiřazovací či okružní dopravní problém nebo též tzv. "úloha o batohu":

Máme *n* různě cenných věcí s různou hmotností a batoh o omezené kapacitě. Úkolem je vybrat věci, které vložíme do batohu tak, aby nebyl přetížen a cena jeho obsahu byla co nejvyšší. (Řešení úlohy bez podmínky celočíselnosti by bylo triviální: Seřadili bychom věci dle klesajícího poměru cena/hmotnost a plnili batoh v tomto pořadí. U první věci, která by se nevešla celá, bychom vzali jen její poměrnou část do výše kapacity batohu.)

### Celočíselné programování- příklad

Příklad: Oděvní firma Styl, s.r.o. se zabývá se výrobou pánské módy. Za týden pracovnice ušijí  $x_1$  modelů "Marcel"a  $x_2$  modelů "Filip", Přitom na výrobu jednoho modelu "Marcel"je potřeba 10 hodin a náklady na materiál jsou 400 Kč. Pro model "Filip"je to 20 hodin, materiál 300 Kč. Firma dostala nabídku na účast na zahraničním prodejním veletrhu, který se koná za týden. Očekávaný zisk z prodeje je 20 Euro, resp. 30 Euro pro jednotlivé modely. Navrhněte optimální plán výroby, jestliže firma má k dispozici jednu pracovnici na plný a jednu na poloviční úvazek (celkem 60 h) a zásobu materiálu za 1300Kč.

K ロ ▶ K @ ▶ K 할 ▶ K 할 ▶ 이 할 → 900

# Celočíselné programování- příklad

Příklad: Oděvní firma Styl, s.r.o. se zabývá se výrobou pánské módy. Za týden pracovnice ušijí  $x_1$  modelů "Marcel"a  $x_2$  modelů "Filip", Přitom na výrobu jednoho modelu "Marcel"je potˇreba 10 hodin a náklady na materiál jsou 400 Kč. Pro model "Filip"je to 20 hodin, materiál 300 Kč. Firma dostala nabídku na účast na zahraničním prodejním veletrhu, který se koná za týden. Očekávaný zisk z prodeje je 20 Euro, resp. 30 Euro pro jednotlivé modely. Navrhněte optimální plán výroby, jestliže firma má k dispozici jednu pracovnici na plný a jednu na poloviční úvazek (celkem 60 h) a zásobu materiálu za 1300Kč.

Matematický zápis úlohy z uvedeného pˇríkladu je následující: Maximalizovat účelovou funkci

K ロ ▶ K @ ▶ K 할 ▶ K 할 ▶ 이 할 → 900

 $z = 20x_1 + 30x_2$ za podmínek  $400x_1 + 300x_2 < 1300$  $10x_1 + 20x_2 \leq 60$  $x_1, x_2 \in \{0, 1, 2, 3, \ldots\}$ 

Úloha obsahuje pouze dvě proměnné, je tedy možné ji řešit graficky.

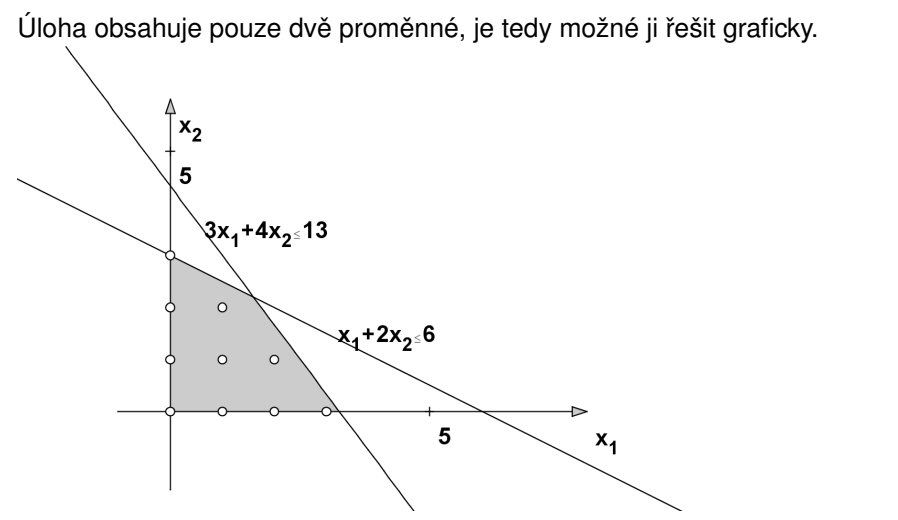

Znázorněme přípustnou množinu. Jsou to body o celočíselných souřadnicích ležící uvnitř čtyřúhelníka.

 $2Q$ 

准

K ロ ▶ K @ ▶ K 경 ▶ K 경 등 ▶ ...

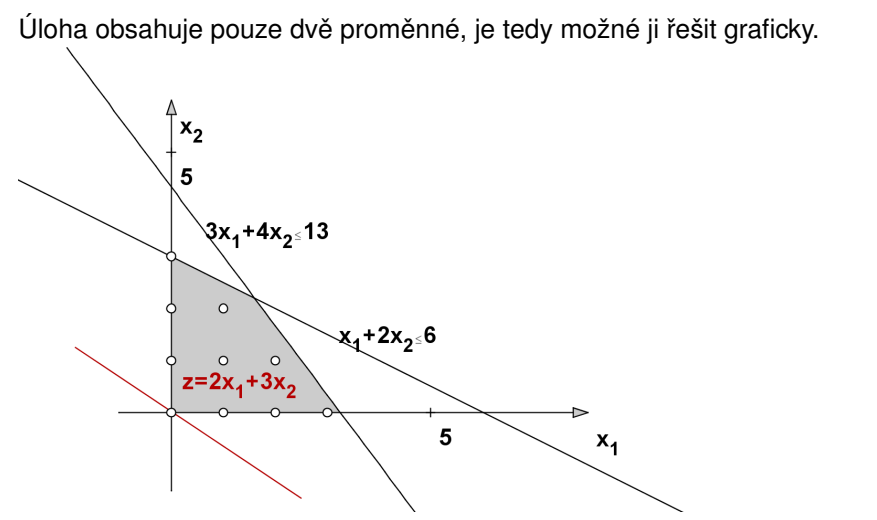

Přidáme nulovou izokvantu účelové funkce, vyjadřujeme v desítkách Eur.

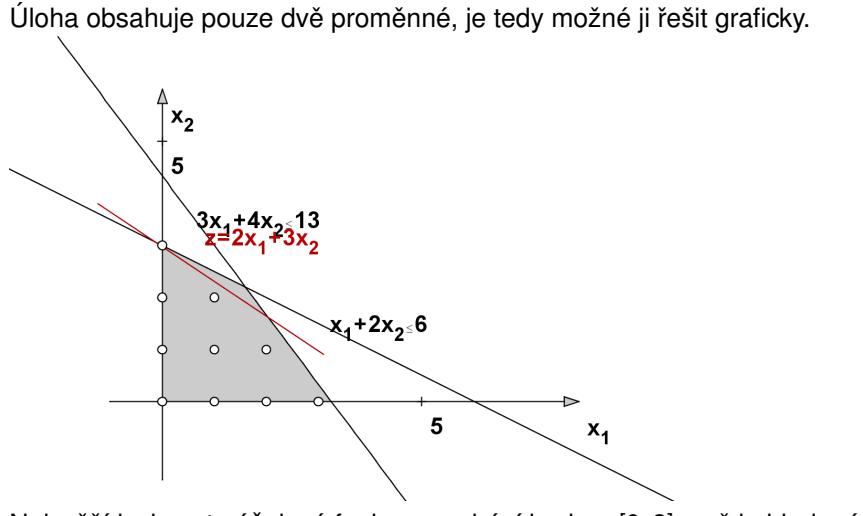

Nejvyšší izokvanta účelové funkce prochází bodem [0, 3], což je hledané optimální řešení x<sup>∗</sup>. Získáme 3 · 30 = 90 Euro.
## Celočíselné programování- grafické znázornění

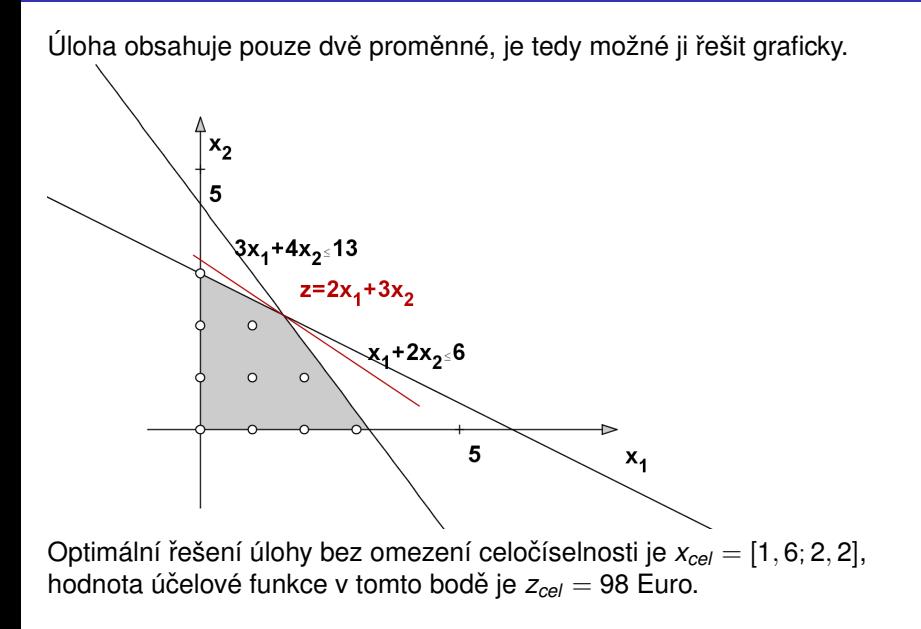

# Celočíselné programování- grafické znázornění

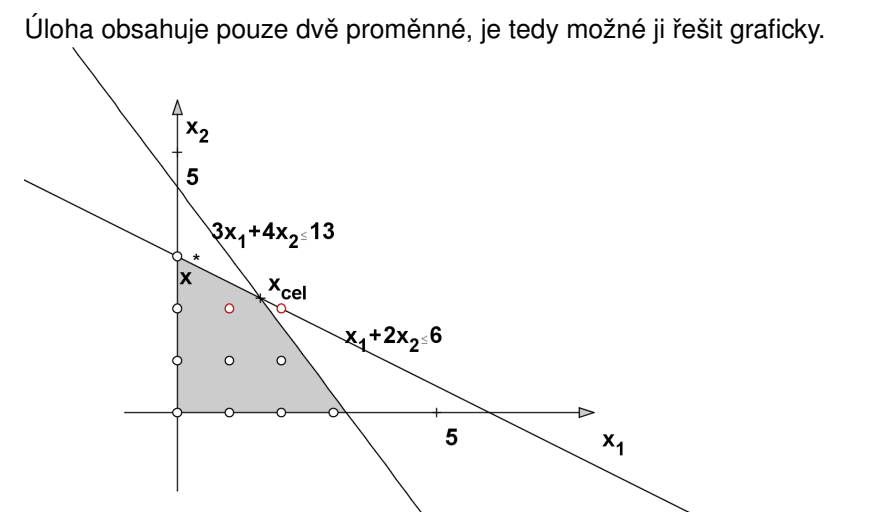

Zaokrouhlením  $x_{\text{cel}} = [1, 6, 2, 2]$  dostaneme bod  $[2, 2]$ , který není přípustný. Při zakrouhlení dolů na [1, 2] dostaneme neoptimální řešení, dává pouze  $20 + 2 \cdot 30 = 80$  Euro oproti 90 Euro v bodě  $x^*$ .

V předchozím příkladě jsme viděli, že intuitivní přístup k řešení celočíselné úlohy zanedbat podmínky celočíselnosti, vyřešit získanou úlohu LP, tzv. zrelaxovanou úlohu a výsledné řešení zaokrouhlit, není vždy vhodný. Proto se používají jiné postupy vyvinuté speciálně pro celočíselné úlohy. Bývají však výpočetně náročnější, na běžných počítačích může výpočet zkolabovat i při počtu proměnných a omezení v řádu desítek.

K ロ ▶ K @ ▶ K 할 ▶ K 할 ▶ 이 할 → 900

V předchozím příkladě jsme viděli, že intuitivní přístup k řešení celočíselné úlohy zanedbat podmínky celočíselnosti, vyřešit získanou úlohu LP, tzv. zrelaxovanou úlohu a výsledné řešení zaokrouhlit, není vždy vhodný. Proto se používají jiné postupy vyvinuté speciálně pro celočíselné úlohy. Bývají však výpočetně náročnější, na běžných počítačích může výpočet zkolabovat i při počtu proměnných a omezení v řádu desítek.

Metody řezných nadrovin (např. Gomoryho algoritmus) spočívají v hledání optima zrelaxované úlohy a následném pˇridání dalšího omezení, které toto optimum "odˇrízne", ale pˇritom mu budou vyhovovat všechna pˇrípustná ˇrešení původní úlohy. Tyto metody jsou starší a méně používané.

K ロ ▶ K 레 ▶ K 회 ▶ K 회 ▶ / 회 및 → 9 Q Q ·

V předchozím příkladě jsme viděli, že intuitivní přístup k řešení celočíselné úlohy zanedbat podmínky celočíselnosti, vyřešit získanou úlohu LP, tzv. zrelaxovanou úlohu a výsledné řešení zaokrouhlit, není vždy vhodný. Proto se používají jiné postupy vyvinuté speciálně pro celočíselné úlohy. Bývají však výpočetně náročnější, na běžných počítačích může výpočet zkolabovat i při počtu proměnných a omezení v řádu desítek.

Metody řezných nadrovin (např. Gomoryho algoritmus) spočívají v hledání optima zrelaxované úlohy a následném pˇridání dalšího omezení, které toto optimum "odˇrízne", ale pˇritom mu budou vyhovovat všechna pˇrípustná ˇrešení původní úlohy. Tyto metody jsou starší a méně používané.

Kombinatorické metody jsou založeny na efektivním prohledávání přípustné množiny, která pro ryze celočíselnou úlohu obsahuje konečně, avšak zpravidla velmi mnoho prvků. V programových systémech se nejčastěji využívá metody větví a mezí (též Branch and Bound, tj. B & B), kterou si blíže popíšeme.

V předchozím příkladě jsme viděli, že intuitivní přístup k řešení celočíselné úlohy zanedbat podmínky celočíselnosti, vyřešit získanou úlohu LP, tzv. zrelaxovanou úlohu a výsledné řešení zaokrouhlit, není vždy vhodný. Proto se používají jiné postupy vyvinuté speciálně pro celočíselné úlohy. Bývají však výpočetně náročnější, na běžných počítačích může výpočet zkolabovat i při počtu proměnných a omezení v řádu desítek.

Metody řezných nadrovin (např. Gomoryho algoritmus) spočívají v hledání optima zrelaxované úlohy a následném pˇridání dalšího omezení, které toto optimum "odřízne", ale přitom mu budou vyhovovat všechna přípustná řešení původní úlohy. Tyto metody jsou starší a méně používané.

Kombinatorické metody jsou založeny na efektivním prohledávání přípustné množiny, která pro ryze celočíselnou úlohu obsahuje konečně, avšak zpravidla velmi mnoho prvků. V programových systémech se nejčastěji využívá metody větví a mezí (též Branch and Bound, tj. B & B), kterou si blíže popíšeme.

Speciální metody se používají pro úlohy se speciální strukturou, jde např. o různé heuristiky pro okružní dopravní problém nebo Maďarskou metodu.

# Celočíselné programování- metoda B & B

Množina přípustných řešení se postupně dělí na menší části (branching), kde sledujeme horní, (při minimalizaci dolní) hranici hodnot účelové funkce (bounding). To nám umožní vytipovat podmnožinu, kde nejpravděpodobněji nastane optimum a také podmnožiny, kde optimum určitě nebude.

K ロ ▶ K @ ▶ K 할 ▶ K 할 ▶ 이 할 → 900

# Celočíselné programování- metoda B & B

Množina přípustných řešení se postupně dělí na menší části (branching), kde sledujeme horní, (při minimalizaci dolní) hranici hodnot účelové funkce (bounding). To nám umožní vytipovat podmnožinu, kde nejpravděpodobněji nastane optimum a také podmnožiny, kde optimum určitě nebude.

Větvení je možné provést pomocí řešení klasické úlohy LP získané relaxací celočíselné úlohy - přípustnou množinu označme  $M_0$ . Je-li její bod optima  $\mathsf{x}^0$ celočíselný, našli jsme již optimální řešení původní úlohy. Jinak vybereme nějaké *i*, pro něž je *i*-tá složka řešení x $^0$  necelá, a přidáme dodatečné omezení *x<sub>i</sub>* ≤ *a*, resp. *x<sub>i</sub>* ≥ *b*, kde *a*, *b* jsou celá čísla obklopující *x<sub>i</sub>*. Tím rozdělíme množinu M<sub>0</sub> na podmnožiny M<sub>1</sub> a M<sub>2</sub>.

# Celočíselné programování- metoda B & B

Množina přípustných řešení se postupně dělí na menší části (branching), kde sledujeme horní, (při minimalizaci dolní) hranici hodnot účelové funkce (bounding). To nám umožní vytipovat podmnožinu, kde nejpravděpodobněji nastane optimum a také podmnožiny, kde optimum určitě nebude.

Větvení je možné provést pomocí řešení klasické úlohy LP získané relaxací celočíselné úlohy - přípustnou množinu označme  $M_0$ . Je-li její bod optima  $\mathsf{x}^0$ celočíselný, našli jsme již optimální řešení původní úlohy. Jinak vybereme nějaké *i*, pro něž je *i*-tá složka řešení x $^0$  necelá, a přidáme dodatečné omezení *x<sub>i</sub>* ≤ *a*, resp. *x<sub>i</sub>* ≥ *b*, kde *a*, *b* jsou celá čísla obklopující *x<sub>i</sub>*. Tím rozdělíme množinu M<sub>0</sub> na podmnožiny M<sub>1</sub> a M<sub>2</sub>.

Na každé z nich zase najdeme optimum účelové funkce x<sup>1</sup> a x<sup>2</sup> a určíme jejich hodnoty účelové funkce *z*<sup>1</sup> a *z*<sup>2</sup>. Celé části těchto hodnot nám dávají horní mez pro účelovou funkci na množinách  $M_1$  a  $M_2$ . Celý proces pokračuje tak dlouho, dokud se všechny větve neuzavřou tak, že:

- Ve větvi je nalezeno celočíselné řešení nebo
- ve větvi neexistuje přípustné řešení nebo
- ve větvi je nalezeno necelé řešení, jehož hodnota je menší než hodnota celočíselného řešení z jiné větve K ロ ▶ K 레 ▶ K 회 ▶ K 회 ▶ / 회 및 → 9 Q Q ·

Ukažme metodu B & B pro úlohu rozvržení výroby textilu

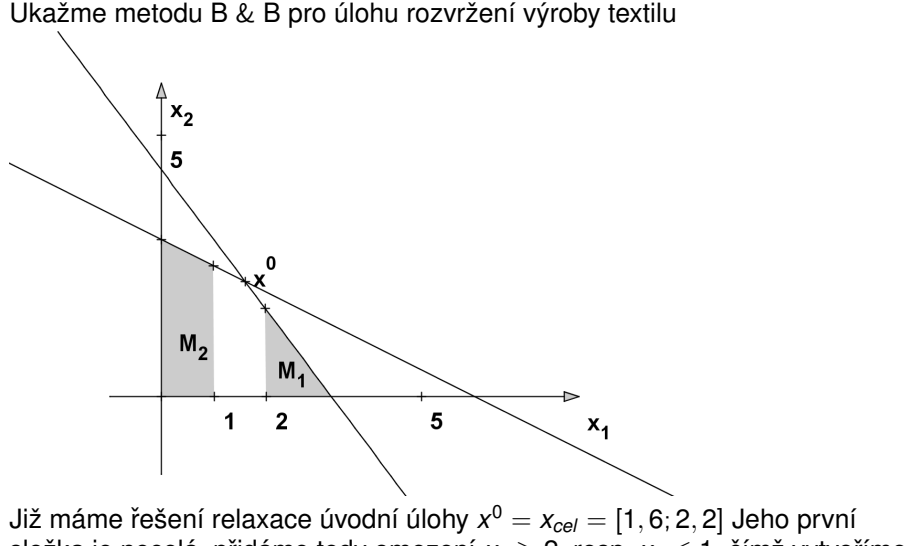

složka je necelá, přidáme tedy omezení  $x_1 > 2$ , resp.  $x_1 < 1$ , čímž vytvoříme množiny  $M_1$  a  $M_2$ .

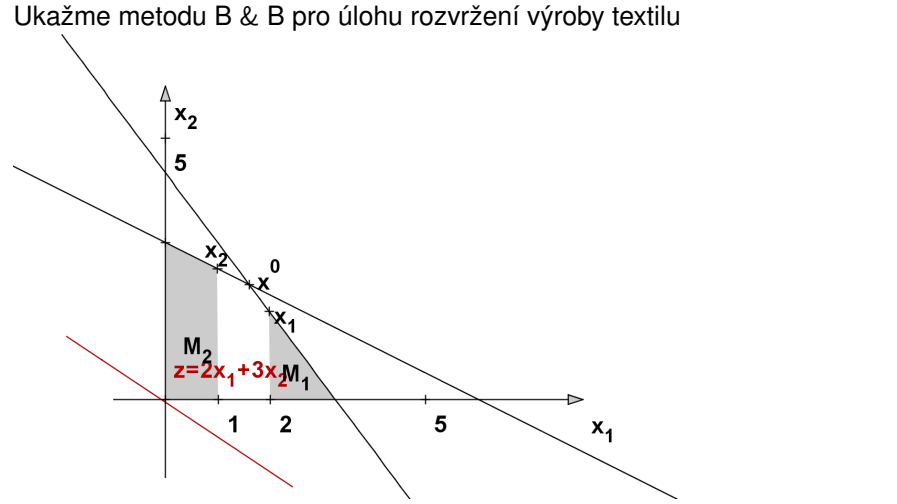

Na množině  $M_1$  dostaneme optimum  $x^1 = [2, \frac{5}{3}]$  a na  $M_2$  řešení  $x^2 = [1, \frac{5}{2}]$ . Jejich hodnoty jsou *z* <sup>1</sup> = 90 a *z* <sup>2</sup> = 95, což dává horní meze pro *M*<sup>1</sup> a *M*2.

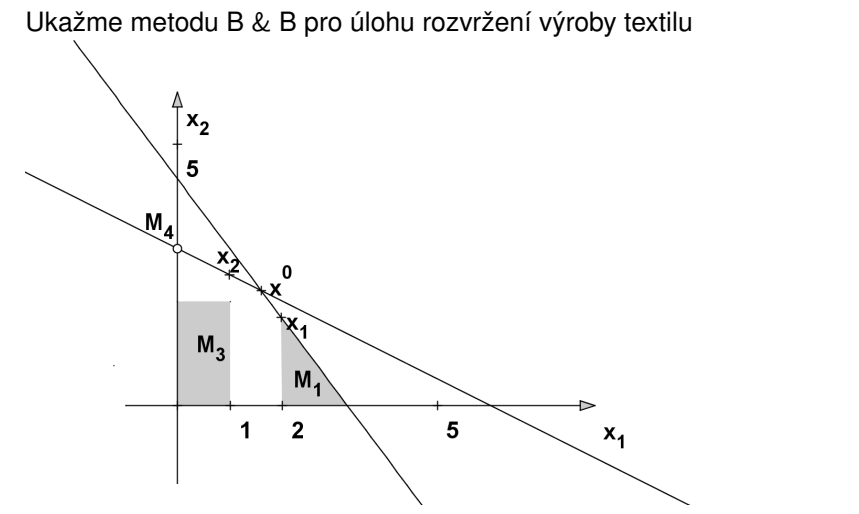

Množina *M*<sub>2</sub> má vyšší horní mez, takže s dělením pokračujeme na ní. Druhá složka  $x^2$  je rovna  $\frac{5}{2}$ , přidáme tedy omezení  $x_2 \le 2$ , resp.  $x_2 \ge 3$ , čímž vytvoříme množiny M<sub>3</sub> a M<sub>4</sub> (ta je jen jednobodová).

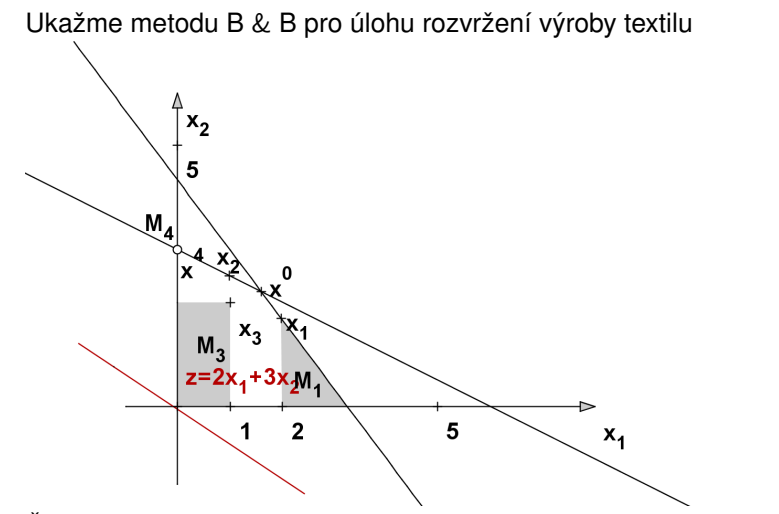

Řešení *x*<sup>3</sup> a *x*<sup>4</sup> jsou již obě celočíselná, hodnoty účelové funkce v nich jsou  $z^3 = 80$  a  $z^4 = 90$ . Výpočet končí, na žádné větvi (ani  $M_1$ ) už nemůžeme dostat více než 90 Euro v bodě optima  $x^4=[0,3].$ 

K ロ ▶ K @ ▶ K 할 ▶ K 할 ▶ 이 할 → 900

Ukažme metodu B & B pro úlohu rozvržení výroby textilu

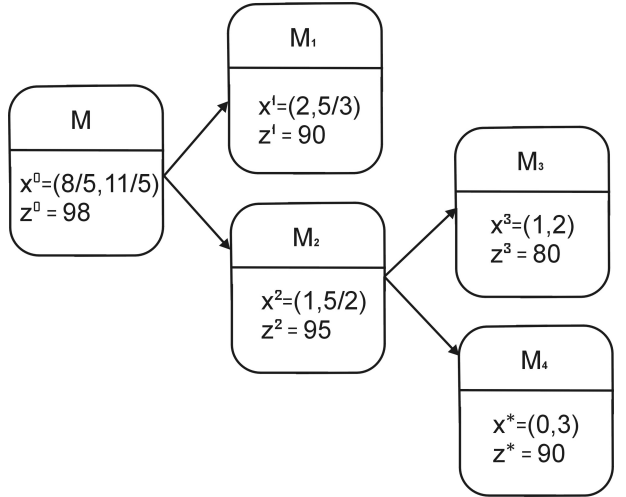

Postup řešení můžeme znázornit schematicky.

Řadu reálných systémů (např. distibuční síť) lze modelovat rovinnými grafy. Graf je tvořen uzly, které budeme značit  $u_1, \ldots, u_n$  a hranami, přičemž hranu mezi uzly  $u_i$  a  $u_i$  označíme  $h_{ij}$ . V rovině můžeme znázornit graf pomocí bodů (koleček) a spojnic mezi nimi. Hrany, které umožňují pohyb v obou směrech nazýváme neorientované. Je-li povolen pouze jeden směr pohybu, znázorníme to na grafu šipkou a takové "jednosměrné"hrany nazýváme orientované. Neorientovaným grafem nazveme graf obsahující pouze neorientované hrany, jinak jej nazveme orientovaným. Na obrázku je znázorněn neorientovaný a orientovaný graf.

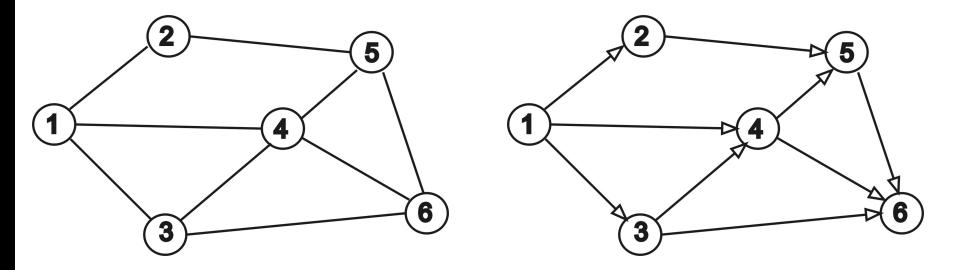

Cestou z uzlu *u<sup>i</sup>* do uzlu *u<sup>j</sup>* nazveme posloupnost na sebe navazujících hran, z nichž první začíná v *u<sub>i</sub>* a poslední končí v *u<sub>j</sub>.* Pokud cesta respektuje orientaci hran, nazývá se orientovaná (v opačném případě neorientovaná). Na obrázku je znázorněna jedna z orientovaných cest z uzlu 1 do uzlu 6. Naopak z uzlu 6 do uzlu 1 vedou pouze neorientované cesty.

**≮ロト ⊀包ト ⊀ 店 K ∢ 店 K** 

 $290$ 

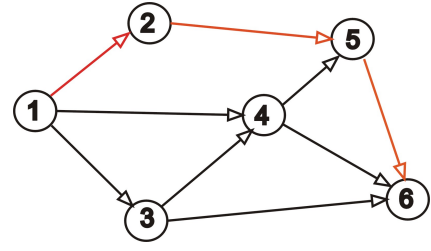

Cestou z uzlu *u<sup>i</sup>* do uzlu *u<sup>j</sup>* nazveme posloupnost na sebe navazujících hran, z nichž první začíná v *u<sub>i</sub>* a poslední končí v *u<sub>j</sub>.* Pokud cesta respektuje orientaci hran, nazývá se orientovaná (v opačném případě neorientovaná). Na obrázku je znázorněna jedna z orientovaných cest z uzlu 1 do uzlu 6. Naopak z uzlu 6 do uzlu 1 vedou pouze neorientované cesty.

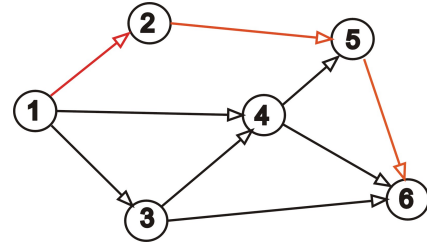

Cestu, pro kterou *u<sub>i</sub> = u<sub>j</sub>*, nazveme cyklus, v případě neorientovaného grafu kružnice. Zobrazený graf obsahuje například kružnici  $1 - 3 - 4 - 1$ . Graf, ve kterém mezi libovolnými dvěma uzly existuje aspoň jedna neorientovaná cesta, se nazývá souvislý. Každý souvislý neorientovaný graf, který neobsahuje kružnici, se nazývá strom.

Při řešení optimalizačních úloh zpravidla pracujeme s hranově ohodnocenými grafy. Hranám jsou přiřazeny hodnoty y<sub>ii</sub> podle ekonomického významu (např. vzdálenosti mezi distribučními centry či náklady na přepravu mezi centry, apod.) Souvislý orientovaný a nezáporně ohodnocený graf se dvěma speciálními uzly (vstupem a výstupem) nazveme síť. Přidáme-li ohodnocení hran do našeho grafu, získáme sít' se vstupním uzlem 1 a výstupním uzlem 6.

K ロ ▶ K 御 ▶ K 할 ▶ K 할 ▶ ...

 $2Q$ 

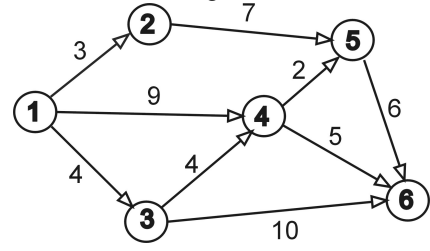

Při řešení optimalizačních úloh zpravidla pracujeme s hranově ohodnocenými grafy. Hranám jsou přiřazeny hodnoty y<sub>ii</sub> podle ekonomického významu (např. vzdálenosti mezi distribučními centry či náklady na přepravu mezi centry, apod.) Souvislý orientovaný a nezáporně ohodnocený graf se dvěma speciálními uzly (vstupem a výstupem) nazveme síť. Přidáme-li ohodnocení hran do našeho grafu, získáme sít' se vstupním uzlem 1 a výstupním uzlem 6.

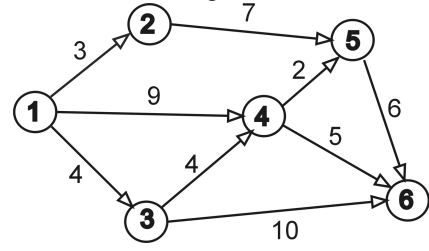

Délkou cesty nazveme součet ohodnocení jejích hran. Například mezi délka orientované cesty 1-2-5-6 je 3+7+6=16. Pozor! Graf je definován pomocí množiny uzlů a množiny hran, nikoliv zakreslením. Délky spojnic nemusí a často ani nemohou odpovídat ohodnocení hran.

Na grafech se řeší řada úloh:

- Standartní optimalizační úlohou je hledání nejkratší cesty mezi dvěma uzly. Úloha se řeší v orientovaných i neorientovaných grafech. existuje více algoritmů, některé k určení celé matice vzdáleností. Jeden z nejznámějších algoritmů je Dijkstrův algoritmus.
- **Hledání minimální kostry grafu úkolem je vybrat takovou podmnožinu** hran, aby mezi každými dvěma uzly existovala cesta a aby celkové ohodnocení bylo minimální (kostra nesmí obsahovat cyklus).
- Určení maximálního toku v síti (propustnosti sítě): Představuje li ohodnocení v síti přepravní kapacitu hran, pak úkolem je určení maximálního počtu jednotek, které je možné přepravit ze vstupního do výstupního uzlu.
- Další úlohy, jako problém barvení grafu, problém čínského pošťáka, problém obchodního cestujícího, medián grafu, centr grafu, atd.

K ロ ▶ K @ ▶ K 할 ▶ K 할 ▶ 이 할 → 90 Q

Pro nalezení kostry grafu s minimálním celkovým ohodnocením hran lze použít hladový (Kruskalův) algoritmus: do kostry postupně zařazujeme hrany s nejnižší hodnotou tak dlouho, dokud nejsou propojeny všechny uzly. Přitom nesmíme dopustit vznik cyklu: takové hrany, které by uzavřely okruh, do kostry nezahrneme. Nalezněme minimální kostru v grafu z knihy T. Šubrt: Ekonomicko-matematické metody:

K ロ ▶ K 레 ▶ K 회 ▶ K 회 ▶ / 회 및 → 9 Q Q ·

Pro nalezení kostry grafu s minimálním celkovým ohodnocením hran lze použít hladový (Kruskalův) algoritmus: do kostry postupně zařazujeme hrany s nejnižší hodnotou tak dlouho, dokud nejsou propojeny všechny uzly. Přitom nesmíme dopustit vznik cyklu: takové hrany, které by uzavřely okruh, do kostry nezahrneme. Nalezněme minimální kostru v grafu z knihy T. Šubrt: Ekonomicko-matematické metody:

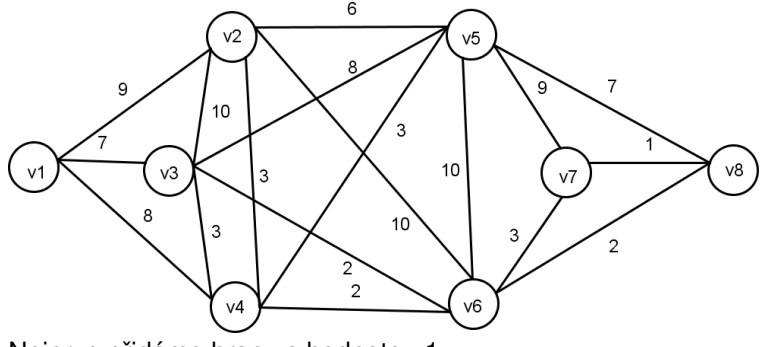

Nejprve přidáme hranu s hodnotou 1.

Pro nalezení kostry grafu s minimálním celkovým ohodnocením hran lze použít hladový (Kruskalův) algoritmus: do kostry postupně zařazujeme hrany s nejnižší hodnotou tak dlouho, dokud nejsou propojeny všechny uzly. Přitom nesmíme dopustit vznik cyklu: takové hrany, které by uzavřely okruh, do kostry nezahrneme. Nalezněme minimální kostru v grafu z knihy T. Šubrt: Ekonomicko-matematické metody:

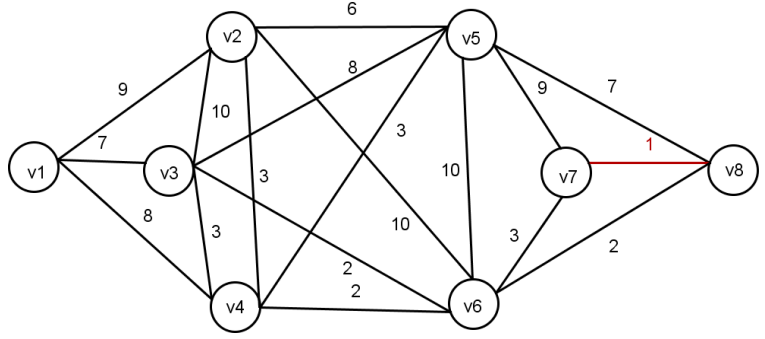

Dále vybereme všechny hrany s hodnotou 2.

Pro nalezení kostry grafu s minimálním celkovým ohodnocením hran lze použít hladový (Kruskalův) algoritmus: do kostry postupně zařazujeme hrany s nejnižší hodnotou tak dlouho, dokud nejsou propojeny všechny uzly. Přitom nesmíme dopustit vznik cyklu: takové hrany, které by uzavřely okruh, do kostry nezahrneme. Nalezněme minimální kostru v grafu z knihy T. Šubrt: Ekonomicko-matematické metody:

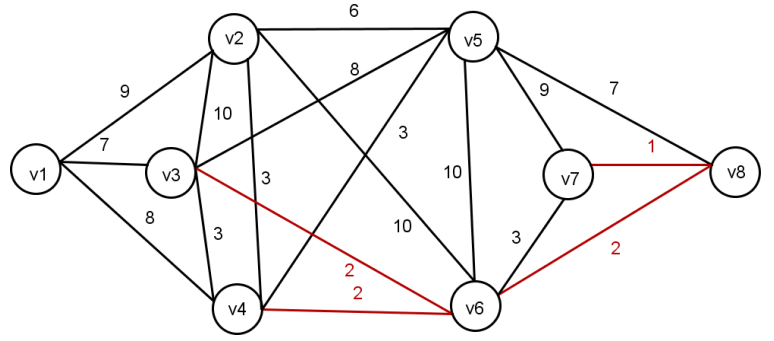

Přidáme hrany s hodnotou 3 kromě v3-v4, která by uzavřela okruh.

Pro nalezení kostry grafu s minimálním celkovým ohodnocením hran lze použít hladový (Kruskalův) algoritmus: do kostry postupně zařazujeme hrany s nejnižší hodnotou tak dlouho, dokud nejsou propojeny všechny uzly. Přitom nesmíme dopustit vznik cyklu: takové hrany, které by uzavřely okruh, do kostry nezahrneme. Nalezněme minimální kostru v grafu z knihy T. Šubrt: Ekonomicko-matematické metody:

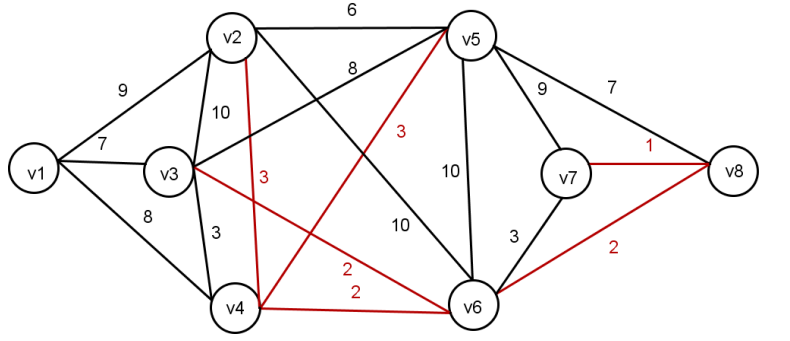

Hrana s hodnotou 6 nemůže být do kostry zahrnuta, přidáme tedy hranu s hodnotou 7.

K ロ K K 御 K K 君 K K 君 K 「君

 $2Q$ 

Pro nalezení kostry grafu s minimálním celkovým ohodnocením hran lze použít hladový (Kruskalův) algoritmus: do kostry postupně zařazujeme hrany s neinižší hodnotou tak dlouho, dokud nejsou propojeny všechny uzly. Přitom nesmíme dopustit vznik cyklu: takové hrany, které by uzavřely okruh, do kostry nezahrneme. Nalezněme minimální kostru v grafu z knihy T. Šubrt: Ekonomicko-matematické metody:

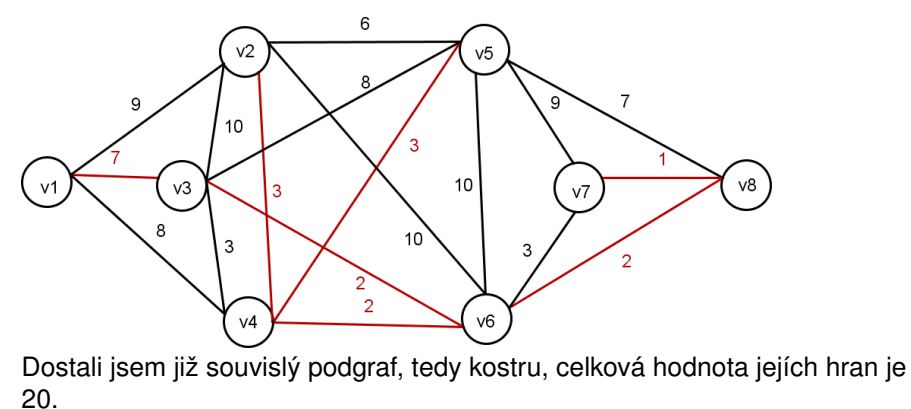

Pro hledání nejkratší cesty z uzlu v1 do ostatních uzlů lze použít Dijkstrův algoritmus: předveďme na grafu z předchozího příkladu:

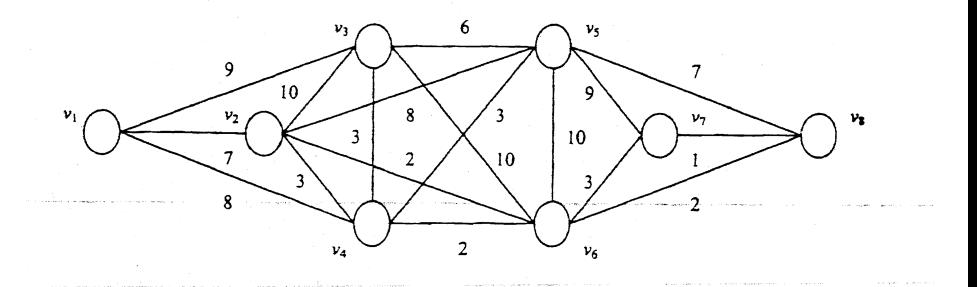

つへへ

∢ □ ▶ → @ ▶ → ミ ▶

Pro hledání nejkratší cesty z uzlu v1 do ostatních uzlů lze použít Dijkstrův algoritmus: předveďme na grafu z předchozího příkladu:

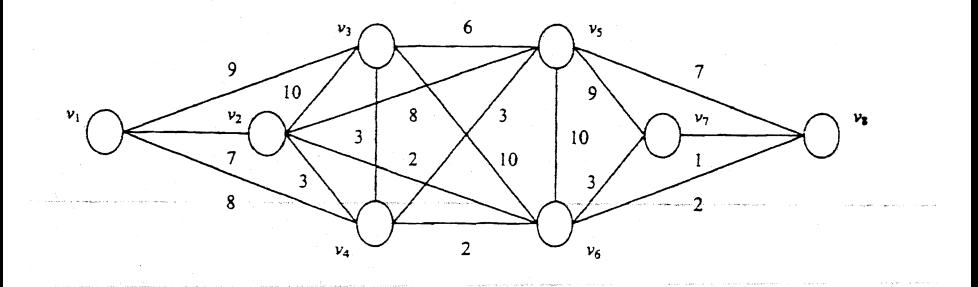

Algoritmus rozděluje uzly podle toho, zda už do nich nejkratší cestu známe nebo ne. Začínáme s cestou délky 0 z v1 do v1. Nejkratší cestu prodloužíme vždy o jednu hranu. Projdeme všechny uzly se známou délkou cesty z v1, sečteme tyto délky postupně s hodnotami hran z uzlů vycházejících a vybereme ze všech součtů nejmenší, tak získáme délku cesty do nějakého nového uzlu a postup dále opakujeme.

Postup algoritmu se lépe sleduje v tabulce sousedů (v závorkách jsou uvedeny hodnoty hran):

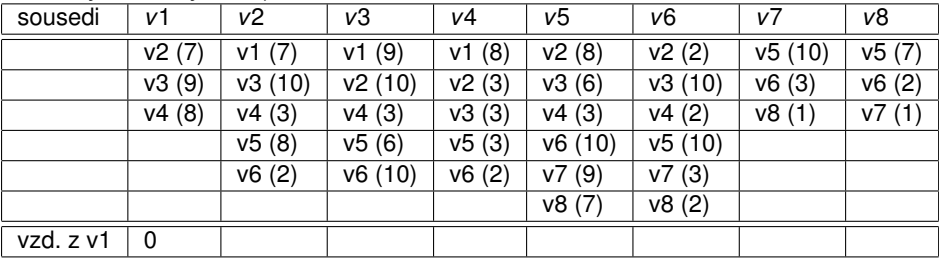

V prvním kroku známe jen vzdálenost do v1, projdeme jeho sousedy a vybereme hranu s nejmenší hodnotou, což je v1-v2 s délkou 7. Vrchol v2 tedy zařadíme do skupiny se známou vzdáleností z v1.

K ロ ▶ K @ ▶ K 할 ▶ K 할 ▶ 이 할 → 900

Postup algoritmu se lépe sleduje v tabulce sousedů (v závorkách jsou uvedeny hodnoty hran):

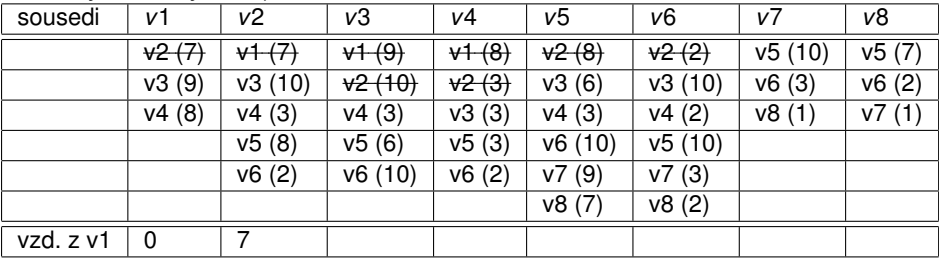

V druhém kroku procházíme kromě sousedů v1 také sousedy v2, délky cest přes v2 jsou  $7+10$ ,  $7+3$ ,  $7+8$ ,  $7+2$ , takže nejkratší novou cestou bude v1-v4 délky 8. Přidáme v4 mezi uzly, do nichž nejkratší cestu známe.

K ロ ▶ K @ ▶ K 할 ▶ K 할 ▶ 이 할 → 900

Postup algoritmu se lépe sleduje v tabulce sousedů (v závorkách jsou uvedeny hodnoty hran):

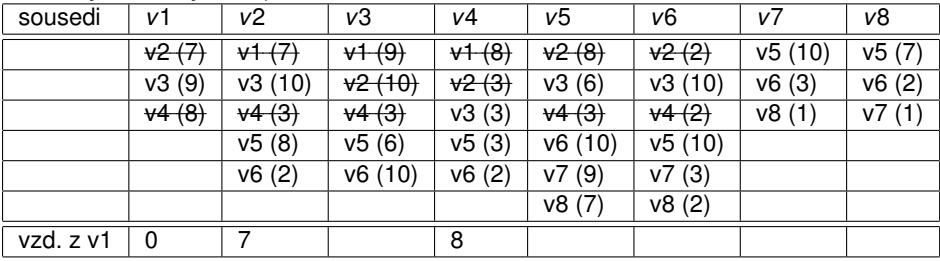

K ロ ▶ K @ ▶ K 할 ▶ K 할 ▶ 이 할 → 900

V dalším kroku procházíme dosud nezařazené sousedy uzlů v1, v2 a v4. Nejmenší celková délka cest přes tyto uzly do jejich sousedů je v1-v3 s hodnotou 9. To bude tedy vzdálenost do uzlu v3.

Postup algoritmu se lépe sleduje v tabulce sousedů (v závorkách jsou uvedeny hodnoty hran):

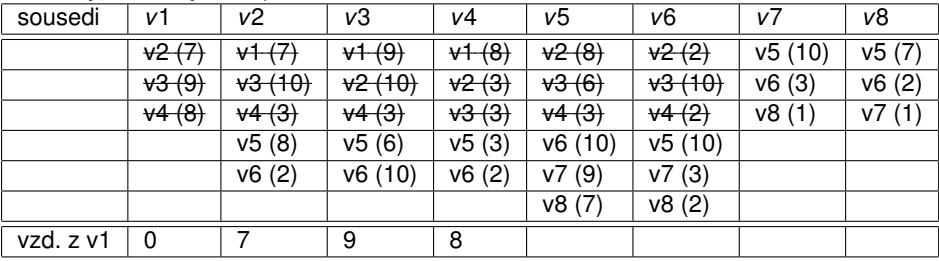

K ロ ▶ K @ ▶ K 할 ▶ K 할 ▶ 이 할 → 900

Stejnou vzdálenost (také 9) má cesta přes v2 do v6.

Postup algoritmu se lépe sleduje v tabulce sousedů (v závorkách jsou uvedeny hodnoty hran):

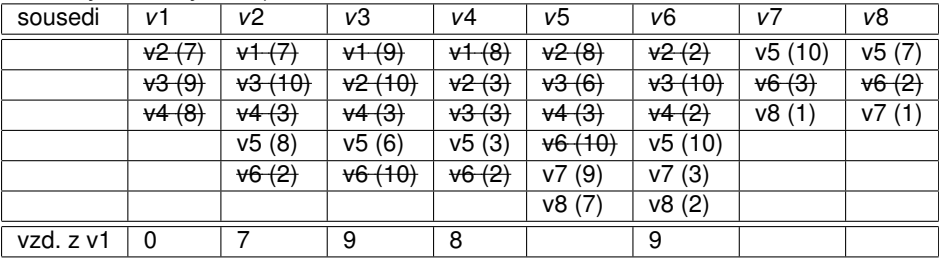

Z dosud nezařazených uzlů má nejmenší celkovou vzdálenost přes jednu hranu z již vytvořených cest uzel v5, který napojíme z v4, jeho vzdálenost z v1 je 11.

K ロ ▶ K @ ▶ K 할 ▶ K 할 ▶ 이 할 → 900

Postup algoritmu se lépe sleduje v tabulce sousedů (v závorkách jsou uvedeny hodnoty hran):

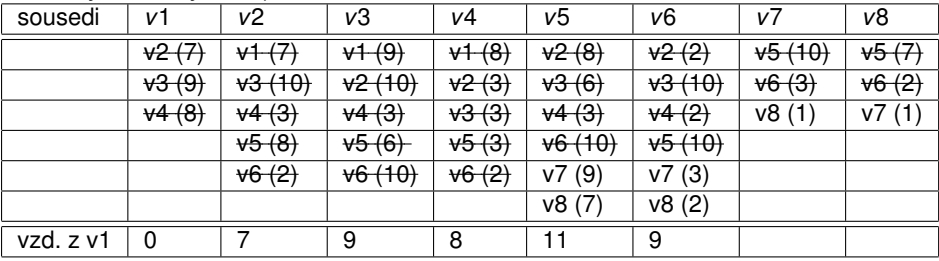

K ロ ▶ K @ ▶ K 할 ▶ K 할 ▶ 이 할 → 900

Stejné vzdálenosti 11 dosáhneme napojením uzlu v8 přes v6.

Postup algoritmu se lépe sleduje v tabulce sousedů (v závorkách jsou uvedeny hodnoty hran):

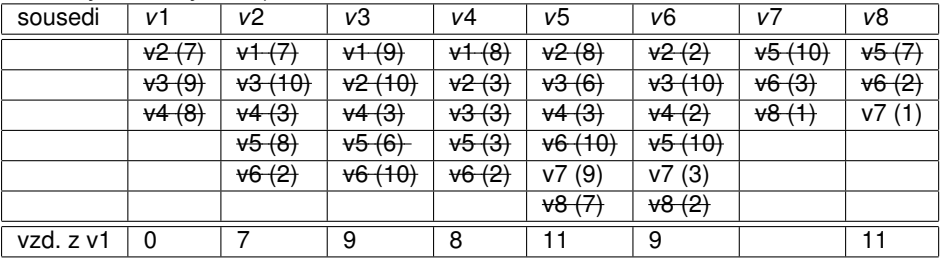

Nakonec připojíme uzel v7, nejkratší možnost je přes v6, celková vzdálenost do něj je 12.

K ロ ▶ K @ ▶ K 할 ▶ K 할 ▶ 이 할 → 900
#### Optimalizace v grafech - medián grafu

Medián grafu minimalizuje součet vzdáleností od ostatních uzlů. Spočítejme ho pro úlohu o umístění skladu pro města uvažovaná ve výše řešené okružní úloze.

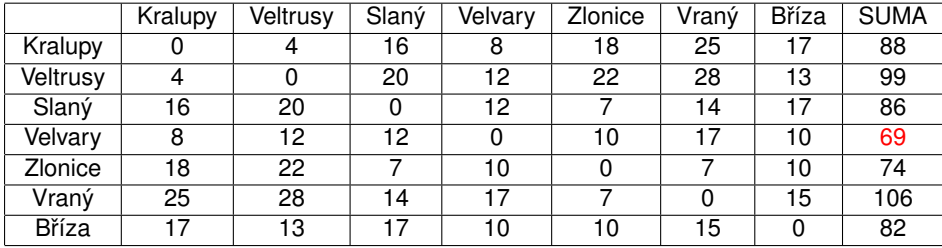

K ロ ▶ K @ ▶ K 할 ▶ K 할 ▶ 이 할 → 900

#### Optimalizace v grafech - medián grafu

Medián grafu minimalizuje součet vzdáleností od ostatních uzlů. Spočítejme ho pro úlohu o umístění skladu pro města uvažovaná ve výše řešené okružní úloze.

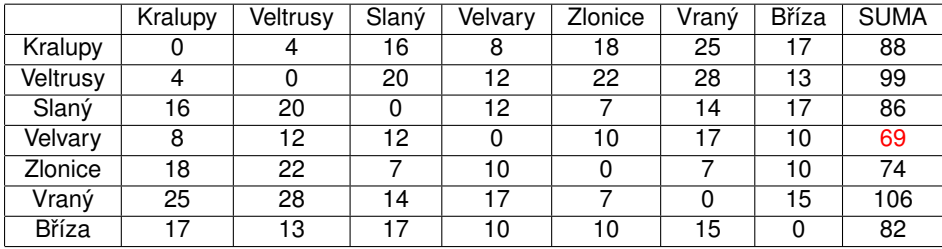

K ロ ▶ K @ ▶ K 할 ▶ K 할 ▶ ① 할 → ① 익 안

Aby se do skladu nejezdilo celkem co nejméně kilometrů, je nejlepší jej umístit ve Velvarech.

Pozn.: Při umístění dvou skladů hovoříme o dvoumediánu, atd.

#### Optimalizace v grafech - centr grafu

Centr grafu minimalizuje maximum vzdáleností od ostatních uzlů. Spočítejme ho pro úlohu o umístění hasičské stanice pro města uvažovaná ve výše ˇrešené okružní úloze.

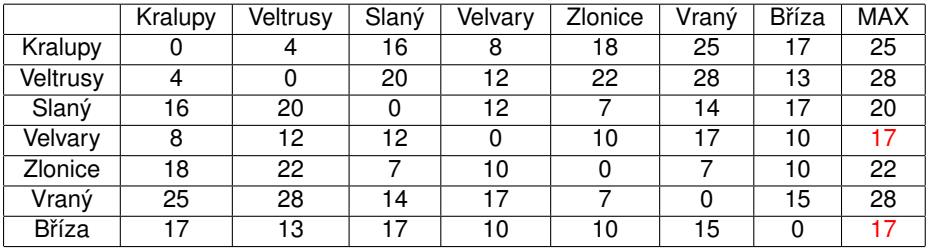

K ロ ▶ K @ ▶ K 할 ▶ K 할 ▶ 이 할 → 900

#### Optimalizace v grafech - centr grafu

Centr grafu minimalizuje maximum vzdáleností od ostatních uzlů. Spočítejme ho pro úlohu o umístění hasičské stanice pro města uvažovaná ve výše ˇrešené okružní úloze.

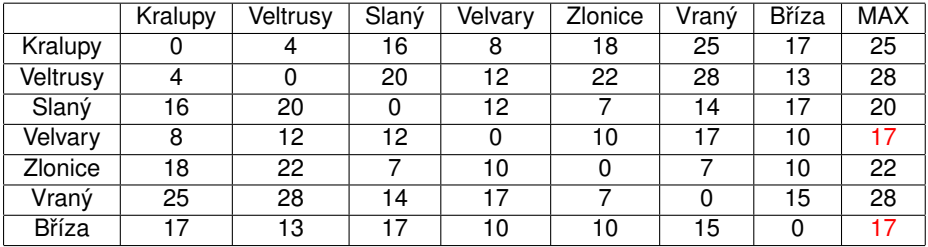

Aby města byla pro hasiče co nejrychleji dostupná, nejlepší je umístit stanici ve Velvarech nebo Bříze.

K ロ ▶ K @ ▶ K 할 ▶ K 할 ▶ 이 할 → 900

Pozn.: Při umístění dvou stanic hovoříme o dvoucentru, atd.

Nejznámější úlohou je hledání maximálního toku v síti (např. vodovodní potrubí, silniční či datová síť,...). Pro řešení potřebujeme znát:

- popis potrubí (graf, zpravidla orientovaný)
- odkud voda vytéká (speciální uzel: zdroj)
- kam voda teče (speciální uzel: cíl, spotřebič)
- $\bullet$  kolik vody může danou hranou protéct (kapacita = nazáporné ohodnocení hran)

K ロ ▶ K @ ▶ K 할 ▶ K 할 ▶ ① 할 → ① 익 안

Graf s vyjmenovanými vlastnostmi označujeme jako síť.

Nejznámější úlohou je hledání maximálního toku v síti (např. vodovodní potrubí, silniční či datová síť,...). Pro řešení potřebujeme znát:

- popis potrubí (graf, zpravidla orientovaný)
- odkud voda vytéká (speciální uzel: zdroj)
- kam voda teče (speciální uzel: cíl, spotřebič)
- $\bullet$  kolik vody může danou hranou protéct (kapacita = nazáporné ohodnocení hran)

Graf s vyjmenovanými vlastnostmi označujeme jako síť. Tokem nazveme funkci přiřazující každé hraně nezáporné číslo nepřesahující kapacitu splňující tzv. Kirchhoffovy zákony: součet toků na hranách vstupujících je stejný jako na vystupujících. Tyto podmínky musí platit ve všech uzlech kromě zdroje a cíle. Velikost toku je součet toků vycházejících ze zdroje. Pokud ze zdroje nic nevytéká, jde o nulový tok.

K ロ ▶ K @ ▶ K 할 ▶ K 할 ▶ 이 할 → 900

Pro hledání maximálního toku v síti se používají zlepšovácí algoritmy: začne se zpravidla s nulovým tokem a hledá se cesta, na níž mají všechny hrany nenulovou rezervu (rozdíl kapacity a skutečného toku). Tok lze navýšit na dané cestě o minimální hodnotu rezervy. Postupujeme dále prohledáváním grafu a hledáním další zlepšující cesty. Prostou aplikací tohoto postupu bychom ale nemuseli nalézt nejlepší řešení, někdy je potřeba na některých hranách naopak tok zmenšit, aby se mohl vést lepší cestou a celková velikost toku se zvýšila.

K ロ ▶ K @ ▶ K 할 ▶ K 할 ▶ 이 할 → 900

Pro hledání maximálního toku v síti se používají zlepšovácí algoritmy: začne se zpravidla s nulovým tokem a hledá se cesta, na níž mají všechny hrany nenulovou rezervu (rozdíl kapacity a skutečného toku). Tok lze navýšit na dané cestě o minimální hodnotu rezervy. Postupujeme dále prohledáváním grafu a hledáním další zlepšující cesty. Prostou aplikací tohoto postupu bychom ale nemuseli nalézt nejlepší řešení, někdy je potřeba na některých hranách naopak tok zmenšit, aby se mohl vést lepší cestou a celková velikost toku se zvýšila. Vylepšený algoritmus (Ford-Fulkerson) je následující:

- U každé hrany evidujeme její rezervu i "rezervu v protismeru"(o kolik lze ˇ tok snížit). Na začátku u výchozího nulového toku jsou rezervy rovny kapacitám (rezervy v protisměru u orientovaných hran nulové)
- Vybereme zlepšující cestu a navýšíme tok o její rezervu. Současně o stejnou hodnotu snížíme rezervy všech hran na cestě a navýšíme jejich rezervy v protisměru.
- Postupujeme takto dál, dokud lze nalézt cestu s nenulovou rezervou.

Aplikujme Ford-Fulkersonův algoritmus na nalezení maximálního toku v zadané síti:

K ロ ▶ K 레 ▶ K 회 ▶ K 회 ▶ │ 회 │ ⊙ Q ⊙

Aplikujme Ford-Fulkersonův algoritmus na nalezení maximálního toku v zadané síti:

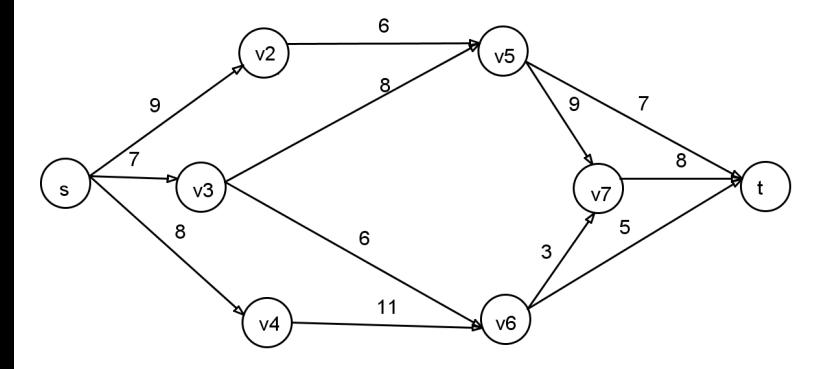

Začneme s nulovým tokem, na hranách modře vyznačíme rezervy, zeleně "rezervy v protisměru".

 $299$ 

重

メロト メ団ト メミト メミト

Aplikujme Ford-Fulkersonův algoritmus na nalezení maximálního toku v zadané síti:

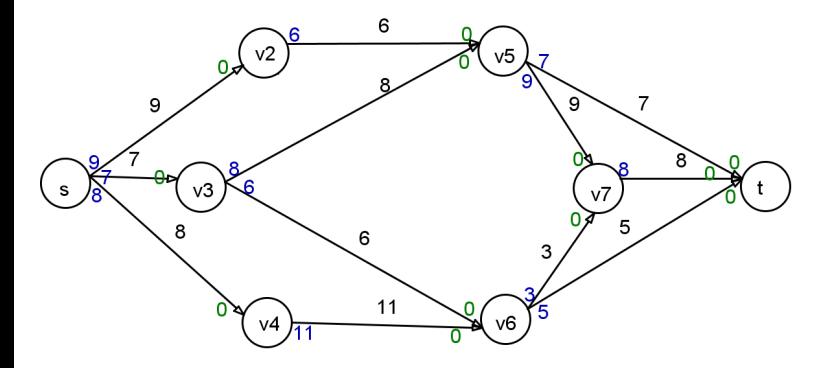

つくい

重

メロト メ御 トメ 君 トメ 君 ト

Najdeme libovolnou zlepšující cestu.

Aplikujme Ford-Fulkersonův algoritmus na nalezení maximálního toku v zadané síti:

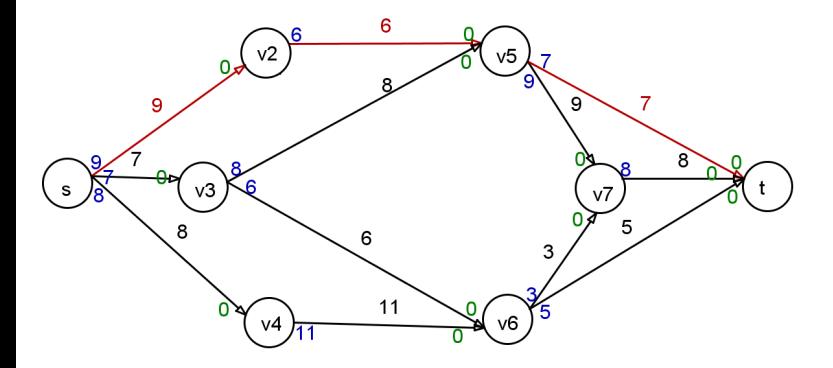

Na zvolené cestě je nejmenší rezerva 6, o tuto hodntu navýšíme tok na cestě. Rezervy na všech vybraných hranách tedy klesnou o šest a o stejnou hodnotu se zvýší protismerné rezervy.

Aplikujme Ford-Fulkersonův algoritmus na nalezení maximálního toku v zadané síti:

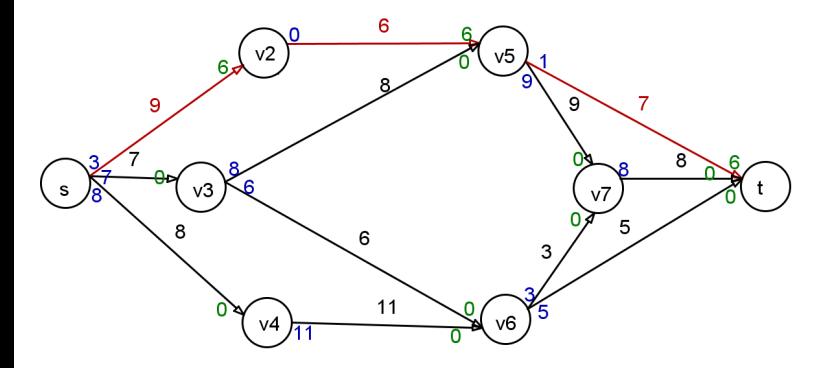

つくい

重

メロト メ御 トメ 君 トメ 君 ト

Najdeme další zlepšující cestu.

Aplikujme Ford-Fulkersonův algoritmus na nalezení maximálního toku v zadané síti:

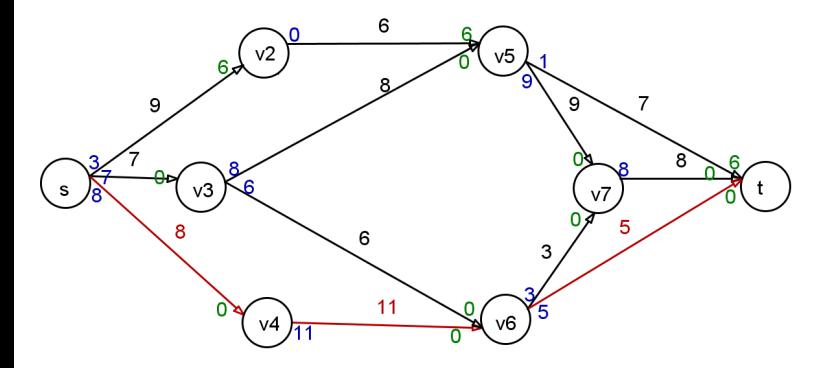

Na této cestě je hrana s rezervou 5, nemůžeme tedy tok zvýšit o víc.

メロト メ御 トメ 君 トメ 君 ト

重

つくへ

Aplikujme Ford-Fulkersonův algoritmus na nalezení maximálního toku v zadané síti:

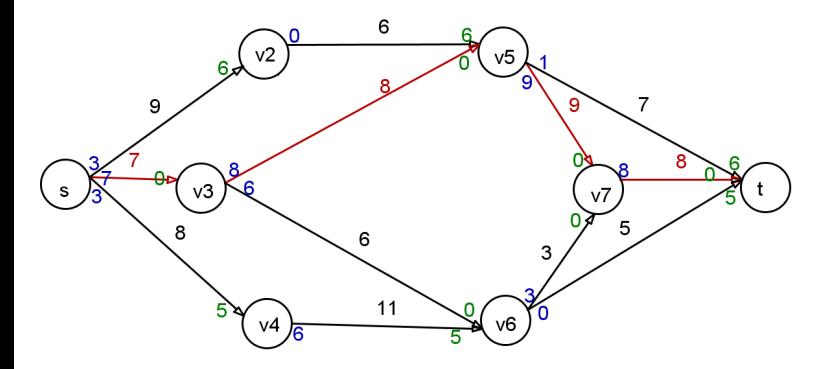

**K ロ ▶ (K @ ) ( K 至 ) ( を )** 

つくい

重

Po navýšení najdeme další cestu s nenulovou rezervou.

Aplikujme Ford-Fulkersonův algoritmus na nalezení maximálního toku v zadané síti:

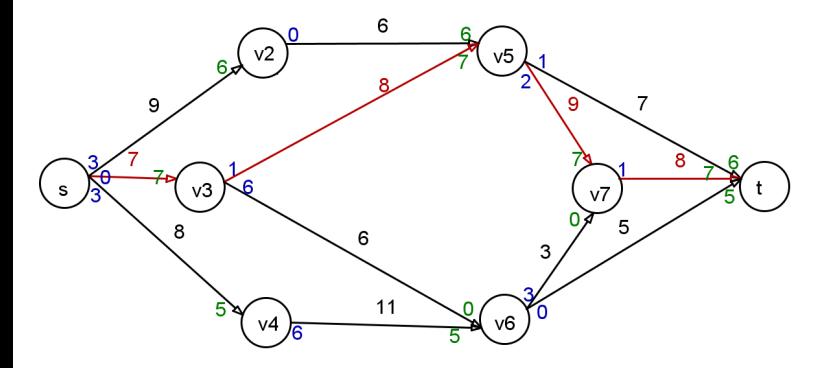

メロメ メ御き メ君き メ君き

つくい

重

Na této cestě jsme navýšili tok o 7.

Aplikujme Ford-Fulkersonův algoritmus na nalezení maximálního toku v zadané síti:

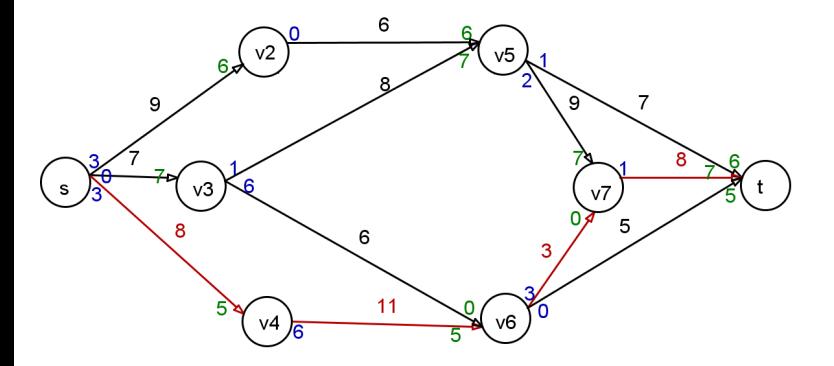

つくい

重

メロト メ御 トメ 君 トメ 君 ト

Existuje ještě zlepšující cesta s rezervou 1.

Aplikujme Ford-Fulkersonův algoritmus na nalezení maximálního toku v zadané síti:

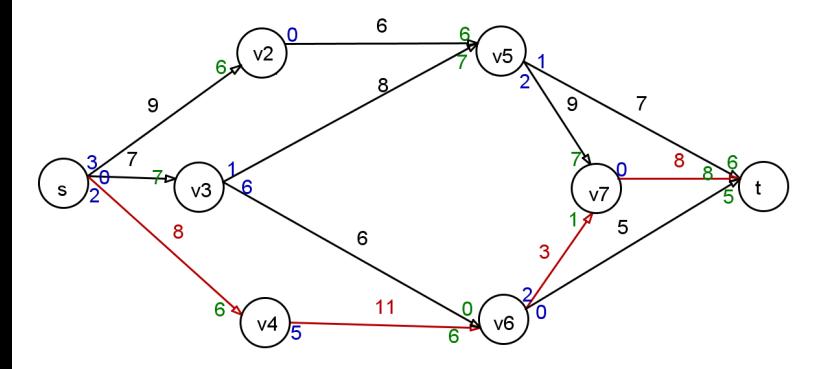

つくい

重

メロト メ御 トメ 君 トメ 君 ト

Provedli jsme navýšení.

Aplikujme Ford-Fulkersonův algoritmus na nalezení maximálního toku v zadané síti:

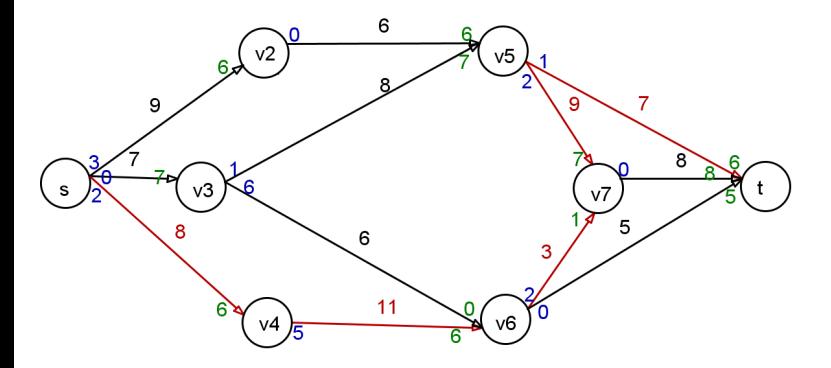

Můžeme tok ještě zlepšit po cestě, která mezi v5 a v7 vede "v protisměru".

メロト メ御 トメ 君 トメ 君 ト

重

つくへ

Aplikujme Ford-Fulkersonův algoritmus na nalezení maximálního toku v zadané síti:

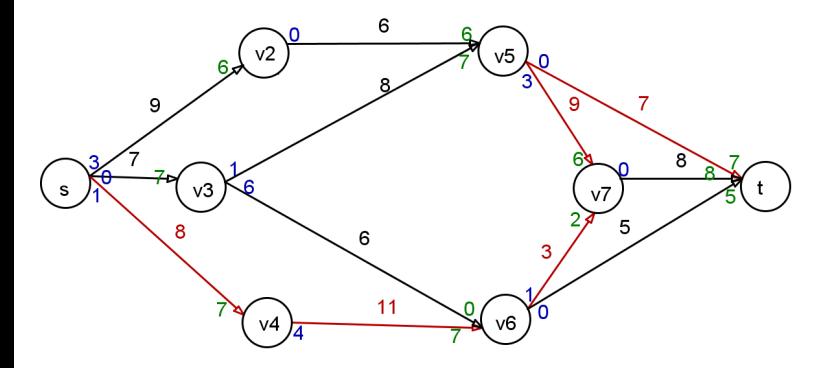

Provedeme navýšení o nejmenší rezervu (1, na poslední hraně). Mezi v5 a v7 se tok fakticky snížil o 1.

す ロ ト す 御 ト す 君 ト す 君 ト

重

つくへ

Aplikujme Ford-Fulkersonův algoritmus na nalezení maximálního toku v zadané síti:

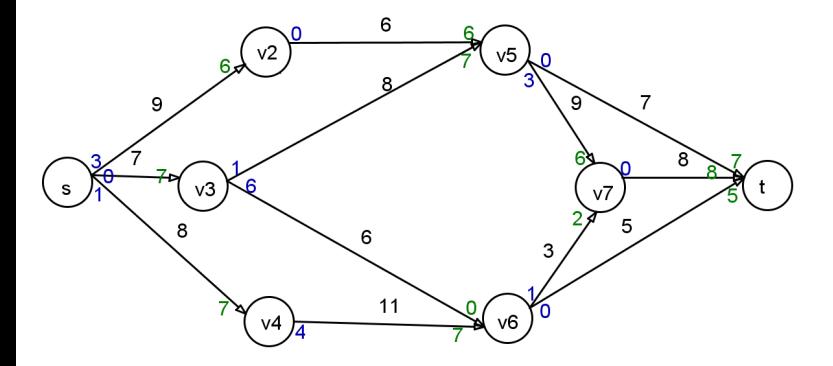

Nalezený tok má velikost  $7+8+5=20$  (viz zelené hodnoty u cíle). Evidentně je to optimální ˇrešení, do cíle už není volná další kapacita.

す ロ ト す 御 ト す 君 ト す 君 ト

 $2Q$ 

Aplikujme Ford-Fulkersonův algoritmus na nalezení maximálního toku v zadané síti:

K ロ ▶ K 레 ▶ K 회 ▶ K 회 ▶ │ 회 │ ⊙ Q ⊙

# Řízení projektů

Řízení projektů je jednou z typických aplikací teorie grafů. Projekt můžeme obecně chápat jako soubor činností. Tyto činnosti lze charakterizovat předpokládanou dobou trvání, náklady na realizaci, požaddavky na zajištění, výčtem činností, které realizaci musí předcházet, atd. Nejčastěji hledáme odpověď na tyto otázky:

- Jaká je nejkratší možná doba realizace projektu?
- Které činnosti jsou z hlediska dodržení termínu klíčové, tzv. kritické činnosti?
- Jaké jsou rezervy u nekritických činností
- Jaký je časový rozvrh pro realizaci jednotlivých činností?

Kromě časové analýzy projektů nás zajímají též náklady na projekt v závislosti na čase, hovoříme pak o nákladové analýze. Dále můžeme sledovat úroveň a rozložení zdrojů potřebných pro jednotlivé činnosti, tedy provádět zdrojovou analýzu projektu.

K ロ ▶ K @ ▶ K 할 ▶ K 할 ▶ 이 할 → 900

Projekt znázorňujeme pomocí ohodnoceného síťového grafu, kde hrany reprezentují činnosti, ohodnocení většinou dobu jejich trvání a uzly představují momenty zahájení či ukončení jednotlivých činností. Při analýze nejprve musíme vymezit jednotlivé činnosti, odhadnout délky jejich realizace a definovat návaznosti pomocí výčtu bezprostředně předcházejících činností.

K ロ ▶ K 레 ▶ K 회 ▶ K 회 ▶ / 회 및 → 9 Q Q ·

Projekt znázorňujeme pomocí ohodnoceného síťového grafu, kde hrany reprezentují činnosti, ohodnocení většinou dobu jejich trvání a uzly představují momenty zahájení či ukončení jednotlivých činností. Při analýze nejprve musíme vymezit jednotlivé činnosti, odhadnout délky jejich realizace a definovat návaznosti pomocí výčtu bezprostředně předcházejících činností. Ukažme si síťový graf pro projekt vytvoření nového obchodního střediska firmy Q-mark, a.s. (J.Jablonský: Operační výzkum). Před vlastním sestavením grafu definujeme elementární činnosti a jejich vlastnosti, viz. tabulka:

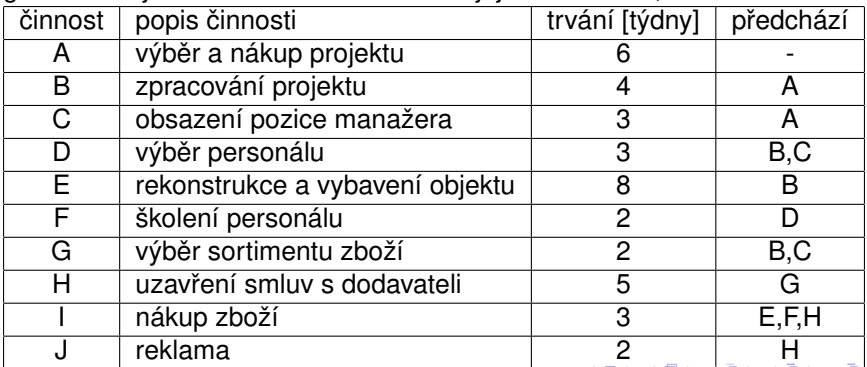

<span id="page-241-0"></span>Při sestavování grafu můžeme narazit na problém u definice uzlů. Například činnosti D musí předcházet B,C, ale činnosti E předchází pouze B. Jak tedy správně znázornit návaznost? Příklady nesprávného znázornění, viz obr.:

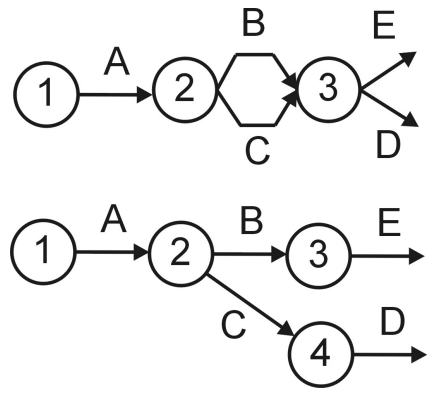

Podobný problém je u činností I,J, které mají společného předchůdce H, ale činnosti I navíc předchází i E,F.

医口下 医包下 医唇下 医唇下

 $298$ 

Problém s návazností lze řešit zavedením fiktivních činností, jimž odpovídající fiktivní hrany doplní chybějící spoje. Znázorňují se přerušovanou čarou. Doba fiktivních činností je vždy nulová. Do našeho příkladu tedy doplníme dvě fiktivní činnosti: X zprostředkující návaznost mezi B a D a činnost Y pro návaznost mezi H a I.

K ロ ▶ K @ ▶ K 할 ▶ K 할 ▶ 이 할 → 900

Problém s návazností lze řešit zavedením fiktivních činností, jimž odpovídající fiktivní hrany doplní chybějící spoje. Znázorňují se přerušovanou čarou. Doba fiktivních činností je vždy nulová. Do našeho příkladu tedy doplníme dvě fiktivní činnosti: X zprostředkující návaznost mezi B a D a činnost Y pro návaznost mezi H a I. Jedno z možných znázornění sítě projektu je na obrázku:

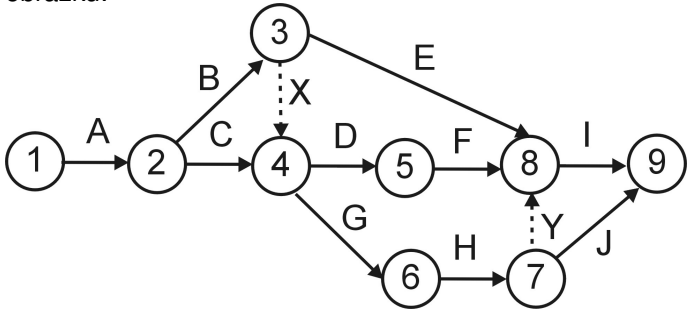

Při sestavování grafu je dobré držet se pravidla, aby index počátečního uzlu každé hrany byl nižší než index jejího koncového uzlu. Potom graf nebude obsahovat žádné orientované cykly.

Metoda se používá od 50. let minulého století. Jejím principem je určit pro každou činnost tyto 4 charakteristiky:

- Nejdříve možný začátek provádění činnosti začínající v uzlu *u<sub>i</sub>,* značíme jej: *t* 0 *i*
- Nejdříve možný konec provádění činnosti reprezentované hranou h<sub>ii</sub> získáme přičtením doby trvání činnosti: *t* $^0_j + y_j$
- Nejpozději přípustný konec provádění činnosti končící v uzlu *u<sub>j</sub>*, značíme jej: *t* 1 *j*
- · Nejpozději přípustný začátek provádění činnosti reprezentované hranou  $h_{ij}$  získáme odečtením doby trvání činnosti:  $\; t_j^1 - y_{ij}^1$
- V síťovém grafu vyznačíme do jednotlivých uzlů i nejdříve možné začátky a nejpozději přípustné konce činností, které v něm začínají, resp. končí:

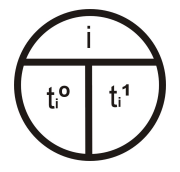

K ロ K K 御 K K 君 K K 君 K 「君

 $2Q$ 

Vlastní algoritmus metody probíhá ve čtyřech fázích:

- Výpočet nejprve možných začátků: Pro činnosti začínající v uzlu u<sub>i</sub> se spočte jako maximum nejdříve možných konců činností, které do něj vstupují. <mark>I $_j^0 = max_i(t_i^0 + y_{ij})$ </mark> Pro výstupní uzel tak dostaneme nejkratší možnou dobu realizace projektu.
- 2 Výpočet nejpozději přípustných konců: Pro činnosti končící v uzlu u<sub>i</sub> se spočte jako minimum z nejpozději přípustných začátků činností z uzlu vystupujících. *t* 1 *<sup>i</sup>* = *minj*(*t* 1 *<sup>j</sup>* − *yij*)
- $\bullet$  Výpočet celkových časových rezerv: Činnost reprezentovaná hranou  $h_{ii}$ má stanoveno, kdy může nejdříve začít ( $t_i^0$ ) a kdy musí nejpozději skončit (*t¦* ). Doba, během které se musí realizovat, je tedy *t¦ − t¦* a protože její realizace trvá y<sub>ii</sub>, dostaneme její pro časovou rezervu vztah:

K ロ ▶ K @ ▶ K 할 ▶ K 할 ▶ 이 할 → 90 Q

$$
R_{ij}=t_j^1-t_i^0-y_{ij}
$$

4 Sestavení harmonogramu činností

V první fázi metody CPM postupně zleva doprava počítáme nejdříve možné začátky činností.

K ロ ▶ K @ ▶ K 할 ▶ K 할 ▶ 이 할 → 900

V první fázi metody CPM postupně zleva doprava počítáme nejdříve možné začátky činností.

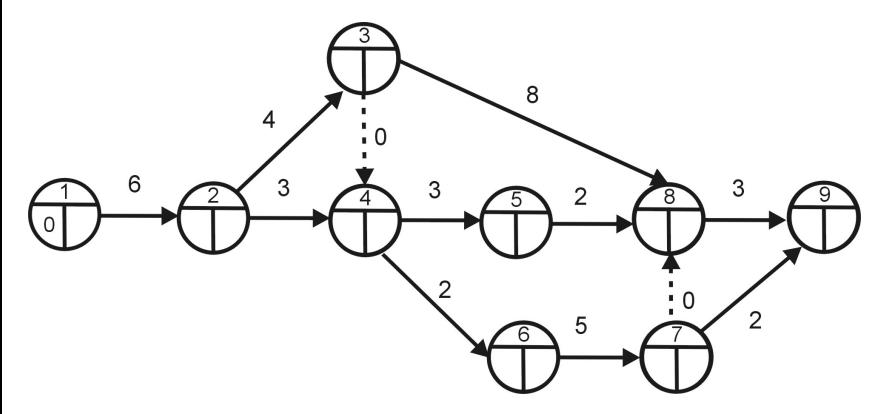

メロメ メ御き メ君き メ君き

 $2Q$ 

重

Nejprve si zobrazíme graf projektu s dobami trvání činností.

V první fázi metody CPM postupně zleva doprava počítáme nejdříve možné začátky činností.

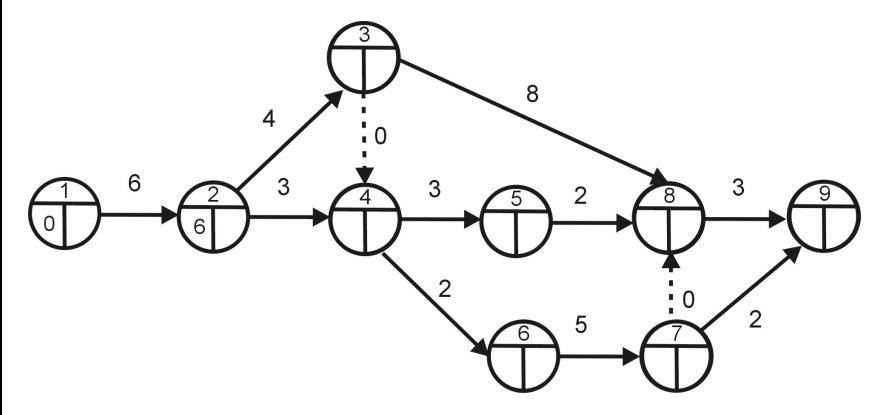

つくい

重

メロト メ御 トメ 君 トメ 君 ト

Nejdříve možný začátek činností B,C je  $t_2^0 = 0 + 6 = 6$ .

V první fázi metody CPM postupně zleva doprava počítáme nejdříve možné začátky činností.

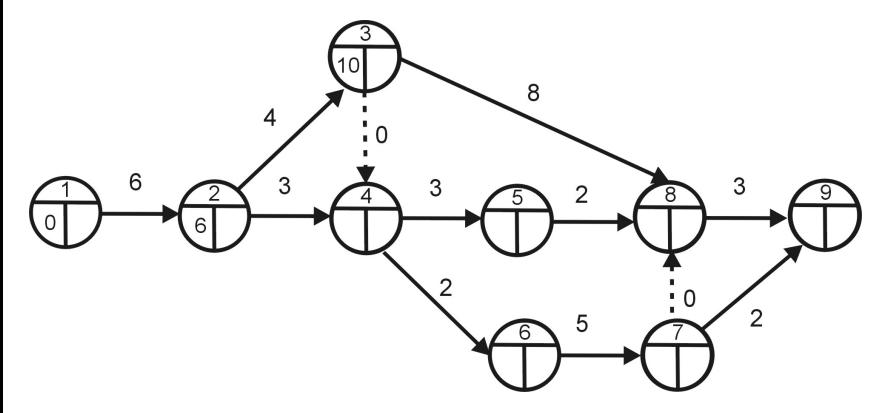

 $2Q$ 

重

メロト メ御 トメ 君 トメ 君 ト

Nejdříve možný začátek činnosti E je  $t_3^0 = 6 + 4 = 10$ .

V první fázi metody CPM postupně zleva doprava počítáme nejdříve možné začátky činností.

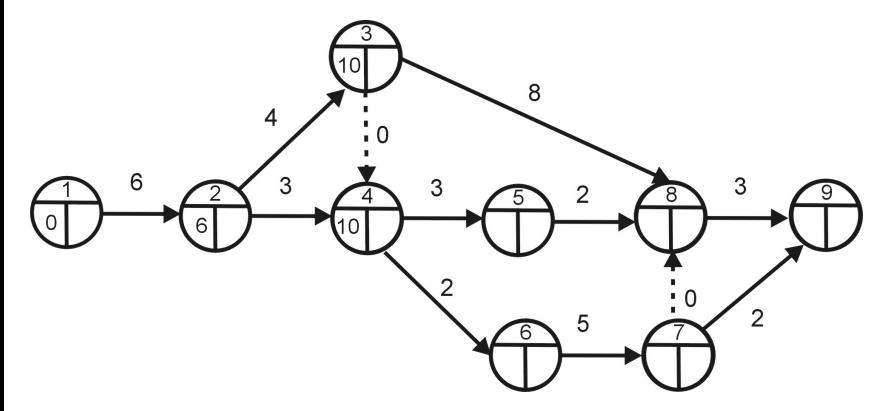

Nejdříve možný začátek činností D,G je  $t_4^0 = max(10 + 0, 6 + 3) = 10$ .

K ロ ▶ K @ ▶ K 할 ▶ K 할 ▶ つくへ

V první fázi metody CPM postupně zleva doprava počítáme nejdříve možné začátky činností.

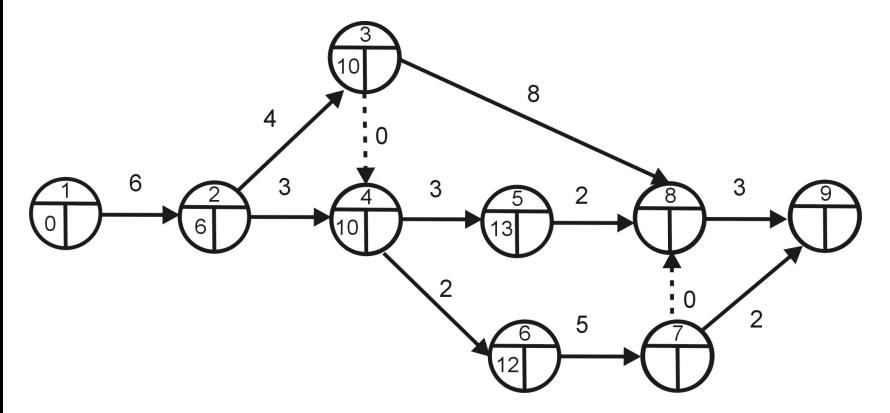

Nejdříve možný začátek činností F, resp. H je  $t_5^0 = 10 + 3 = 13$ , resp.  $t_6^0 = 10 + 2 = 12.$ 

K ロ ▶ K @ ▶ K 할 ▶ K 할 ▶

 $2Q$ 

重
V první fázi metody CPM postupně zleva doprava počítáme nejdříve možné začátky činností.

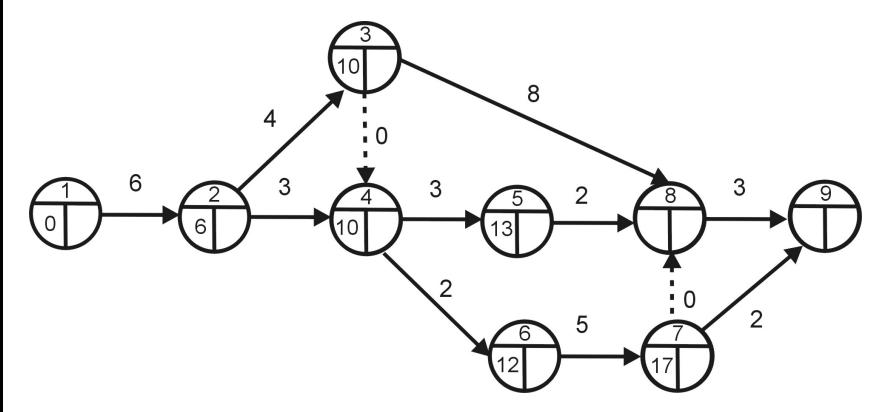

 $2Q$ 

重

メロト メ御 トメ 君 トメ 君 ト

Nejdříve možný začátek činnosti J je  $t_7^0 = 12 + 5 = 17.$ 

V první fázi metody CPM postupně zleva doprava počítáme nejdříve možné začátky činností.

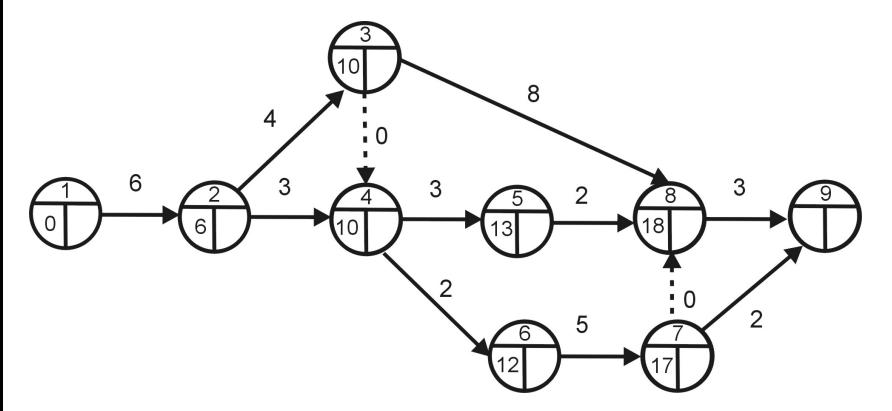

Nejdříve možný začátek činnosti I je  $t^0_8 = max(10 + 8, 13 + 2, 17 + 2) = 18$ .

K ロ ▶ K @ ▶ K 할 ▶ K 할 ▶ つくへ

V první fázi metody CPM postupně zleva doprava počítáme nejdříve možné začátky činností.

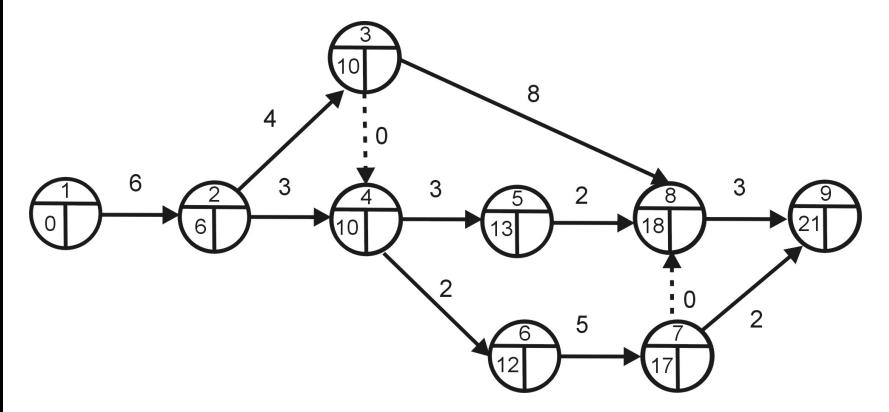

メロト メ御 トメ 君 トメ 君 ト

 $2Q$ 

Nejdříve možná doba ukončení projektu je v čase  $t_9^0 = max(18 + 3, 17 + 2) = 21$  týdnů.

Ve druhé fázi postupujeme zprava doleva a doplňujeme nejpozději přípustné konce. Předpokládejme, že chceme stihnout projekt v nejkratším možném čase.

K ロ ▶ K @ ▶ K 할 ▶ K 할 ▶ 이 할 → 900

Ve druhé fázi postupujeme zprava doleva a doplňujeme nejpozději přípustné konce. Předpokládejme, že chceme stihnout projekt v nejkratším možném čase.

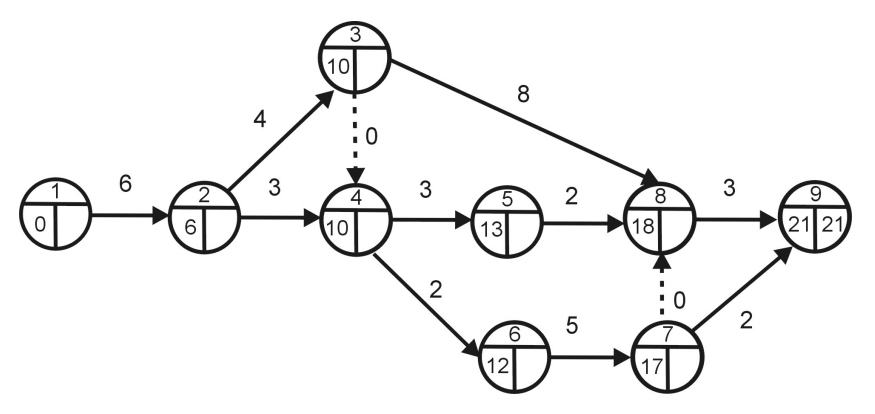

Stanovili jsme minimální dobu trvání projektu na 21 týdnů. To bude i nejpozději přípustný konec činností I,J:  $t_9^1=$  21.

Ve druhé fázi postupujeme zprava doleva a doplňujeme nejpozději přípustné konce. Předpokládejme, že chceme stihnout projekt v nejkratším možném čase.

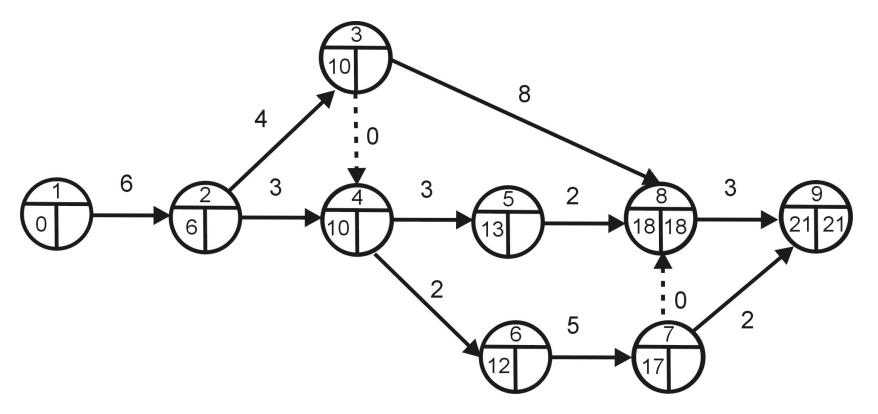

**K ロ ▶ (K @ ) ( K 至 ) ( を )** 

 $2Q$ 

Nejpozději přípustný konec činností F,E je  $t_8^1 = 21 - 3 = 18$ .

Ve druhé fázi postupujeme zprava doleva a doplňujeme nejpozději přípustné konce. Předpokládejme, že chceme stihnout projekt v nejkratším možném čase.

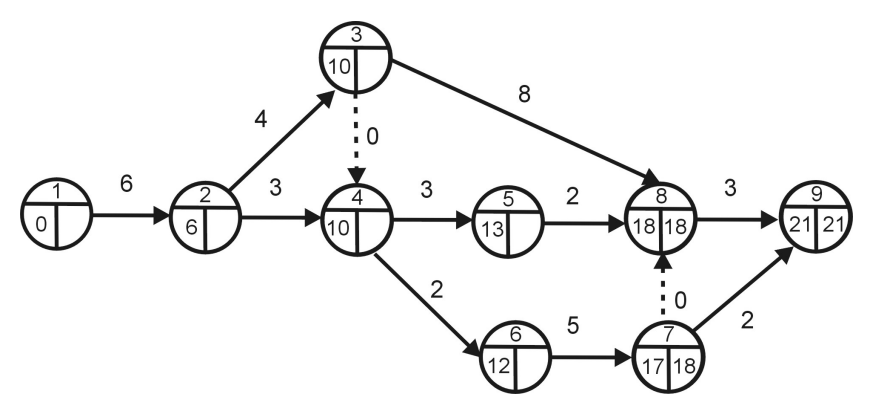

Nejpozději přípustný konec činnosti H je *t*<sup>1</sup> = *min*(21 − 2, 18 − 0) = 18.

医口下 医包下 医唇下 医唇下

 $2Q$ 

Ve druhé fázi postupujeme zprava doleva a doplňujeme nejpozději přípustné konce. Předpokládejme, že chceme stihnout projekt v nejkratším možném čase.

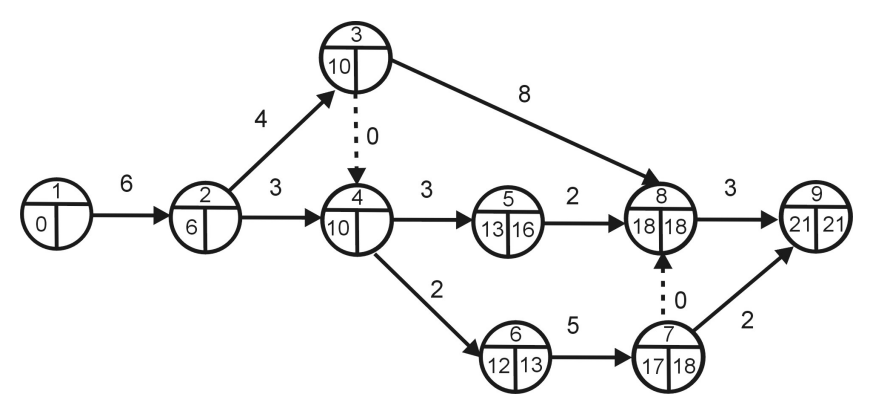

Nejpozději přípustný konec činností D, resp. G je  $t_5^1 = 18 − 2 = 16$ , resp. *t*<sub>6</sub><sup>1</sup> = 18 − 5 = 13.

Ve druhé fázi postupujeme zprava doleva a doplňujeme nejpozději přípustné konce. Předpokládejme, že chceme stihnout projekt v nejkratším možném čase.

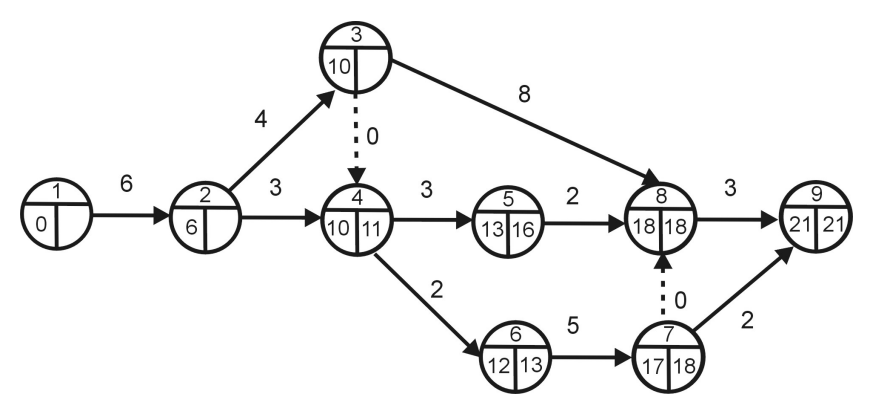

Nejpozději přípustný konec činnosti C je *t* $_4$  = *min*(13 − 2, 16 − 3) = 11.

医口下 医包下 医唇下 医唇下

 $2Q$ 

Ve druhé fázi postupujeme zprava doleva a doplňujeme nejpozději přípustné konce. Předpokládejme, že chceme stihnout projekt v nejkratším možném čase.

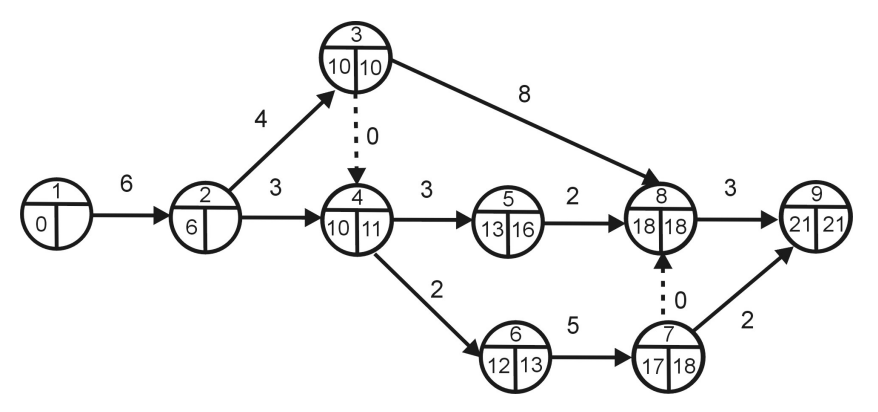

Nejpozději přípustný konec činnosti B je  $t_3^1 = min(18 - 8, 11 - 0) = 10$ .

す ロ ト す 御 ト す 君 ト す 君 ト

 $2Q$ 

Ve druhé fázi postupujeme zprava doleva a doplňujeme nejpozději přípustné konce. Předpokládejme, že chceme stihnout projekt v nejkratším možném čase.

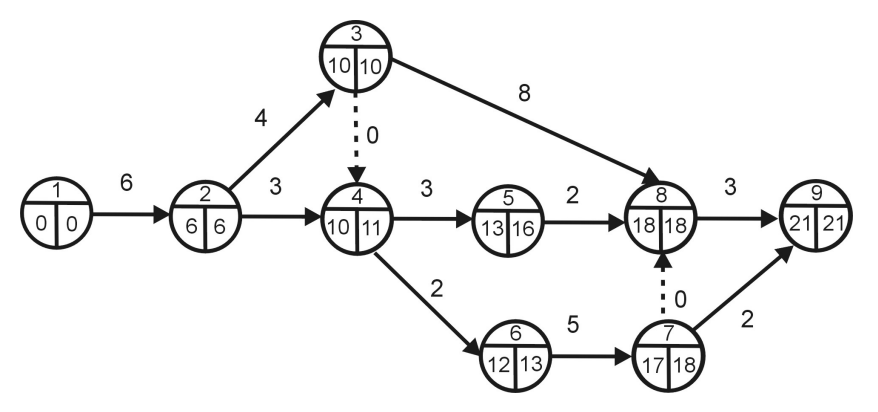

Nejpozději přípustný konec činnosti A je  $t_2^1 = min(10-4, 11-3) = 6$ . Protože jsme vycházeli z nejrychlejší možné realizace projektu, samozřejmě vyšlo  $= 6 - 6 = 0.$ 1 *t* K ロ ▶ K @ ▶ K 결 ▶ K 결 ▶ ... 결  $2Q$ 

Dopočítáme rezervy jednotlivých činností podle vztahu *R<sub>ij</sub> = t¦ − t¦ − y<sub>ij</sub>.*<br>→ Například činnost J musí proběhnout mezi 17. a 21. týdnem a trvá 2 týdny, její rezerva je tedy  $R_{79} = 21 - 17 - 2 = 2$  týdny, apod.

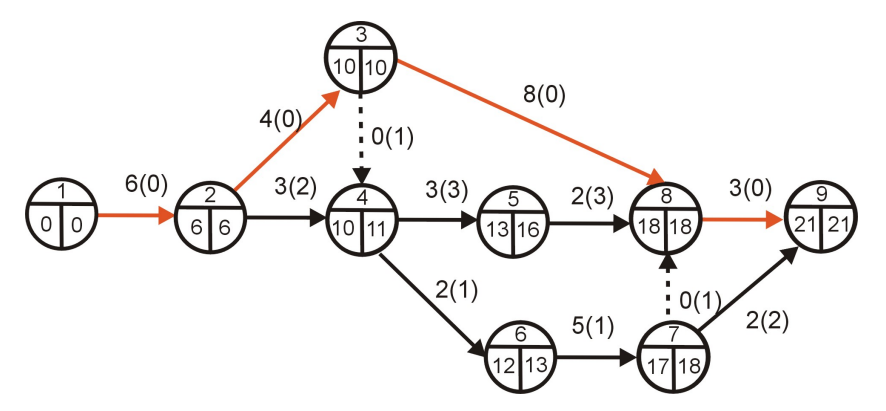

Rezervy jednotlivých činností jsou uvedeny v závorkách. Červeně je znázorněna kritická cesta sestávající z činností A,B,E,I, které nemají žádnou časovou rezervu. つくい K ロ ▶ K @ ▶ K 결 ▶ K 결 ▶ │ 결

Poslední, ale velmi důležitou fází je rozvržení realizace činností v čase. Je nutné určit, které činnosti mohou probíhat paralelně a které na sebe musí navazovat. To nám umožní dále rozvrhovat zdroje potřebné pro jednotlivé činnosti. Ukažme si rozvrh činností v diagramu, kde rámečky tvoří nejdříve možný začátek a nejpozději přípustný konec činností, stínování naznačuie dobu jejich trvání. V horní části tabulky jsou kritické činnosti s nulovými rezervami - tyto musí na sebe bezprostředně navazovat, aby nedošlo ke zpoždění projektu.

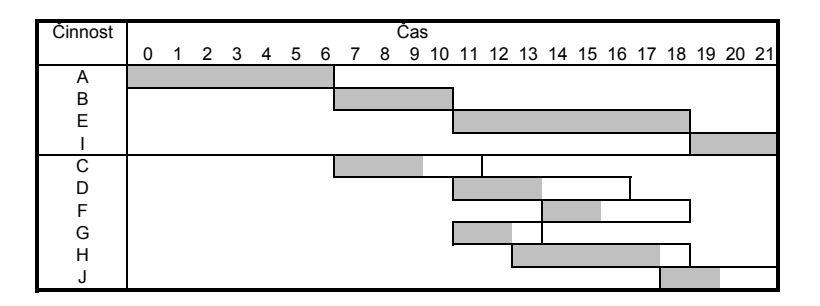

K ロ K K @ K K R X X R K T R R  $2Q$ 

## Metoda PERT

Metoda **PERT** (Program Evaluation and Review Technique) je pravděpodobnostním rozšířením metody CPM. V praxi často není reálné stanovit realizační doby činností, proto jsou hodnoty y<sub>ii</sub> nahrazeny náhodnými veličinami, které se realizují na nějakém intervalu  $\langle a_{ii}, b_{ii} \rangle$ . Kromě tohoto mezního optimistického, resp. pesimistického odhadu se pracuje s nejpravděpodobnější dobou trvání činnosti  $m_{ii}$ , ta se označuje jako modální odhad.

K ロ ▶ K 레 ▶ K 회 ▶ K 회 ▶ │ 회 │ ⊙ Q Q ⊙

# Metoda PERT

Metoda **PERT** (Program Evaluation and Review Technique) je pravděpodobnostním rozšířením metody CPM. V praxi často není reálné stanovit realizační doby činností, proto jsou hodnoty y<sub>ii</sub> nahrazeny náhodnými veličinami, které se realizují na nějakém intervalu  $\langle a_{ii}, b_{ii} \rangle$ . Kromě tohoto mezního optimistického, resp. pesimistického odhadu se pracuje s nejpravděpodobnější dobou trvání činnosti  $m_{ii}$ , ta se označuje jako modální odhad. Skutečné rozložení pravděpodobnosti náhodné veličiny není obecně známo, ale často se aproximuje  $\beta$ -rozdělením. Lze ukázat, že pro její střední hodnotu a rozptyl platí:

K ロ ▶ K @ ▶ K 할 ▶ K 할 ▶ 이 할 → 900

$$
\frac{\mu_{ij} = \frac{a_{ij} + 4m_{ij} + b_{ij}}{6}}{\sigma_{ij} = \frac{b_{ij} - a_{ij}}{6}}
$$

# Metoda PERT

Metoda **PERT** (Program Evaluation and Review Technique) je pravděpodobnostním rozšířením metody CPM. V praxi často není reálné stanovit realizační doby činností, proto jsou hodnoty y<sub>ii</sub> nahrazeny náhodnými veličinami, které se realizují na nějakém intervalu  $\langle a_{ii}, b_{ii} \rangle$ . Kromě tohoto mezního optimistického, resp. pesimistického odhadu se pracuje s nejpravděpodobnější dobou trvání činnosti  $m_{ii}$ , ta se označuje jako modální odhad. Skutečné rozložení pravděpodobnosti náhodné veličiny není obecně známo, ale často se aproximuje  $\beta$ -rozdělením. Lze ukázat, že pro její střední hodnotu a rozptyl platí:

$$
\frac{\mu_{ij} = \frac{a_{ij} + 4m_{ij} + b_{ij}}{6}}{\sigma_{ij} = \frac{b_{ij} - a_{ij}}{6}}
$$

Vlastní výpočet metodou PERT se neliší od metody CPM, jen se místo hodnot *y<sub>ii</sub>* pracuje se středními hodnotami  $\mu_{ij}$ . Za určitých předpokladů se dá dle centrální limitní věty aproximovat rozložení celkové délky projektu normální náhodnou veličinou a získat tak odpověď na otázky : Jaká je pravděpodobnost, že projekt bude ukončen v čase T, resp. v jakém čase bude projekt ukončen se stanovenou pravděpodobností p, apod.

### Metoda PERT - příklad

**Příklad :** V závodě se má provést rekonstrukce výrobní linky spojená s výměnou výrobního zařízení, stavebními úpravami, generální opravou elektroinstalace a zlepšením pracovního prostředí. Projekt byl rozložen na dílčí činnosti, které jsou spolu s předpokládanou dobou jejich trvání (v týdnech) uvedeny v tabulce. Pomocí metody PERT stanovte kritickou cestu.

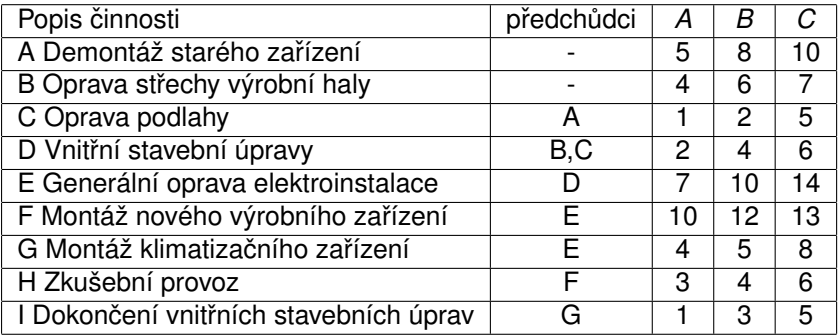

# Metoda PERT - příklad

Řešení: Stanovíme střední hodnoty a rozptyly dob trvání činností:

K ロ ▶ K 레 ▶ K 호 ▶ K 호 ▶ 『 호 │ ⊙ Q Q ④

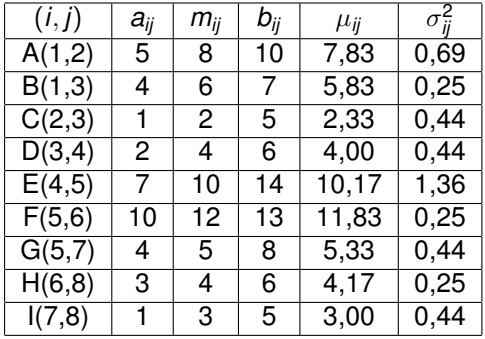

**Řešení:** Stanovíme střední hodnoty a rozptyly dob trvání činností:

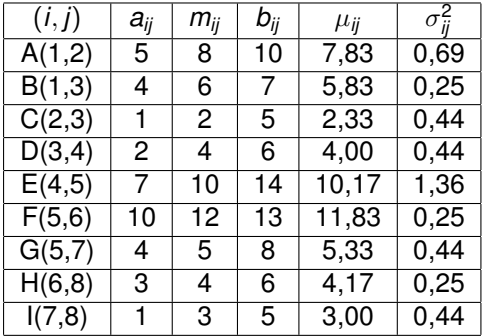

Kritickou cestu lze u jednodušších projektů určit i procházením síťového diagramu všemi způsoby (v našem případě existují čtyři). Přesné časové údaje jednotlivých nahrazujeme stˇredními hodnotami. Pro každou možnou cestu určíme dobu trvání celého projektu, a to součtem středních hodnot jednotlivých činností ležících na dané cestě. Kromě středních hodnot sčítáme i pˇríslušné rozptyly. Ze všech cest vybereme tu s maximální stˇrední hodnotou celkové doby trvání, pro náš projekt je to A, C, D, E, F, H.

K ロ ▶ K @ ▶ K 할 ▶ K 할 ▶ 이 할 → 900

# Metoda PERT - příklad

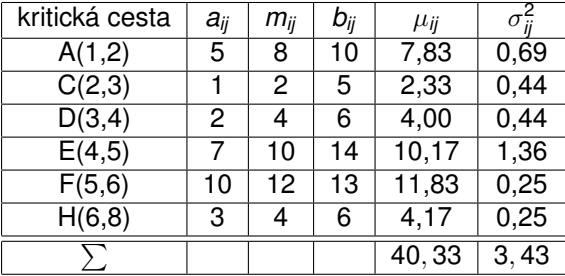

K □ ▶ K @ ▶ K 할 ▶ K 할 ▶ 이 할 → 9 Q @

#### Metoda PERT - příklad

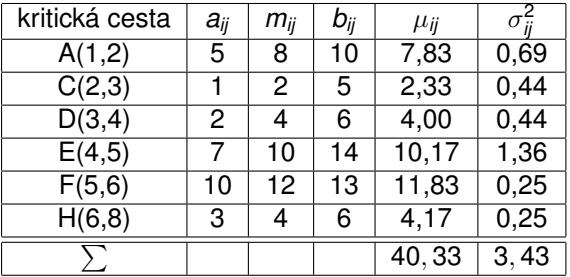

Celková střední doba trvání projektu je  $\mu(T) = 40,33$  týdnů a celkový rozptyl činí  $\sigma^2(\mathcal{T})=3,43$  týdne. Pravděpodobnostní výpočty provádíme u projektů s velkým počtem činností, a to za předpokladu, že zkoumané termíny jsou nezávislé náhodné veličiny. Zdůvodnitelný je zejména u doby trvání celého projektu. Podle centrální limitní věty platí, že rozdělení náhodné veličiny T, která je součtem velkého počtu nezávislých shodně rozdělených náhodných veličin  $t_{ij}$ , se blíží normálnímu rozdělení  $\frac{\mathsf{N}(\mu(\mathcal{T}), \sigma^2(\mathcal{T}))}{\mathsf{N}(\mu(\mathcal{T}), \sigma^2(\mathcal{T}))}$  .

# Výpočet pravděpodobnosti dodržení termínu T<sub>*pl*</sub>

Tato pravděpodobnost se určí pomocí hodnot distribuční funkce  $\phi(u)$ normovaného normálního rozdělení  $N(0, 1)$ . Nejprve se musí náhodná

K ロ ▶ K @ ▶ K 할 ▶ K 할 ▶ 이 할 → 9 Q @

velicina ˇ *T* standardizovat dle vztahu *U* = *T*−µ(*T*) <sup>σ</sup>(*T*)) ∼ *N*(0; 1). Potom

 $P(\, \mathcal{T} \leq \, \mathcal{T}_{\mathsf{p} \mathsf{l}}) = \phi\left(\frac{\mathcal{T}_{\mathsf{p} \mathsf{l}} - \mu(\mathcal{T})}{\sigma(\mathcal{T})}\right)$  $\frac{\mu(-\mu(T)}{\sigma(T)}\bigg).$ 

# <span id="page-274-0"></span><u>Výpočet pravděpodobnosti dodržení termínu  $T_{pl}$ </u>

Tato pravděpodobnost se určí pomocí hodnot distribuční funkce  $\phi(u)$ normovaného normálního rozdělení  $N(0; 1)$ . Nejprve se musí náhodná velicina ˇ *T* standardizovat dle vztahu *U* = *T*−µ(*T*) <sup>σ</sup>(*T*)) ∼ *N*(0; 1). Potom

 $P(\, \mathcal{T} \leq \, \mathcal{T}_{\mathsf{p} \mathsf{l}}) = \phi\left(\frac{\mathcal{T}_{\mathsf{p} \mathsf{l}} - \mu(\mathcal{T})}{\sigma(\mathcal{T})}\right)$  $\frac{\mu(-\mu(T)}{\sigma(T)}\bigg).$ 

- Pokud je plánovaný konec dřívější než střední hodnota doby trvání projektu ( *Tpl* ≤ µ(*T*)), argument funkce φ(*u*) je záporný. Hodnotu distribuční funkce normovaného normálního rozdělení počítáme podle vztahu  $\phi(u) = 1 - \phi(-u)$ . Pravděpodobnost dodržení tohoto termínu pak bude menší než 50%.
- Pokud je plánovaný konec shodný se střední hodnotou doby trvání projektu ( $T_{pl} = \mu(T)$ ), pravděpodobnost dodržení termínu bude 50%.
- Pokud je plánovaný konec pozdější než střední hodnota doby trvání projektu ( $T_{pl} \geq \mu(T)$ ), pravděpodobnost dodržení termínu je větší než 50%.

# <span id="page-275-0"></span>Urcení doby trvání projektu ˇ *T<sup>r</sup>* pˇri zvolené míˇre rizika *r*

Tuto dobu lze stanovit rovněž s využitím tabulek funkce  $\phi(u)$ . Je-li velikost rizika r v procentech, v tabulce kvantilů standardizovaného normálního rozdělení najdeme hodnotu u<sub>1−r/100</sub>. Odpovídající dobu trvání projektu T<sub>r</sub> zjistíme ze vztahu *u*1−*r*/<sup>100</sup> = *T<sup>r</sup>* −µ(*T*) σ(*T*) , ze kterého vyjádˇríme dobu trvání projektu  $T_r = \mu(T) + \sigma(T) \cdot u_{1-r/100}$ 

K ロ ▶ K @ ▶ K 할 ▶ K 할 ▶ 이 할 → 90 Q

# <span id="page-276-0"></span>Určení doby trvání projektu  $T<sub>r</sub>$  při zvolené míře rizika *r*

Tuto dobu lze stanovit rovněž s využitím tabulek funkce  $\phi(u)$ . Je-li velikost rizika r v procentech, v tabulce kvantilů standardizovaného normálního rozdělení najdeme hodnotu u<sub>1−r/100</sub>. Odpovídající dobu trvání projektu T<sub>r</sub> zjistíme ze vztahu *u*1−*r*/<sup>100</sup> = *T<sup>r</sup>* −µ(*T*) σ(*T*) , ze kterého vyjádˇríme dobu trvání

projektu  $T_r = \mu(T) + \sigma(T) \cdot u_{1-r/100}$ 

Příklad : Pro výše řešený příklad projektu s celkovou střední dobou trvání 40,33 týdnů a rozptylem 3,43 určete

● s jakou pravděpodobností bude ukončen nejpozději v čase 42 týdnů!

 $\breve{\mathsf{Re}}$ šení:  $\mathcal{P}( \mathcal{T} \leq 42) = \phi\left( \frac{42 - 40.33}{\sqrt{3.43}} \right) = \phi(0, 90).$  V tabulce distribuční

funkce standardizovaného normálního rozdělení najdeme pravděpodobnost. Projekt bude ukončen nejpozději ve 42 týdnu s pravděpodobností 81,59%.

<sup>2</sup> dobu realizace projektu, která bude dodržena s rizikem 20%. **Rešení: ˇ** 20-tiprocentnímu riziku odpovídá 80-tiprocentní pravděpodobnost splnění termínu. Pro tuto pravděpodobnost zjistíme kvantil *u*<sub>0,8</sub> = 0,84. Po dosazení zjistíme požadovanou dobu  $T_r = 40, 33 + \sqrt{3,43} \cdot 0, 84$ . S 80ti procentní pravděpodobností můžeme ocekávat, že projekt skon ˇ cí d ˇ ˇríve než v case [41](#page-275-0)[,8](#page-277-0)[8](#page-274-0) [t](#page-275-0)[ý](#page-276-0)[dn](#page-277-0)[e](#page-194-0)[.](#page-195-0) ˇ

# <span id="page-277-0"></span>Časově - nákladová analýza projektu

Metoda CPM a PERT přihlíží pouze k časovým vztahům v projektech, přičemž optimální časový rozvrh činností nemusí být vždy hospodárný. Základním kritériem efektivnosti projektu jsou zpravidla náklady spojené s jeho realizací a ty úzce souvisejí s dobou trvání:

- Náklady nepřímé souvisí s realizací projekt jako celku (režijní náklady, ztráty vzniklé pozdním dokončením projektu....). Jsou rostoucí (lineární) funkcí doby trvání projektu
- Náklady přímé souvisejí s jednotlivými činnostmi (materiál, mzdy).
- Součtem přímých nákladů na jednotlivé činnosti získáme přímé náklady na celý projekt.

Přímé náklady na realizaci činnosti  $(i, j)$  v čase  $t_{ij}$  označíme  $c_{ij}$ . Budeme předpokládat opět lineární závislost na době trvání (v tomto případě funkce nerostoucí – se zkrácením doby trvání rostou náklady). Tvar nákladové funkce odvodíme podle těchto pojmů:

*D<sub>ij</sub>* . . . normální doba trvání činnosti (*i*, *j*), které odpovídají minimální náklady *cij*(*D*)

d<sub>ij</sub> . . . krajní doba trvání činnosti  $(i, j)$  při maximálně intenzivním režimu s vysokými náklady *cij*(*d*).

# Casově - nákladová analýza projektu: přímé náklady

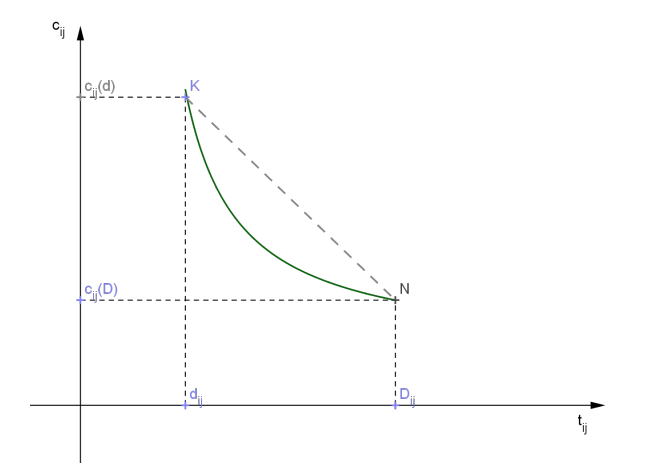

Přímka *KN* aproximuje graf závislosti přímých nákladů na době trvání příslušné činnosti. Rovnice této přímky je:  $c_{ij} = b_{ij} - a_{ij}t_{ij}$ , kde  $b_{ij} = a_{ij}d_{jj} + c_{ij}(d), \, a_{ij} = \frac{c_{ij}(d) - c_{ij}(D)}{D_i - d_i}$ *Dij*−*dij*

# Minimalizace přímých nákladů při dané době trvání projektu

Pro projekt lze úhrnné přímé náklady vyjádřit takto:

 $c_{P} = \sum_{(i,j) \in P} (b_{ij} - a_{ij}t_{ij})$  .

Koeficient a<sub>ij</sub> představuje nákladový spád mezi dvojicí bodů odpovídajících normálnímu a maximálně intenzivnímu režimu (v opačném směru jde o nákladový růst).

K ロ ▶ K @ ▶ K 할 ▶ K 할 ▶ 이 할 → 900

# Minimalizace přímých nákladů při dané době trvání projektu

Pro projekt lze úhrnné přímé náklady vyjádřit takto:

 $c_{P} = \sum_{(i,j) \in P} (b_{ij} - a_{ij}t_{ij})$  .

Koeficient *a<sub>ij</sub>* představuje nákladový spád mezi dvojicí bodů odpovídajících normálnímu a maximálně intenzivnímu režimu (v opačném směru jde o nákladový růst).

Pro přímé náklady  $c_P$  spojené s realizací celého projektu v čase T platí:

 $\sum_{(i,j) \in P} c_{ij}(D) \leq c_P \leq \sum_{(i,j) \in P} c_{ij}(d)$ 

Při zachování doby trvání projektu T lze tyto náklady snížit prodloužením doby trvání nekritických činností až do dosažení jejich normální doby trvání a až do vyčerpání jejich časových rezerv.

K ロ ▶ K @ ▶ K 할 ▶ K 할 ▶ 이 할 → 900

# Minimalizace přímých nákladů při dané době trvání projektu - příklad

**Příklad :** Uvažujme projekt zadaný tabulkou (VR<sub>ij</sub> označuje volné rezervy a červeně jsou označeny kritické činnosti):

K ロ K K 御 K K 君 K K 君 K 「君

 $299$ 

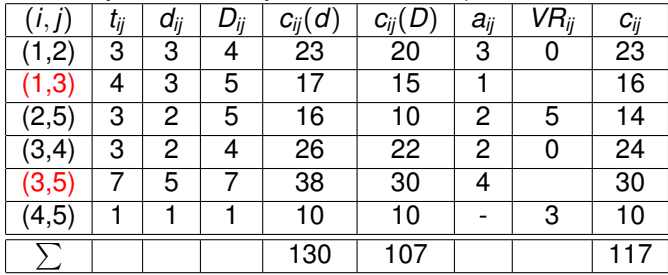

# <span id="page-282-0"></span>Minimalizace přímých nákladů při dané době trvání projektu - příklad

**Príklad : ˇ** Uvažujme projekt zadaný tabulkou (*VRij* oznacuje volné rezervy a ˇ červeně jsou označeny kritické činnosti):

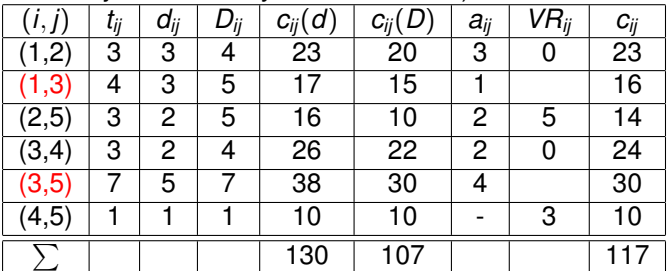

S realizací daného projektu jsou spojeny přímé náklady ve výši 117 nákladových jednotek (NJ). Tyto náklady lze snížit u nekritické cinnosti (2,5) o ˇ dvě časové jednotky. Náklady klesnou o 4 NJ, tedy  $117 - 4 = 113$ . Prodlužujeme dobu trvání nekritických činností maximálně o dobu  $\Delta t_{ij} = min(VR_{ij}; D_{ij} - t_{ij})$  a přednostně prodlužujeme činnosti s velkým  $a_{ij}$ .

# <span id="page-283-0"></span>Stanovení optimální celkové doby trvání projektu

Z hlediska efektivnosti je optimální doba trvání charakterizovaná minimálními celkovými náklady, které jsou součtem přímých a nepřímých nákladů. Jak již bylo uvedeno, přímé náklady se při zkracování doby trvání činnosti zvyšují a nepřímé náklady se snižují. Při optimální době trvání projektu jsou celkové náklady nejnižší.

K ロ ▶ K @ ▶ K 할 ▶ K 할 ▶ 이 할 → 900

## <span id="page-284-0"></span>Stanovení optimální celkové doby trvání projektu

Z hlediska efektivnosti je optimální doba trvání charakterizovaná minimálními celkovými náklady, které jsou součtem přímých a nepřímých nákladů. Jak již bylo uvedeno, přímé náklady se při zkracování doby trvání činnosti zvyšují a nepřímé náklady se snižují. Při optimální době trvání projektu jsou celkové náklady nejnižší. Tato doba se nalezne tak, že se zkracují doby trvání činností ležících na kritické cestě (nejprve u činnosti s nejnižším koeficientem nákladového růstu). Kritické činnosti se zkracují vždy do dosažení krajní doby trvání. Při takovémto zkracování může dojít ke vzniku další kritické cesty, kterou je nutné potom také sledovat.

# <span id="page-285-0"></span>Stanovení optimální celkové doby trvání projektu

Z hlediska efektivnosti je optimální doba trvání charakterizovaná minimálními celkovými náklady, které jsou součtem přímých a nepřímých nákladů. Jak již bylo uvedeno, přímé náklady se při zkracování doby trvání činnosti zvyšují a nepřímé náklady se snižují. Při optimální době trvání projektu jsou celkové náklady nejnižší. Tato doba se nalezne tak, že se zkracují doby trvání činností ležících na kritické cestě (nejprve u činnosti s nejnižším koeficientem nákladového růstu). Kritické činnosti se zkracují vždy do dosažení krajní doby trvání. Při takovémto zkracování může dojít ke vzniku další kritické cesty, kterou je nutné potom také sledovat.

Výpočet si budeme ilustrovat na výše řešeném příkladu. Předpokládáme, že všechny činnosti mají normální dobu trvání.

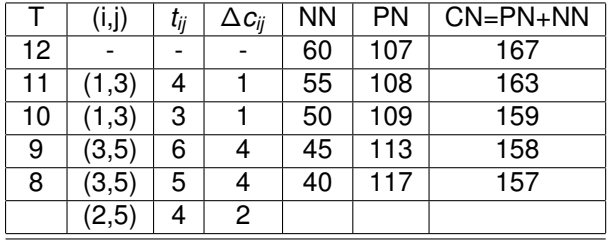

Vznikne další kritická cesta 1-2-5, kterou je nutn[é b](#page-284-0)r[át](#page-286-0) [r](#page-282-0)[o](#page-283-0)[v](#page-194-0)[n](#page-286-0)ěžv [ú](#page-290-0)v[a](#page-195-0)[h](#page-289-0)[u](#page-290-0)[.](#page-0-0)

 $2Q$ 

# <span id="page-286-0"></span>Časově zdrojová analýza projektu

S realizací projektu je vždy spojeno čerpání zdrojů (práce, materiál, finance, atd.). V řízeném projektu je snaha čerpání zdrojů rovnoměrně rozložit na celou dobu trvání projektu. V některých případech při vzniku kapacitních špiček vznikne nedostatek zdroje (jeho potřeba převyšuje jeho disponibilní množství). Součtová čára (diagram potřeby zdrojů) – graficky vyjadřuje úhrnné nároky na zdroje v každém okamžiku trvání projektu za pˇredpokladu, že každá činnost začne ve svém nejdříve možném začátku. Součtová čára mění svůj průběh v okamžiku, kdy začíná nebo končí nějaká činnost.

K ロ ▶ K @ ▶ K 할 ▶ K 할 ▶ 이 할 → 900

# Časově zdrojová analýza projektu - příklad

#### Pro výše řešenou úlohu máme Ganttův diagram

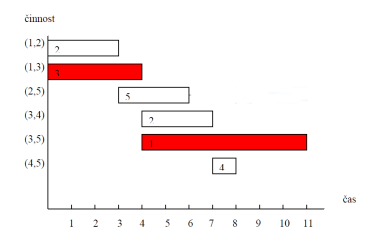

Jeho součtová čára je

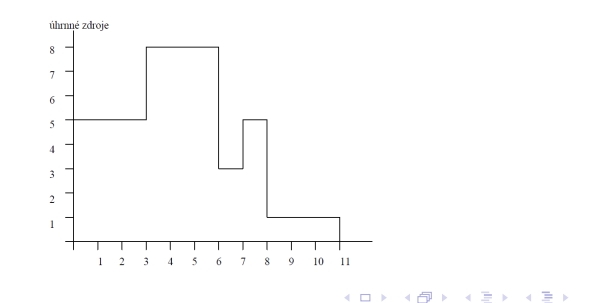

 $2Q$ 

重
# Časově zdrojová analýza projektu - příklad

V časovém intervalu 3,6 lze zvýšený nárok na zdroje odstranit tak, že využijeme volnou časovou rezervu činnosti (2,5) a zahájíme ji až v čase 8 (místo původního začátku v čase 3), který je jejím nejpozději přípustným začátkem.

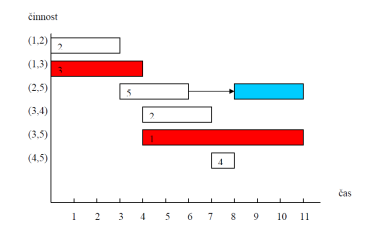

メロメ メ母メ メミメ メミメ

 $2Q$ 

# <span id="page-289-0"></span>Casově zdrojová analýza projektu - příklad

V časovém intervalu 3,6 lze zvýšený nárok na zdroje odstranit tak, že využijeme volnou časovou rezervu činnosti (2,5) a zahájíme ji až v čase 8 (místo původního začátku v čase 3), který je jejím nejpozději přípustným začátkem.

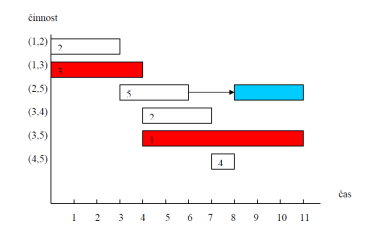

**Poznámka :** V některých případech prodlužujeme dobu trvání nekritických činností, čímž se také sníží potřeba zdroje na tuto činnost v průběhu času.

メロメ メ都 トメ ミメ メミメ

 $2Q$ 

<span id="page-290-0"></span>V reálných rozhodovacích situacích je často důležité vzít do úvahy více optimalizačních kritérií. Tato však zřídka bývají ve vzájemném souladu, takže není možné najít řešení, které bude nejlepší podle všech kritérií. Úlohy vícekriteriálního rozhodování se dělí podle způsobu stanovení rozhodovacích variant.

• Jsou-li stanoveny výčtem, mluvíme o vícekriteriálním hodnocení variant (VHV).

K ロ ▶ K @ ▶ K 할 ▶ K 할 ▶ 이 할 → 900

• Jiný přístup je vymezení variant soustavou omezujících podmínek, mluvíme pak o úlohách vícekriteriálního programování.

### Vícekriteriální hodnocení variant

V úlohách VHV je dána množina variant *X* = {*X*1, . . . , *Xn*}, které jsou hodnoceny podle kritérií *Y*1, . . . , *Y<sup>k</sup>* . Každá varianta je pak popsána vektorem kriteriálních hodnot, tyto lze pak jako řádky pro jednotlivé varianty shrnout do kriteriální matice.

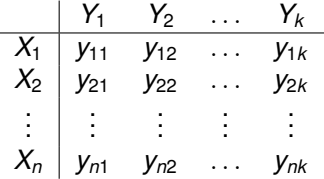

Součástí modelu úlohy musí být u kvantitativních kritérií i určení jejich typu (maximalizační či minimalizační). Protože některé metody vyžadují, aby všechna kritéria byla stejného typu, někdy je nutné provést transformaci (např. u hodnocení hospodářské vyspělosti je HDP na hlavu kritériem maximalizačním a míra nezaměstnanosti minimalizačním). Další oblasti aplikace VHV jsou velmi široké: různá výběrová řízení, hodnocení podniků, výrobků či služeb, výběr lokality pro investiční akci, atd.

### Vícekriteriální hodnocení variant - příklad

Dále uvedené postupy budeme ilustrovat na příkladu výběru tabletu (z knihy Tomáš Šubrt a kol.: Ekonomicko - matematické metody): Uživatel definoval pět relevantních hledisek, podle kterých bude jednotlivé nabídky hodnotit: cena [Kč], velikost operační paměti RAM [MB], výdrž baterie [hod.], hmotnost [g] a souhrnně kombinace OS, procesoru a velikosti displeje. V úvahu připadá pět konkrétních tabletů T1 - T5, uveďme přehled jejich charakteristik:

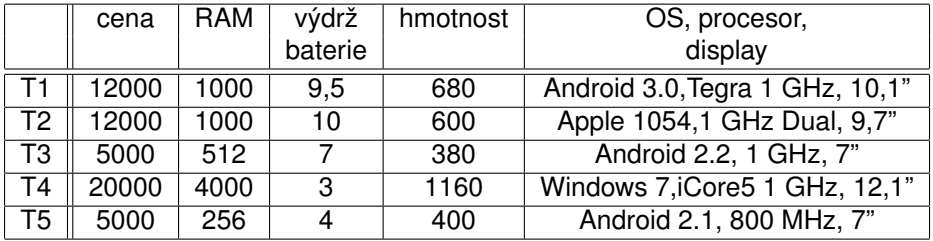

První čtyři kritéria jsou kvantitativní (cena a hmotnost minimalizační, ostatní maximalizační), u pátého kritéria máme alespoň ordinální informaci v podobě pořadí tabletů dle odborníka: 1,3,4,2,5.

#### Vícekriteriální hodnocení variant

Mezi základní cíle při analýze VHV patří:

- výběr jedné, tzv. kompromisní varianty (např. při výběrovém řízení)
- uspořádání variant (např. spotřebitelské žebříčky)
- klasifikace variant (např. při přijímačkách: přijatí/nepřijatí nebo hodnocení bonity klientů bankou, atd.)
- Vzáiemný vztah mezi variantami může při VHV být následující:
	- Varianta *X<sup>i</sup>* dominuje variantu *X<sup>j</sup>* , jestliže (*yi*1, . . . , *yik* ) ≥ (*yj*1, . . . , *yjk* ), ale vektory se nerovnají.
	- Varianta *X<sup>j</sup>* dominuje variantu *X<sup>i</sup>*
	- Varianty *X<sub>i</sub>*, *X<sub>j</sub>* jsou vzájemně nedominované.

Řekneme, že varianta *X<sub>i</sub>* je nedominovaná, jestliže neexistuje žádná jiná varianta, která ji dominuje. Zřejmě kompromisní varianta musí být vždy nedominovaná. Dále definujeme pojmy bazální a ideální varianta, což je označení pro zpravidla reálně neexistující variantu nabývající nejhorších (resp. nejlepších) hodnot podle všech kritérií.

#### VHV - vztahy mezi variantami, příklad

V úloze o výberu tabletu stanovte nedominované varianty a vyberte bazální a ˇ ideální varinatu.

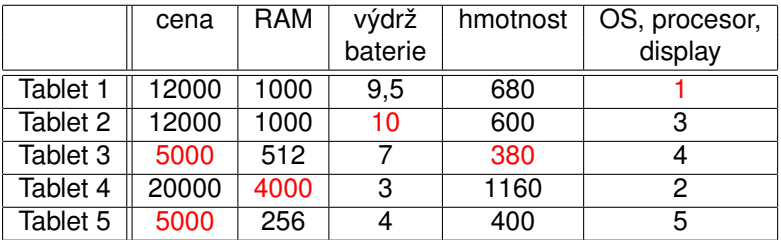

V tabulce jsou vyznačeny nejlepší hodnoty dosažené u jednotlivých kritérií.

#### VHV - vztahy mezi variantami, příklad

V úloze o výberu tabletu stanovte nedominované varianty a vyberte bazální a ˇ ideální varinatu.

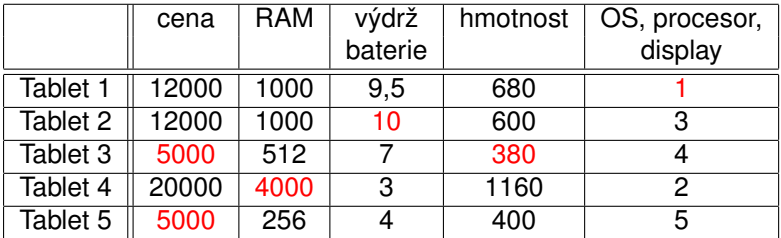

V tabulce jsou vyznačeny nejlepší hodnoty dosažené u jednotlivých kritérií. Ideální varianta by tedy hypoteticky byla (5000 Kč, 4000 MB, 10 hod., 380g a 1. pořadí dle experta). Obdobně bazální varianta (20000 Kč, 256 MB, 3 hod., 1160g a 5. pořadí dle experta). Nedominované isou téměř všechny varianty. dominovaný je pouze Tablet 5 (ve všem horší než Tablet 3)

### VHV - vyjádření preference kritérií

U většiny metod VHV je nutné, aby rozhodovatel vyjádřil své preference ve vztahu k jednotlivým kritériím. Tyto preference mohou být stanoveny pomocí

- aspiračních úrovní kritérií, tedy stanovením minimálních hodnot, kterých má být dosaženo u jednotlivých maximalizačních kritérií (resp. maximálních hodnot pro minimalizační kritéria). Preference kritérií je tak vyjádřena nepřímo, důležitějším kritériím nastavíme přísnější limity.
- pořadí kritérií (ordinální informace o kritériích)
- vah kritérií: **v** = (*v*1, . . . , *v<sup>k</sup>* ), P*v<sup>i</sup>* = 1, *v<sup>i</sup>* > 0, *i* = 1, . . . , *k*. (kardinální informace o kritériích)

K ロ ▶ K 레 ▶ K 호 ▶ K 호 ▶ 『 호 │ ⊙ Q Q

míry substituce mezi kriteriálními hodnotami, na níž jsou založeny kompenzační metody VHV

### VHV - metody odhadu vah kritérií

Získání vah od rozhodovatele přímo v numerické podobě bývá problematické, proto je vhodné usnadnit mu situaci pomocí nějakého jednoduchého nástroje.

- Metoda pořadí vyžaduje pouze seřazení kritérií od nejméně důležitého po nejdůležitější. Přiřazené pořadí *p<sub>i</sub>* tedy bude nabývat hodnot 1, $\dots$ , *k* a odhad vah lze získat jejich normalizací:  $v_i = \frac{p_i}{\sum_{i=1}^k p_i}$ .
- Bodovací metoda spočívá v tom, že rozhodovatel přiřadí každému kritériu body  $p_i$  z nějaké předem zvolené škály. Přepočet bodů na váhy je stejný jako výše.

*i*=1

- Fullerův trojúhelník je založen na párovém porovnávání kritérií. Jednotlivým kritériím se přiřadí tolik bodů  $\rho_{\textit{i}},$  kolikrát je zvolen jako důležitější nebo stejně důležitý mezi všemi dvojicemi různých kritérií. (takových dvojic je *k*(*k* − 1)/2 a lze je uspoˇrádat do trojúhelníkového schématu, odtud název metody)
- Poněkud propracovanější přístup představuje Saatyho metoda, při níž se projdou všechny dvojice kritérií a každé se přiřadí číslo <mark>S<sub>ij</sub> ≈ ∛<sub>j</sub>, k</mark>teré

odhaduje poměr mezi důležitostí jednotlivých kritérií. Matice *S* = (*sij*)*i*,*j*=1,...,*<sup>k</sup>* se nazývá Saatyho matice.

#### VHV - Saatyho metoda odhadu vah kritérií

Saatyho metoda umožňuje formulovat preference verbálně a pak vyjádřit numericky pomocí stupnice:

- kritéria *Y<sup>i</sup>* a *Y<sup>j</sup>* jsou stejne d ˚uležitá, pak ˇ *sij* = *sji* = 1,
- kritérium *Y<sub>i</sub>* je slabě důležitější než *Y<sub>j</sub>, pak s<sub>ij</sub> = 3, s<sub>ji</sub> = 1/3,*
- kritérium *Y<sub>i</sub>* je silně důležitější než *Y<sub>j</sub>*, pak  $s_{ij} = 5, \; s_{ji} = 1/5,$
- kritérium  $Y_i$  je velmi silně důležitější než  $Y_j$ , pak  $s_{ij} = 7,\; s_{ji} = 1/7,$
- kritérium  $Y_i$  je absolutně důležitější než  $Y_j$ , pak  $s_{ij} = 9,\; s_{ji} = 1/9.$

Jestliže uvedená stupnice nepostačuje, lze použít i mezistupně 2,4,6,8. Pokud je Saatyho matice tzv. konzistentní, stačí váhy spočítat jako řešení soustavy rovnic  $\frac{v_i}{v_j} = \boldsymbol{s}_{ij}, i,j = 1,\ldots,k,~\sum \boldsymbol{v}_i = 1.$  Pro nekonzistentní matici soustava nemá řešení a váhy se pak odhadují například normalizací

K ロ ▶ K @ ▶ K 할 ▶ K 할 ▶ 이 할 → 90 Q

geometrických průměrů řádků matice *S*:  $p_i = \sqrt[k]{\prod_{j=1}^k s_{ij}}.$ 

Pro úlohu o tabletu ukažme různé způsoby stanovení vah kritérií. Nejjednodušší metodou pořadí by uživatel při preferenci "1.cena, 2.RAM, 3.názor experta, 4.výdrž baterie, 5.hmotnost" dospěl k vahám **v** =  $\left(\frac{5}{15}, \frac{4}{15}, \frac{2}{15}, \frac{1}{15}, \frac{3}{15}\right)$ .

Pro úlohu o tabletu ukažme různé způsoby stanovení vah kritérií. Nejjednodušší metodou pořadí by uživatel při preferenci "1.cena, 2.RAM, 3.názor experta, 4.výdrž baterie, 5.hmotnost" dospěl k vahám **v** =  $\left(\frac{5}{15}, \frac{4}{15}, \frac{2}{15}, \frac{1}{15}, \frac{3}{15}\right)$ .

Jiným způsobem je označení preference kritéria z daného řádku oproti kritériím v jednotlivých sloupcích vyznačením hodnoty 1 ve Fullerově trojúhelníku:

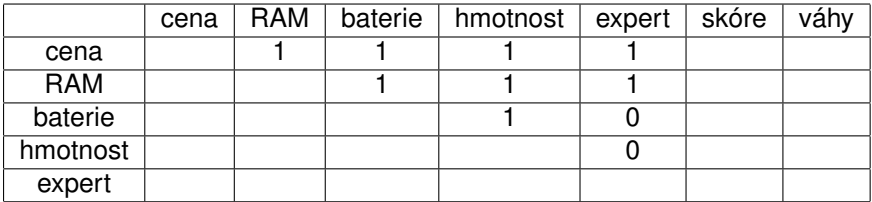

Pro výpočet skóre doplníme spodek tabulky symetricky opačnými hodnotami

Pro úlohu o tabletu ukažme různé způsoby stanovení vah kritérií. Nejjednodušší metodou pořadí by uživatel při preferenci "1.cena, 2.RAM, 3.názor experta, 4.výdrž baterie, 5.hmotnost" dospěl k vahám **v** =  $\left(\frac{5}{15}, \frac{4}{15}, \frac{2}{15}, \frac{1}{15}, \frac{3}{15}\right)$ .

Jiným způsobem je označení preference kritéria z daného řádku oproti kritériím v jednotlivých sloupcích vyznačením hodnoty 1 ve Fullerově trojúhelníku:

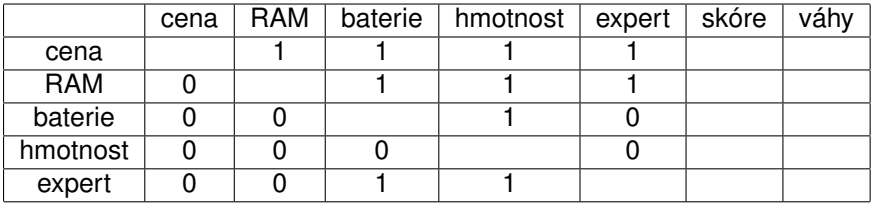

Nyní vypočteme skóre jako součet počtu preferencí v daných řádcích.

Pro úlohu o tabletu ukažme různé způsoby stanovení vah kritérií. Nejjednodušší metodou pořadí by uživatel při preferenci "1.cena, 2.RAM, 3.názor experta, 4.výdrž baterie, 5.hmotnost" dospěl k vahám **v** =  $\left(\frac{5}{15}, \frac{4}{15}, \frac{2}{15}, \frac{1}{15}, \frac{3}{15}\right)$ .

Jiným způsobem je označení preference kritéria z daného řádku oproti kritériím v jednotlivých sloupcích vyznačením hodnoty 1 ve Fullerově trojúhelníku:

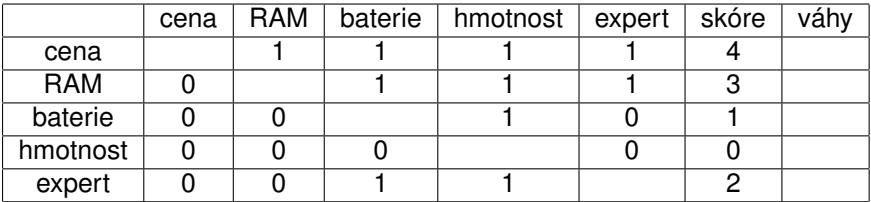

Nyní vypočteme váhy vydělením bodových zisků jejich celkovým součtem, ti. 10.

Pro úlohu o tabletu ukažme různé způsoby stanovení vah kritérií. Nejjednodušší metodou pořadí by uživatel při preferenci "1.cena, 2.RAM, 3.názor experta, 4.výdrž baterie, 5.hmotnost" dospěl k vahám **v** =  $\left(\frac{5}{15}, \frac{4}{15}, \frac{2}{15}, \frac{1}{15}, \frac{3}{15}\right)$ .

Jiným způsobem je označení preference kritéria z daného řádku oproti kritériím v jednotlivých sloupcích vyznačením hodnoty 1 ve Fullerově trojúhelníku:

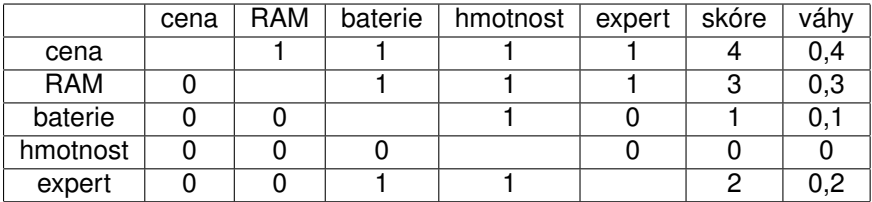

Bohužel váha nejméně důležitého kritéria vyjde při konzistenci v preferencích nulová. Postup je možné modifikovat přidáním jedniček na diagonále (jako by každé kritérium bylo ve srovnání se sebou samým důležitější).

Pro úlohu o tabletu ukažme různé způsoby stanovení vah kritérií. Nejjednodušší metodou pořadí by uživatel při preferenci "1.cena, 2.RAM, 3.názor experta, 4. výdrž baterie, 5. hmotnosť udospěl k vahám **v** =  $\left(\frac{5}{15}, \frac{4}{15}, \frac{2}{15}, \frac{1}{15}, \frac{3}{15}\right)$ .

Jiným způsobem je označení preference kritéria z daného řádku oproti kritériím v jednotlivých sloupcích vyznačením hodnoty 1 ve Fullerově trojúhelníku:

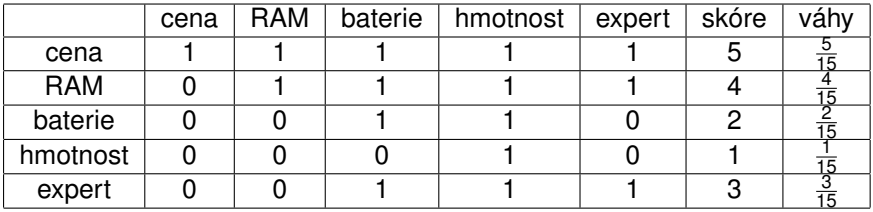

K ロ ▶ K @ ▶ K 할 ▶ K 할 ▶ 이 할 → 90 Q

Dostaneme stejné váhy jako u metody pořadí.

Ukažme ještě pro stejné zadání jedno z možných uživatelova vyplnění Saatyho matice.

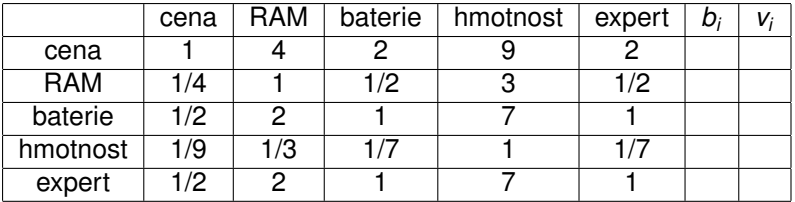

Matice je dostatečně konzistentní. (lze vypočítat index konzistence 0,005) Doplníme geometrické průměry řádků *b<sub>i</sub>* a z nich odvozené váhy *v<sub>í</sub>.* 

Ukažme ještě pro stejné zadání jedno z možných uživatelova vyplnění Saatyho matice.

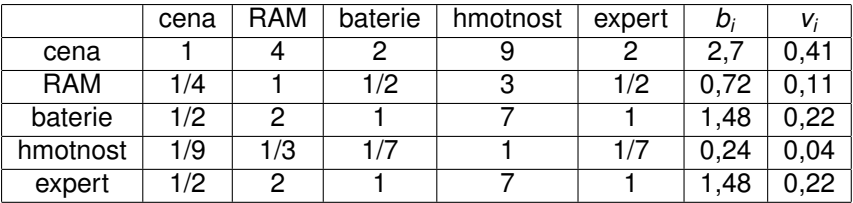

U Saatyho metody vycházejí váhy většinou více diferencované než u ostatních metod.

Existuje celá řada přístupů k řešení úloh VHV, my zmíníme pouze ty jednodušší z nich. Metody lze klasifikovat podle typu informace o preferencích mezi jednotlivými kritérii a variantami, viz následující stručný přehled.

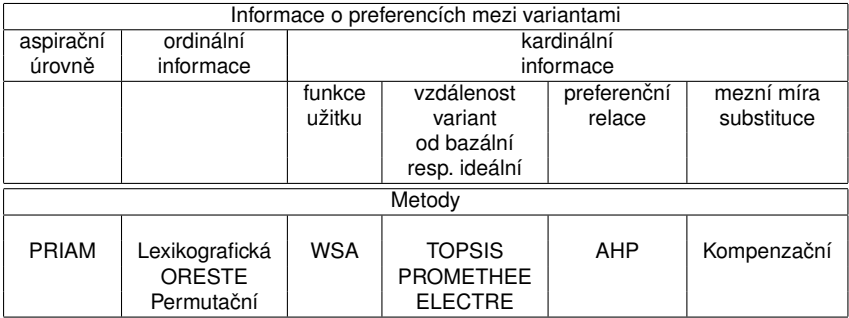

K ロ ▶ K 레 ▶ K 호 ▶ K 환 ▶ 이 환 및 시 900 W

<span id="page-308-0"></span>Pokud nejsou známy preference mezi kritérii nebo jsou kritéria rovnocenně důležitá, můžeme pro výběr kompromisní varianty použít pouhá pořadí hodnot u jednotlivých kritérií (v případě shodných hodnot se přiřadí průměrné pořadí). Vybere se ta varianta, která bude mít nejnižší součet poředí přes všechna kritéria.

V příkladu s tablety pracujeme s pořadími rovnou v posledním sloupci (expertní názor). V ostatních sloupcích nahradíme jednotlivé hodnoty poˇradím v rámci sloupce a doplníme jejich řádkové součty:

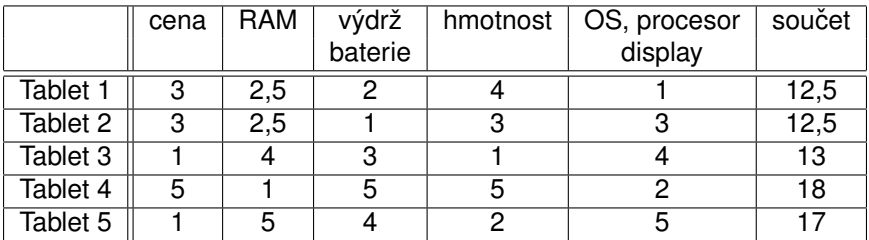

Podle uvedeného postupu by se jako nejvýhodnější jevily tablety 1 a 2.

<span id="page-309-0"></span>Další metodou nevyžadující apriori váhy kritérií je metoda PRIAM, která pracuje s aspiračními úrovněmi kritérií. Varianty jsou pro konkrétní nastavení aspiračních úrovní rozděleny na akceptovatelné a neakceptovatelné. Může nastat situace, kdy nevyhovuje žádná varianta, pak je nutné úrovně některých kritérií uvolnit. Naopak, vyhovuje-li mnoho variant, je možné jejich počet zredukovat zpřísněním některých úrovní. Metoda PRIAM je interaktivním přístupem postupného přizpůsobování aspiračních mezí k dosažení určitého počtu akceptovatelných variant (v krajním případě jediné varianty, kterou pak zvolíme jako kompromisní).

K ロ ▶ K 레 ▶ K 회 ▶ K 회 ▶ / 회 및 → 9 Q Q ·

<span id="page-310-0"></span>Další metodou nevyžadující apriori váhy kritérií je metoda PRIAM, která pracuje s aspiračními úrovněmi kritérií. Varianty jsou pro konkrétní nastavení aspiračních úrovní rozděleny na akceptovatelné a neakceptovatelné. Může nastat situace, kdy nevyhovuje žádná varianta, pak je nutné úrovně některých kritérií uvolnit. Naopak, vyhovuje-li mnoho variant, je možné jejich počet zredukovat zpřísněním některých úrovní. Metoda PRIAM je interaktivním přístupem postupného přizpůsobování aspiračních mezí k dosažení určitého počtu akceptovatelných variant (v krajním případě jediné varianty, kterou pak zvolíme jako kompromisní).

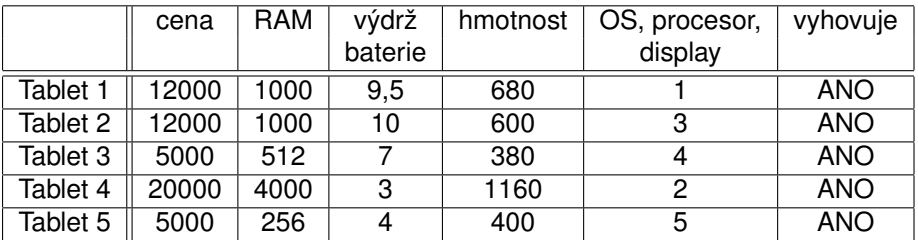

Pro úlohu s tablety můžeme nastavit výchozí aspirační úrovně na hodnoty bazální varianty *z* <sup>0</sup> = (20000, 256, 3, 1160, 5), pa[k v](#page-309-0)[yh](#page-311-0)[o](#page-308-0)[v](#page-309-0)[u](#page-313-0)[jí](#page-314-0) [v](#page-289-0)[š](#page-290-0)[e](#page-383-0)[c](#page-384-0)[h](#page-289-0)[n](#page-290-0)[y](#page-383-0) [t](#page-384-0)[abl](#page-0-0)[ety](#page-624-0).

<span id="page-311-0"></span>Další metodou nevyžadující apriori váhy kritérií je metoda **PRIAM**, která pracuje s aspiračními úrovněmi kritérií. Varianty jsou pro konkrétní nastavení aspiračních úrovní rozděleny na akceptovatelné a neakceptovatelné. Může nastat situace, kdy nevyhovuje žádná varianta, pak je nutné úrovně některých kritérií uvolnit. Naopak, vyhovuje-li mnoho variant, je možné jejich počet zredukovat zpřísněním některých úrovní. Metoda PRIAM je interaktivním přístupem postupného přizpůsobování aspiračních mezí k dosažení určitého počtu akceptovatelných variant (v krajním případě jediné varianty, kterou pak zvolíme jako kompromisní).

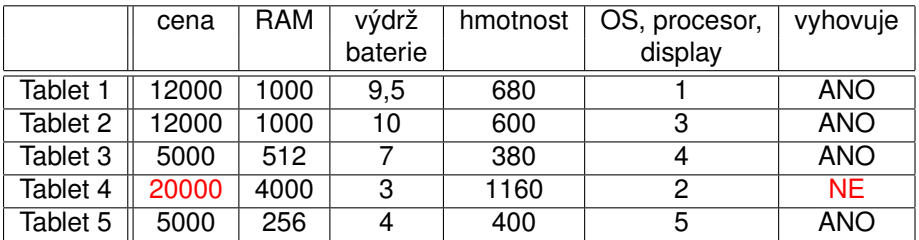

 $2Q$ 

Zpřísněním požadavku na cenu max. 12000Kč dostaneme *z* <sup>1</sup> = (12000, 256, 3, 1160, 5), takže tablet 4 již n[evy](#page-310-0)[ho](#page-312-0)[v](#page-308-0)[uj](#page-309-0)[e](#page-313-0)[.](#page-314-0)

<span id="page-312-0"></span>Další metodou nevyžadující apriori váhy kritérií je metoda PRIAM, která pracuje s aspiračními úrovněmi kritérií. Varianty jsou pro konkrétní nastavení aspiračních úrovní rozděleny na akceptovatelné a neakceptovatelné. Může nastat situace, kdy nevyhovuje žádná varianta, pak je nutné úrovně některých kritérií uvolnit. Naopak, vyhovuje-li mnoho variant, je možné jejich počet zredukovat zpřísněním některých úrovní. Metoda PRIAM je interaktivním přístupem postupného přizpůsobování aspiračních mezí k dosažení určitého počtu akceptovatelných variant (v krajním případě jediné varianty, kterou pak zvolíme jako kompromisní).

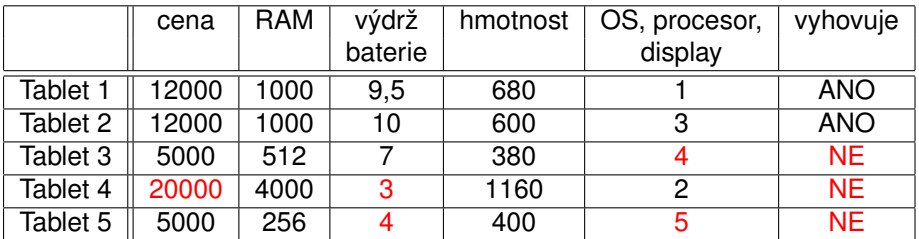

 $2Q$ 

Zpřísněním požadavku na baterii a expertní názor,

*z* <sup>2</sup> = (12000, 256, 7, 1160, 3), vyˇradíme dále tabl[ety](#page-311-0) [3](#page-313-0) [a](#page-308-0) [5](#page-309-0)[.](#page-313-0)

<span id="page-313-0"></span>Další metodou nevyžadující apriori váhy kritérií je metoda PRIAM, která pracuje s aspiračními úrovněmi kritérií. Varianty jsou pro konkrétní nastavení aspiračních úrovní rozděleny na akceptovatelné a neakceptovatelné. Může nastat situace, kdy nevyhovuje žádná varianta, pak je nutné úrovně některých kritérií uvolnit. Naopak, vyhovuje-li mnoho variant, je možné jejich počet zredukovat zpřísněním některých úrovní. Metoda PRIAM je interaktivním přístupem postupného přizpůsobování aspiračních mezí k dosažení určitého počtu akceptovatelných variant (v krajním případě jediné varianty, kterou pak zvolíme jako kompromisní).

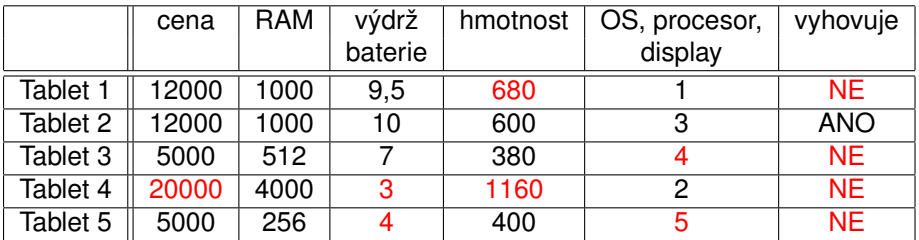

Budeme-li požadovat ještě nižší hmotnost,  $z^3 = (12000, 256, 7, 600, 3)$ , zůstane přijatelný pouze tablet 2. K ロ ▶ K 레 ▶ K 회 ▶ K 회 ▶ / 회 및 → 9 Q Q ·

### <span id="page-314-0"></span>VHV - metody vyžadující poˇradí kritérií

Nejpoužívanější a současně zřejmě nejjednodušší metodou z třídy postupů vyžadujících pouze ordinální informaci o kritériích je metoda lexikografická. Řídíme se dle nejdůležitějšího kritéria a je-li nejlépe hodnocená varianta dle tohoto kritéria jediná, je zvolena jako kompromisní. V případě, že by nejlepší hodnoty dosáhlo více variant, vybere se ta z nich, která má lepší hodnocení dle druhého nejdůležitějšího kritéria, atd.

## VHV - metody vyžadující pořadí kritérií

Nejpoužívanější a současně zřejmě nejjednodušší metodou z třídy postupů vyžadujících pouze ordinální informaci o kritériích je metoda lexikografická.

Řídíme se dle nejdůležitějšího kritéria a je-li nejlépe hodnocená varianta dle tohoto kritéria jediná, je zvolena jako kompromisní. V případě, že by nejlepší hodnoty dosáhlo více variant, vybere se ta z nich, která má lepší hodnocení dle druhého nejdůležitějšího kritéria, atd.

Použitím lexikografické metody na výběr tabletu, je-li prioritním kritériem cena a druhým kritériem výdrž baterie, se rozhodneme pro tablet 3, protože je spolu s tabletem 5 nejlevnější a jeho baterie vydží 7 hodin oproti 4 hodinám tabletu 5:

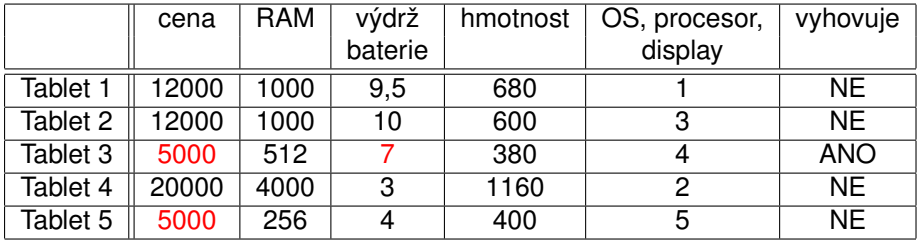

# VHV - metody vyžadující kardinální informaci o kritériích

Existují tři základní kategorie přístupů k hodnocení variant využívající vah kritérií, a to:

- maximalizace užitku
- minimalizace vzdálenosti od ideální varianty
- o preferenční relace

Z každé skupiny metod uvedeme aspoň jednoho zástupce. První z možností je vyčíslení užitku jednotlivých variant na škále od 0 do 1. Pro vyjádření celkového užitku varianty je třeba nejprve vyjádřit dílčí funkce užitku u<sub>j</sub> dle jednotlivých kritérií *j* = 1, . . . , *k*. Kardinální hodnoty *yij* jsou tedy nahrazeny pomocí hodnot  $u_{ii} = u_i(y_{ii}), j = 1, \ldots, k$ . Dílčí funkce užitku jsou nastaveny tak, aby ideální varianta měla dílčí užitek dle všech kritérií roven 1 a bazální varianta nulový. Rozlišujeme tři typy funkcí užitku:

- **D** lineární (růst užitku je proporcionální růstu hodnot kritéria)
- 2 progresivní (tempo růstu užitku se při zlepšování hodnot zvyšuje)
- **3** degresivní (tempo růstu užitku se při zlepšování hodnot snižuje)

#### VHV - metody založené na funkci užitku

Metoda váženého součtu (WSA) je založena na konstrukci lineární funkce užitku se stupnicí od 0 do 1. Jestliže pro Y<sub>i</sub> označíme D<sub>i</sub> nejnižší a H<sub>i</sub> nejvyšší kriteriální hodnotu, pak lze při maximalizaci nahradit prvky  $y_{ii}$ standardizovanými hodnotami

$$
y'_{ij}=\frac{y_{ij}-D_j}{H_j-D_j}.
$$

Potom bude mít tedy nejhorší varianta *D<sup>j</sup>* užitek 0 a nejlepší *H<sup>j</sup>* užitek 1. Pro minimalizační kritéria použijeme vztah

$$
y'_{ij}=\frac{H_j-y_{ij}}{H_j-D_j}.
$$

Tentokrát bude nejhorší varianta  $H_i$  a nejlepší  $D_i$  a bude jim opět odpovídat užitek 0, resp. 1. Celkový užitek varianty  $X_i$  pak spočteme jako vážený součet dílčích užitků  $\frac{u(X_i) = \sum_{j=1}^k v_j y_{ij}'}{q}$  a varianty pak seřadíme podle klesajících hodnot užitku.

K ロ ▶ K 레 ▶ K 회 ▶ K 회 ▶ / 회 및 → 9 Q Q ·

Použijme metodu WSA na problém výběru tabletu, přičemž převezmeme váhy stanovené dle Saatyho metody:

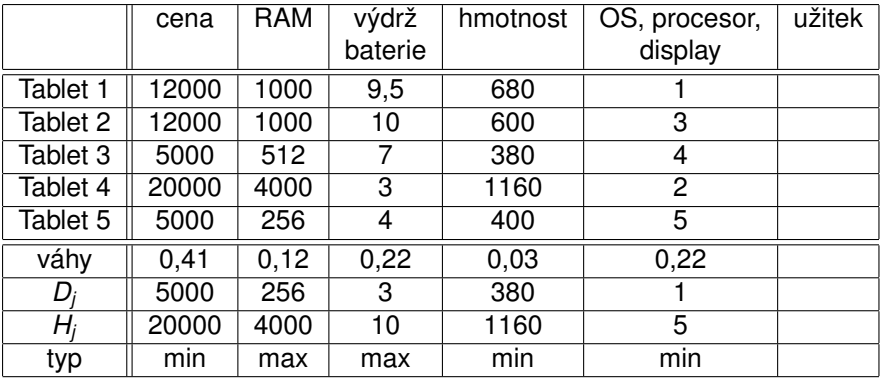

K ロ ▶ K @ ▶ K 할 ▶ K 할 ▶ 이 할 → 900

Přepočteme na standardizované hodnoty  $y'_{ij}$ .

Použijme metodu WSA na problém výběru tabletu, přičemž převezmeme váhy stanovené dle Saatyho metody:

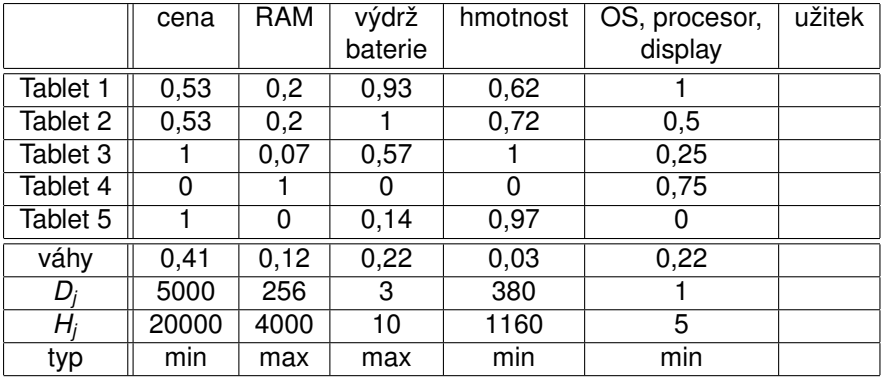

K ロ ▶ K @ ▶ K 할 ▶ K 할 ▶ 이 할 → 900

Pro každou variantu spočteme hodnotu agregované funkce užitku.

Použijme metodu WSA na problém výběru tabletu, přičemž převezmeme váhy stanovené dle Saatyho metody:

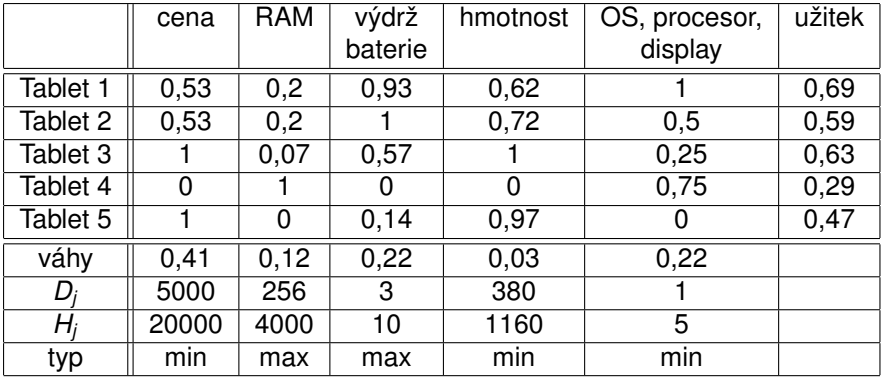

K ロ ▶ K @ ▶ K 할 ▶ K 할 ▶ 이 할 → 900

Největší užitek nám přinese tablet 1 (v závěsu s tabletem 3).

# VHV - metody založené na optimalizaci vzdálenosti od bazální a ideální varianty

Metoda TOPSIS spočívá ve výběru varianty, která je co nejblíže tzv. ideální variantě a současně je co nejdál od tzv. bazální varianty. Popišme její postup pro případ, kdy že jsou všechna kritéria maximalizační. Postupuje se v následujících krocích:

**1** Normalizace: hodnoty  $y_i$  se transformují na  $r_i$  podle vztahu

$$
r_{ij}=\frac{y_{ij}}{\sqrt{\sum_{i=1}^n y_{ij}^2}}.
$$

- 2 Vypočte se vážená kriteriální matice  $W = (w_{ij})$  jako  $w_{ij} = v_i r_{ij}$ .
- $\bullet$  Z prvků *W* se vybere ideální varianta  $H = (H_1, \ldots, H_k)$  a bazální varianta  $D = (D_1, \ldots, D_k)$ , kde  $H_i = max_i(w_{ij}), D_i = min_i(w_{ij})$ . (Pozor! Hodnoty  $H_i$ a  $D_i$  se neshodují s těmi dříve zavedenými - jsou spočteny po normalizaci a zvážení sloupců!)
- $\bullet$  Vypočtou se vzdálenosti variant od ideální a bazální varianty

$$
d_i^+ = \sqrt{\sum_{j=1}^k (w_{ij} - H_j)^2}, \; d_i^- = \sqrt{\sum_{j=1}^k (w_{ij} - D_j)^2}
$$

 $\bullet$  Nakonec se vypočte relativní vzdálenost od bazální varianty  $c_i = \frac{d_i^+}{d_i^+ + d_i^-}$  a *i* varianty se podle ní sestupně uspořádají. K ロ > K 레 > K 플 > K 플 > - 플 - Y) Q @

#### VHV - metoda TOPSIS, příklad

Použijme metodu TOPSIS pro výběr tabletu, jako váhy opět vezmeme Saatyho odhady.

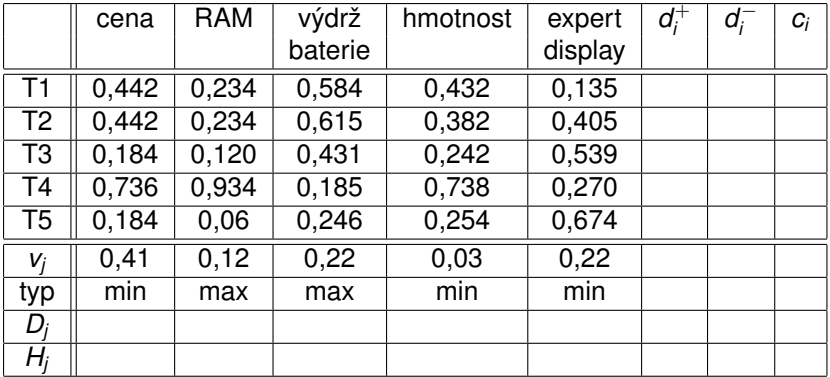

K ロ ▶ K @ ▶ K 할 ▶ K 할 ▶ 이 할 → 900

Přepočteme na normalizované hodnoty r<sub>ij</sub>.

### VHV - metoda TOPSIS, příklad

Použijme metodu TOPSIS pro výběr tabletu, jako váhy opět vezmeme Saatyho odhady.

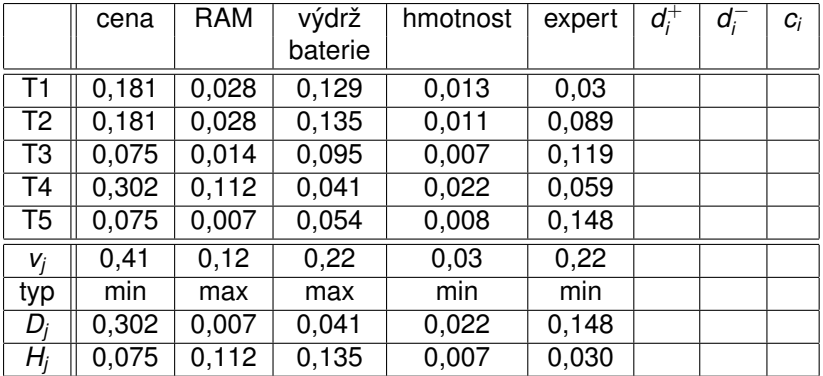

Spočteme matici  $W_{ii}$  a určíme ideální a bazální variantu: *H*, *D*.
## VHV - metoda TOPSIS, příklad

Použijme metodu TOPSIS pro výběr tabletu, jako váhy opět vezmeme Saatyho odhady.

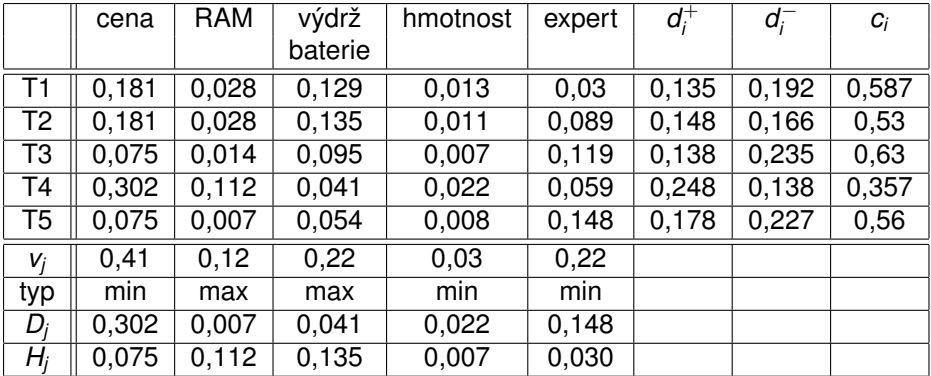

Vypočteme vzdálenosti od ideální a bazální varianty  $d_i^+$  a  $d_i^-$  a relativní index vzdálenosti od bazální varianty *c<sup>i</sup>* . Nejlépe se jeví tablet 3.

K ロ ▶ K @ ▶ K 할 ▶ K 할 ▶ 이 할 → 900

Významnou skupinu metod tvoˇrí metody založené na vyhodnocování podle preferenční relace. Z dílčích preferencí podle jednotlivých kritérií se vhodnými agregačními procedurami odvodí celková preference. Ta však bohužel nemusí být tranzitivní, takže je nutný další postup, který stanoví celkové poˇradí variant nebo je alespoň rozdělí do několika indiferenčních tříd. U metody ELECTRE I jde o rozdělení na tzv. efektivní a neefektivní varianty.

K ロ ▶ K @ ▶ K 할 ▶ K 할 ▶ 이 할 → 900

Významnou skupinu metod tvoˇrí metody založené na vyhodnocování podle preferenční relace. Z dílčích preferencí podle jednotlivých kritérií se vhodnými agregačními procedurami odvodí celková preference. Ta však bohužel nemusí být tranzitivní, takže je nutný další postup, který stanoví celkové poˇradí variant nebo je alespoň rozdělí do několika indiferenčních tříd. U metody ELECTRE I jde o rozdělení na tzv. efektivní a neefektivní varianty.

Předpokládejme, že všechna kritéria jsou maximalizační. Pro každou dvojici variant *X<sub>i</sub>, X<sub>j</sub> určíme množiny* 

K ロ ▶ K 레 ▶ K 회 ▶ K 회 ▶ / 회 및 → 9 Q Q ·

*C*<sub>ij</sub> = {*h* ∈ {1, . . . , *k*}; *y*<sub>*ih*</sub> ≥ *y*<sub>*ih*</sub>}

indexů kritérií, podle nichž je varianta  $X_i$  alespoň tak dobrá jako  $X_i$  a

*D*<sub>ij</sub> = {*h* ∈ {1, . . . , *k*}; *y*<sub>*ih*</sub> < *y*<sub>*ih*</sub>}

indexů kritérií, podle nichž je varianta  $X_i$  horší než  $X_i$ 

Pro stanovené váhy kritérií  $v_1, \ldots, v_k$  pak vypočteme pro každou dvojici variant stupeň preference vztahem

K ロ ▶ K @ ▶ K 할 ▶ K 할 ▶ 이 할 → 900

 $c_{ij} = \sum_{h \in C_{ij}} v_h$ Platí  $c_{ii} \in \langle 0, 1 \rangle$ .

Pro stanovené váhy kritérií  $v_1, \ldots, v_k$  pak vypočteme pro každou dvojici variant stupeň preference vztahem

 $c_{ij} = \sum_{h \in C_{ij}} v_h$ 

Platí  $c_{ii} \in \langle 0, 1 \rangle$ .

V dalším kroku se pro každou dvojici variant vypočte stupeň dispreference vztahem

K ロ ▶ K @ ▶ K 할 ▶ K 할 ▶ 이 할 → 90 Q

 $d_{ij} = \frac{max_{h \in D_{ij}}|y_{ih} - y_{jh}|}{max_{h \in I} \sum_{k}|y_{ih} - y_{j}|}$ *maxh*=1,...,*<sup>k</sup>* |*yih*−*yjh*| ,

v případě  $D_{ii} = \emptyset$  se definuje  $d_{ii} = 0$ . Opět platí  $d_{ii} \in \langle 0, 1 \rangle$ .

Pro stanovené váhy kritérií  $v_1, \ldots, v_k$  pak vypočteme pro každou dvojici variant stupeň preference vztahem

 $c_{ij} = \sum_{h \in C_{ij}} v_h$ 

Platí  $c_{ii} \in \langle 0, 1 \rangle$ .

V dalším kroku se pro každou dvojici variant vypočte stupeň dispreference vztahem

K ロ ▶ K @ ▶ K 할 ▶ K 할 ▶ 이 할 → 90 Q

 $d_{ij} = \frac{max_{h \in D_{ij}}|y_{ih} - y_{jh}|}{max_{h \in I} \sum_{k}|y_{ih} - y_{j}|}$ *maxh*=1,...,*<sup>k</sup>* |*yih*−*yjh*| ,

v případě  $D_{ii} = \emptyset$  se definuje  $d_{ii} = 0$ . Opět platí  $d_{ii} \in \langle 0, 1 \rangle$ .

Pomocí vhodně stanovených konstant prahu preference c<sup>\*</sup> a prahu dispreference *d* <sup>∗</sup> se rozhodne o celkové preferenci mezi *X<sup>i</sup>* a *X<sup>j</sup>* :

*X<sub>i</sub>* preferujeme před *X<sub>j</sub>*, platí-li *c<sub>ij</sub>* ≥ *c*\*∧ *d<sub>ij</sub>* ≤ *d*\*.

Pro stanovené váhy kritérií  $v_1, \ldots, v_k$  pak vypočteme pro každou dvojici variant stupeň preference vztahem

 $c_{ij} = \sum_{h \in C_{ij}} v_h$ 

Platí  $c_{ii} \in (0, 1)$ .

V dalším kroku se pro každou dvojici variant vypočte stupeň dispreference vztahem

 $d_{ij} = \frac{max_{h \in D_{ij}}|y_{ih} - y_{jh}|}{max_{h \in I} \sum_{k}|y_{ih} - y_{j}|}$ *maxh*=1,...,*<sup>k</sup>* |*yih*−*yjh*| ,

v případě  $D_{ii} = \emptyset$  se definuje  $d_{ii} = 0$ . Opět platí  $d_{ii} \in \langle 0, 1 \rangle$ .

Pomocí vhodně stanovených konstant prahu preference c<sup>\*</sup> a prahu dispreference *d* <sup>∗</sup> se rozhodne o celkové preferenci mezi *X<sup>i</sup>* a *X<sup>j</sup>* :

*X<sub>i</sub>* preferujeme před *X<sub>j</sub>*, platí-li *c<sub>ij</sub>* ≥ *c*\*∧ *d<sub>ij</sub>* ≤ *d*\*.

Za efektivní považujeme ty varianty, které jsou preferovány před alespoň jednou variantou, ale současně není žádná varianta preferována před nimi. Výsledek závisí na volbě prahů, postupnými změnami jejich hodnot můžeme dostat pouze jedinou efektivní variantu a tu pak brát jako "nejlepší".

#### Pro naši úlohu o tabletech určeme množiny  $C_{ii}$

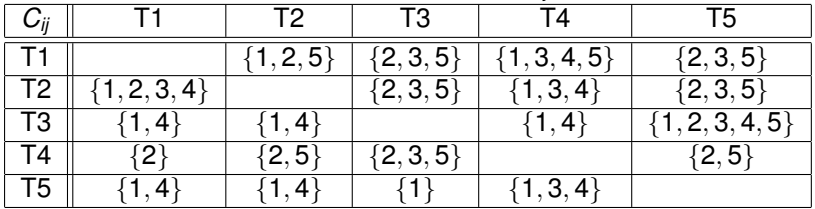

K ロ ▶ K 레 ▶ K 코 ▶ K 코 ▶ 『코 │ ◆ 9 Q Q

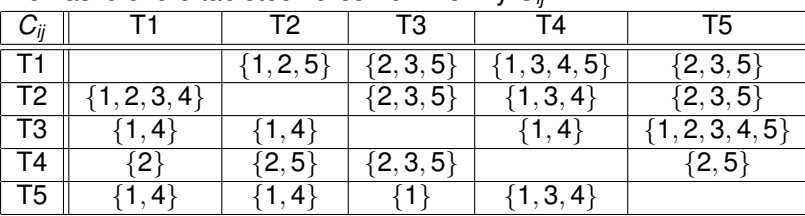

K ロ K K 御 K K 君 K K 君 K 「君

 $2Q$ 

#### Pro naši úlohu o tabletech určeme množiny  $C_{ii}$

Pro Saatyho váhy (0, 41; 0, 12; 0, 22; 0, 03; 0, 22) dopočteme tabulku stupňů preference:

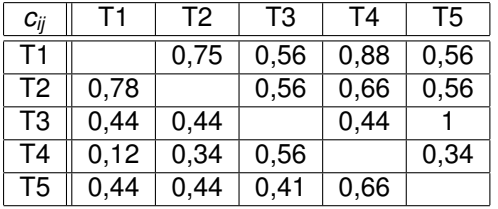

Určíme také množiny  $D_{ij}$ 

| $\bm{\nu}_{\mathit{ii}}$ |                          | T2.         | TЗ            | 14            | T5     |
|--------------------------|--------------------------|-------------|---------------|---------------|--------|
|                          |                          | 13,4        | 1,4           | 2.            | 4      |
| 12                       | 5                        |             | 4             | $\{2, 5$      |        |
| T3                       | $\left\{2, 3, 5\right\}$ | $\{2,3,5\}$ |               | $\{2, 3, 5\}$ |        |
| 14                       | 1, 3, 4, 5               | 1, 3, 4     | 4             |               | , 3, 4 |
| Τ5                       | ${2, 3, 5}$              | $\{2,3,5\}$ | $\{2,3,4,5\}$ | $\{2, 5\}$    |        |

K ロ ▶ K 御 ▶ K 君 ▶ K 君 ▶ ○ 君 ◇ 夕 9 0 0

Určíme také množiny  $D_{ii}$ 

| $\nu_{ii}$ |               | T2          | TЗ            | 14            | T5             |
|------------|---------------|-------------|---------------|---------------|----------------|
|            |               | 13, 4       | 1.4           | ، 2'          | 4              |
| 12         | 5             |             | 4             | $\{2,5$       | 4 <sub>1</sub> |
| T3         | $\{2,3,5\}$   | $\{2,3,5\}$ |               | $\{2, 3, 5\}$ |                |
| 14         | 1, 3, 4, 5    | ${1, 3, 4}$ | {1.4}         |               | , 3, 4         |
| Τ5         | $\{2, 3, 5\}$ | $\{2,3,5\}$ | $\{2,3,4,5\}$ | $\{2, 5\}$    |                |

Dopočteme tabulku stupňů dispreference, vyjdeme z standardizovaných hodnot *y*<sub>*ij*</sub>:

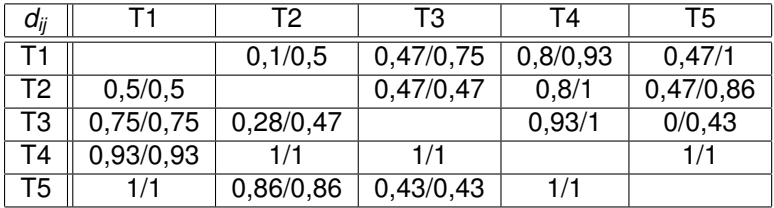

Stanovíme práh preference  $c^* = 0,5$  a vyznačíme  $c_{ij} \geq c^*.$ 

K ロ ▶ K 레 ▶ K 회 ▶ K 회 ▶ (1) 회 ▶ ◇ 회 ◆ ◇ ◇ ◇

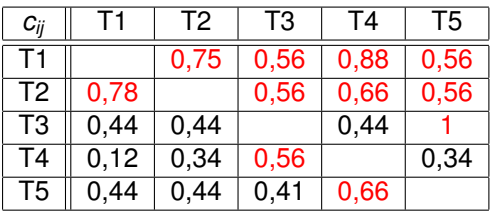

Stanovíme práh preference  $c^* = 0,5$  a vyznačíme  $c_{ij} \geq c^*.$ 

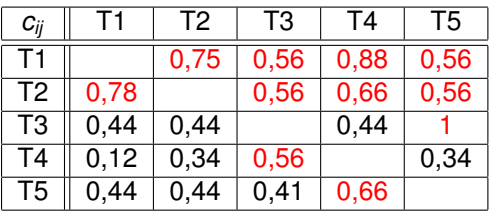

Stanovíme práh dispreference  $d^* = 0,5$  a vyznačíme  $d_{ij} \leq d^*.$ 

K ロ ▶ K 레 ▶ K 회 ▶ K 회 ▶ │ 회 │ ⊙ Q ⊙

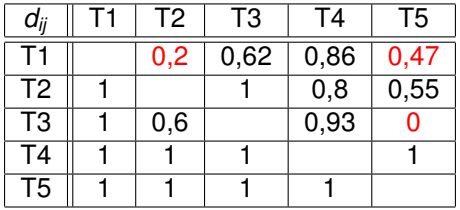

Relaci preference můžeme znázornit v matici nebo v grafu (zahrneme pouze ty hrany, kde jsou splněny obě podmínky pro preferenci: dosažení prahu preference *c*\* a nepřekročení prahu dispreference d\*):

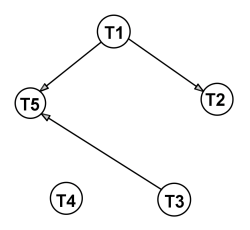

Získali jsme dvě efektivní varianty 1 a 3 (uzly, ze kterých vycházejí šipky, ale žádné nevstupují).

メロト メタト メミト メミト

 $2Q$ 

Patří mezi nejčastěji používané postupy VHV. Základem je párové porovnávání variant postupně podle všech kritérií. Pro varianty *X<sub>i</sub>, X<sub>j</sub>* definujeme intenzitu preference podle kritéria *Yh*:

*Ph*(*X<sup>i</sup>* , *Xj*)

jako funkci nabývající hodnoty z intervalu  $\langle 0, 1 \rangle$ , takovou, že  $P_h(X_i, X_j) = 0$ není-li  $X_i$  preferováno před  $X_j$  a  $P_h(X_i,X_j)=1$  v případě absolutní preference.

K ロ ▶ K @ ▶ K 할 ▶ K 할 ▶ 이 할 → 900

Patří mezi nejčastěji používané postupy VHV. Základem je párové porovnávání variant postupně podle všech kritérií. Pro varianty *X<sub>i</sub>, X<sub>j</sub>* definujeme intenzitu preference podle kritéria *Yh*:

#### *Ph*(*X<sup>i</sup>* , *Xj*)

jako funkci nabývající hodnoty z intervalu  $\langle 0, 1 \rangle$ , takovou, že  $P_h(X_i, X_j) = 0$ není-li  $X_i$  preferováno před  $X_j$  a  $P_h(X_i,X_j)=1$  v případě absolutní preference. Intenzita preference závisí na diferenci *d<sup>h</sup>* = (*yih* − *yjh*), transformace *Q* převádějící diferenci *d<sub>h</sub>* na intenzitu preference  $P_h(X_i, X_j)$  se nazývá zobecněné kritérium a může mít různý průběh, například viz obrázek:

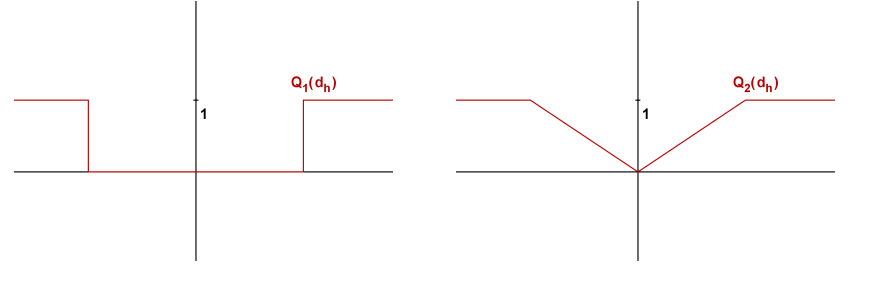

メロト メ御 トメ 君 トメ 君 トッ 君

 $299$ 

Jsou-li stanoveny váhy kritérií, můžeme spočítat globální preferenční indexy podle vztahu

K ロ K K 御 K K 君 K K 君 K 「君 」

 $299$ 

 $P(X_i, X_j) = \sum_{h=1}^k v_h P_h(X_i, X_j).$ 

Pro získání výsledné relace vypočteme pro každou variantu pozitivní (výstupní) a negativní (vstupní) tok jako

 $F^+(X_i) = \sum_{j=1}^n P(X_i, X_j)/(n-1),$ 

 $F^{-}(X_i) = \sum_{j=1}^n P(X_j, X_i)/(n-1),$ 

Jsou-li stanoveny váhy kritérií, můžeme spočítat globální preferenční indexy podle vztahu

 $P(X_i, X_j) = \sum_{h=1}^k v_h P_h(X_i, X_j).$ 

Pro získání výsledné relace vypočteme pro každou variantu pozitivní (výstupní) a negativní (vstupní) tok jako

 $F^+(X_i) = \sum_{j=1}^n P(X_i, X_j)/(n-1),$ 

 $F^{-}(X_i) = \sum_{j=1}^n P(X_j, X_i)/(n-1),$ 

Jednotlivé metody se v postupu dále liší, PROMETHEE II například uspořádává varianty podle tzv. čistého toku  $F(X_i) = F^+(X_i) - F^-(X_i).$ 

K ロ ▶ K @ ▶ K 할 ▶ K 할 ▶ ① 할 → ① 익 안

Pro úlohu s tablety vyjdeme při výpočtu diferencí  $d_h$  ze standardizovaných hodnot *y'<sub>ij</sub>*:

K ロ ▶ K @ ▶ K 할 ▶ K 할 ▶ 이 할 → 900

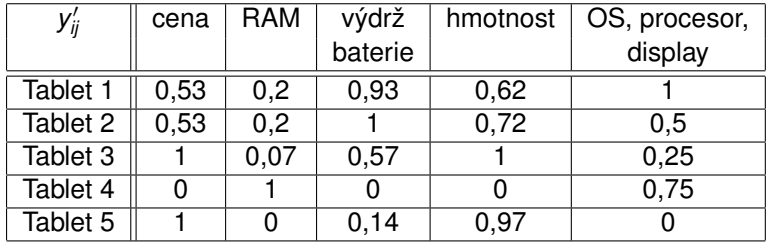

Pro úlohu s tablety vyjdeme při výpočtu diferencí  $d_h$  ze standardizovaných hodnot *y'<sub>ij</sub>*:

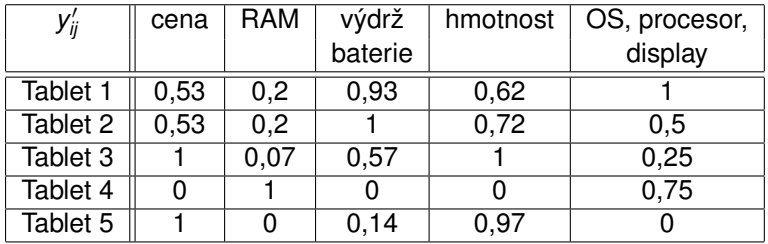

Nejprve spočteme všechny diference a pak s využitím zobecněného kritéria  $Q_1$  s prahem  $d^* = 0, 5$  přepočítáme na intenzity preference  $P_h(X_i, X_j)$ . Výpočet ukážeme jen pro d<sub>1</sub>.

K ロ ▶ K @ ▶ K 할 ▶ K 할 ▶ 이 할 → 900

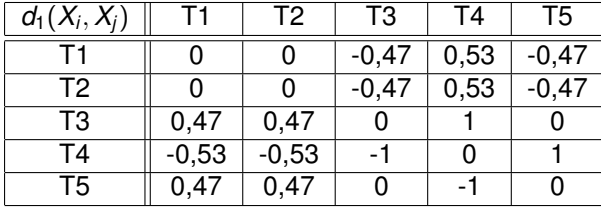

メロト メ御 ドメ 君 ドメ 君 ドッ 君 い

 $2990$ 

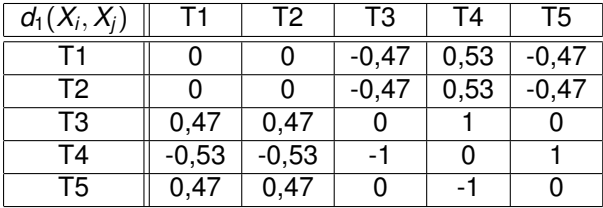

メロト メ御 ドメ 君 ドメ 君 ドッ 君 い

 $299$ 

Intenzity preference jsou:

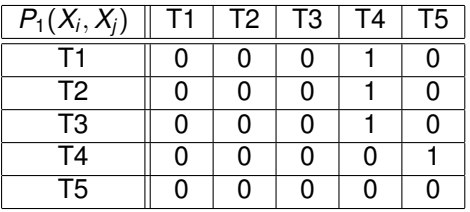

Proces opakujeme pro všechna další kritéria a nakonec pomocí vah  $(0, 41; 0, 12; 0, 22; 0, 03; 0, 22)$  agregujeme preferenční intenzity a získáme globální preferenční indexy:

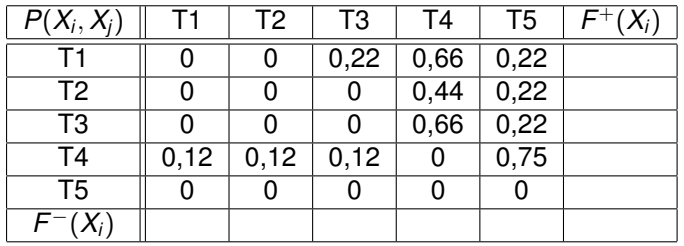

Zprůměrováním řádků a sloupců získáme pozitivní a negativní toky.

K ロ ▶ K @ ▶ K 할 ▶ K 할 ▶ 이 할 → 900

Proces opakujeme pro všechna další kritéria a nakonec pomocí vah  $(0, 41; 0, 12; 0, 22; 0, 03; 0, 22)$  agregujeme preferenční intenzity a získáme globální preferenční indexy:

K ロ ▶ K @ ▶ K 할 ▶ K 할 ▶ 이 할 → 900

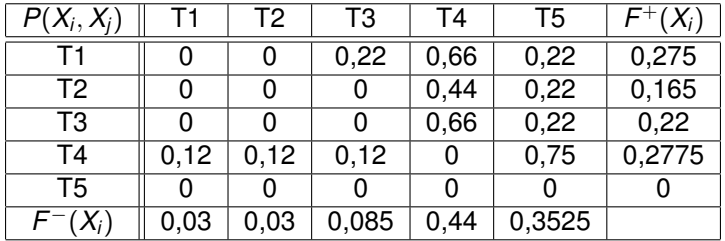

Rozdílem pozitivních a negativních toků získáme celkový tok:  $F(T1) = 0,245, F(T2) = 0,135, F(T3) = 0,135,$ *F*(*T*4) = −0, 1625, *F*(*T*5) = −0, 3525 Nejlépe vychází tablet 1.

#### VHV - metoda AHP

Metoda AHP (Analytic Hierarchy Process) modeluje rozhodovací problém pomocí hierarchické struktury, která má pro nejjednodušší úlohy tři úrovně (viz obr.)

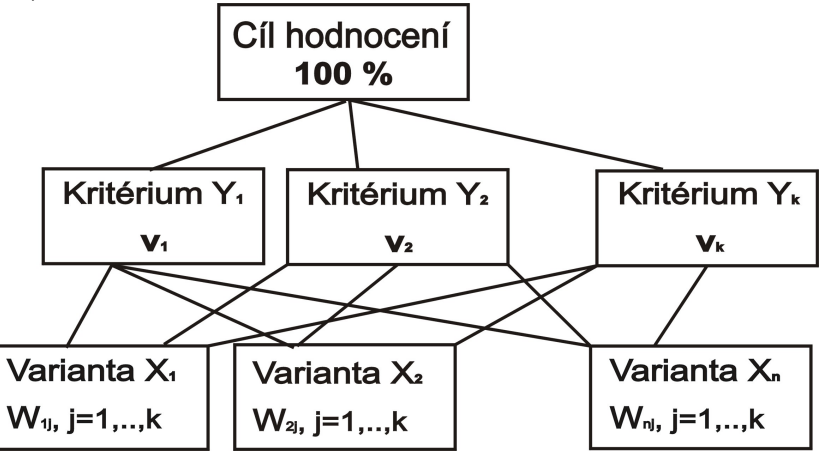

#### VHV - metoda AHP

Intenzitu vztahu mezi jednotlivými prvky hierarchie můžeme vyjádřit pomocí dělení počáteční jednotky (100 %) podle preferencí rozhodovatele na další úrovně. Nejprve jsou na druhé úrovni přiřazeny kritériím váhy *v<sub>j</sub>, j* = 1,…,*k.* Tyto váhy se dále rozdělují jednotlivým variantám podle toho, jak dobře či špatně jsou tyto varianty dle daného kritéria ohodnoceny, čímž pro dané kritérium dostaneme preferenční indexy  $w_{ii}$ ,  $i = 1, \ldots, n$ . Z konstrukce modelu

vyplývá, že platí vztahy  $\frac{\sum_{j=1}^{k} v_j = 1, \; \sum_{i=1}^{n} w_{ij} = v_j, \; j = 1, \ldots k}$  Celkový

užitek, podle nějž lze varianty uspořádat, se vypočte jako  $u(X_i) = \sum_{j=1}^k w_{ij}.$ 

K ロ ▶ K @ ▶ K 할 ▶ K 할 ▶ 이 할 → 900

#### VHV - metoda AHP

Intenzitu vztahu mezi jednotlivými prvky hierarchie můžeme vyjádřit pomocí dělení počáteční jednotky (100 %) podle preferencí rozhodovatele na další úrovně. Nejprve jsou na druhé úrovni přiřazeny kritériím váhy *v<sub>j</sub>, j* = 1,…,*k.* Tyto váhy se dále rozdělují jednotlivým variantám podle toho, jak dobře či špatně jsou tyto varianty dle daného kritéria ohodnoceny, čímž pro dané kritérium dostaneme preferenční indexy  $w_{ii}$ ,  $i = 1, \ldots, n$ . Z konstrukce modelu

vyplývá, že platí vztahy  $\frac{\sum_{j=1}^{k} v_j = 1, \; \sum_{i=1}^{n} w_{ij} = v_j, \; j = 1, \ldots k}$  Celkový

užitek, podle nějž lze varianty uspořádat, se vypočte jako  $u(X_i) = \sum_{j=1}^k w_{ij}.$ Vlastní numerická realizace je založena na párovém porovnávání prvků podobně jako u Saatyho metody: Pro nejvyšší uzel se sestaví porovnávací matice (k x k) a z ní se odvodí váhy kritérií. Následně se pro každé kritérium určí preference variant párovým porovnáváním v matici (n x n). Nevýhodou metody je tedy očividně velký objem porovnávání, což je na druhou stranu vyváženo její univerzální použitelností a možností použití verbální stupnice pro vyjádření preferencí.

# Vícekriteriální programování

Ve vícekriteriálním programování jde o optimalizaci více účelových funkcí na přípustné množině definované sadou omezení. Narozdíl od úloh VHV je množina variant v úlohách nekonečná a kritéria jsou definována v podobě funkcí. Jsou-li všechny účelové funkce i omezující podmínky lineární, mluvíme o vícekriteriálním lineárním programování (VLP). Problém VLP tedy můžeme formulovat jako úlohu "optimalizovat"

K ロ ▶ K @ ▶ K 할 ▶ K 할 ▶ ① 할 → ① 익 안

$$
z_1 = \mathbf{c}^1 \cdot \mathbf{x}, \ z_2 = \mathbf{c}^2 \cdot \mathbf{x}, \ldots z_k = \mathbf{c}^k \cdot \mathbf{x},
$$

za podmínek

**x** ∈ **X** = {**x** ∈ R **n** |**Ax** ≤ **b**, **x** ≥ **0**},

kde **c<sup>i</sup> je cenový vektor** *i-***té účelové funkce**.

# Vícekriteriální programování

Ve vícekriteriálním programování jde o optimalizaci více účelových funkcí na přípustné množině definované sadou omezení. Narozdíl od úloh VHV je množina variant v úlohách nekonečná a kritéria jsou definována v podobě funkcí. Jsou-li všechny účelové funkce i omezující podmínky lineární, mluvíme o vícekriteriálním lineárním programování (VLP). Problém VLP tedy můžeme formulovat jako úlohu "optimalizovat"

$$
z_1 = \mathbf{c}^1 \cdot \mathbf{x}, \ z_2 = \mathbf{c}^2 \cdot \mathbf{x}, \ldots z_k = \mathbf{c}^k \cdot \mathbf{x},
$$

za podmínek

**x** ∈ **X** = {**x** ∈ R **n** |**Ax** ≤ **b**, **x** ≥ **0**},

kde **c<sup>i</sup> je cenový vektor** *i-***té účelové funkce**.

Pomocí ekvivalence minimalizační úlohy pro z<sub>i</sub> s maximalizační úlohou pro −*z<sub>i</sub>* můžeme převést úlohu do takové podoby, aby všechna kritéria měla maximalizační charakter. Úlohu je pak možné zapsat pomocí maticového zápisu, označíme-li  $\mathbf{z} = (z_1, z_2, \dots, z_k)$  vektor účelových funkcí a **C** matici vytvořenou z cenových vektorů  $\mathbf{c}^1, \ \mathbf{c}^2, \ldots \mathbf{c}^k$ :

K ロ ▶ K @ ▶ K 할 ▶ K 할 ▶ ① 할 → ① 익 안

 $z = C \cdot x \rightarrow MAX$ ,  $x \in X$ .

# Model VLP - základní pojmy

Podobně jako u VHV je typicky cílem nalézt v množině všech přípustných řešení pomocí vhodného postupu nějaké prakticky přijatelné, tzv. kompromisní řešení. Je dobré si uvědomit, že při hledání kompromisního řešení se opět stačí omezit na nedominovaná řešení. Řešení x ∈ X je nedominované, pokud neexistuje žádné přípustné řešení, jehož vektor kriteriálních hodnot by byl ve všech složkách větší nebo roven vektoru  $C \cdot x$  (s vyloučením případu rovnosti vektorů).

K ロ ▶ K 레 ▶ K 회 ▶ K 회 ▶ / 회 및 → 9 Q Q ·

# Model VLP - základní pojmy

Podobně jako u VHV je typicky cílem nalézt v množině všech přípustných řešení pomocí vhodného postupu nějaké prakticky přijatelné, tzv. kompromisní řešení. Je dobré si uvědomit, že při hledání kompromisního řešení se opět stačí omezit na nedominovaná řešení. Řešení x ∈ X je nedominované, pokud neexistuje žádné přípustné řešení, jehož vektor kriteriálních hodnot by byl ve všech složkách větší nebo roven vektoru  $C \cdot x$  (s vyloučením případu rovnosti vektorů).

Většina principů pro hledání kompromisního řešení je založena na řešení dílčích úloh lineárního programování <mark>∠i = **c**<sup>i</sup> · **x** → *max*, **x** ∈ **X** standardní</mark> simplexovou metodou. Vektor  $x_H$ , ve kterém všechny účelové funkce nabývají svých optimálních hodnot nazýváme ideální řešení. Analogicky bychom mohli zavést bazální řešení **x**<sub>D</sub>. Optimální a bazální řešení zpravidla neleží v přípustné množině.

Vícekriteriální lineární model je možné zobrazovat v rozhodovacím nebo kriteriálním prostoru. Nejprve schematicky znázorněme úlohu se dvěma proměnnými v rozhodovacím prostoru, kde souřadné osy budou reprezentovat hodnoty proměnných.

K ロ K K 御 K K 君 K K 君 K 「君

 $298$ 

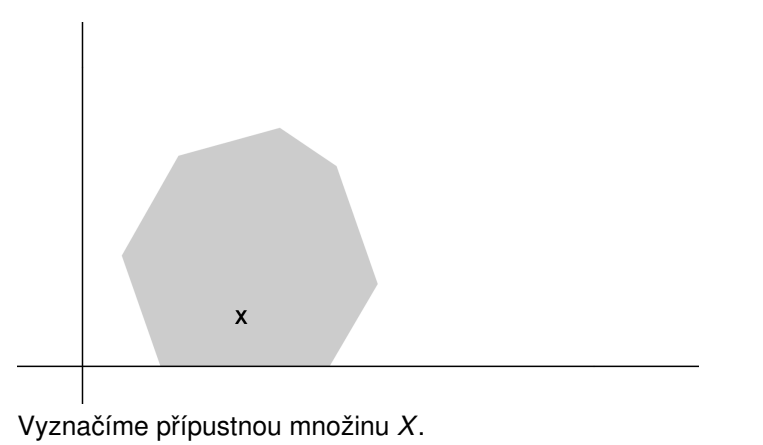

Vícekriteriální lineární model je možné zobrazovat v rozhodovacím nebo kriteriálním prostoru. Nejprve schematicky znázorněme úlohu se dvěma proměnnými v rozhodovacím prostoru, kde souřadné osy budou reprezentovat hodnoty proměnných.

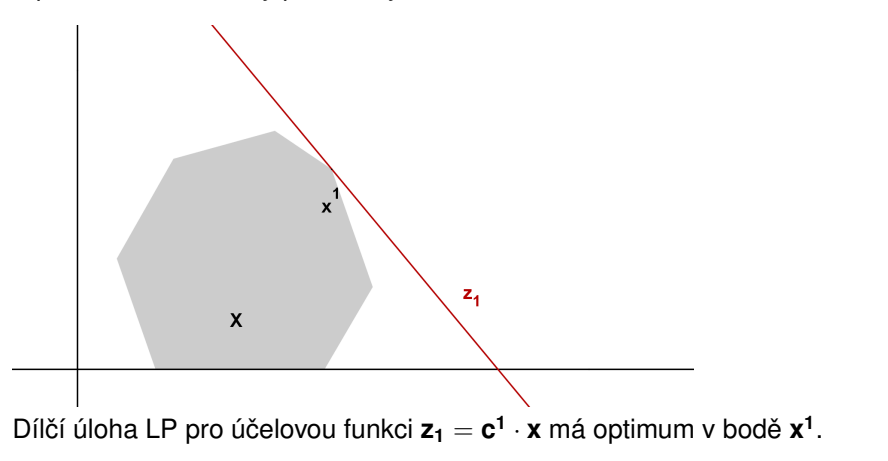

K ロ X K 御 X K 활 X K 활 X 시 활

 $2Q$ 

Vícekriteriální lineární model je možné zobrazovat v rozhodovacím nebo kriteriálním prostoru. Nejprve schematicky znázorněme úlohu se dvěma proměnnými v rozhodovacím prostoru, kde souřadné osy budou reprezentovat hodnoty proměnných.

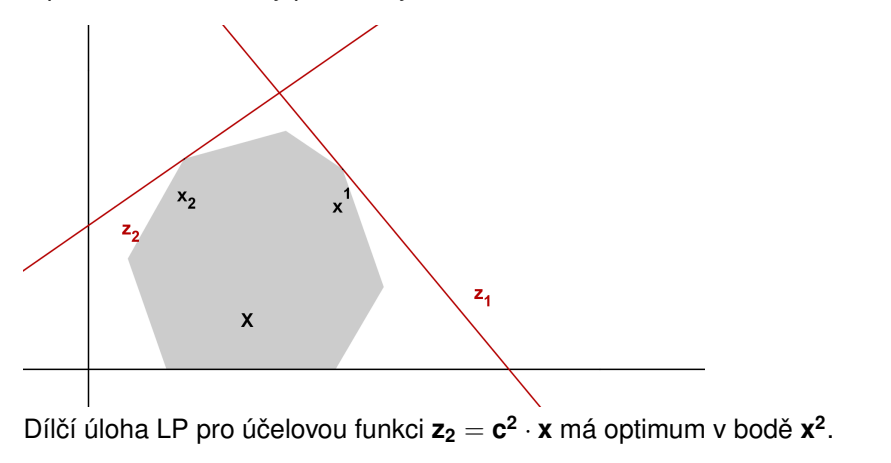

K ロ X K 御 X K 활 X K 활 X 시 활

 $2Q$ 

Vícekriteriální lineární model je možné zobrazovat v rozhodovacím nebo kriteriálním prostoru. Nejprve schematicky znázorněme úlohu se dvěma proměnnými v rozhodovacím prostoru, kde souřadné osy budou reprezentovat hodnoty proměnných.

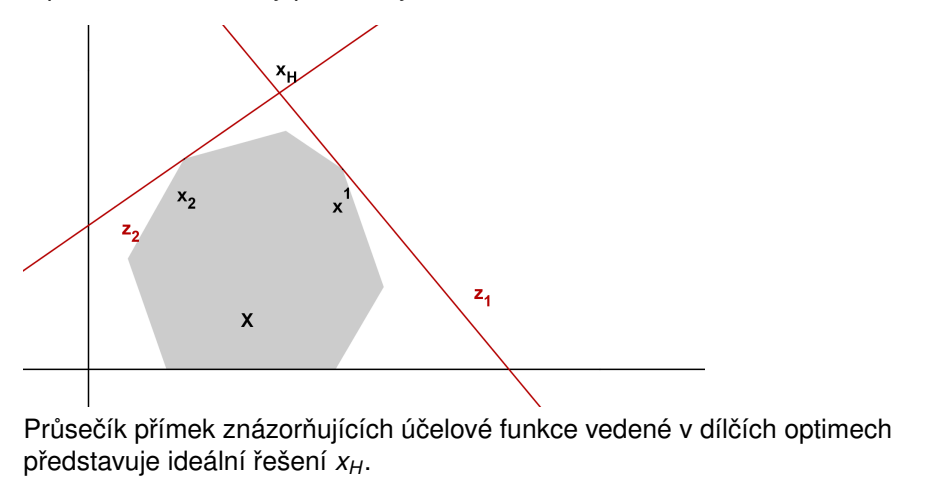

Vícekriteriální lineární model je možné zobrazovat v rozhodovacím nebo kriteriálním prostoru. Nejprve schematicky znázorněme úlohu se dvěma proměnnými v rozhodovacím prostoru, kde souřadné osy budou reprezentovat hodnoty proměnných.

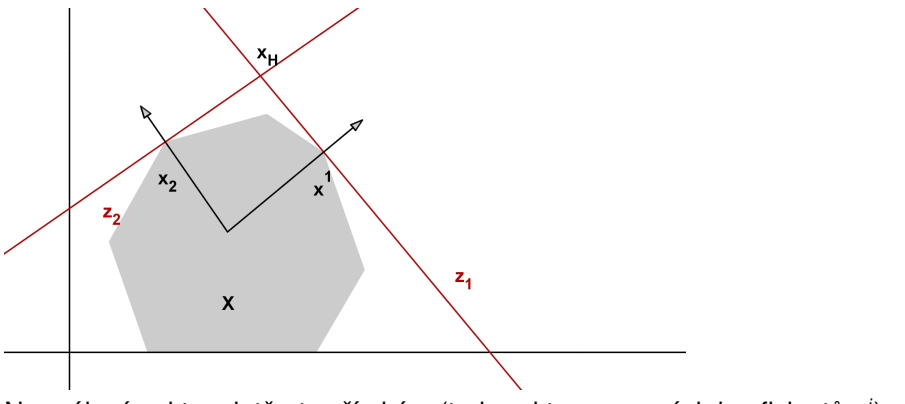

Normálové vektory k těmto přímkám (tedy vektory cenových koeficientů c<sup>i</sup>) vyjadřují směr růstu účelových funkcí. Jejich nezáporné lineární kombinace definují tzv. kriteriální kužel.K ロチ X 御 K X 差 K X  $2Q$
# Model VLP - grafické znázornění

Vícekriteriální lineární model je možné zobrazovat v rozhodovacím nebo kriteriálním prostoru. Nejprve schematicky znázorněme úlohu se dvěma proměnnými v rozhodovacím prostoru, kde souřadné osy budou reprezentovat hodnoty proměnných.

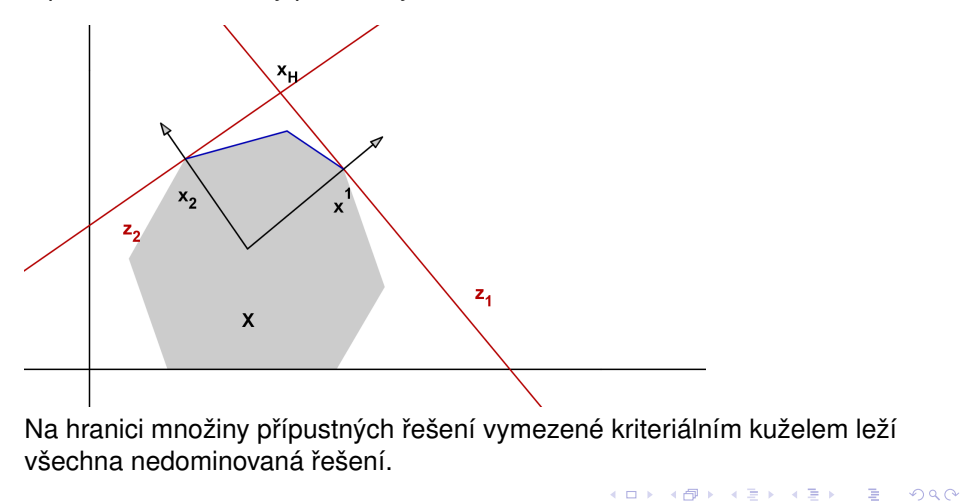

# Model VLP - grafické znázornění

Při zobrazování v kriteriálním prostoru vynášíme na jednotlivé osy přímo hodnoty účelových funkcí.

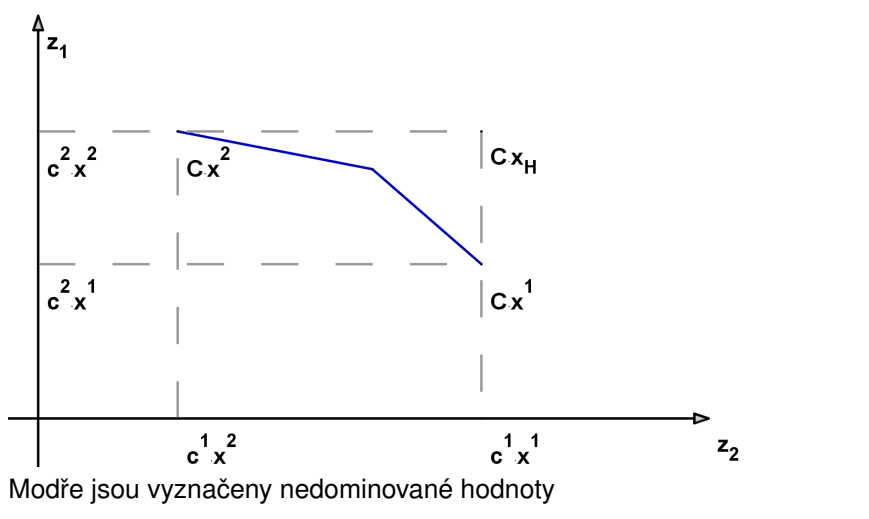

K ロ ▶ K @ ▶ K 할 ▶ K 할 ▶

 $2Q$ 

准

Při řešení úloh VLP můžeme požadovat výsledky v podobě úplného popisu množiny nedominovaných řešení nebo nalezení nějaké její reprezentativní podmnožiny nebo výběru několika kompromisních variant. Chce-li uživatel vybrat jedinou kompromisní variantu, bude jeho rozhodnutí značně záviset na preferencích jednotlivých kritérií. Ty mohou být zadávány v různých fázích výpočtu:

- o před započetím výpočtu,
- interaktivně v průběhu výpočtu,
- o po skončení výpočtu,

a to opět prostřednictvím aspiračních úrovní kritérií, pořadím kritérií, váhami kritérií nebo mírou kompenzace kriteriálních hodnot.

Při řešení úloh VLP můžeme požadovat výsledky v podobě úplného popisu množiny nedominovaných řešení nebo nalezení nějaké její reprezentativní podmnožiny nebo výběru několika kompromisních variant. Chce-li uživatel vybrat jedinou kompromisní variantu, bude jeho rozhodnutí značně záviset na preferencích jednotlivých kritérií. Ty mohou být zadávány v různých fázích výpočtu:

- o před započetím výpočtu,
- interaktivně v průběhu výpočtu,
- o po skončení výpočtu,

a to opět prostřednictvím aspiračních úrovní kritérií, pořadím kritérií, váhami kritérií nebo mírou kompenzace kriteriálních hodnot. Podle toho, kdy je informace o kritériích do modelu zapracována, dělíme výpočetní metody na:

K ロ ▶ K 레 ▶ K 호 ▶ K 호 ▶ 『 호 │ ⊙ Q Q

- metody s preferenční informací a priori
- metody s preferenční informací a posteriori
- metody s postupným zpřesňováním preferenční informace
- **o** metody kombinované

Metody s informací **apriori** dělíme do několika skupin:

- metoda lexikografická
- metoda minimální komponenty
- řešení jednokriteriální úlohy s agregovanými kritérii
- $\bullet$  záměna kritérií za omezení
- · "minimalizace odchylek"od ideálních hodnot (při vhodně zvolené metrice)

Metody s informací **apriori** dělíme do několika skupin:

- metoda lexikografická
- metoda minimální komponenty
- řešení jednokriteriální úlohy s agregovanými kritérii
- $\bullet$  záměna kritérií za omezení
- "minimalizace odchylek"od ideálních hodnot (při vhodně zvolené metrice)

Metody s informací aposteriori spočívají v popisu množiny nedominovaných řešení, ve které následně uživatel vybírá kompromisní řešení. Patří sem:

- metoda parametrická (agregujeme kritéria s parametricky zadaným vektorem vah)
- metoda omezení (hledá nedominovaná řešení, kde hodnoty kritérií dosahují parametricky zadaných cílových hodnot)
- vícekriteriální simplexový algoritmus (postupně určuje nedominovaná bazická řešení)

Metody s informací **apriori** dělíme do několika skupin:

- metoda lexikografická
- metoda minimální komponenty
- řešení jednokriteriální úlohy s agregovanými kritérii
- $\bullet$  záměna kritérií za omezení
- "minimalizace odchylek"od ideálních hodnot (při vhodně zvolené metrice)

Metody s informací aposteriori spočívají v popisu množiny nedominovaných řešení, ve které následně uživatel vybírá kompromisní řešení. Patří sem:

- metoda parametrická (agregujeme kritéria s parametricky zadaným vektorem vah)
- metoda omezení (hledá nedominovaná řešení, kde hodnoty kritérií dosahují parametricky zadaných cílových hodnot)
- vícekriteriální simplexový algoritmus (postupně určuje nedominovaná bazická řešení)

Metody interaktivní probíhají iterativně a jsou založeny na komunikaci mezi uživatelem a rozhodovatelem.

# Vícekriteriální programování - příklad

Příklad z knihy Tomáš Šubrt, Ekonomicko-matematické metody: Vedení půjčovny lyžařského a snowboardového vybavení zvažuje optimalizaci sortimentu zboží. Do kalkulací zahrnuje obvyklou cenu za půjčení vybavení i riziko, že utrpí ztrátu, protože vybavení nebude půjčeno. Denní zisk [v Kč] při půjčení jednotlivých kompletů i riziko ztráty při nepůjčení [v bodech] jsou uvedeny v tabulce.

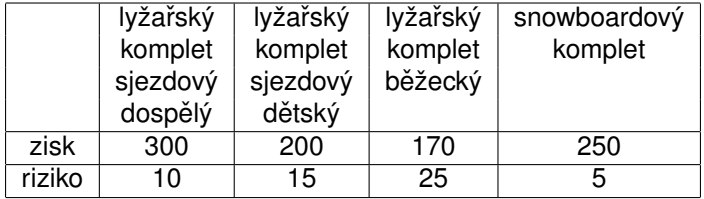

Společnost chce investovat nejvýše 1 mil. Kč do nákupu kompletů, přičemž snowboardové komplety chce nakoupit alespoň za 200 tis. Kč. Pořizovací cena každého z kompletů je 10 tis. Kč. Navrhněte, jak má společnost investovat, aby maximalizovala zisk a minimalizovala ztrátu.

# VLP - pˇríklad, matematický model

Označme  $x_1, \ldots, x_4$  proměnné vyjadřující počty nakoupených kompletů. Kriteriální funkce tedy jsou

 $z_1 = 300x_1 + 200x_2 + 170x_3 + 250x_4 \rightarrow max$ 

 $z_2 = 10x_1 + 15x_2 + 25x_3 + 5x_4 \rightarrow min$ 

Při pořizovací ceně kompletů 10 000 Kč budou mít omezení následující podobu: celkem lze koupit maximálně 100 ks kompletů, z toho nejméně 20 ks musí být snowboardové komplety:

 $x_1 + x_2 + x_3 + x_4 \le 100$ 

 $x_4 > 20$ 

Dále musíme přidat obligátní podmínky :

 $x_1, x_2, x_3, x_4 > 0$ 

Správně bychom měli přidat ještě podmínky celočíselnosti, ale nebudeme pro zjednodušení zatím uvažovat.

K ロ ▶ K @ ▶ K 할 ▶ K 할 ▶ 이 할 → 900

Řešením zjednodušených úloh modelu, kdy uvažujeme vždy pouze jednu kriteriální funkci dostaneme dílčí optimální řešení.

## VLP - dílčí optimální řešení, příklad

Snadno lze zjistit, že minimálního rizika půjčovna dosáhne, jestliže nakoupí pouze požadované snowboardové komplety, tj. 20 ks po 10 000 Kč a ostatní komplety nebude kupovat vůbec.

# VLP - dílčí optimální řešení, příklad

Snadno lze zjistit, že minimálního rizika půjčovna dosáhne, jestliže nakoupí pouze požadované snowboardové komplety, tj. 20 ks po 10 000 Kč a ostatní komplety nebude kupovat vůbec.

Podobně maximálního zisku půjčovna dosáhne, jestliže po zakoupení požadovaného množství snowboardových kompletů (tj. 20 ks) utratí všechny zbývající peníze za nejziskovější sjezdové komplety pro dospělé. Prostředky postačí pro zakoupení 80 ks těchto kompletů.

# VLP - dílčí optimální řešení, příklad

Snadno lze zjistit, že minimálního rizika půjčovna dosáhne, jestliže nakoupí pouze požadované snowboardové komplety, tj. 20 ks po 10 000 Kč a ostatní komplety nebude kupovat vůbec.

Podobně maximálního zisku půjčovna dosáhne, jestliže po zakoupení požadovaného množství snowboardových kompletů (tj. 20 ks) utratí všechny zbývající peníze za nejziskovější sjezdové komplety pro dospělé. Prostředky postačí pro zakoupení 80 ks těchto kompletů.

Dílčí optimální řešení můžeme znázornit v kriteriální tabulce:

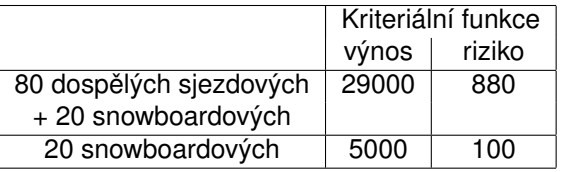

Z hlavní diagonály tabulky vidíme, že ideální ˇrešení je ohodnoceno kriteriálními hodnotami zisku a rizika 29000 a 100, ale reálně neexistuje.

## VLP - lexikografická metoda

Popišme si některé z metod s apriorní preferenční informací. Při použití lexikografické metody rozhodovatel určí pořadí významnosti kriteriálních funkcí (předpokládejme, že již jsou funkce označeny tak, že z<sub>1</sub> je nejvýznamnější a z<sub>k</sub> nejméně významné, jejich optimální hodnoty označme *z opt* 1 , . . . , *z opt* <sup>opr</sup>). Hledání kompromisního řešení spočívá v postupném řešení sekvence optimalizačních úloh

*max***. z<sub>1</sub> = <b>c<sup>1</sup> ⋅ x**,  $\boldsymbol{x}$  ∈ **X**. Pokud má úloha více optimálních řešení, řešíme další úlohu:

 $max. z_2 = \mathbf{c}^2 \cdot \mathbf{x}, \mathbf{x} \in \mathbf{X}, \mathbf{c}^1\mathbf{x} \ge z_1^{opt}$  $\frac{1}{1}$ <sup>opi</sup>. Opět je-li řešení více, postupujeme dále, až nalezneme kompromisní ˇrešení jako bod optima úlohy

K ロ ▶ K @ ▶ K 할 ▶ K 할 ▶ 이 할 → 900

 $max. z_k = \mathbf{c}^{\mathbf{k}} \cdot \mathbf{x}, \mathbf{x} \in \mathbf{X}, \mathbf{c}^{\mathbf{1}} \mathbf{x} \ge z_1^{opt}$  $z_{1}^{opt}, \ldots, c^{\mathbf{k-1}}\mathbf{x} \geq z_{k-1}^{opt}.$  Popišme si některé z metod s apriorní preferenční informací. Při použití lexikografické metody rozhodovatel určí pořadí významnosti kriteriálních funkcí (předpokládejme, že již jsou funkce označeny tak, že z<sub>1</sub> je nejvýznamnější a z<sub>k</sub> nejméně významné, jejich optimální hodnoty označme *z opt* 1 , . . . , *z opt* <sup>opr</sup>). Hledání kompromisního řešení spočívá v postupném řešení sekvence optimalizačních úloh

*max***. z<sub>1</sub> = <b>c<sup>1</sup> ⋅ x**,  $\boldsymbol{x}$  ∈ **X**. Pokud má úloha více optimálních řešení, řešíme další úlohu:

 $max. z_2 = \mathbf{c}^2 \cdot \mathbf{x}, \mathbf{x} \in \mathbf{X}, \mathbf{c}^1\mathbf{x} \ge z_1^{opt}$  $\frac{1}{1}$ <sup>opi</sup>. Opět je-li řešení více, postupujeme

dále, až nalezneme kompromisní ˇrešení jako bod optima úlohy

 $max. z_k = \mathbf{c}^{\mathbf{k}} \cdot \mathbf{x}, \mathbf{x} \in \mathbf{X}, \mathbf{c}^{\mathbf{1}} \mathbf{x} \ge z_1^{opt}$  $z_{1}^{opt}, \ldots, c^{\mathbf{k-1}}\mathbf{x} \geq z_{k-1}^{opt}.$ 

Zmírnit pˇredpoklad, že jednotlivé úlohy mají více než jedno ˇrešení, je možné připuštěním odchylky  $\delta_i$ , o kterou se můžou v jednotlivých krocích lišit hodnoty preferovaných účelových funkcí od svých optim. Například v druhém kroku bychom řešili úlohu

K ロ ▶ K @ ▶ K 할 ▶ K 할 ▶ 이 할 → 900

$$
\textit{max. } z_2 = \mathbf{c^2} \cdot \mathbf{x}, \ \mathbf{x} \in \mathbf{X}, \ \mathbf{c^1 x} \ge z_1^{\textit{opt}} - \delta_1, \ \text{atd.}
$$

Popsaná metoda v podstatě kopíruje reálné uvažování manažerů.

## VLP - lexikografická metoda, příklad

Již víme, že při preferenci rizika je nejvýhodnější nakoupit pouze 20 snowboardových kompletů a při preferenci zisku 20 snowboardových a 80 dospělých sjezdových kompletů.

Jaké by měla úloha řešení, jestliže budeme preferovat riziko, ale připustíme jeho odchylku z ideální hodnoty 100 na 120? Maximalizujeme tedy zisk

 $z_1 = 300x_1 + 200x_2 + 170x_3 + 250x_4$  za omezení

 $z_2 = 10x_1 + 15x_2 + 25x_3 + 5x_4 \le 120$ , (tj. že riziko nepřesáhne hodnotu

K ロ ▶ K @ ▶ K 할 ▶ K 할 ▶ 이 할 → 900

120) a dalších omezení modelu

 $x_1 + x_2 + x_3 + x_4 \le 100$   $x_4 \ge 20$  ,  $x_1, \ldots, x_4 > 0$ .

# VLP - lexikografická metoda, příklad

Již víme, že při preferenci rizika je nejvýhodnější nakoupit pouze 20 snowboardových kompletů a při preferenci zisku 20 snowboardových a 80 dospělých sjezdových kompletů.

Jaké by měla úloha řešení, jestliže budeme preferovat riziko, ale připustíme jeho odchylku z ideální hodnoty 100 na 120? Maximalizujeme tedy zisk

 $z_1 = 300x_1 + 200x_2 + 170x_3 + 250x_4$  za omezení

 $z_2 = 10x_1 + 15x_2 + 25x_3 + 5x_4 \le 120$ , (tj. že riziko nepřesáhne hodnotu 120) a dalších omezení modelu

 $x_1 + x_2 + x_3 + x_4 \le 100$   $x_4 > 20$ ,  $x_1, \ldots, x_4 > 0$ .

Snadno vypočteme optimální řešení  $x_1 = 2$ ,  $x_2 = 0$ ,  $x_3 = 0$ ,  $x_4 = 20$ , tedy k požadovaným dvaceti snowboardovým přikoupíme ještě 2 dospělé sjezdové komplety. Zíkáme tak 5600 Kč a riziko bude rovno limitním 120 bodům.

## VLP - metoda minimální komponenty

Jiným přístupem je stanovení kompromisního řešení podle minimální komponenty, kdy maximalizujeme nejmenší, tedy nejhorší komponentu vektoru hodnot účelových funkcí. Dostaneme tedy úlohu LP maximalizovat

K ロ ▶ K 레 ▶ K 회 ▶ K 회 ▶ / 회 및 → 9 Q Q ·

 $\mathbf{z} = \delta$  za podmínek  $\mathbf{c}^1 \cdot \mathbf{x} \geq \delta, \ \mathbf{c}^2 \cdot \mathbf{x} \geq \delta, \ldots \mathbf{c}^{\mathsf{k}} \cdot \mathbf{x} \geq \delta, \ \mathbf{x} \in \mathbf{X}$  .

## VLP - metoda minimální komponenty

Jiným přístupem je stanovení kompromisního řešení podle minimální komponenty, kdy maximalizujeme nejmenší, tedy nejhorší komponentu vektoru hodnot účelových funkcí. Dostaneme tedy úlohu LP maximalizovat

 $\mathbf{z} = \delta$  za podmínek  $\mathbf{c}^1 \cdot \mathbf{x} \geq \delta, \ \mathbf{c}^2 \cdot \mathbf{x} \geq \delta, \ldots \mathbf{c}^{\mathsf{k}} \cdot \mathbf{x} \geq \delta, \ \mathbf{x} \in \mathbf{X}$  .

Pokud mají kritéria rozdílnou povahu, je třeba je nejprve převést všechna na maximalizační a upravit na bezrozměrné, aby byla zajištěna jejich srovnatelnost.

K ロ ▶ K 레 ▶ K 회 ▶ K 회 ▶ / 회 및 → 9 Q Q ·

#### VLP - metoda agregace kriteriálních funkcí

Pomocí vhodně zvoleného operátoru je možné sloučit všechny kriteriální funkce do jediné. Obecně se při agregaci používají různé operátory, zde se jeví nejvhodnější lineární kombinace jednotlivých funkcí za použití normovaného vektoru vah  $\mathbf{v} = (\mathbf{v}_1, \dots, \mathbf{v}_k)$ . Místo původní optimalizační úlohy

K ロ ▶ K 레 ▶ K 회 ▶ K 회 ▶ / 회 및 → 9 Q Q ·

**z** =  $\mathbf{C} \cdot \mathbf{x}$  → *MAX*,  $\mathbf{x} \in \mathbf{X}$ . řešíme jednorozměrnou úlohu

 $z_v = v \cdot C \cdot x \rightarrow max$ ,  $x \in X$ .

#### VLP - metoda agregace kriteriálních funkcí

Pomocí vhodně zvoleného operátoru je možné sloučit všechny kriteriální funkce do jediné. Obecně se při agregaci používají různé operátory, zde se jeví nejvhodnější lineární kombinace jednotlivých funkcí za použití normovaného vektoru vah **v** = (**v**<sub>1</sub>, . . . , **v**<sub>k</sub>). Místo původní optimalizační úlohy

$$
z = C \cdot x \rightarrow \text{MAX}, x \in X.
$$
 řešíme jednorozměrnou úlohu

$$
z_v = \textbf{v} \cdot \textbf{C} \cdot \textbf{x} \rightarrow \textit{max}, \; \textbf{x} \in \textbf{X}.
$$

Pozor! Při nastavení vektoru vah je třeba vzít v úvahu, že hodnoty funkcí se pohybují na různých škálách. Vyznačme agregované kritérium graficky (zelená přímka). Nemá praktickou interpretaci, je pouze kritériem pomocným.

K ロ X K 御 X K 활 X K 활 X 시 활

 $2Q$ 

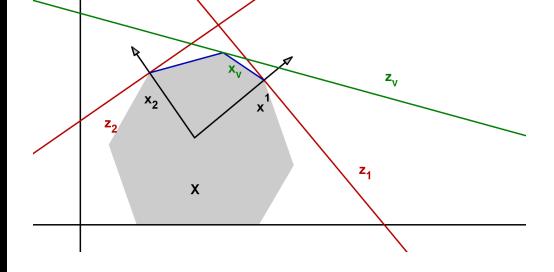

# VLP - metoda agragace, příklad

Při agregaci funkce zisku z<sub>1</sub> a funkce rizika z<sub>2</sub> je třeba vzít v úvahu odlišnou povahu kritérií, například můžeme vynásobit z<sub>2</sub> koeficientem (-1). Jestliže nastavíme vektor vah

K ロ ▶ K @ ▶ K 할 ▶ K 할 ▶ 이 할 → 900

$$
\mathbf{V} = \left(\frac{5}{100}, \frac{95}{100}\right),
$$

pak agregovaná účelová funkce bude mít tvar

 $z_v = 5, 5x_1 - 4, 25x_2 - 15, 25x_3 + 7, 75x_4.$ 

# VLP - metoda agragace, příklad

Při agregaci funkce zisku z<sub>1</sub> a funkce rizika z<sub>2</sub> je třeba vzít v úvahu odlišnou povahu kritérií, například můžeme vynásobit z<sub>2</sub> koeficientem (-1). Jestliže nastavíme vektor vah

 ${\sf v}=\bigl(\frac{5}{100},\frac{95}{100}\bigr)$  ,

pak agregovaná účelová funkce bude mít tvar

 $z_v = 5, 5x_1 - 4, 25x_2 - 15, 25x_3 + 7, 75x_4.$ 

Snadno nahlédneme, že optimální řešení tedy bude

 $x_1 = 0$ ,  $x_2 = 0$ ,  $x_3 = 0$ ,  $x_4 = 100$ , všechny peníze utratíme za snowboardové komplety. Optimální hodnota účelové funkce  $z<sub>v</sub> = 775$ , což nemá žádnou vypovídací schopnost, ale můžeme pro nalezené řešení dopočítat hodnotu zisku 25000 Kč a hodnotu rizika 500 bodů.

K ロ ▶ K @ ▶ K 할 ▶ K 할 ▶ ① 할 → ① 익 안

## VLP - převod kriteriálních funkcí na omezení

Při postupném převodu kritérií na omezení postupujeme podobně jako u lexikografické metody. Předpokládáme opět, že jsou funkce označeny od nejvýznamnějšího po nejméně významné). Hledání kompromisního řešení spočívá v postupném řešení sekvence optimalizačních úloh

max. z<sub>1</sub> = **c<sup>1</sup>·x**, x ∈ X. Optimální hodnotu označíme z<sub>1</sub>\* a řešíme další úlohu, kde připustíme určitou odchylku od *z* $_1^*$ :

 $max. z_2 =$  **c<sup>2</sup> ⋅</sup> x**, **x** ∈ **X**, **c<sup>1</sup>x** ≥  $z_1^* - \delta_1$ . Opět zjistíme  $z_2^*$  a postupujeme

K ロ ▶ K 레 ▶ K 회 ▶ K 회 ▶ / 회 ★ 이익 아

dále, až nalezneme kompromisní ˇrešení jako bod optima úlohy

 $max. z_k = \mathbf{c}^{\mathbf{k}} \cdot \mathbf{x}, \ \mathbf{x} \in \mathbf{X}, \ \mathbf{c}^1 \mathbf{x} \ge z_1^* - \delta_1, \dots, \ \mathbf{c}^{\mathbf{k}-1} \mathbf{x} \ge z_{k-1}^* - \delta_k.$ 

## VLP - pˇrevod kriteriálních funkcí na omezení

Při postupném převodu kritérií na omezení postupujeme podobně jako u lexikografické metody. Předpokládáme opět, že jsou funkce označeny od nejvýznamnějšího po nejméně významné). Hledání kompromisního řešení spočívá v postupném řešení sekvence optimalizačních úloh

max. z<sub>1</sub> = **c<sup>1</sup>·x**, x ∈ X. Optimální hodnotu označíme z<sub>1</sub>\* a řešíme další úlohu, kde připustíme určitou odchylku od *z* $_1^*$ :

 $max. z_2 =$  **c<sup>2</sup> ⋅</sup> x**, **x** ∈ **X**, **c<sup>1</sup>x** ≥  $z_1^* - \delta_1$ . Opět zjistíme  $z_2^*$  a postupujeme dále, až nalezneme kompromisní ˇrešení jako bod optima úlohy

$$
\text{max. } z_k = \boldsymbol{c^k} \cdot \boldsymbol{x}, \; \boldsymbol{x} \in \boldsymbol{X}, \; \boldsymbol{c^1x} \geq z_1^* - \delta_1, \ldots, \; \boldsymbol{c^{k-1}x} \geq z_{k-1}^* - \delta_k.
$$

Kritéria lze také převést na omezení najednou tak, že maximalizujeme pouze nejdůležitější kritérium z<sub>1</sub> a přidáme do modelu současně všechna omezení  $z_i \ge au_i, \ i=2,\ldots k$  ( aspirační úrovně všech kritérií  $au_i, i=2,\ldots k$  nastavíme někam mezi bazální a ideální hodnotu pro dané kritérium  $\langle z_i^{min},z_i^{max}\rangle$ . ) Nevýhodou tohoto přístupu je, že může být obtížné nastavení aspiračních úrovní, aby nebyla pˇrípustná množina prázdná nebo aby nebyl vliv kritérií eliminován úplně.

# Cílové programování

Představuje jiný přístup k řešení úlohy LP. Místo stanovení omezujících podmínek a kritéria optimality se zde stanoví pevné a volné cíle s přiřazenými cílovými hodnotami. U pevných cílů musí být tato hodnota splněna (analogie omezujících podmínek). U volných cílů můžeme dosáhnout vyšší i nižší hodnoty než je cíl (avšak ne moc odlišné). Protože cílových hodnot bývá několik a zpravidla není možné dosažení všech, volí se obvykle jeden ze dvou přístupů:

- o pomocí preferencí nejprve je optimalizován cíl s nejvyšší preferencí, atd. nebo
- · pomocí vah koeficientů vyjadřujících důležitost daného cíle, optimalizuje se pak vážený součet odchylek od všech cílů

Modely cílového programování jsou obecnější než standardní modely LP, protože v praxi zpravidla nemáme jediné kritérium optimality, ale sledujeme více hodnot.

K ロ ▶ K 레 ▶ K 회 ▶ K 회 ▶ / 회 및 → 9 Q Q ·

# Cílové programování - příklad.

Příklad z J. Jablonský, Operační výzkum: Vedení penzijního fondu se rozhoduje o nákupu dvou druhů cenných papírů (akcie a obligace). Má k dispozici prostředky, které není nutné úplně vyčerpat, nelze je však překročit. Do akcií lze investovat maximálně 50 % celkového objemu prostředků a do obligací maximálně 75 % prostředků. Očekávaný výnos z akcií je 15 % a z obligací 10 % p.a., míra rizika investice je ohodnocena koeficientem 5 u akcií a 2 u obligací. Navrhněte takovou skladbu portfolia  $[x_1, x_2]$ , aby se dosáhlo průměrného výnosu 12 % p.a. a aby byla vážená míra rizika rovna 3.

# Cílové programování - příklad

Příklad z J. Jablonský, Operační výzkum: Vedení penzijního fondu se rozhoduje o nákupu dvou druhů cenných papírů (akcie a obligace). Má k dispozici prostředky, které není nutné úplně vyčerpat, nelze je však překročit. Do akcií lze investovat maximálně 50 % celkového objemu prostředků a do obligací maximálně 75 % prostředků. Očekávaný výnos z akcií je 15 % a z obligací 10 % p.a., míra rizika investice je ohodnocena koeficientem 5 u akcií a 2 u obligací. Navrhněte takovou skladbu portfolia  $[x_1, x_2]$ , aby se dosáhlo průměrného výnosu 12 % p.a. a aby byla vážená míra rizika rovna 3.

Při standardním přístupu LP bychom museli zvolit jako účelovou funkci jen jedno z nich, např. výnos a k omezujícím podmínkám pro objem investic přidat další omezení, totiž že míra rizika nesmí překročit hodnotu 3. Lze spočítat, že optimálního řešení při tomto přístupu dosáhneme, dáme-li  $\frac{1}{3}$  prostředků do akcií a  $\frac{2}{3}$  do obligací. Při průměrném riziku 3 tak získáme 11,67 % p.a.

# Cílové programování - příklad

Příklad z J. Jablonský, Operační výzkum: Vedení penzijního fondu se rozhoduje o nákupu dvou druhů cenných papírů (akcie a obligace). Má k dispozici prostředky, které není nutné úplně vyčerpat, nelze je však překročit. Do akcií lze investovat maximálně 50 % celkového objemu prostředků a do obligací maximálně 75 % prostředků. Očekávaný výnos z akcií je 15 % a z obligací 10 % p.a., míra rizika investice je ohodnocena koeficientem 5 u akcií a 2 u obligací. Navrhněte takovou skladbu portfolia  $[x_1, x_2]$ , aby se dosáhlo průměrného výnosu 12 % p.a. a aby byla vážená míra rizika rovna 3.

Při standardním přístupu LP bychom museli zvolit jako účelovou funkci jen jedno z nich, např. výnos a k omezujícím podmínkám pro objem investic přidat další omezení, totiž že míra rizika nesmí překročit hodnotu 3. Lze spočítat, že optimálního řešení při tomto přístupu dosáhneme, dáme-li  $\frac{1}{3}$  prostředků do akcií a  $\frac{2}{3}$  do obligací. Při průměrném riziku 3 tak získáme 11,67 % p.a. Nebo naopak budeme minimalizovat účelovou funkci vyjádřenou váženým rizikem a jako dodatečnou podmínku stanovíme omezení, aby průměrný výnos byl nejméně 12 % p.a. Pak je optimální investovat 40 % prostředků do akcií a 60 % do obligací. Při výsledném výnosu 12 % p.a. pak bude míra rizika 3,2.

#### Cílové programování - formulace modelu

U volných cílů se používají odchylkové proměnné pro vyjádření kladných a záporných odchylek (značíme je *d*†, resp. *d*┌) od cílových hodnot. Je-li cíle  $i$  splněn, platí  $d_i^+ = d_i^- = 0$ , dojde-li k přesáhnutí cíle, pak je  $d_i^+ > 0$ ,  $d_i^- = 0$  a není-li cíl dosažen, je *d<sub>į</sub>* = 0, *d<sub>i</sub>* > 0. Pevné cíle musí být respektovány, žádné odchylky se nepřipouští.

## Cílové programování - formulace modelu

U volných cílů se používají odchylkové proměnné pro vyjádření kladných a záporných odchylek (značíme je *d*†, resp. *d*┌) od cílových hodnot. Je-li cíle  $i$  splněn, platí  $d_i^+ = d_i^- = 0$ , dojde-li k přesáhnutí cíle, pak je  $d_i^+ > 0$ ,  $d_i^- = 0$  a není-li cíl dosažen, je *d<sub>į</sub>* = 0, *d<sub>i</sub>* > 0. Pevné cíle musí být respektovány, žádné odchylky se nepřipouští.

V modelu cílového programování je vždy účelová funkce vyjádřena jako minimalizace odchylkových proměnných, přičemž do ní lze zahrnout buď pouze kladné, pouze záporné nebo oba typy odchylek ( pak se cílovým hodnotám blížíme shora, zdola nebo "oboustranně"). Zápis úlohy o optimalizaci portfolia by tedy byl:

K ロ ▶ K @ ▶ K 할 ▶ K 할 ▶ 이 할 → 9 Q @

 $d_2^+$ ,  $d_1^-$  →  $min$ , za podmínek:  $x_1 + x_2 \leq 1$  $x_1 < 0, 5$ ;  $x_2 < 0, 75$  $15x_1 + 10x_2 + d_1^+ - d_1^- = 12$  $5x_1 + 2x_2 + d_2^+ - d_2^- = 3$  $x_1, x_2, d_1^+, d_1^-, d_2^+, d_2^- \geq 0$ 

#### Cílové programování - odlišení cílů vahami

Při současné minimalizaci více odchylek můžeme odlišit jejich důležitost vahami. Abychom se vyhnuli problémům s různými jednotkami, je lepší pracovat s relativními odchylkami  $\frac{d_i^+}{g_i}, \frac{d_i^-}{g_i},$  kde  $g_i$  značí *i*- tou cílovou hodnotu. Pokud je pro nás výnos pětkrát důležitější než riziko, stanovíme váhy 5 a 1 a účelová funkce bude mít podobu <mark>z = 5 $\frac{d_1^-}{12} + \frac{d_2^+}{3}$ .</mark> Dále lze úlohu řešit běžnou simplexovou metodou.

## Cílové programování - odlišení cílů vahami

Při současné minimalizaci více odchylek můžeme odlišit jejich důležitost vahami. Abychom se vyhnuli problémům s různými jednotkami, je lepší pracovat s relativními odchylkami  $\frac{d_i^+}{g_i}, \frac{d_i^-}{g_i},$  kde  $g_i$  značí *i*- tou cílovou hodnotu. Pokud je pro nás výnos pětkrát důležitější než riziko, stanovíme váhy 5 a 1 a účelová funkce bude mít podobu <mark>z = 5 $\frac{d_1^-}{12} + \frac{d_2^+}{3}$ .</mark> Dále lze úlohu řešit běžnou simplexovou metodou.

Řešením je dát  $\frac{1}{3}$  prostředků do akcií a  $\frac{2}{3}$  do obligací, přitom je zcela splněna cílová hodnota rizika a výnos je 11, 67%.

Při odlišení cílů preferencemi minimalizujeme nejprve odchylku od důležitějšího cíle a pokud má množina optimálních řešení více prvků, minimalizujeme na této množině druhou nejzávažnější odchylku, atd. Má-li v naší úloze vyšší prioritu výnos, minimalizujeme nejprve *d*⊺.

Při odlišení cílů preferencemi minimalizujeme nejprve odchylku od důležitějšího cíle a pokud má množina optimálních řešení více prvků, minimalizujeme na této množině druhou nejzávažnější odchylku, atd. Má-li v naší úloze vyšší prioritu výnos, minimalizujeme nejprve d<sup>−</sup>1. Znázorněme situaci graficky v rovině x<sub>1</sub>, x<sub>2</sub>.

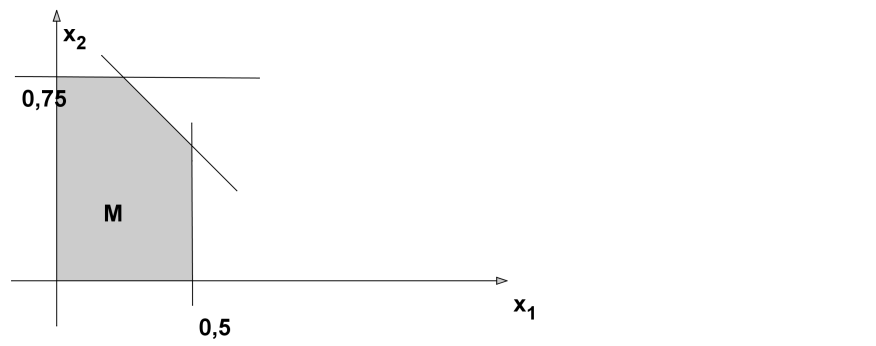

Nejprve si zobrazíme přípustnou množinu *M*, na níž jsou splněny všechny pevné cíle.

K ロ K K 御 K K 君 K K 君 K 「君

 $2Q$ 

Při odlišení cílů preferencemi minimalizujeme nejprve odchylku od důležitějšího cíle a pokud má množina optimálních řešení více prvků, minimalizujeme na této množině druhou nejzávažnější odchylku, atd. Má-li v naší úloze vyšší prioritu výnos, minimalizujeme nejprve d<sup>−</sup>1. Znázorněme situaci graficky v rovině  $x_1, x_2$ .

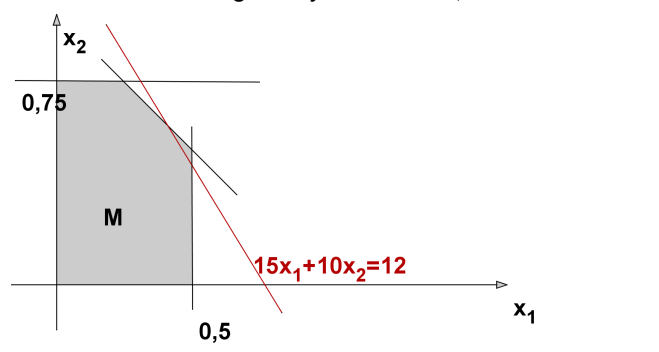

Přímka o rovnici 15x<sub>1</sub> + 10x<sub>2</sub> = 12 vyjadřuje dosažení nejmenší možné hodnoty *d*<sub>↑</sub> = 0. Její průnik s *M* představuje všechna optimální řešení v prvním kroku.

Při odlišení cílů preferencemi minimalizujeme nejprve odchylku od důležitějšího cíle a pokud má množina optimálních řešení více prvků, minimalizujeme na této množině druhou nejzávažnější odchylku, atd. Má-li v naší úloze vyšší prioritu výnos, minimalizujeme nejprve d<sup>−</sup>1. Znázorněme situaci graficky v rovině x<sub>1</sub>, x<sub>2</sub>.

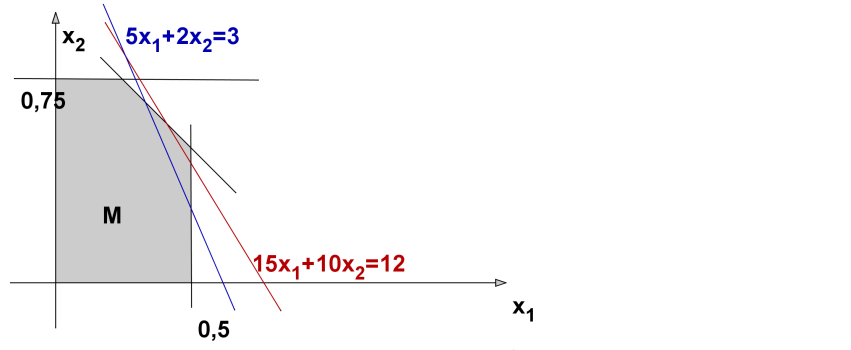

V druhém kroku minimalizujeme odchylku  $d_2^+$ . Ideální by bylo, kdyby byla nulová, tj. kdyby platila rovnost  $5x_1 + 2x_2 = 3$ .

K ロ K K 倒 K K 差 K K 差 K … 差

 $2Q$
# <span id="page-396-0"></span>Cílové programování - odlišení cílů preferencemi

Při odlišení cílů preferencemi minimalizujeme nejprve odchylku od důležitějšího cíle a pokud má množina optimálních řešení více prvků, minimalizujeme na této množině druhou nejzávažnější odchylku, atd. Má-li v naší úloze vyšší prioritu výnos, minimalizujeme nejprve d<sup>−</sup>1. Znázorněme situaci graficky v rovině x<sub>1</sub>, x<sub>2</sub>.

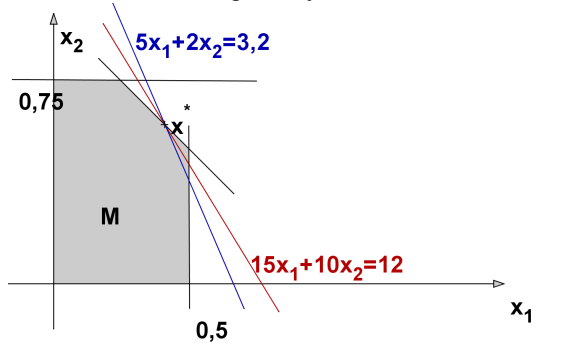

Protože se přímky protínají mimo přípustnou množinu, nelze dosáhnout rovnosti  $d_2^+=$  0. Musíme riziko zvýšit, tj. posunout modrou přímku tak, aby se dotkla optimální úsečky pro *d* $^-$ . Našli jsme bod optima  $x^* = [0,4;0,6]$ .

> K ロ K K 御 K K 君 K K 君  $2Q$

## <span id="page-397-0"></span>Lineární lomené programování

Skupinou úloh, které lze převést na lineární problém, jsou úlohy lineárního lomeného programování optimalizovat funkci *f*(**x**) = **<sup>d</sup>** <sup>&</sup>gt;·**x**+*d*<sup>0</sup> **c**>·**x**+*c*<sup>0</sup> za omezení  $x \ge 0$ ,  $A \cdot x \le b$ . Tyto úlohy sice nespadají do kategorie konvexních úloh, avšak umožňují pro  $\mathbf{c}^{\top} \cdot \mathbf{x} + c_0 > 0$  zavedení substituce  $\frac{\mathbf{r}}{\mathbf{c}^{\top} \cdot \mathbf{x} + c_0}$ . Dostaneme úcelovou funkci ve tvaru ˇ *f* = **d** <sup>&</sup>gt; · **x** · *r* + *d*0*r*, kterou m ˚užeme vyjádˇrit jako funkci nových promenných ˇ *r*, *y<sup>i</sup>* = *x<sup>i</sup>* · *r*, *i* = 1, . . . , *n*:  $f(r, y_1, \ldots y_n) = \mathbf{d}^\top \cdot \mathbf{y} + d_0 r$ , podobně vyjádříme i omezení *r* ≥ 0, **y** ≥ **0**, **A** · **y** ≤ **b** · *r* . Je však tˇreba pˇridat i další omezující podmínku  $1 = r(\mathbf{c}^\top \cdot \mathbf{x} + c_0)$ , tedy  $1 = \mathbf{c}^\top \cdot \mathbf{y} + c_0 r$ . Dostali jsme obyčejnou úlohu LP, kterou můžeme dále řešit například simplexovou metodou.

V ekonomii se setkáme s řadou ukazatelů poměrového typu. Jsou-li výrazy v čitateli a jmenovateli ukazatele lineárními funkcemi proměnných, podle kterých se snažíme ukazatel optimalizovat, jedná se o problém lineárního lomeného programování, viz úloha z knihy I. Gros: "Kvantitativní metody v manažerském rozhodování":

V ekonomii se setkáme s řadou ukazatelů poměrového typu. Jsou-li výrazy v čitateli a jmenovateli ukazatele lineárními funkcemi proměnných, podle kterých se snažíme ukazatel optimalizovat, jedná se o problém lineárního lomeného programování, viz úloha z knihy I. Gros: "Kvantitativní metody v manažerském rozhodování":

**Príklad: ˇ** Uvažujme firmu, která má ve výrobním programu tˇri výrobky A, B, C s následujícími charakteristikami:

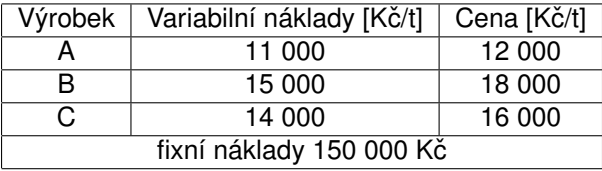

V ekonomii se setkáme s řadou ukazatelů poměrového typu. Jsou-li výrazy v čitateli a jmenovateli ukazatele lineárními funkcemi proměnných, podle kterých se snažíme ukazatel optimalizovat, jedná se o problém lineárního lomeného programování, viz úloha z knihy I. Gros: "Kvantitativní metody v manažerském rozhodování":

Příklad: Uvažujme firmu, která má ve výrobním programu tři výrobkv A. B. C s následujícími charakteristikami:

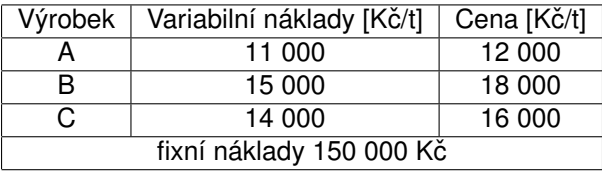

Označíme-li si x<sub>1</sub>, x<sub>2</sub>, x<sub>3</sub> množství prodaných výrobků, můžeme definovat například následující poměrové ukazatele:

 ${\sf nakladovost}$  tržeb  $z = \frac{11000 x_1 + 15000 x_2 + 14000 x_3 + 150000}{12000 x_1 + 18000 x_2 + 16000 x_3},$  $\textsf{rentability}$  tržeb  $z = \frac{1000 x_1 + 3000 x_2 + 2000 x_3 - 150000}{12000 x_1 + 18000 x_2 + 16000 x_3}.$ 

**Příklad:** Minimalizujte nákladovost tržeb z uvedeného příkladu za podmínky, že celkové náklady nepřesáhnou 200 000 Kč.

**Příklad:** Minimalizujte nákladovost tržeb z uvedeného příkladu za podmínky, že celkové náklady nepřesáhnou 200 000 Kč.

K ロ ▶ K @ ▶ K 할 ▶ K 할 ▶ 이 할 → 900

Matematický zápis úlohy: minimalizujte  $z = \frac{11x_1+15x_2+14x_3+150}{12x_1+18x_2+16x_3}$ za podmínek  $11x_1 + 15x_2 + 14x_3 + 150 < 200$ ,  $x_1, x_2, x_3 > 0$ .

**Příklad:** Minimalizujte nákladovost tržeb z uvedeného příkladu za podmínky, že celkové náklady nepřesáhnou 200 000 Kč.

Matematický zápis úlohy: minimalizujte  $z = \frac{11x_1+15x_2+14x_3+150}{12x_1+18x_2+16x_3}$ za podmínek  $11x_1 + 15x_2 + 14x_3 + 150 \le 200$ ,  $x_1, x_2, x_3 > 0$ .

Úlohu linearizujeme zavedením substituce  $r = \frac{1}{12x_1+18x_2+16x_3}$ , dostaneme tak problém minimalizovat funkci  $f(y_1, y_2, y_3, r) = 11y_1 + 15y_2 + 14y_3 + 150r$ za omezení 11 $y_1 + 15y_2 + 14y_3 - 50r \le 0$ ,  $y_1, y_2, y_3, r > 0$  a doplňující podmínky  $12y_1 + 18y_2 + 16y_3 = 1$ 

**Příklad:** Minimalizujte nákladovost tržeb z uvedeného příkladu za podmínky, že celkové náklady nepřesáhnou 200 000 Kč.

Matematický zápis úlohy: minimalizujte  $z = \frac{11x_1+15x_2+14x_3+150}{12x_1+18x_2+16x_3}$ za podmínek  $11x_1 + 15x_2 + 14x_3 + 150 \le 200$ ,  $x_1, x_2, x_3 > 0$ .

Úlohu linearizujeme zavedením substituce  $r = \frac{1}{12x_1+18x_2+16x_3}$ , dostaneme tak problém minimalizovat funkci  $f(y_1, y_2, y_3, r) = 11y_1 + 15y_2 + 14y_3 + 150r$ za omezení 11 $y_1 + 15y_2 + 14y_3 - 50r \le 0$ ,  $y_1, y_2, y_3, r > 0$  a doplňující podmínky  $12y_1 + 18y_2 + 16y_3 = 1$ 

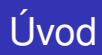

Modely datových obalů (DEA) slouží k hodnocení technické efektivnosti produkčních jednotek na základě velikosti vstupů a výstupů (bez nutnosti cenového vyjádření).

K ロ ▶ K 레 ▶ K 회 ▶ K 회 ▶ │ 회 │ ⊙ Q Q ⊙

# Úvod

Modely datových obalů (DEA) slouží k hodnocení technické efektivnosti produkčních jednotek na základě velikosti vstupů a výstupů (bez nutnosti cenového vyjádření).

Historie:

1957: Farrell: model měření efektivnosti jednotek s jedním vstupem a výstupem

1978: Charnes, Cooper, Rhodes: CCR model: vícenásobné vstupy a výstupy, konstantní výnosy z rozsahu

K ロ ▶ K @ ▶ K 할 ▶ K 할 ▶ 이 할 → 900

1984: Banker, Charnes, Cooper: BCC model: proměnný výnos z rozsahu

# Úvod

Modely datových obalů (DEA) slouží k hodnocení technické efektivnosti produkčních jednotek na základě velikosti vstupů a výstupů (bez nutnosti cenového vyjádření).

Historie:

1957: Farrell: model měření efektivnosti jednotek s jedním vstupem a výstupem

1978: Charnes, Cooper, Rhodes: CCR model: vícenásobné vstupy a výstupy, konstantní výnosy z rozsahu

1984: Banker, Charnes, Cooper: BCC model: proměnný výnos z rozsahu

Uvažujme homogenní produkční jednotky, spotřebovávající stejný typ zdrojů (materiál, podlahová plocha, pracovníci, atd.), budeme je označovat vstupy, k produkci ekvivalentních efektů (tržby, zisk, počet obsloužených klientů, atp.), dále jen výstupy. Pokud v činnosti jednotek dominuje pouze jeden vstup a jeden výstup, lze snadno vyjádřit efektivnost pomocí poměrového ukazatele  $e$ fektivnost = výstup/vstup

# Úvod

Modely datových obalů (DEA) slouží k hodnocení technické efektivnosti produkčních jednotek na základě velikosti vstupů a výstupů (bez nutnosti cenového vyjádření).

Historie:

1957: Farrell: model měření efektivnosti jednotek s jedním vstupem a výstupem

1978: Charnes, Cooper, Rhodes: CCR model: vícenásobné vstupy a výstupy, konstantní výnosy z rozsahu

1984: Banker, Charnes, Cooper: BCC model: proměnný výnos z rozsahu

Uvažujme homogenní produkční jednotky, spotřebovávající stejný typ zdrojů (materiál, podlahová plocha, pracovníci, atd.), budeme je označovat vstupy, k produkci ekvivalentních efektů (tržby, zisk, počet obsloužených klientů, atp.), dále jen výstupy. Pokud v činnosti jednotek dominuje pouze jeden vstup a jeden výstup, lze snadno vyjádřit efektivnost pomocí poměrového ukazatele efektivnost = výstup/vstup

Pro vícenásobné vstupy a výstupy je možné jejich agregováním ukazatel modifikovat:

K ロ ▶ K 레 ▶ K 회 ▶ K 회 ▶ 시 회 │ ◆ ◆ ⊙ Q ⊙

efektivnost = vážené výstupy/vážené vstupy

<span id="page-409-0"></span>Uvažujme 8 poboček obchodní firmy, které charakterizujeme jedním vstupem (počet zaměstnanců) a jedním výstupem (počet uzavřených smluv s klienty). efektivnost lze vyjádřit pomocí ukazatele "počet smluv na zaměstnance", údaje jsou zaznamenány v tabulce:

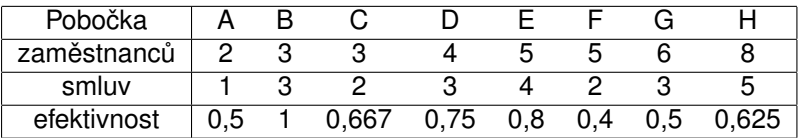

K ロ ▶ K 레 ▶ K 회 ▶ K 회 ▶ (1) 회 ▶ ◇ 회 ◆ ◇ ◇ ◇

<span id="page-410-0"></span>Data reprezentujeme graficky, viz:

メロメ メ御き メミメ メミド

 $2Q$ 

重

Data reprezentujeme graficky, viz:

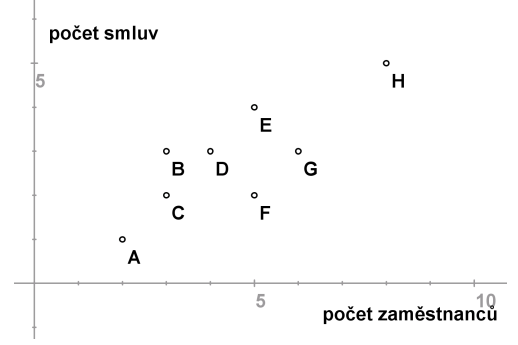

<span id="page-412-0"></span>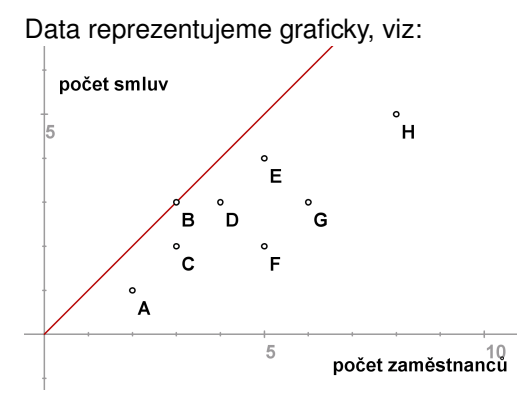

Ukazatel efektivnosti dané pobočky udává sklon přímky spojující příslušný bod s počátkem, pro pobočku B nabývá nejvyšší hodnoty - tuto přímku budeme dále nazývat efektivní hranicí.

すば ト ( 御 ) ( すぎ ) ( を)

 $2Q$ 

<span id="page-413-0"></span>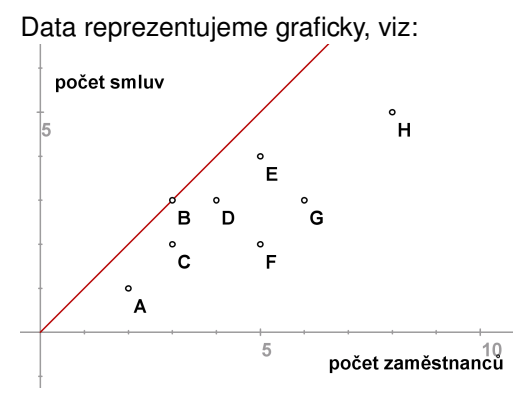

Ukazatel efektivnosti dané pobočky udává sklon přímky spojující příslušný bod s počátkem, pro pobočku B nabývá nejvyšší hodnoty - tuto přímku budeme dále nazývat efektivní hranicí. Nejlepší pobočkou je tedy pobočka B, efektivnost ostatních můžeme pak vyjádřit také v relativní míře. Například efektivnost A / efektivnost B = 0,5 což znamená, že A dosahuje pouze 50% efektivnosti B. Tato relativní míra nabývá i pro ostatní pobočky hodnot z intervalu [0, 1] a je nezávislá na jednotkách, ve kt[er](#page-412-0)ý[ch](#page-414-0) [j](#page-409-0)[s](#page-410-0)[m](#page-413-0)[e](#page-414-0)[v](#page-397-0)[s](#page-458-0)[tu](#page-459-0)[p](#page-396-0)[,](#page-397-0) [r](#page-458-0)[e](#page-459-0)[sp.](#page-0-0)  $2Q$ výstup meˇˇrili.

<span id="page-414-0"></span>Jakým způsobem může jednotka A dosáhnout stoprocentní hodnoty, tj. efektivní hranice? Může snížit vstupy při zachování výstupů (model orientovaný na vstupy, v grafickém znázornění reprezentuje bod A<sub>1</sub>) nebo zvýšit výstup při zachování vstupů (model orientovaný na výstupy, v grafickém znázornění reprezentuje bod A<sub>2</sub>) nebo změnit obojí. Jednotky A<sub>1</sub>, A<sub>2</sub> nazýváme virtuální, neodpovídají žádné reálné pobočce. Úsečka A<sub>1</sub>A<sub>2</sub> reprezentuje všechny dostupné body na efektivní hranici, pro jejichž dosažení A nemusí zvyšovat počet zaměstnanců nebo snižovat počet uzavřených smluv.

(ロ) (個) (星) (星)

 $2Q$ 

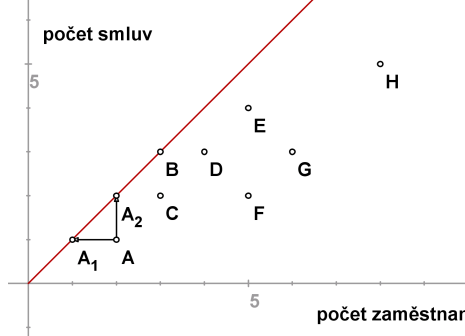

Označíme-li souřadnice bodů  $A[x, y]$ ,  $A_1[x_1, y_1]$ ,  $A_2[x_2, y_2]$ , vzhledem k tomu, že *A*1, *A*<sup>2</sup> leží na efektivní hranici, lze ve vyjádˇrení relativní efektivnosti *A* použít ve jmenovateli místo jednotky B libovolnou z těchto virtuálních jednotek.

K ロ ▶ K @ ▶ K 할 ▶ K 할 ▶ 이 할 → 900

Dostaneme pak

$$
\frac{\frac{x}{y} / \frac{x_1}{y_1} = x / x_1}{\text{nebo}}
$$
\n
$$
\frac{\frac{x}{y} / \frac{x_2}{y_2} = y_2 / y}{\text{nebo}}
$$
\n
$$
\frac{x}{y} / \frac{x_2}{y_2} = y_2 / y
$$
\n
$$
\text{nebo}
$$
\n
$$
x = x_2.
$$

Označíme-li souřadnice bodů  $A[x, y]$ ,  $A_1[x_1, y_1]$ ,  $A_2[x_2, y_2]$ , vzhledem k tomu, že *A*1, *A*<sup>2</sup> leží na efektivní hranici, lze ve vyjádˇrení relativní efektivnosti *A* použít ve jmenovateli místo jednotky B libovolnou z těchto virtuálních jednotek.

Dostaneme pak

$$
\frac{x}{y}/\frac{x_1}{y_1} = x/x_1
$$
neboť  $y = y_1$ 

nebo

$$
\frac{x}{y}/\frac{x_2}{y_2}=y_2/y
$$
neboť  $x=x_2$ .

V modelu orientovaném na výstupy můžeme relativní efektivnost interpretovat jako potřebné navýšení výstupu,  $\frac{y_2}{y} = \frac{2}{1} = 2$ , tedy efektivní hranice by A dosáhla zdvojnásobením počtu uzavřených smluv.

Pro model orientovaný na vstupy převrácená hodnota relativní efektivnosti reprezentuje potřebnou redukci vstupů,  $\frac{x_1}{x} = \frac{1}{2} = 0, 5$ , tedy efektivní hranice by A dosáhla s polovinou zaměstnanců.

V předchozích úvahách jsme pracovali s předpokladem konstantních výnosů z rozsahu, kdy efektivní hranice byla tvořena polopřímkou, tj. pro každou pobočku s kombinací vstupu a výstupu [x, y] se předpokládá za dosažitelnou i kombinace  $[\alpha x, \alpha y]$  pro lib.  $\alpha > 0$ . Ukazatel relativní efektivnosti pak vychází shodně, ať použijeme model orientovaný na vstupy či na výstupy.

V předchozích úvahách jsme pracovali s předpokladem konstantních výnosů z rozsahu, kdy efektivní hranice byla tvořena polopřímkou, tj. pro každou pobočku s kombinací vstupu a výstupu [x, y] se předpokládá za dosažitelnou i kombinace [α*x*, α*y*] pro lib. α > 0. Ukazatel relativní efektivnosti pak vychází shodně, ať použijeme model orientovaný na vstupy či na výstupy. Za předpokladu variabilních výnosů z rozsahu je třeba efektivní hranici modifikovat.

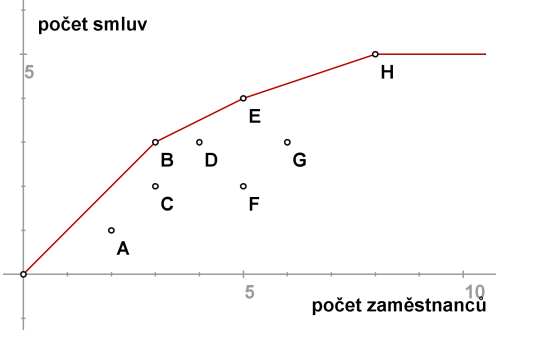

Nyní tvoří hranice obal dat, tak že efektivní se jeví též jednotky E a H.

 $2Q$ 

K ロ ⊁ | K 御 ⊁ | K 唐 ⊁ |

Ukazatel relativní efektivnosti se může měnit podle použitého modelu. Například pro jednotku F při orientaci na vstupy dostaneme hodnotu efektivnost *F*<sup>1</sup> / efektivnost *F* = 2/5 = 0,4, kdežto pˇri orientaci na výstupy

メロト メ団ト メミト メミト

 $2Q$ 

hodnotu efektivnost *F*/efektivnost *E* = 1/2= 0,5 .

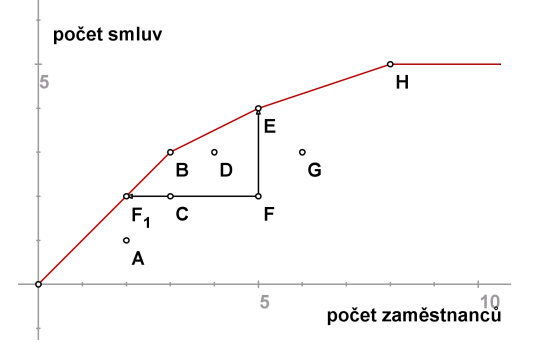

Uvažujme příklad 9 supermarketů, kde jako vstupy bereme počet zaměstnanců (v desítkách) a podlahovou plochu (v 1000 *m*<sup>2</sup>), výstupem rozumíme roční tržby. Za předpokladu konstantních výnosů z rozsahu můžeme dále pracovat s hodnotami vstupů přepočtenými na jednotku výstupu. Normované hodnoty jsou uvedeny v tabulce.

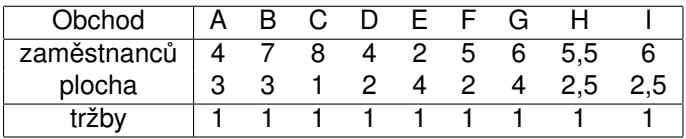

V grafickém znázornění se efektivnější jeví ty obchody, které se nalézají blíž k počátku, efektivní hranice obaluje data následujícím způsobem:

メロト メタト メミト メ

重

つくい

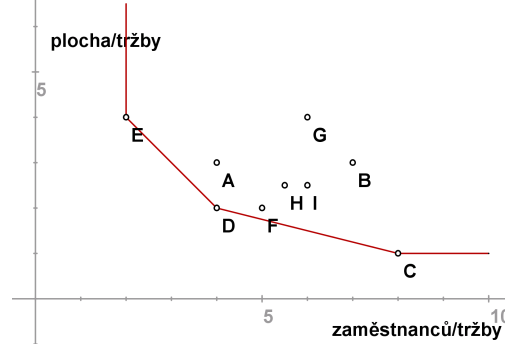

V grafickém znázornění se efektivnější jeví ty obchody, které se nalézají blíž k počátku, efektivní hranice obaluje data následujícím způsobem:

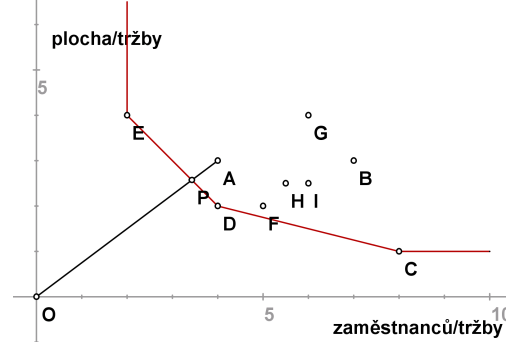

Obchod A je neefektivní, míru jeho efektivnosti můžeme měřit radiálně jako |*OP*| <sup>|</sup>*OA*<sup>|</sup> = 0, 8571 . Protože virtuální jednotka P je kombinací jednotek D,E,

メロト メ団ト メミト メミト

 $2Q$ 

nazýváme je referenčními jednotkami pro A.

V grafickém znázornění se efektivnější jeví ty obchody, které se nalézají blíž k počátku, efektivní hranice obaluje data následujícím způsobem:

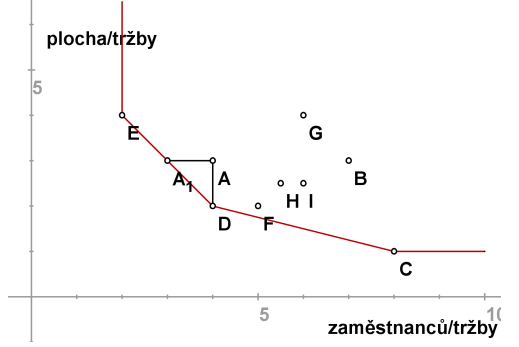

Obchod A je neefektivní, míru jeho efektivnosti můžeme měřit radiálně jako

|*OP*| <sup>|</sup>*OA*<sup>|</sup> = 0, 8571 . Protože virtuální jednotka P je kombinací jednotek D,E,

nazýváme je referenčními jednotkami pro A. Efektivní hranice lze dosáhnout též jinak než proporčním snížením obou vstupů o 15%, snížení pouze jednoho vstupu při zachování úrovně druhého demonstrují body A<sub>1</sub>, D.

# Jeden vstup a dva výstupy

Nyní naopak uvažujme případ, kdy u 7 obchodních kanceláří sledujeme 1 vstup (počet obchodníků) a dva výstupy (počet obsloužených zákazníků a tržby. Hodnoty výstupů u jednotlivých poboček přepočtené na 1 obchodníka jsou uvedeny v tabulce.

K ロ ▶ K 레 ▶ K 호 ▶ K 환 ▶ 이 환 및 시 900 W

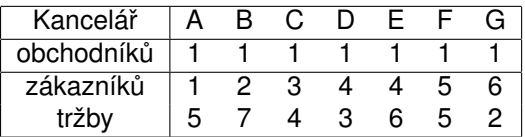

## Jeden vstup a dva výstupy

Můžeme znázornit jednotkové výstupy jednotlivých kanceláří, efektivní hranice bude obalovat data z opačné strany, protože body ležící blíž k počátku reprezentují méně efektivní jednotky. (jde o jednotky A,C,D)

(ロ) (御) (唐) (唐)

 $2Q$ 

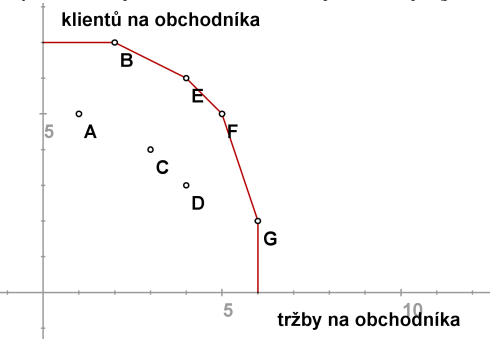

# Jeden vstup a dva výstupy

Můžeme znázornit jednotkové výstupy jednotlivých kanceláří, efektivní hranice bude obalovat data z opačné strany, protože body ležící blíž k počátku reprezentují méně efektivní jednotky. (jde o jednotky A,C,D)

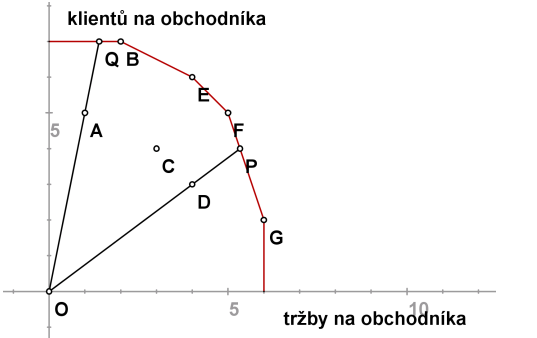

Míru neefektivnosti lze opět měřit radiálně, například pro jednotku D jako |*OD*|  $= 0.75$ . Pro bod A by analogická míra vyjadřovala pouze hodnota 1 neznamená efektivnost, z bodu Q lze ještě zvýšit tržby bez ztráty klientů až na úroveň bodu B.

## CCR model

Pro *n* jednotek  $U_1, \ldots, U_n$  u nichž sledujeme *m* vstupů a *r* výstupů zavedeme oznacení ˇ *xiq* pro *i*-tý vstup *q*-té jednotky a *yjq* pro *j*-tý výstup *q*-té jednotky. Pro  $U_q$  značíme  $\mathbf{x}_q = (x_{1q}, \ldots, x_{mq})'$ ,  $\mathbf{y}_q = (y_{1q}, \ldots, y_{rq})'$ . Hodnoty lze uspořádat do matic

K ロ ▶ K 레 ▶ K 회 ▶ K 회 ▶ │ 회 │ ⊙ Q ⊙

 $\bm{X} = \left[ x_{iq} \right]_{q=1,...,n}^{i=1,...,m}$ *q*=1,...,*n* , **Y** = [*yjq*] *j*=1,...,*r q*=1,...,*n* .

## CCR model

Pro *n* jednotek  $U_1, \ldots, U_n$  u nichž sledujeme *m* vstupů a *r* výstupů zavedeme oznacení ˇ *xiq* pro *i*-tý vstup *q*-té jednotky a *yjq* pro *j*-tý výstup *q*-té jednotky. Pro  $U_q$  značíme  $\mathbf{x}_q = (x_{1q}, \ldots, x_{mq})'$ ,  $\mathbf{y}_q = (y_{1q}, \ldots, y_{rq})'$ . Hodnoty lze uspořádat do matic

 $\bm{X} = \left[ x_{iq} \right]_{q=1,...,n}^{i=1,...,m}$ *q*=1,...,*n* , **Y** = [*yjq*] *j*=1,...,*r q*=1,...,*n* .

Pomocí vektorů nezáporných vah  $\mathbf{v} = (v_1, \ldots, v_m)$ ,  $\mathbf{u} = (u_1, \ldots, u_r)$  můžeme pro libovolnou jednotku *U<sup>q</sup>* definovat

virtuální vstup =  $v_1x_{1q} + \ldots + v_mx_{mq} = \nu x_q$  a virtuální výstup =  $u_1y_{1q} + \ldots + u_ry_{rq} = \mathbf{uy_q}.$ Míru efektivnosti dané jednotky pak vyjádříme jako podíl jejího virtuálního výstupu a vstupu.

## CCR model

Pro *n* jednotek  $U_1, \ldots, U_n$  u nichž sledujeme *m* vstupů a *r* výstupů zavedeme označení x<sub>ia</sub> pro *i*-tý vstup q-té jednotky a y<sub>ja</sub> pro j-tý výstup q-té jednotky. Pro  $U_q$  značíme  $\mathbf{x}_q = (x_{1q}, \ldots, x_{mq})'$ ,  $\mathbf{y}_q = (y_{1q}, \ldots, y_{rq})'$ . Hodnoty lze uspořádat do matic

 $\bm{X} = \left[ x_{iq} \right]_{q=1,...,n}^{i=1,...,m}$ *q*=1,...,*n* , **Y** = [*yjq*] *j*=1,...,*r q*=1,...,*n* .

Pomocí vektorů nezáporných vah  $\mathbf{v} = (v_1, \ldots, v_m)$ ,  $\mathbf{u} = (u_1, \ldots, u_r)$  můžeme pro libovolnou jednotku *U<sup>q</sup>* definovat

virtuální vstup =  $v_1x_{1q} + \ldots + v_mx_{mq} = \mathbf{vx_q}$  a

virtuální výstup =  $u_1y_{1q} + \ldots + u_ry_{rq} = \mathbf{uy_q}.$ 

Míru efektivnosti dané jednotky pak vyjádříme jako podíl jejího virtuálního výstupu a vstupu.

CCR model optimalizuje váhy vstupů a výstupů tak, aby míra efektivnosti

dané jednotky *Uq*, *z* = *u*1*y*1*q*+...+*u<sup>r</sup> yrq*  $\frac{u_1y_{1q}+...+u_ry_{rq}}{v_1x_{1q}+...+v_mx_{mq}}=\frac{uy_q}{vx_q}$ **vx<sup>q</sup>** byla maximální za podmínky, že

efektivnosti ostatních jednotek jsou nejvýše jednotkové. Existuje-li kladné řešení s optimální hodnotou účelové funkce  $z^* = 1$ , pak se jednotka  $\bar{\nu}_q$ označuje jako CCR efektivní.

### CCR model orientovaný na vstupy

Celý model pro jednotku *U<sup>q</sup>* lze formulovat jako úlohu lineárního lomeného programování

K ロ ▶ K @ ▶ K 할 ▶ K 할 ▶ 이 할 → 900

 $z=\frac{u_1y_{1q}+\ldots+u_ry_{rq}}{v_1x_{1q}+\ldots+v_mx_{mq}}\rightarrow max_{u,v}$ 

za omezení

 $\frac{u_1y_{1k} + \ldots + u_ry_{rk}}{v_1x_{1k} + \ldots + v_mx_{mk}} \leq 1, \quad k = 1, \ldots n,$  $u_i \ge 0, v_j \ge 0, i = 1, \ldots m, j = 1, \ldots r$ .

#### CCR model orientovaný na vstupy

Celý model pro jednotku *U<sup>q</sup>* lze formulovat jako úlohu lineárního lomeného programování

 $z=\frac{u_1y_{1q}+\ldots+u_ry_{rq}}{v_1x_{1q}+\ldots+v_mx_{mq}}\rightarrow max_{u,v}$ 

za omezení  $\frac{u_1y_{1k} + \ldots + u_ry_{rk}}{v_1x_{1k} + \ldots + v_mx_{mk}} \leq 1, \quad k = 1, \ldots n,$  $u_i > 0$ ,  $v_i > 0$ ,  $i = 1, \ldots, m$ ,  $j = 1, \ldots, r$ .

Úlohu lze snadno linearizovat pomocí Charnes-Cooperovy transformace:

K ロ K K 御 K K 君 K K 君 K 「君 」

 $298$ 

 $Z = U_1 Y_{1a} + \ldots + U_r Y_{ra} \rightarrow \text{max}_{u,v}$ 

za omezení

 $v_1 x_{1q} + \ldots + v_m x_{ma} = 1$  $u_1v_{1k} + \ldots + u_rv_{rk} \le v_1x_{1k} + \ldots + v_mx_{mk}, k = 1, \ldots n$  $u_i \geq 0, v_i \geq 0, i = 1, \ldots m, i = 1, \ldots r$ .
## CCR model orientovaný na vstupy

Celý model pro jednotku *U<sup>q</sup>* lze formulovat jako úlohu lineárního lomeného programování

 $z=\frac{u_1y_{1q}+\ldots+u_ry_{rq}}{v_1x_{1q}+\ldots+v_mx_{mq}}\rightarrow max_{u,v}$ 

za omezení

 $\frac{u_1y_{1k} + \ldots + u_ry_{rk}}{v_1x_{1k} + \ldots + v_mx_{mk}} \leq 1, \quad k = 1, \ldots n,$  $u_i > 0$ ,  $v_i > 0$ ,  $i = 1, \ldots, m$ ,  $j = 1, \ldots, r$ .

Úlohu lze snadno linearizovat pomocí Charnes-Cooperovy transformace:

 $Z = U_1 Y_{1a} + \ldots + U_r Y_{ra} \rightarrow \text{max}_{u,v}$ 

za omezení

 $v_1 x_{1q} + \ldots + v_m x_{ma} = 1$  $u_1v_{1k} + \ldots + u_rv_{rk} \le v_1x_{1k} + \ldots + v_mx_{mk}, k = 1, \ldots n$  $u_i > 0$ ,  $v_i > 0$ ,  $i = 1, \ldots, m$ ,  $j = 1, \ldots, r$ .

Tento model nazýváme CCR modelem orientovaným na vstupy. Množina takových indexů  $k \in \{1, ..., n\}$  efektivních jednotek, pro které jsou omezující podmínky v úloze pro  $U_q$  aktivní, definuje tzv. referenční množinu pro  $U_q$ .

Uvažujme úlohu s dvěma vstupy a jedním výstupem, hodnoty pro 6 jednotek jsou uvedeny v tabulce:

K ロ ▶ K 御 ▶ K 君 ▶ K 君 ▶ ○ 君 ◇ 夕 9 0 0

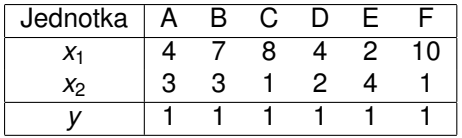

Uvažujme úlohu s dvěma vstupy a jedním výstupem, hodnoty pro 6 jednotek jsou uvedeny v tabulce:

K ロ ▶ K @ ▶ K 할 ▶ K 할 ▶ 이 할 → 900

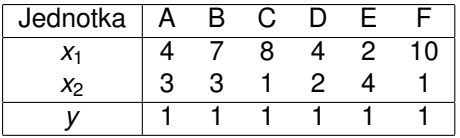

Linearizovaná úloha pro jednotku A bude mít podobu:

 $z = u \rightarrow max$ 

za omezení

$$
4v_1 + 3v_2 = 1, \t u, v_1, v_2 \ge 0
$$
  
\n
$$
u \le 4v_1 + 3v_2
$$
 (A) 
$$
u \le 7v_1 + 3v_2
$$
 (B)  
\n
$$
u \le 8v_1 + v_2
$$
 (C) 
$$
u \le 4v_1 + 2v_2
$$
 (D)  
\n
$$
u \le 2v_1 + 4v_2
$$
 (E) 
$$
u \le 10v_1 + v_2
$$
 (F)

Uvažujme úlohu s dvěma vstupy a jedním výstupem, hodnoty pro 6 jednotek jsou uvedeny v tabulce:

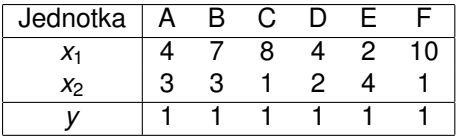

Linearizovaná úloha pro jednotku A bude mít podobu:

 $z = u \rightarrow max$ 

#### za omezení

 $4v_1 + 3v_2 = 1$ , *u*,  $v_1$ ,  $v_2 > 0$ *u*  $\lt$  4*v*<sub>1</sub> + 3*v*<sub>2</sub> (A) *u*  $\lt$  7*v*<sub>1</sub> + 3*v*<sub>2</sub> (B)  $u < 8v_1 + v_2$  (C)  $u < 4v_1 + 2v_2$  (D)  $u < 2v_1 + 4v_2$  (E)  $u < 10v_1 + v_2$  (F)

Úlohu lze vyˇrešit standartními postupy lineárního programování, pro A dostaneme řešení <mark>z\* = u\* = 6/7, v<sub>Ť</sub> = v<sub>Ž</sub> = 1/7</mark>. Jednotka A není efektivní, protože *z*\* = 6/7 ≤ 1, omezující nerovnice pro jednotky D, E jsou aktivní, tedy D, E jsou kandidáty na referenční jednotky pro A.

Úlohy pro ostatní jednotky budou podobné, lišit se budou pouze v omezující rovnosti, pro jednotku B to bude podmínka  $7v_1 + 3v_2 = 1$ , atd. V tabulce jsou shrnuty výsledky úloh pro všechny jednotky:

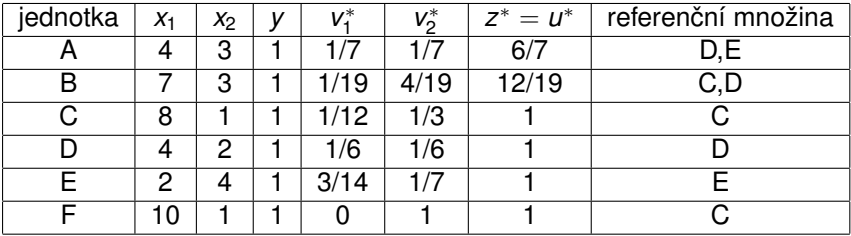

K ロ ▶ K 레 ▶ K 회 ▶ K 회 ▶ │ 회 │ ⊙ Q ⊙

Úlohy pro ostatní jednotky budou podobné, lišit se budou pouze v omezující rovnosti, pro jednotku B to bude podmínka  $7v_1 + 3v_2 = 1$ , atd. V tabulce jsou shrnuty výsledky úloh pro všechny jednotky:

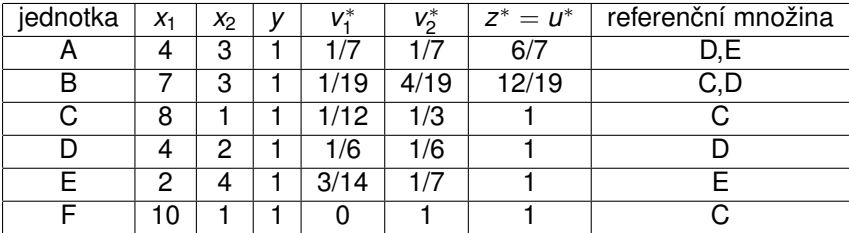

Vidíme, že jednotky C,D,E jsou efektivní. Optimální hodnota účelové funkce pro F je sice také rovna 1, ale referenční jednotkou pro F je C, protože má při stejném vstupu *v*<sub>2</sub> nižší vstup *v*<sub>1</sub>. V definici CCR efektivnosti je tedy třeba zdůraznit: jednotka je CCR efektivní, je-li její z<sup>\*</sup> = 1 a existuje aspoň jedno řešení, pro něž *u*\* > 0, *v* \* > 0. Požadavek existence kladných vah lze zapracovat přímo do modelu, kdy v podmínkách nezápornosti proměnných změníme pravou stranu na nějaké  $\varepsilon > 0$ .

## CCR model - duální úloha

#### Zapišme CCR model pro jednotku  $U_q$  maticově:

K ロ ▶ K 레 ▶ K 회 ▶ K 회 ▶ │ 회 │ ⊙ Q ⊙

 $z = uy_q \rightarrow max_{u,v}$ za omezení **vx<sup>q</sup>** = 1 **uY** ≤ **vX**,  $v, v \geq 0$ .

### CCR model - duální úloha

#### Zapišme CCR model pro jednotku  $U_q$  maticově:

 $Z = \mathbf{U} \mathbf{y}_{\mathbf{q}} \rightarrow \textit{max}_{U,V}$ za omezení  $\mathbf{vx}_{\mathbf{a}} = 1$ **uY** ≤ **vX**, **u**,  $v > 0$ .

K úloze formulujme její duální problém, duální proměnné označíme  $\theta$  a  $\lambda = (\lambda_1, \ldots \lambda_n)'$ :  $z = \theta \rightarrow min_{\theta, \lambda}$ za omezení θ**x<sup>q</sup>** ≥ **X**λ, **Y**λ ≥ **yq**,  $\lambda > 0$ 

Použití duálního modelu je výhodné z výpočetního i interpretačního hlediska.

K ロ ▶ K @ ▶ K 할 ▶ K 할 ▶ 이 할 → 900

Model vlastne hledá virtuální jednotku se vstupy a výstupy ˇ **X**λ, **Y**λ, která je lepší nebo alespoň srovnatelná s radiální projekcí hodnocené jednotky  $U_a$  na efektivní hranici:

K ロ ▶ K @ ▶ K 할 ▶ K 할 ▶ 이 할 → 900

θ**x<sup>q</sup>** ≥ **X**λ, **Y**λ ≥ **y<sup>q</sup>**

Model vlastne hledá virtuální jednotku se vstupy a výstupy ˇ **X**λ, **Y**λ, která je lepší nebo alespoň srovnatelná s radiální projekcí hodnocené jednotky U<sub>a</sub> na efektivní hranici:

θ**x<sup>q</sup>** ≥ **X**λ, **Y**λ ≥ **y<sup>q</sup>**

Hodnocená jednotka  $U_q$  leží přímo na efektivní hranici, je-li totožná s nalezenou virtuální jednotkou. Nutně tedy musí být optimální hodnota účelové funkce modelu θ\* (tzv. Farrellova efektivnost) vyjadřující potřebnou radiální redukci vstupů k dosažení efektivní hranice jednotková,  $\theta^* = 1$ . Při splnění této podmínky je jednotka *U<sup>q</sup>* též nazvána technicky efektivní.

K ロ ▶ K @ ▶ K 할 ▶ K 할 ▶ 이 할 → 900

Model vlastne hledá virtuální jednotku se vstupy a výstupy ˇ **X**λ, **Y**λ, která je lepší nebo alespoň srovnatelná s radiální projekcí hodnocené jednotky U<sub>a</sub> na efektivní hranici:

θ**x<sup>q</sup>** ≥ **X**λ, **Y**λ ≥ **y<sup>q</sup>**

Hodnocená jednotka  $U_q$  leží přímo na efektivní hranici, je-li totožná s nalezenou virtuální jednotkou. Nutně tedy musí být optimální hodnota účelové funkce modelu θ\* (tzv. Farrellova efektivnost) vyjadřující potřebnou radiální redukci vstupů k dosažení efektivní hranice jednotková,  $\theta^* = 1$ . Při splnění této podmínky je jednotka *U<sup>q</sup>* též nazvána technicky efektivní.

K ロ ▶ K @ ▶ K 할 ▶ K 할 ▶ 이 할 → 900

K dosažení CCR-efektivnosti však současně musí být nulové všechny přídavné proměnné převádějící omezující nerovnosti na rovnosti:

$$
\mathbf{s}^- = \theta \mathbf{x}_{\mathbf{q}} - \mathbf{X}\lambda = \mathbf{0}, \, \mathbf{s}^+ = \mathbf{Y}\lambda - \mathbf{y}_{\mathbf{q}} = \mathbf{0}.
$$

Model vlastne hledá virtuální jednotku se vstupy a výstupy ˇ **X**λ, **Y**λ, která je lepší nebo alespoň srovnatelná s radiální projekcí hodnocené jednotky U<sub>a</sub> na efektivní hranici:

θ**x<sup>q</sup>** ≥ **X**λ, **Y**λ ≥ **y<sup>q</sup>**

Hodnocená jednotka  $U_q$  leží přímo na efektivní hranici, je-li totožná s nalezenou virtuální jednotkou. Nutně tedy musí být optimální hodnota účelové funkce modelu θ\* (tzv. Farrellova efektivnost) vyjadřující potřebnou radiální redukci vstupů k dosažení efektivní hranice jednotková,  $\theta^* = 1$ . Při splnění této podmínky je jednotka *U<sup>q</sup>* též nazvána technicky efektivní.

K dosažení CCR-efektivnosti však současně musí být nulové všechny přídavné proměnné převádějící omezující nerovnosti na rovnosti:

$$
\mathbf{s}^-=\theta \mathbf{x}_\mathbf{q}-\mathbf{X}\lambda=\mathbf{0},\,\mathbf{s}^+=\mathbf{Y}\lambda-\mathbf{y}_\mathbf{q}=\mathbf{0}.
$$

Při splnění všech těchto podmínek vyhovuje hodnocená jednotka tzv. Pareto-Koopmansově definici efektivnosti, tj. není možné zlepšit žádný z jejích vstupů a výstupů, aniž by současně nedošlo ke zhoršení jiného.

#### Duální CCR model - alternativní formulace

Uvažujme primární CCR model s požadavkem nenulovosti vah **u**, **v** ≥ ε > 0 a označme  $\mathbf{e} = (1, \dots, 1)^\top.$  Duální úlohu lze též formulovat ve tvaru

K ロ ▶ K @ ▶ K 할 ▶ K 할 ▶ 이 할 → 900

 $\bm{z} = \theta - \varepsilon \cdot (\mathbf{e} \cdot \mathbf{s}^+ + \mathbf{e} \cdot \mathbf{s}^-) \rightarrow min_{\theta, \lambda, \mathbf{s}^+,\;\mathbf{s}^-}$ 

za omezení

 $\mathbf{s}^- = \theta \mathbf{x}_\mathbf{q} - \mathbf{X} \lambda,$  $\mathbf{s}^+ = \mathbf{Y}\lambda - \mathbf{y}_\mathbf{q}$ ,  $\lambda, \; {\bf s}^+, \; {\bf s}^- \geq 0$ 

#### Duální CCR model - alternativní formulace

Uvažujme primární CCR model s požadavkem nenulovosti vah **u**, **v** ≥ ε > 0 a označme  $\mathbf{e} = (1, \dots, 1)^\top.$  Duální úlohu lze též formulovat ve tvaru

 $\bm{z} = \theta - \varepsilon \cdot (\mathbf{e} \cdot \mathbf{s}^+ + \mathbf{e} \cdot \mathbf{s}^-) \rightarrow min_{\theta, \lambda, \mathbf{s}^+,\;\mathbf{s}^-}$ 

za omezení

 $\mathbf{s}^- = \theta \mathbf{x}_\mathbf{q} - \mathbf{X} \lambda,$  $\mathbf{s}^+ = \mathbf{Y}\lambda - \mathbf{y}_\mathbf{q}$ ,  $\lambda, \; {\bf s}^+, \; {\bf s}^- \geq 0$ 

Optimální hodnoty modelu dávají jednotce  $U<sub>a</sub>$  návod pro zlepšení vstupů a výstupů na **x′<sub>q</sub>, y′<sub>q</sub> pomocí tzv. CCR - projekce:** 

$$
\mathbf{x}'_{\mathbf{q}} = \theta^* \mathbf{x}_{\mathbf{q}} - \mathbf{s}^{-*}, \mathbf{y}_{\mathbf{q}}' = \mathbf{y}_{\mathbf{q}} + \mathbf{s}^{+*},
$$

nebo též

$$
\bm{x'_q} = \bm{X}\lambda^*, \, \bm{y_q}' = \bm{Y}\lambda^*.
$$

Přitom ty indexy  $j \in \{1, \ldots, n\}$ , pro něž jsou hodnoty  $\lambda^*_j$  kladné, určují referenční jednotky pro  $U_a$ .

K ロ ▶ K @ ▶ K 할 ▶ K 할 ▶ 이 할 → 90 Q

## CCR model orientovaný na výstupy

Pro jednotku  $U_q$  můžeme také formulovat CCR model orientovaný na výstupy, zapišme jej rovnou v upravené duální podobě:

K ロ ▶ K @ ▶ K 할 ▶ K 할 ▶ 이 할 → 900

 $\bm{z} = \Theta + \varepsilon \cdot (\mathbf{e} \cdot \mathbf{s}^+ + \mathbf{e} \cdot \mathbf{s}^-) \rightarrow \textit{max}_{\Theta, \lambda, \mathbf{s}^+,\;\mathbf{s}^-}$ 

za omezení

 $\mathbf{s}^- = \mathbf{x}_\mathbf{q} - \mathbf{X}\lambda,$ **s** <sup>+</sup> = **Y**λ − Θ**yq**,  $\lambda, \; {\bf s}^+, \; {\bf s}^- \geq 0$ 

## CCR model orientovaný na výstupy

Pro jednotku  $U_{q}$  můžeme také formulovat CCR model orientovaný na výstupy, zapišme jej rovnou v upravené duální podobě:

 $\bm{z} = \Theta + \varepsilon \cdot (\mathbf{e} \cdot \mathbf{s}^+ + \mathbf{e} \cdot \mathbf{s}^-) \rightarrow \textit{max}_{\Theta, \lambda, \mathbf{s}^+,\;\mathbf{s}^-}$ 

za omezení

 $\mathbf{s}^- = \mathbf{x}_\mathbf{q} - \mathbf{X}\lambda,$ **s** <sup>+</sup> = **Y**λ − Θ**yq**,  $\lambda, \; {\bf s}^+, \; {\bf s}^- \geq 0$ 

Pokud je Θ<sup>∗</sup> > 1, jednotka *U<sup>q</sup>* není efektivní a hodnota Θ<sup>∗</sup> vyjadˇruje potřebnou míru proporcionálního navýšení vstupů. Opět lze analogicky definovat CCR projekci na efektivní hranici jako

K ロ ▶ K @ ▶ K 할 ▶ K 할 ▶ ① 할 → ① 익 안

 $\mathbf{x}'_{\mathbf{q}} = \mathbf{X}\lambda^*, \mathbf{y}_{\mathbf{q}}' = \mathbf{Y}\lambda^*.$ 

## CCR model orientovaný na výstupy

Pro jednotku  $U_{q}$  můžeme také formulovat CCR model orientovaný na výstupy, zapišme jej rovnou v upravené duální podobě:

 $\bm{z} = \Theta + \varepsilon \cdot (\mathbf{e} \cdot \mathbf{s}^+ + \mathbf{e} \cdot \mathbf{s}^-) \rightarrow \textit{max}_{\Theta, \lambda, \mathbf{s}^+,\;\mathbf{s}^-}$ 

za omezení

 $\mathbf{s}^- = \mathbf{x}_\mathbf{q} - \mathbf{X}\lambda,$ **s** <sup>+</sup> = **Y**λ − Θ**yq**,  $\lambda, \; {\bf s}^+, \; {\bf s}^- \geq 0$ 

Pokud je Θ<sup>∗</sup> > 1, jednotka *U<sup>q</sup>* není efektivní a hodnota Θ<sup>∗</sup> vyjadˇruje potřebnou míru proporcionálního navýšení vstupů. Opět lze analogicky definovat CCR projekci na efektivní hranici jako

 $\mathbf{x}'_{\mathbf{q}} = \mathbf{X}\lambda^*, \mathbf{y}_{\mathbf{q}}' = \mathbf{Y}\lambda^*.$ 

V CCR modelech platí, že míry efektivnosti jednotky  $U_q$  při orientaci na vstupy či výstupy (tj. optimální hodnoty účelových funkcí modelů) jsou vzájemně převrácenými hodnotami  $\theta^* \cdot \Theta^* = 1$ 

K ロ ▶ K @ ▶ K 할 ▶ K 할 ▶ ① 할 → ① 익 안

## BCC model orientovaný na vstupy

Jako modifikaci modelu CCR, který pˇredpokládá konstantní výnosy z rozsahu a definuje tak kónický obal dat, navrhli Banker, Charnes a Cooper model využívající variabilní výnosy z rozsahu, tzv. BCC model. Při tomto přístupu jsou data obalována konvexním obalem, jako virtuální jednotky se neuvažují libovolné nezáporné kombinace **X**λ, **Y**λ, ale pouze kombinace splňující podmínku **e**λ = 1. Díky této dodatečné podmínce vychází zpravidla jako efektivní větší počet hodnocených jednotek.

K ロ ▶ K 레 ▶ K 회 ▶ K 회 ▶ / 회 및 → 9 Q Q ·

## BCC model orientovaný na vstupy

Jako modifikaci modelu CCR, který pˇredpokládá konstantní výnosy z rozsahu a definuje tak kónický obal dat, navrhli Banker, Charnes a Cooper model využívající variabilní výnosy z rozsahu, tzv. BCC model. Při tomto přístupu jsou data obalována konvexním obalem, jako virtuální jednotky se neuvažují libovolné nezáporné kombinace **X**λ, **Y**λ, ale pouze kombinace splňující podmínku **e**λ = 1. Díky této dodatečné podmínce vychází zpravidla jako efektivní větší počet hodnocených jednotek.

K ロ ▶ K @ ▶ K 할 ▶ K 할 ▶ 이 할 → 90 Q

Uved'me formulaci duálního BCC modelu orientovaného na vstupy:

$$
z = \theta - \varepsilon \cdot (\mathbf{e} \cdot \mathbf{s}^+ + \mathbf{e} \cdot \mathbf{s}^-) \rightarrow \textit{min}_{\theta, \lambda, \mathbf{s}^+, \mathbf{s}^-}
$$

za omezení

$$
\begin{array}{l} \mathbf{s}^- = \theta \mathbf{x_q} - \mathbf{X} \lambda, \\ \mathbf{s}^+ = \mathbf{Y} \lambda - \mathbf{y_q}, \\ \mathbf{e} \lambda = 1 \\ \lambda, \; \mathbf{s}^+, \; \mathbf{s}^- \geq 0 \end{array}
$$

## BCC model orientovaný na vstupy

Jako modifikaci modelu CCR, který předpokládá konstantní výnosy z rozsahu a definuje tak kónický obal dat, navrhli Banker, Charnes a Cooper model využívající variabilní výnosy z rozsahu, tzv. BCC model. Pˇri tomto pˇrístupu jsou data obalována konvexním obalem, jako virtuální jednotky se neuvažují libovolné nezáporné kombinace **X**λ, **Y**λ, ale pouze kombinace splňující podmínku **e**λ = 1. Díky této dodatečné podmínce vychází zpravidla jako efektivní větší počet hodnocených jednotek. Uved'me formulaci duálního BCC modelu orientovaného na vstupy:

K ロ ▶ K @ ▶ K 할 ▶ K 할 ▶ 이 할 → 900

 $\bm{z} = \theta - \varepsilon \cdot (\mathbf{e} \cdot \mathbf{s}^+ + \mathbf{e} \cdot \mathbf{s}^-) \rightarrow min_{\theta, \lambda, \mathbf{s}^+,\;\mathbf{s}^-}$ 

za omezení  $\mathbf{s}^- = \theta \mathbf{x}_\mathbf{q} - \mathbf{X} \lambda,$ 

$$
\begin{array}{l} \mathbf{s}^+ = \mathbf{Y} \lambda - \mathbf{y}_q, \\ \mathbf{e} \lambda = 1 \\ \lambda, \ \mathbf{s}^+, \ \mathbf{s}^- \geq 0 \end{array}
$$

Jako BCC efektivní jsou identifikovány ty jednotky, pro něž je  $\theta^* = 1, \mathbf{s}^{+*} = \mathbf{0}, \mathbf{s}^{-*} = \mathbf{0}.$ 

Kromě základních DEA modelů byla navržena řada jejich modifikací, mimo jiné:

- aditivní, též SBM (Slack-Based Measure) model: nenutí uživatele rozlišovat mezi orientací na vstupy nebo výstupy, měří efektivnost přímo pomocí přídavných proměnných **s**<sup>−</sup>, **s**<sup>+</sup>
- DEA modely s nekontrolovatelnými výstupy a vstupy
- DEA modely s nežádoucími výstupy a vstupy
- Modely superefektivnosti
- diskrétní modely, např. FDH (Free Disposable Hull) model
- o pro hodnocení změn efektivnosti v čase navržený Malmquistův index

Metody jsou podrobněji popsány v použité literatuře:

- J. Jablonský, M. Dlouhý: Modely hodnocení produkčních jednotek, Professional Publishing, Praha 2004
- W. W. Cooper, L. M. Seiford, K. Tone: Data Envelopement Analysis, Springer, New York 2007

# Použití DEA k hodnocení efektivnosti dopravních podniků

Udaje z výroční zprávy Sdružení dopravních podniků za rok 2012 (http://www.sdp-cr.cz/o-nas/vyrocni-zpravy/) byly použity k hodnocení efektivnosti podniků z 19 měst. V první tabulce jsou uvedeny údaje v následujícím pořadí:

K ロ ▶ K @ ▶ K 할 ▶ K 할 ▶ 이 할 → 90 Q

- počet přepravených osob (tis. osob)
- $\bullet$  tržby (tis. Kč)
- **•** vozové kilometry (tis.)
- počet zaměstnanců
- z toho řidičů

Druhá tabulka popisuje vozový park.

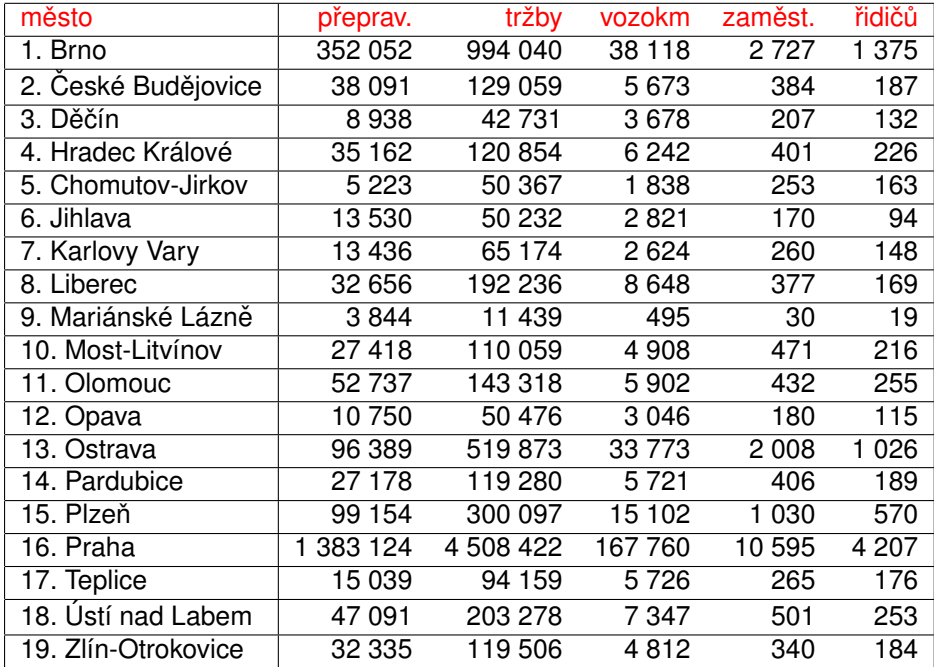

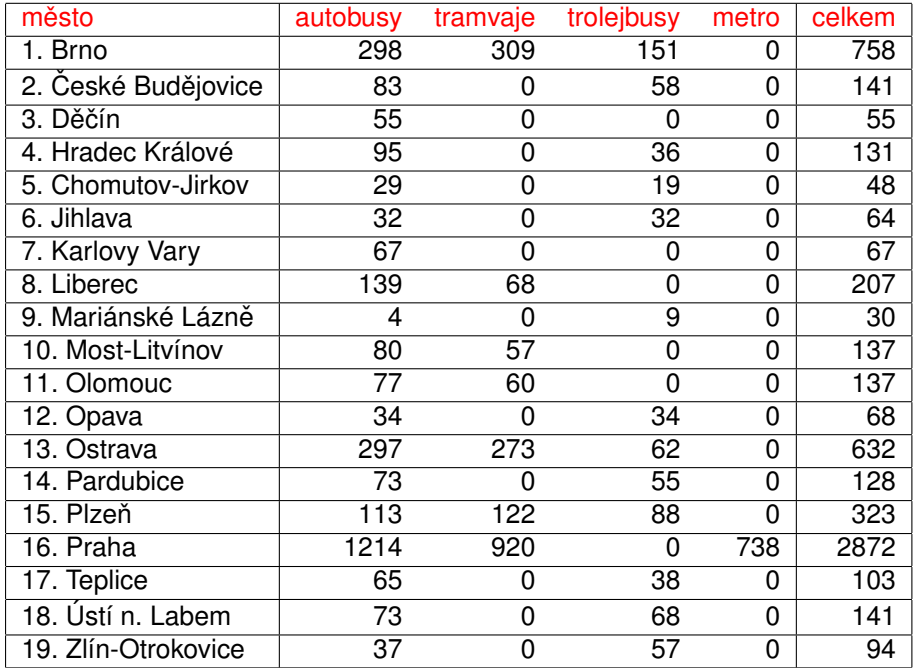

# Použití DEA k hodnocení efektivnosti dopravních podniků

Jako vstupy pro analýzu byly použity celkové počty zaměstnanců a celkový vozový park, jako výstupy počty přepravených osob, tržby a ujeté vozové kilometry. Byl zvolen model CCR orientovaný na vstupy, výpočty byly realizovány prostřednictvím doplňku Solver pro MS Excel a aplikace pro DEA (http://nb.vse.cz/ jablon/)

K ロ ▶ K 레 ▶ K 회 ▶ K 회 ▶ │ 회 │ ⊙ Q ⊙

# Použití DEA k hodnocení efektivnosti dopravních podniků

Jako vstupy pro analýzu byly použity celkové počty zaměstnanců a celkový vozový park, jako výstupy počty přepravených osob, tržby a ujeté vozové kilometry. Byl zvolen model CCR orientovaný na vstupy, výpočty byly realizovány prostřednictvím doplňku Solver pro MS Excel a aplikace pro DEA (http://nb.vse.cz/ jablon/)

K ロ ▶ K @ ▶ K 할 ▶ K 할 ▶ 이 할 → 900

Výsledky jsou uvedeny v následující tabulce, červeně jsou vyznačeny podniky, které vyšly jako efektivní.

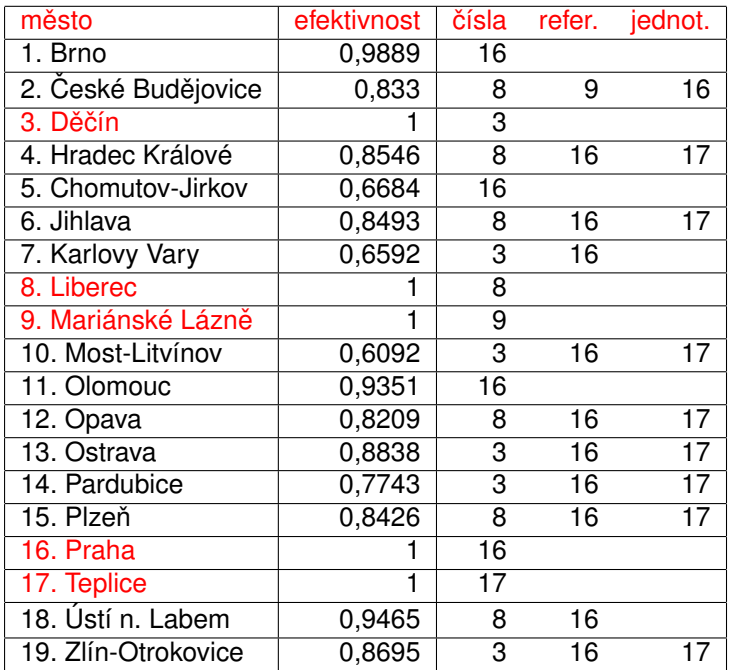

## Modely řízení zásob

Tato kapitola je zpracována podle učebnic Fajmon B., Koláček J.: Pravděpodobnost, statistika a operační výzkum a Gros I. ,Dytnar J.: Matematické modely pro manažerské rozhodování. Nejčastějším typem modelů řízení zásob jsou nákladově orientované modely, jejichž cílem je minimalizace nákladů spojených s pořízením zásob a s jejich skladováním, popř. minimalizace ztrát vzniklých z nedostatku zásob.

K ロ ▶ K @ ▶ K 할 ▶ K 할 ▶ 이 할 → 900

## Modely řízení zásob

Tato kapitola je zpracována podle učebnic Fajmon B., Koláček J.: Pravděpodobnost, statistika a operační výzkum a Gros I. ,Dytnar J.: Matematické modely pro manažerské rozhodování. Nejčastějším typem modelů řízení zásob jsou nákladově orientované modely, jejichž cílem je minimalizace nákladů spojených s pořízením zásob a s jejich skladováním, popř. minimalizace ztrát vzniklých z nedostatku zásob. Důležitým pojmem v teorii zásob je poptávka, která může být buď jednoznačně určena, nebo může představovat náhodnou veličinu se známým rozdělením pravděpodobnosti. Náhodný charakter může mít i čas, který uplyne od vystavení a odeslání objednávky do okamžiku, kdy zásoba skutečně přijde na sklad. Tento časový interval se nazývá pořizovací lhůta dodávky (též pˇredstih objednávky).

### Klasifikace modelů zásob

Podle typu poptávky po zboží rozdělujeme matematické modely na:

- <sup>1</sup> deterministické je známa velikost poptávky zboží
	- **1** statické velikost poptávky je konstantní
	- **2** dynamické velikost poptávky je v různých obdobích rovna různým konstantám
- 2 pravděpodobnostní poptávka (případně další veličiny) přesne není známa, pouze hustota (nebo pravděpodobnostní funkce), která vyjadřuje jistou pravděpodobnou hodnotu poptávky
	- stacionární hustota (nebo pstní funkce) poptávky se nemění v čase

K ロ ▶ K @ ▶ K 할 ▶ K 할 ▶ 이 할 → 900

2 nestacionární - hustota (nebo pstní funkce) v čase mění svůj tvar

Předpoklady modelu:

- $\bullet$  zásoby se doplňují v jednom časovém okamžiku, vždy v okamžiku vyčerpání
- $\bullet$  je předem znám požadavek na nakupovanou položku za celé zásobovací období (*Q*)
- jsou známy fixní objednací náklady(*c*2) a jednotkové skladovací náklady  $(c_{1})$

K ロ ▶ K @ ▶ K 할 ▶ K 할 ▶ 이 할 → 90 Q

- $\bullet$  v důsledku konstantní poptávky je čerpání zásob rovnoměrné
- nákupní cena je nezávislá na velikosti objednávky

Budeme používat ještě další značení:

- *T* . . . doba, po kterou sledujeme zásobovací proces (zpravidla jeden rok)
- **•** *t* . . . délka dodacího cyklu (doba mezi dvěma dodávkami)
- *q* . . . velikost jedné objednávky
- *d* ... předstih objednávky
- **•**  $r \ldots$  bod znovuobjednávky nebo též objednací úroveň (velikost zásob, při které je nutné vystavit objednávku)

K ロ ▶ K @ ▶ K 할 ▶ K 할 ▶ 이 할 → 900

Budeme používat ještě další značení:

- *T* . . . doba, po kterou sledujeme zásobovací proces (zpravidla jeden rok)
- *t* . . . délka dodacího cyklu (doba mezi dvěma dodávkami)
- *q* . . . velikost jedné objednávky
- *d* ... předstih objednávky
- **•**  $r \ldots$  bod znovuobjednávky nebo též objednací úroveň (velikost zásob, při které je nutné vystavit objednávku)

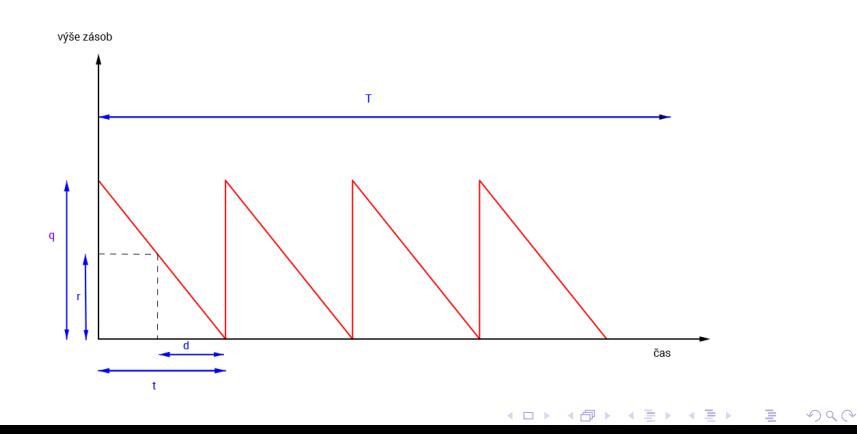

Za uvedených předpokladů je možné určit, v jak velkých dodávkách (q) a jak často (t) by měl majitel zásob položku objednávat, aby náklady spojené s pořizováním a udržováním zásob byly co nejnižší. Obě proměnné jsou spolu svázány vztahem  $t/T = q/Q$ , takže úloha jde převést na jednorozměrný problém.

Za uvedených předpokladů je možné určit, v jak velkých dodávkách (q) a jak často (t) by měl majitel zásob položku objednávat, aby náklady spojené s pořizováním a udržováním zásob byly co nejnižší. Obě proměnné jsou spolu svázány vztahem  $t/T = q/Q$ , takže úloha jde převést na jednorozměrný problém.

Během jednoho dodacího cyklu nabývají objednací náklady a skladovací náklady dohromady hodnoty  $c_2 + c_1 \frac{q}{2}t$ . Protože počet dodacích cyklů za skladovací období *T* je roven podílu *Q*/*q*, pro nákladovou funkci za celé toto období platí

K ロ ▶ K @ ▶ K 할 ▶ K 할 ▶ 이 할 → 900

 $C(q,t) = (c_2 + c_1 \frac{q}{2}t) \cdot \frac{q}{q}$ 

Za uvedených předpokladů je možné určit, v jak velkých dodávkách (q) a jak často (t) by měl majitel zásob položku objednávat, aby náklady spojené s pořizováním a udržováním zásob byly co nejnižší. Obě proměnné jsou spolu svázány vztahem  $t/T = q/Q$ , takže úloha jde převést na jednorozměrný problém.

Během jednoho dodacího cyklu nabývají objednací náklady a skladovací náklady dohromady hodnoty  $c_2 + c_1 \frac{q}{2}t$ . Protože počet dodacích cyklů za 2 skladovací období *T* je roven podílu *Q*/*q*, pro nákladovou funkci za celé toto období platí

$$
C(q,t)=(c_2+c_1\frac{q}{2}t)\cdot\frac{Q}{q}
$$

Tuto funkci chceme minimalizovat za omezení  $t/T = q/Q$ , vyjádříme-li z tohoto vztahu t a dosadíme do nákladové funkce, dostaneme

K ロ ▶ K 레 ▶ K 회 ▶ K 회 ▶ / 회 및 → 9 Q Q ·

$$
C(q) = \left(c_2 + c_1 \frac{q}{2} \frac{qT}{Q}\right) \cdot \frac{Q}{q} = c_2 \frac{Q}{q} + c_1 \frac{qT}{2},
$$
#### Model pro jednu položku s okamžitou dodávkou

Znázorněme graf funkce  $C(q) = c_2 \frac{Q}{q} + c_1 \frac{qT}{2}$ . Náklady na pořízení jsou nepřímo úměrné *q*, kdežto skladovací náklady rostou lineárně s rostoucím *q*.

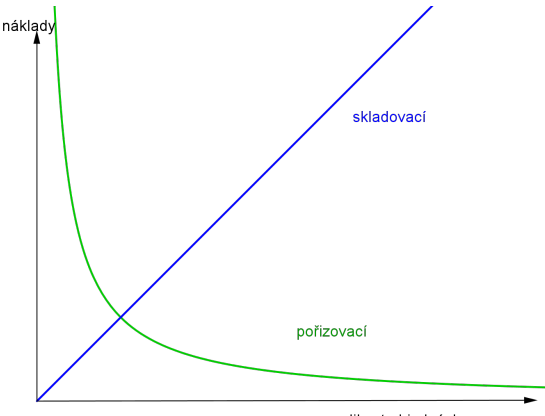

velikost objednávky

メロメ メ御き メ君き メ君きし

つくい

# Model pro jednu položku s okamžitou dodávkou

Znázorněme graf funkce  $C(q) = c_2 \frac{Q}{q} + c_1 \frac{qT}{2}$ . Náklady na pořízení jsou nepřímo úměrné *q*, kdežto skladovací náklady rostou lineárně s rostoucím *q*.

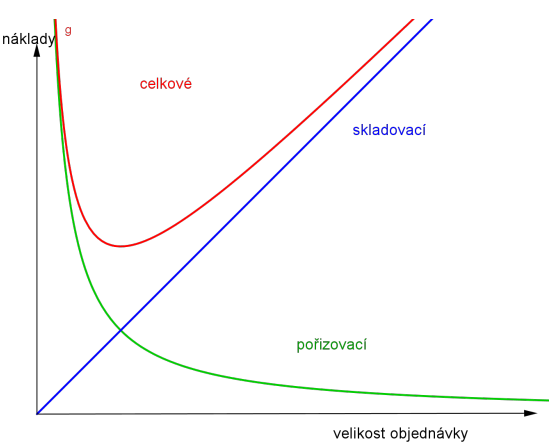

Lze ukázat, že funkce celkových nákladů je konvexní, pro nalezení minima tedy stačí nalézt stacionární bod.

K ロ K K 倒 K K 差 K K 差 K … 差

 $2Q$ 

#### Model pro jednu položku s okamžitou dodávkou

Podmínka pro Optimální velikosti objednávky q\* (v angloamerické literatuře značena  $EOQ = Economic Order Quantity):$ 

$$
C'(q) = -c_2 \frac{Q}{q^2} + c_1 \frac{T}{2} = 0,
$$

odtud vyjádříme  $\frac{q^*}{q^*} = \sqrt{\frac{2c_2Q}{c_1T}},$  (tzv. Wilsonův nebo Harrisův vzorec). Celkové náklady dosahují v *q* <sup>∗</sup> svého minima *C*(*q* ∗ ) = <sup>√</sup> 2*c*2*c*1*QT*. Optimální délka dodacího cyklu, počítaná ze vztahu *t*\* =  $\frac{q^* \tau}{Q}$ , je pak dána výrazem <mark>t\* =  $\sqrt{\frac{2c_2T}{c_1Q}}$ .</mark> V případě, že *d < t*\*, lze odvodit vzorec pro výši zásob, při které je nutné vystavit objednávku, aby byla vyřízena do okamžiku vycerpání zásob: ˇ *r* <sup>∗</sup> = *Qd*/*T*

K ロ ▶ K 레 ▶ K 회 ▶ K 회 ▶ / 회 및 → 9 Q Q ·

# Model pro jednu položku s okamžitou dodávkou, příklad

Příklad : Podnik potřebuje pro výrobu ročně 18 tisíc kusů úzkoprofilových součástek. Fixní náklady na jednu objednávku činí 1 tis. Kč. náklady na skladování jednoho kusu za rok činí 1 Kč. Průměrná pořizovací lhůta dodávky je 2 měsíce. Určete  $q^*,\;t^*,\;C(q^*),\;r^*$ 

# Model pro jednu položku s okamžitou dodávkou, příklad

**Příklad :** Podnik potřebuje pro výrobu ročně 18 tisíc kusů úzkoprofilových součástek. Fixní náklady na jednu objednávku činí 1 tis. Kč. náklady na skladování jednoho kusu za rok činí 1 Kč. Průměrná pořizovací lhůta dodávky je 2 měsíce. Určete  $q^*,\;t^*,\;C(q^*),\;r^*$ 

 $\check{\sf Reseni}\colon {\sf Dosadime}\;{\sf do}\;q^*=\sqrt{\frac{2c_2Q}{c_1T}}=\sqrt{\frac{2000\cdot 18000}{1}}=6000\;{\sf ks}.$  Potom  $C(q^*) = \sqrt{2c_2c_1QT} =$ √ 2000 · 18000 = 6000*K*. Dále  $t^*=\sqrt{\frac{2c_2T}{c_1Q}}=\sqrt{\frac{2000\cdot 1}{18000}}=1/3$  roku, tedy 4 měsíce. Protože  $d < t^*,$  můžeme použít vzorec pro výpočet r<sup>\*</sup>. Nejprve vyjádříme *d* v kompatibilních jednotkách, tj. *d* = 1/6 roku. Dostaneme *r* <sup>∗</sup> = *Qd*/*T* = 18000/6 = 3000 ks.

Uvažujme modifikaci předchozího modelu, kdy připustíme přechodný nedostatek zásoby na skladě. Potom:

- **Dodávkový cyklus se rozpadá na dva intervaly, v prvním intervalu délky**  $t_1$ dochází k čerpání zásoby, ve druhém intervalu délky t<sub>2</sub> nebudou požadavky na cerpání uspokojeny. Celková délka cyklu je pak ˇ *t* = *t*<sup>1</sup> + *t*2.
- Celkovou výši neuspokojené poptávky v intervalu t<sub>2</sub> označíme jako s. Model předpokládá, že tato poptávka bude uspokojena ihned po příchodu nejbližší dodávky. Z celkového objemu dodávky tedy půjde do skladu jen *q* − *s*.

K ロ ▶ K 레 ▶ K 회 ▶ K 회 ▶ / 회 및 → 9 Q Q ·

Uvažujme modifikaci předchozího modelu, kdy připustíme přechodný nedostatek zásoby na skladě. Potom:

- **Dodávkový cyklus se rozpadá na dva intervaly, v prvním intervalu délky**  $t_1$ dochází k čerpání zásoby, ve druhém intervalu délky t<sub>2</sub> nebudou požadavky na čerpání uspokojeny. Celková délka cyklu je pak  $t = t_1 + t_2$ .
- Celkovou výši neuspokojené poptávky v intervalu t<sub>2</sub> označíme jako s. Model předpokládá, že tato poptávka bude uspokojena ihned po příchodu nejbližší dodávky. Z celkového objemu dodávky tedy půjde do skladu jen *q* − *s*. Průběh dodávkových cyklů je znázorněn na obrázku.

(ロト→伊) → 星) → 星)

 $2Q$ 

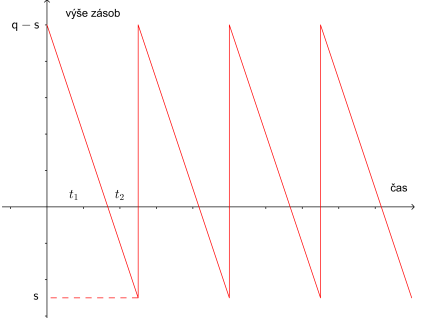

Nákladová funkce modelu je součtem tří položek:

• Skladovací náklady - v rámci jednoho dodávkového cyklu je lze spočítat jako součin průměrné zásoby <sup>g−s</sup>, jednotkových skladovacích nákladů *c*<sub>1</sub>

a doby *t*<sub>1</sub>, po kterou je zásoba čerpána. <mark>c<sub>1</sub> <sup>g−s</sup> t<sub>1</sub>.</mark>

- **V každém cyklu vznikají fixní pořizovací náklady ve výši <sub>c2</sub>.**
- Náklady z nedostatku zásoby lze vyjádřit jako součin průměrného nedostatku zásoby  $\frac{s}{2}$ , jednotkových nákladů  $c_3$  a doby  $t_2$ , po kterou není zásoba k dispozici *c*<sup>3</sup> *s* 2 *t*<sup>2</sup> .

K ロ ▶ K @ ▶ K 할 ▶ K 할 ▶ ① 할 → ① 익 안

Nákladová funkce modelu je součtem tří položek:

• Skladovací náklady - v rámci jednoho dodávkového cyklu je lze spočítat jako součin průměrné zásoby <sup>g−s</sup>, jednotkových skladovacích nákladů *c*<sub>1</sub>

a doby *t*<sub>1</sub>, po kterou je zásoba čerpána. <mark>c<sub>1</sub> <sup>g−s</sup> t<sub>1</sub>.</mark>

- **V** každém cyklu vznikají fixní pořizovací náklady ve výši  $c_2$ .
- Náklady z nedostatku zásoby lze vyjádřit jako součin průměrného nedostatku zásoby  $\frac{s}{2}$ , jednotkových nákladů  $c_3$  a doby  $t_2$ , po kterou není zásoba k dispozici *c*<sup>3</sup> *s* 2 *t*<sup>2</sup> .

Výsledná nákladová funkce má potom tvar  $\frac{C(s,q) = c_1\frac{q-s}{2}t_1 + c_2 + c_3\frac{s}{2}t_2\frac{Q}{q}}{a}.$ 

K ロ ▶ K @ ▶ K 할 ▶ K 할 ▶ ① 할 → ① 익 안

Nákladová funkce modelu je součtem tří položek:

• Skladovací náklady - v rámci jednoho dodávkového cyklu je lze spočítat jako součin průměrné zásoby <sup>g−s</sup>, jednotkových skladovacích nákladů *c*<sub>1</sub>

a doby *t*<sub>1</sub>, po kterou je zásoba čerpána. <mark>c<sub>1</sub> <sup>g−s</sup> t<sub>1</sub>.</mark>

- **V** každém cyklu vznikají fixní pořizovací náklady ve výši  $c_2$ .
- Náklady z nedostatku zásoby lze vyjádřit jako součin průměrného nedostatku zásoby  $\frac{s}{2}$ , jednotkových nákladů  $c_3$  a doby  $t_2$ , po kterou není zásoba k dispozici *c*<sup>3</sup> *s* 2 *t*<sup>2</sup> .

Výsledná nákladová funkce má potom tvar  $\frac{C(s,q) = c_1\frac{q-s}{2}t_1 + c_2 + c_3\frac{s}{2}t_2\frac{Q}{q}}{a}.$ 

V uvedeném vztahu kromě proměnných s, *q* figurují ještě časové charakteristiky  $t_1$  a  $t_2$ . Tyto můžeme ale pomocí vztahu  $t = \frac{q}{Q}$  a díky vlastnostem podobných trojúhelníků vyjádřit jako  $\frac{t_1}{t}=\frac{q-s}{q} \Rightarrow t_1=\frac{q-s}{q}\frac{q}{Q}=\frac{q-s}{Q}, \, \frac{t_2}{t}=\frac{s}{q} \Rightarrow t_2=\frac{s}{q}\frac{q}{Q}=\frac{s}{Q}.$ Po dosazení výsledných vztahů do nákladové funkce dostaneme výslednou podobu

$$
C(s,q) = c_1 \frac{(q-s)^2}{2q} + c_2 \frac{Q}{q} + c_3 \frac{s^2}{2q}.
$$

Optimální hodnoty *q* <sup>∗</sup> a *s* <sup>∗</sup> najdeme tak, že položíme parciální derivace funkce *C*(*s*, *q*) rovny nule, dostaneme tak

$$
\frac{q^*=\sqrt{\frac{2Qc_2}{c_1}}\sqrt{\frac{c_1+c_3}{c_3}},}{s^*=\frac{c_1}{c_1+c_3}q^*.
$$

Optimální hodnoty *q* <sup>∗</sup> a *s* <sup>∗</sup> najdeme tak, že položíme parciální derivace funkce *C*(*s*, *q*) rovny nule, dostaneme tak

$$
\begin{aligned} \boldsymbol{q}^* &= \sqrt{\frac{2Qc_2}{c_1}}\sqrt{\frac{c_1+c_3}{c_3}}, \\ \boldsymbol{s}^* &= \frac{c_1}{c_1+c_3}\boldsymbol{q}^*. \end{aligned}
$$

Všimněme si, že vzorec je pouhou modifikací výsledku modelu s okamžitou dodávkou o konstantu závisející pouze na nákladových parametrech *c*<sup>1</sup> a *c*3.

メロト メ御 ドメ 君 ドメ 君 ドッ 君

 $298$ 

Optimální hodnoty *q* <sup>∗</sup> a *s* <sup>∗</sup> najdeme tak, že položíme parciální derivace funkce *C*(*s*, *q*) rovny nule, dostaneme tak

$$
\frac{q^*=\sqrt{\frac{2Qc_2}{c_1}}\sqrt{\frac{c_1+c_3}{c_3}},}{s^*=\frac{c_1}{c_1+c_3}q^*.
$$

Všimněme si, že vzorec je pouhou modifikací výsledku modelu s okamžitou dodávkou o konstantu závisející pouze na nákladových parametrech *c*<sup>1</sup> a *c*3. Označíme-li  $\alpha = \frac{t_{1}}{t}$  pravděpodobnost vyřízení požadavku a  $\beta = \frac{t_{2}}{t}$ *t* pravdepodobnost, že požadavek bude muset ˇ cekat ˇ , máme

K ロ K K 御 K K 重 K K 重 K (重 K ) 重 (

 $299$ 

$$
\beta=\tfrac{s^*}{q^*}=\tfrac{c_1}{c_1+c_3},\ \alpha=1-\beta=\tfrac{c_3}{c_1+c_3}.
$$

Optimální hodnoty *q* <sup>∗</sup> a *s* <sup>∗</sup> najdeme tak, že položíme parciální derivace funkce *C*(*s*, *q*) rovny nule, dostaneme tak

$$
\frac{q^*=\sqrt{\frac{2Qc_2}{c_1}}\sqrt{\frac{c_1+c_3}{c_3}},}{s^*=\frac{c_1}{c_1+c_3}q^*.
$$

Všimněme si, že vzorec je pouhou modifikací výsledku modelu s okamžitou dodávkou o konstantu závisející pouze na nákladových parametrech *c*<sup>1</sup> a *c*3. Označíme-li  $\alpha = \frac{t_{1}}{t}$  pravděpodobnost vyřízení požadavku a  $\beta = \frac{t_{2}}{t}$ *t* pravdepodobnost, že požadavek bude muset ˇ cekat ˇ , máme

$$
\beta=\tfrac{s^*}{q^*}=\tfrac{c_1}{c_1+c_3},\ \alpha=1-\beta=\tfrac{c_3}{c_1+c_3}.
$$

Pomocí těchto pravděpodobností lze vyjádřit též optimální výši nákladů a délku dodávkového cyklu:<br>∩

$$
C^* = \sqrt{2Qc_1c_2}\sqrt{\frac{c_3}{c_1+c_3}} = \sqrt{2Qc_1c_2}\sqrt{\alpha}
$$
  

$$
t^* = \frac{q^*}{Q} = \sqrt{\frac{2c_2}{Qc_1}}\sqrt{\frac{c_1+c_3}{c_3}} = \sqrt{\frac{2c_2}{Qc_1}}\sqrt{\frac{1}{\alpha}}.
$$

V tomto modelu narozdíl od modelu s okamžitou dodávkou nepřichází dodávka do skladu v jednom okamžiku, ale postupně. Celý dodávkový cyklus se nám pak rozpadá na výrobní a spotřební část. V první části o délce t<sub>1</sub> se rovnoměrně doplňuje sklad a současně dochází k jeho čerpání (předpokládá se větší intenzita produkce než spotřeby). Ve druhé části o délce  $t_2$  se pouze čerpá zásoba ze skladu - po jejím vyčerpání startuje nový cyklus. (nepˇredpokládá se možnost vzniku nedostatku jako ve druhém modelu).

V tomto modelu narozdíl od modelu s okamžitou dodávkou nepřichází dodávka do skladu v jednom okamžiku, ale postupně. Celý dodávkový cyklus se nám pak rozpadá na výrobní a spotřební část. V první části o délce t<sub>1</sub> se rovnoměrně doplňuje sklad a současně dochází k jeho čerpání (předpokládá se větší intenzita produkce než spotřeby). Ve druhé části o délce  $t_2$  se pouze čerpá zásoba ze skladu - po jejím vyčerpání startuje nový cyklus. (nepředpokládá se možnost vzniku nedostatku jako ve druhém modelu). Průběh závislosti stavu zásob na čase je zřejmý z obrázku.

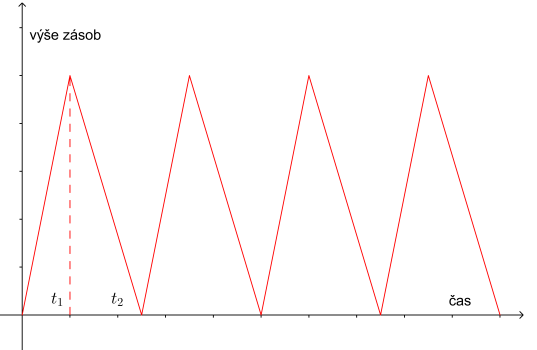

Použijme stejné označení jako v původním modelu, nákladová funkce  $C(q)$ bude mít opět podobnou strukturu (jde o kombinaci skladovacích a výrobních nákladů, kde jednotkové skladovací náklady označujeme c<sub>1</sub> a fixní náklady jedné výrobní dávky  $c_2$ ).

Použijme stejné označení jako v původním modelu, nákladová funkce  $C(q)$ bude mít opět podobnou strukturu (jde o kombinaci skladovacích a výrobních nákladů, kde jednotkové skladovací náklady označujeme c<sub>1</sub> a fixní náklady jedné výrobní dávky  $c_2$ ). Označme ještě symbolem p intenzitu produkce a h intenzitu spotřeby. Pak se za  $t_1$  dnů, po které trvá produkční cyklus, dosáhne maximální zásoby  $(p - h)t_1$ .

K ロ ▶ K 레 ▶ K 회 ▶ K 회 ▶ │ 회 │ ⊙ Q ⊙

Použijme stejné označení jako v původním modelu, nákladová funkce  $C(q)$ bude mít opět podobnou strukturu (jde o kombinaci skladovacích a výrobních nákladů, kde jednotkové skladovací náklady označujeme c<sub>1</sub> a fixní náklady jedné výrobní dávky  $c_2$ ). Označme ještě symbolem p intenzitu produkce a h intenzitu spotřeby. Pak se za  $t_1$  dnů, po které trvá produkční cyklus, dosáhne maximální zásoby (*p* − *h*)*t*1.

Celkový objem produkce v rámci jedné výrobní dávky je *q*. Tento objem však můžeme též vyjádřit jako součin intenzity produkce p a délky výrobního cyklu  $t_1$ . Odtud tedy  $t_1 = \frac{q}{\rho}$ . Takže dostaneme vztah pro průměrnou výši zásoby

K ロ ▶ K @ ▶ K 할 ▶ K 할 ▶ 이 할 → 900

*p−h q* . Nyní již můžeme konkretizovat obecný tvar nákladové funkce:

$$
C(q)=c_1\frac{p-h}{p}\frac{q}{2}+c_2\frac{Q}{q}.
$$

Použijme stejné označení jako v původním modelu, nákladová funkce  $C(q)$ bude mít opět podobnou strukturu (jde o kombinaci skladovacích a výrobních nákladů, kde jednotkové skladovací náklady označujeme c<sub>1</sub> a fixní náklady jedné výrobní dávky  $c_2$ ). Označme ještě symbolem p intenzitu produkce a h intenzitu spotřeby. Pak se za  $t_1$  dnů, po které trvá produkční cyklus, dosáhne maximální zásoby (*p* − *h*)*t*1.

Celkový objem produkce v rámci jedné výrobní dávky je *q*. Tento objem však můžeme též vyjádřit jako součin intenzity produkce p a délky výrobního cyklu  $t_1$ . Odtud tedy  $t_1 = \frac{q}{\rho}$ . Takže dostaneme vztah pro průměrnou výši zásoby

*p−h q* . Nyní již můžeme konkretizovat obecný tvar nákladové funkce:

$$
C(q)=c_1\frac{p-h}{p}\frac{q}{2}+c_2\frac{Q}{q}.
$$

Optimální objem výrobní dávky q<sup>∗</sup> se odvodí opět jako nulový bod derivace.

$$
q^* = \sqrt{\frac{2Qc_2}{c_1}}\sqrt{\frac{p}{p-h}},
$$

$$
C^*=\sqrt{2Qc_1c_2}\sqrt{\tfrac{p-h}{\rho}}
$$

Předpoklady použití modelu jsou stejné jako u předchozího modelu až na to, že do celkové ceny se navíc započítává i fakt, že při větším objednaném množství klesá cena jednotky zboží. Označme standardní a diskontní cenu  $p_1$ , resp.  $p_2 < p_1$  když nárok na nižší cenu vzniká při objednávce alespoň  $q_0$ jednotek zboží. Nákladovou funkci musíme vyjádřit ve složitějším tvaru, který zohlední různé pořizovací ceny:

$$
C(q) = \begin{cases} f_1(q) = p_1 Q + c_2 \frac{Q}{q} + c_1 \frac{qT}{2}, & q < q_0 \\ f_2(q) = p_2 Q + c_2 \frac{Q}{q} + c_1 \frac{qT}{2}, & q \ge q_0 \end{cases}
$$

Obě funkce  $f_1,\;f_2$  nabývají svého minima ve stejném bodě  $q^*=\sqrt{\frac{2c_2Q}{c_1T}},$ důležitou roli hraje též množství  $q^{*\prime}$ , pro které platí  $f_1(q^*)=f_2(q^{*\prime}).$ 

Body *q*\*, *q*\*′ splňující *f*<sub>1</sub>(*q*\*) = *f*<sub>2</sub>(*q*\*′) rozdělí vodorovnou osu na tři části Řešení modelu závisí na tom, ve které z částí se nachází kritické množství  $q_0$ , od kterého dochází k diskontnímu snížení ceny jednotky zboží z  $p_1$  na  $p_2$ .

(ロト→個) → (唐) → (唐) →

 $2Q$ 

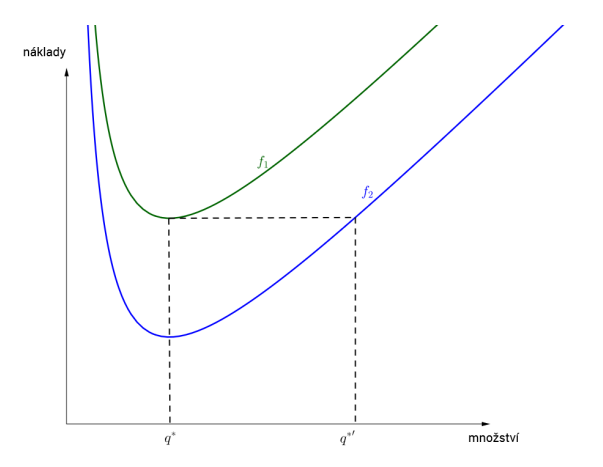

- 1 I Pro *q*<sup>0</sup> < *q* <sup>∗</sup> minimum nastává v *q* <sup>∗</sup> a jeho hodnota bude *f*2(*q* ∗ ).
- 2 II Pro *q*\* ≥ *q*<sub>0</sub> < *q*\*′ minimum nastává při objednání kritického množství *q*0, viz obrázek.
- 3 III Pro  $q^{*\prime} \geq q_0$  minimum nastává v  $q^*$  a jeho hodnota bude  $f_1(q^*)$ .

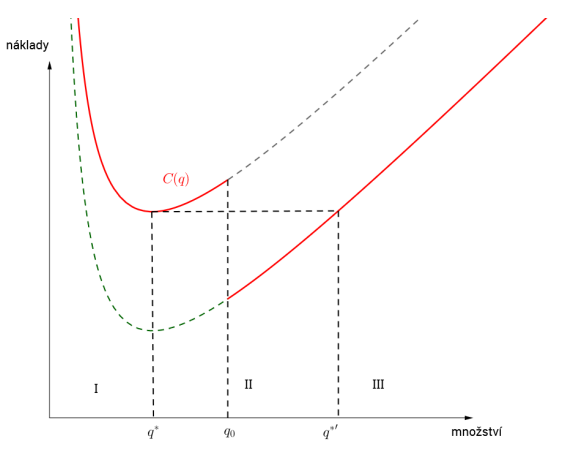

つくい

K ロ ▶ K @ ▶ K 결 ▶ K 결 ▶ │ 결

**Příklad :** Rozhodněte o optimální velikosti objednávky při následujících údajích:  $c_2 = 10$  Kč,  $c_1 = 1$  Kč, po dobu sledovaného období je konstantní poptávka ve výši 5 jednotek zboží na den (tj.  $Q/T = 5$ ),  $p_1 = 2$  Kč,  $p_2 = 1$  Kč,  $q_0 = 15$  jednotek.

K ロ ▶ K 레 ▶ K 회 ▶ K 회 ▶ │ 회 │ ⊙ Q Q ⊙

**Příklad :** Rozhodněte o optimální velikosti objednávky při následujících údajích:  $c_2 = 10$  Kč,  $c_1 = 1$  Kč, po dobu sledovaného období je konstantní poptávka ve výši 5 jednotek zboží na den (tj.  $Q/T = 5$ ),  $p_1 = 2$  Kč,  $p_2 = 1$  Kč,  $q_0 = 15$  jednotek.

 $\bm{\check{\textbf{R}}}$ ešení: Spočteme  $q^* = \sqrt{\frac{2c_2 Q}{c_1 T}} = \sqrt{20 \cdot 5/1} = 10.$  Vzhledem k tomu, že *q*<sub>0</sub> > *q*\*, nejedná se o případ l a musíme dále určit *q*\*′ z podmínky  $f_1(q^*)=p_1Q+c_2\frac{Q}{q^*}+c_1\frac{q^*T}{2}=f_2(q^{*\prime})=p_2Q+c_2\frac{Q}{q^{*\prime}}+c_1\frac{q^{*\prime}\,T}{2}.$  Dostaneme rovnici 2*Q* + 10 *<sup>Q</sup>* <sup>10</sup> + 10*T* <sup>2</sup> <sup>=</sup> *<sup>Q</sup>* <sup>+</sup> <sup>10</sup> *<sup>Q</sup> q* ∗0 + *q* ∗0*T* 2 . Po vydelení ˇ *T* máme:

**Příklad :** Rozhodněte o optimální velikosti objednávky při následujících údajích:  $c_2 = 10$  Kč,  $c_1 = 1$  Kč, po dobu sledovaného období je konstantní poptávka ve výši 5 jednotek zboží na den (tj.  $Q/T = 5$ ),  $p_1 = 2$  Kč,  $p_2 = 1$  Kč,  $q_0 = 15$  jednotek.

 $\bm{\check{\textbf{R}}}$ ešení: Spočteme  $q^* = \sqrt{\frac{2c_2 Q}{c_1 T}} = \sqrt{20 \cdot 5/1} = 10.$  Vzhledem k tomu, že *q*<sub>0</sub> > *q*\*, nejedná se o případ l a musíme dále určit *q*\*′ z podmínky  $f_1(q^*)=p_1Q+c_2\frac{Q}{q^*}+c_1\frac{q^*T}{2}=f_2(q^{*\prime})=p_2Q+c_2\frac{Q}{q^{*\prime}}+c_1\frac{q^{*\prime}\,T}{2}.$  Dostaneme rovnici 2*Q* + 10 *<sup>Q</sup>* <sup>10</sup> + 10*T* <sup>2</sup> <sup>=</sup> *<sup>Q</sup>* <sup>+</sup> <sup>10</sup> *<sup>Q</sup> q* ∗0 + *q* ∗0*T* 2 . Po vydelení ˇ *T* máme:  $10 + 5 + 5 = 5 + \frac{50}{q^{*'} } + \frac{q^{*'} }{2}$  $\frac{1}{2}$ , což lze převést na kvadratickou rovnici:  $\frac{(q^*/)^2}{2}$  – 15 $q^*/+$  50  $=$  0. Její kořeny jsou  ${q^*}'_{1,2} =$  15  $\pm$ √ .<br>∘jí kořeny jsou  $q^*{}_{1,2}^{\prime}=15\pm\sqrt{125}$ . zajímá nás pouze druhý kořen,  $q^*{}_{2}^{\prime}=15+5\sqrt{3}$  a tento je větší než  $q_0$ , jedná se tedy o případ II a optimum nastává pro  $q_0 = 15$  ks.

Uvedeme si jeden z nejjednodušších stochastických modelů - model jednorázově vytvářené zásoby při náhodné poptávce. Tento model je vhodný pro zboží, které po jisté době zastarává - např. pro módní nebo sezónní výrobky, pečivo, ovoce, zeleninu, řezané květiny, noviny, náhradní součásti unikátních strojů apod. Předpokládejme, že pro dané časové období bylo zakoupeno zboží v množství *q* a že poptávka po tomto zboží představuje diskrétní náhodnou veličinu *D*, která nabývá hodnot *d* = 0, ..., ∞. Po skončení uvažovaného období mohou nastat dvě krajní situace:

- **•** *D* < *q*, neboli zůstane neprodáno *q* − *D* jednotek zboží
- **•** *D* > *q*, neboli bude chybět *D* − *q* jednotek zboží

Ztráty vzniklé z pˇrebytku nebo z nedostatku zboží v uvažovaném období jsou závislé jednak na rozdílu mezi zakoupeným množstvím zboží a poptávkou, jednak na velikosti ztrát z jednotky pˇrebývajícího množství (oznacme ji ˇ *cs*) a nedostávajícího se množství zboží (oznacme ji ˇ *c<sup>z</sup>* ). Známe-li pravděpodobnost, s jakou poptávka po zboží v daném období nabude hodnoty *d* (označme ji  $P(D = d)$ ), pro očekávanou celkovou ztrátu z přebytku nebo z nedostatku zboží při počáteční zásobě q platí

$$
EC(q) = c_s \sum_{d=0}^{q} (q - d)P(D = d) + c_z \sum_{d=q+1}^{\infty} (d - q)P(D = d)
$$

Ztráty vzniklé z přebytku nebo z nedostatku zboží v uvažovaném období jsou závislé jednak na rozdílu mezi zakoupeným množstvím zboží a poptávkou, jednak na velikosti ztrát z jednotky pˇrebývajícího množství (oznacme ji ˇ *cs*) a nedostávajícího se množství zboží (oznacme ji ˇ *c<sup>z</sup>* ). Známe-li pravděpodobnost, s jakou poptávka po zboží v daném období nabude hodnoty *d* (označme ji  $P(D = d)$ ), pro očekávanou celkovou ztrátu z přebytku nebo z nedostatku zboží při počáteční zásobě q platí

$$
EC(q) = c_s \sum_{d=0}^{q} (q - d)P(D = d) + c_z \sum_{d=q+1}^{\infty} (d - q)P(D = d)
$$

Jestliže neuvažujeme náklady na poˇrízení zásob (provádí se pouze jedna objednávka) a na skladování (pˇredpokládáme, že skladovací doba není dlouhá), cílem řešení uvažovaného modelu je stanovení takové výše počáteční zásoby (a tudíž i velikosti jednorázové dodávky zboží), aby očekávaná ztráta byla minimální. Pro optimální hodnotu objednávky q\* lze odvodit vztah

K ロ ▶ K @ ▶ K 할 ▶ K 할 ▶ 이 할 → 900

*P*(*D* ≤ *q* − 1) ≤  $\frac{c_z}{c_s+c_z}$  ≤ *P*(*D* ≤ *q*)

Pˇri známých ztrátách *c<sup>z</sup>* a *c<sup>s</sup>* hodnotu *q* <sup>∗</sup> urcíme z uvedeného vztahu tak, že ˇ při daném rozdělení pravděpodobnosti poptávky spočítáme kumulativní pravděpodobnosti (hodnoty distribuční funkce) a najdeme takové dvě jejich sousední hodnoty, aby mezi nimi ležela hodnota zlomku *<sup>c</sup><sup>z</sup> cs*+*c<sup>z</sup>* . Tento zlomek představuje tzv. úroveň obsluhy, tzn. pravděpodobnost, že nedojde k nedostatku zásob.

**Příklad :** Prodejce vánočních stromků se rozhoduje, kolik stromků má objednat u lesního závodu. Na základě zkušeností z minulých let odhaduje zájem o stromky tak, jak je uvedeno v tabulce.

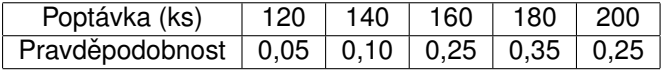

**Příklad :** Prodejce vánočních stromků se rozhoduje, kolik stromků má objednat u lesního závodu. Na základě zkušeností z minulých let odhaduje zájem o stromky tak, jak je uvedeno v tabulce.

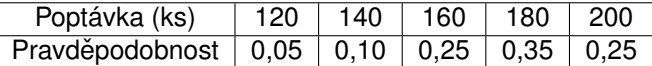

Jestliže nebudou všechny stromky prodány, po Vánocích mohou být nabídnuty do zoologické zahrady nebo do zahradnictví, přičemž prodejce by tratil na každém stromku 80 Kč. Na stejnou částku prodejce odhadl i ušlý zisk z jednoho nedostávajícího se stromku v případě, že by zájem o stromky převýšil jejich objednaný počet. Při jakém počtu dodaných stromků budou očekávané ztráty z jejich přebytku nebo nedostatku co nejmenší?

K ロ K K 御 K K 君 K K 君 K 「君

 $299$ 

**Příklad :** Prodejce vánočních stromků se rozhoduje, kolik stromků má objednat u lesního závodu. Na základě zkušeností z minulých let odhaduje zájem o stromky tak, jak je uvedeno v tabulce.

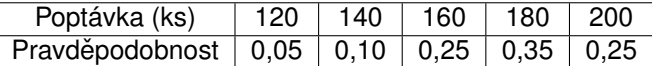

Jestliže nebudou všechny stromky prodány, po Vánocích mohou být nabídnuty do zoologické zahrady nebo do zahradnictví, přičemž prodejce by tratil na každém stromku 80 Kč. Na stejnou částku prodejce odhadl i ušlý zisk z jednoho nedostávajícího se stromku v případě, že by zájem o stromky převýšil jejich objednaný počet. Při jakém počtu dodaných stromků budou očekávané ztráty z jejich přebytku nebo nedostatku co nejmenší? **Řešení:** Vyplníme tabulku kumulativních pravděpodobností:

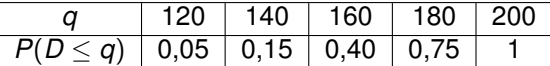

Spočteme podíl  $\frac{c_z}{c_s+c_z}=\frac{1}{2}$ . Vidíme, že tento podíl leží mezi hodnotami 0, 4 a 0, 75, což odpovídá množstvím 160 a 180, volíme tedy  $q^{\ast}=$  180 ks.

## Numerická optimalizace

Radu problémů není možné řešit analyticky (neznalost analytického vyjádření, mnoho proměnných, složité funkce - nelineární rovnice při určování stacionárních bodů) nebo by bylo analytické řešení příliš výpočetně náročné a tudíž neefektivní. Často nám stačí nalézt pouze přibližné řešení (v reálném světě stejně zaokrouhlujeme). Proto se v praxi používají **metody iterační**. Jejich charakteristikou je konstrukce posloupnosti bodů definičního oboru *x*<sup>0</sup>, *x*<sup>1</sup>, *x*<sup>2</sup>,…, které se blíží k optimálnímu řešení *x*\*. Nasazení těchto metod pro vyhledání extrému je velice výhodné v kombinaci s výpočetní technikou.

# Numerická optimalizace

Radu problémů není možné řešit analyticky (neznalost analytického vyjádření, mnoho proměnných, složité funkce - nelineární rovnice při určování stacionárních bodů) nebo by bylo analytické řešení příliš výpočetně náročné a tudíž neefektivní. Často nám stačí nalézt pouze přibližné řešení (v reálném světě stejně zaokrouhlujeme). Proto se v praxi používají netody iterační . Jejich charakteristikou je konstrukce posloupnosti bodů definičního oboru *x*<sup>0</sup>, *x*<sup>1</sup>, *x*<sup>2</sup>,…, které se blíží k optimálnímu řešení *x*\*. Nasazení těchto metod pro vyhledání extrému je velice výhodné v kombinaci s výpočetní technikou.

K ロ ▶ K 레 ▶ K 회 ▶ K 회 ▶ / 회 및 → 9 Q Q ·

Existuje řada metod, a to jak pro funkce jedné proměnné, tak pro více proměnných. Zřejmě nejznámější jsou pro funkce jedné proměnné:

- metoda bisekce intervalu
- **o** metoda zlatého řezu
- metoda kvadratické interpolace
- Newtonova metoda
- metoda Regula falsi

# Jednorozměrná optimalizace - komparativní metody

Nejprve se zaměřme na metody jednorozměrné numerické optimalizace, ty jsou totiž součástí některých vícerozměrných metod. Metody nevyžadující výpočet derivace funkce f nazýváme komparativní. Uvedeme tři z nich, a to trisekci, metodu zlatého řezu a metodu kvadratické interpolace. Většinou je třeba předem přibližně určit polohu bodu optima a stanovit počáteční interval  $I = \langle a, b \rangle$  tak, aby na změněném intervalu účelová funkce  $f$  měla jen jedno minimum, tj. byla unimodální. V jednotlivých iteracích nahrazujeme krajní body intervalu obsahujícího minimum novými body, tak abychom jej postupně zužovali. Jako odhad bodu optima se vezme střed posledního intervalu  $I^n = \langle a^n, b^n \rangle$ .

K ロ ▶ K 레 ▶ K 회 ▶ K 회 ▶ / 회 및 → 9 Q Q ·
# Jednorozměrná optimalizace - komparativní metody

Nejprve se zaměřme na metody jednorozměrné numerické optimalizace, ty jsou totiž součástí některých vícerozměrných metod. Metody nevyžadující výpočet derivace funkce f nazýváme komparativní. Uvedeme tři z nich, a to trisekci, metodu zlatého řezu a metodu kvadratické interpolace. Většinou je třeba předem přibližně určit polohu bodu optima a stanovit počáteční interval  $I = \langle a, b \rangle$  tak, aby na změněném intervalu účelová funkce  $f$  měla jen jedno minimum, tj. byla unimodální. V jednotlivých iteracích nahrazujeme krajní body intervalu obsahujícího minimum novými body, tak abychom jej postupně zužovali. Jako odhad bodu optima se vezme střed posledního intervalu  $I^n = \langle a^n, b^n \rangle$ .

U všech iteračních metod musíme předem nastavit nějaké pravidlo ukončení výpočtu. Metody většinou vyžadují splnění jistých podmínek, za kterých platí, že čím více iteračních kroků provedeme, tím přesnější odhad hledaného extrému získáme. Možné přístupy, kdy výpočet ukončit jsou například:

- po provedení zadaného počtu kroků
- dosažením stanovené přesnosti ε ( tedy když šířka intervalu *I*<sup>n</sup> splňuje:  $|b^n - a^n| < 2\varepsilon$ )

K ロ ▶ K @ ▶ K 할 ▶ K 할 ▶ 이 할 → 900

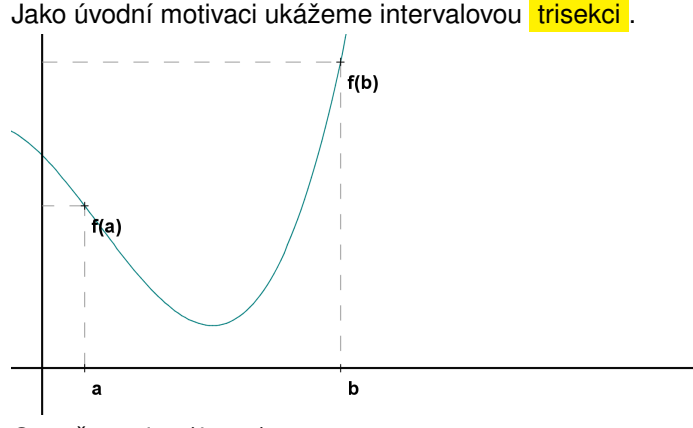

Označme  $d = (b - a)$ .

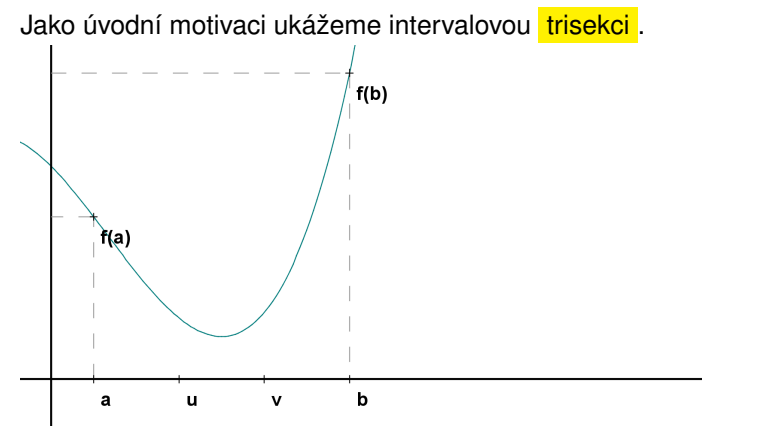

Body  $u = a + d/3$  a  $v = b - d/3$  dělí interval  $\langle a, b \rangle$  na tři stejné části.

 $2Q$ 

K ロ ▶ K @ ▶ K 결 ▶ K 결 ▶ │ 결

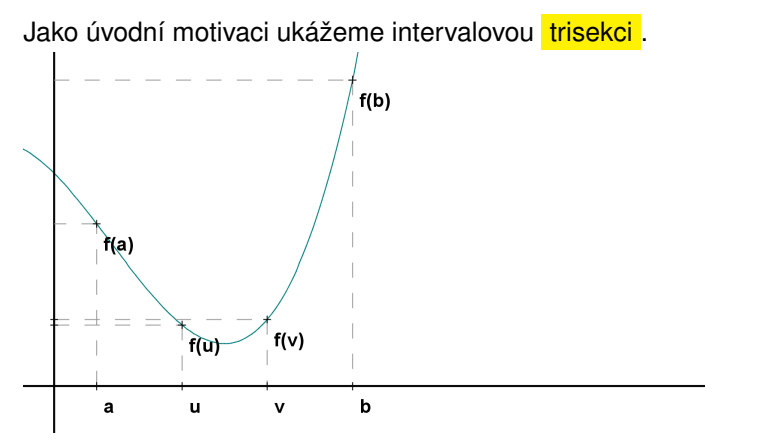

Nejprve vyhodnotíme *f*(*u*) a *f*(*v*). Pˇredpokládejme, že *f*(*u*) < *f*(*v*).

メロト メ団ト メミト メミト

准

 $299$ 

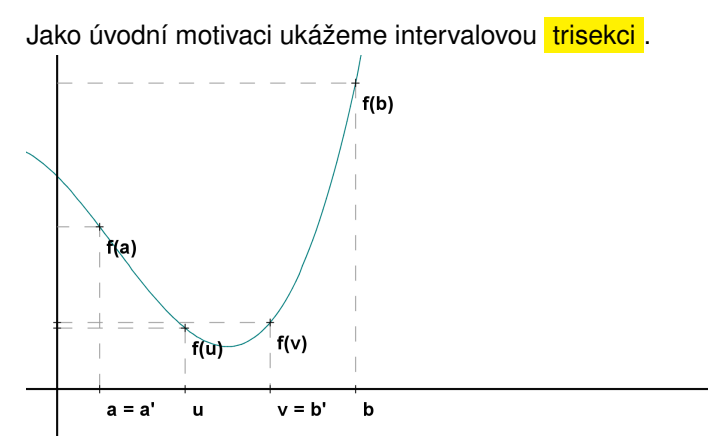

Minimum jistě leží vlevo od *v*, takže *b* nahradíme pomocí  $b^1 = v$ , levá hranice zůstává *a* $^1 = a$ . Tím se délka intervalu (obsahujícího minimum) zkrátí na dvě třetiny své původní délky. Dále pokračujeme s intervalem  $I^1=\langle a^1,b^1\rangle,$  atd. Bod *u* však už nelze v následujícím kroku využít. Funkci musíme vyhodnotit v každém kroku dvakrát, což je neefektivní.

Metoda zlatého řezu je založena na šikovnějším výběru dělicích bodů u a v. Označme  $\rho$  číslo o něco větší než 1/3, jehož přesnou hodnotu teprve určíme. Označme body  $u = a + \rho d$  a  $v = b - \rho d$ .

K ロ ▶ K @ ▶ K 할 ▶ K 할 ▶ 이 할 → 900

Metoda zlatého řezu je založena na šikovnějším výběru dělicích bodů u a v. Označme  $\rho$  číslo o něco větší než 1/3, jehož přesnou hodnotu teprve určíme. Označme body  $\boldsymbol{u} = \boldsymbol{a} + \rho \boldsymbol{d}$  a  $\boldsymbol{v} = \boldsymbol{b} - \rho \boldsymbol{d}$ . Předpokládejme opět, že *f*(*u*) < *f*(*v*), minimum je tedy mezi *a* a *v*. Nahradíme *b* pomocí *v* a proces opakujeme. Zvolíme-li správnou hodnotu ρ, bod *u* bude v pozici použitelné i v pˇríštím kroku. Po prvním kroku se tak funkce *f* bude vyhodnocovat pokaždé už jen jednou.

K ロ ▶ K 레 ▶ K 회 ▶ K 회 ▶ / 회 ★ 이익 아

Metoda zlatého řezu je založena na šikovnějším výběru dělicích bodů u a v. Označme  $\rho$  číslo o něco větší než 1/3, jehož přesnou hodnotu teprve určíme. Označme body  $\boldsymbol{u} = \boldsymbol{a} + \rho \boldsymbol{d}$  a  $\boldsymbol{v} = \boldsymbol{b} - \rho \boldsymbol{d}$ . Předpokládejme opět, že *f*(*u*) < *f*(*v*), minimum je tedy mezi *a* a *v*. Nahradíme *b* pomocí *v* a proces opakujeme. Zvolíme-li správnou hodnotu ρ, bod *u* bude v pozici použitelné i v příštím kroku. Po prvním kroku se tak funkce *f* bude vyhodnocovat pokaždé už jen jednou.

Jak tedy zvolit ρ? Tak, aby bod *u* hrál v redukovaném intervalu h*a*, *v*i stejnou roli jako bod *v* v původním intervalu, tj. aby poměr délky intervalu  $\langle a, u \rangle$  k délce intervalu  $\langle a, v \rangle$  byl stejný jako poměr délky intervalu  $\langle a, v \rangle$  k délce intervalu  $\langle a, b \rangle$ , tj.  $\rho$  :  $(1 - \rho) = (1 - \rho)$  : 1.

Metoda zlatého řezu je založena na šikovnějším výběru dělicích bodů u a v. Označme  $\rho$  číslo o něco větší než 1/3, jehož přesnou hodnotu teprve určíme. Označme body  $u = a + \rho d$  a  $v = b - \rho d$ . Předpokládejme opět, že *f*(*u*) < *f*(*v*), minimum je tedy mezi *a* a *v*. Nahradíme *b* pomocí *v* a proces opakujeme. Zvolíme-li správnou hodnotu ρ, bod *u* bude v pozici použitelné i v pˇríštím kroku. Po prvním kroku se tak funkce *f* bude vyhodnocovat pokaždé už jen jednou.

Jak tedy zvolit ρ? Tak, aby bod *u* hrál v redukovaném intervalu h*a*, *v*i stejnou roli jako bod *v* v původním intervalu, tj. aby poměr délky intervalu  $\langle a, u \rangle$  k délce intervalu  $\langle a, v \rangle$  byl stejný jako poměr délky intervalu  $\langle a, v \rangle$  k délce intervalu  $\langle a, b \rangle$ , tj.  $\rho$  :  $(1 - \rho) = (1 - \rho)$  : 1. Po úpravě tohoto vztahu obdržíme kvadratickou rovnici  $\rho^2-3\rho+1=0$ , jejímž řešením je

$$
\rho = \frac{3-\sqrt{5}}{2} \approx 0,382
$$
, kde číslo  $1 - \rho \approx 0,618$  je tzv. poměr zlatého řezu.

K ロ ▶ K 레 ▶ K 코 ▶ K 코 ▶ 『 코 │ ◆ 9 Q Q

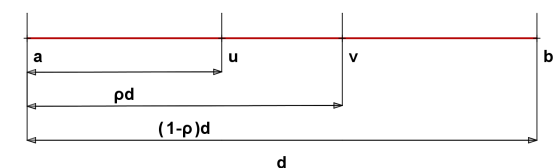

Lze ukázat, že požadujeme-li při metodě zlatého řezu ukončení při dosažení stanovené přesnosti ε, stačí provést *N* iterací, kde

K ロ ▶ K @ ▶ K 할 ▶ K 할 ▶ 이 할 → 900

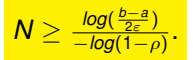

Výsledný odhad bodu optima zapíšeme ve tvaru  $x^* = \frac{b^N + a^N}{2} \pm \varepsilon$ .

Lze ukázat, že požadujeme-li při metodě zlatého řezu ukončení při dosažení stanovené přesnosti ε, stačí provést *N* iterací, kde

 $N \geq \frac{\log(\frac{b-a}{2\varepsilon})}{-\log(1-a)}$  $\frac{log(\frac{2}{2\varepsilon})}{log(1-\rho)}$ .

Výsledný odhad bodu optima zapíšeme ve tvaru  $x^* = \frac{b^N + a^N}{2} \pm \varepsilon$ .

**Příklad:** Nalezněte minimum funkce  $\frac{f(x) = x + \frac{3}{x^2}}{x}$  s přesností  $\varepsilon = 0, 05,$ víte-li, že se nalézá v intervalu  $(0, 5; 3)$ .

K ロ ▶ K @ ▶ K 할 ▶ K 할 ▶ 이 할 → 90 Q

Lze ukázat, že požadujeme-li při metodě zlatého řezu ukončení při dosažení stanovené přesnosti ε, stačí provést *N* iterací, kde

 $N \geq \frac{\log(\frac{b-a}{2\varepsilon})}{-\log(1-a)}$  $\frac{log(\frac{2}{2\varepsilon})}{log(1-\rho)}$ .

Výsledný odhad bodu optima zapíšeme ve tvaru  $x^* = \frac{b^N + a^N}{2} \pm \varepsilon$ .

**Příklad:** Nalezněte minimum funkce  $\frac{f(x) = x + \frac{3}{x^2}}{x}$  s přesností  $\varepsilon = 0, 05,$ víte-li, že se nalézá v intervalu  $(0, 5; 3)$ .

K ロ ▶ K @ ▶ K 할 ▶ K 할 ▶ 이 할 → 90 Q

Spočteme nejprve, kolik bude třeba provést iterací: *N* ≥  $\frac{log(\frac{b-a}{2\varepsilon})}{-log(1-\rho)} = \frac{log(\frac{2.5}{0.1})}{-log(0.618)} ≈ 6,69$ , stačí tedy 7 iterací.

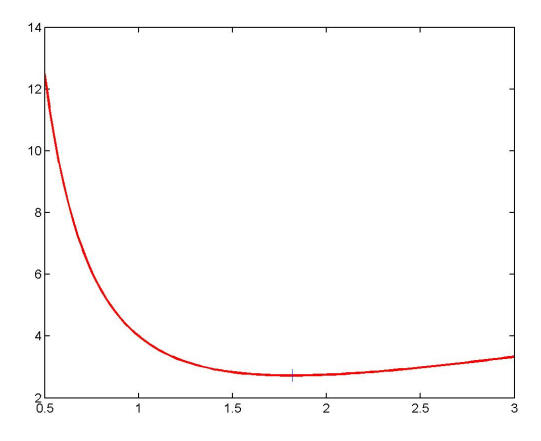

Graf funkce  $f(x) = x + \frac{3}{x^2}$  na počátečním intervalu  $a = 0, 5; b = 3$ , svislou círal funkce  $r(x) = x + \frac{x^2}{x^2}$  na pocalectifii miervalu  $a = 0, 5, 6$ <br>čárou je znázorněno skutečné minimum  $x^* = \sqrt[3]{6} \approx 1,817120$ 

メロメ メ御き メ君き メ君きし つくい 准

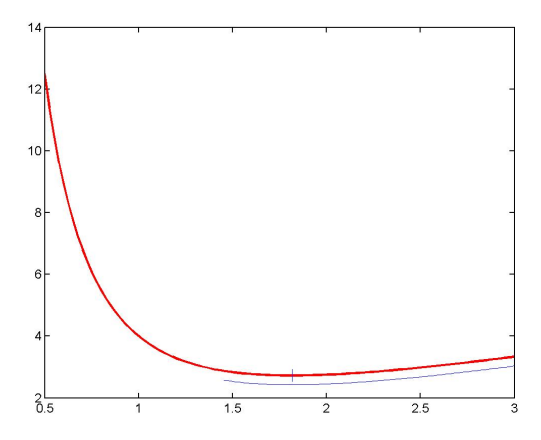

1. krok: *u* = 1.454915, *v* = 2.045085, *f*(*u*) = 2.872163, *f*(*v*) = 2.762381. Nový interval je  $I^1 = \langle 1.454915, 3.000000 \rangle$ .

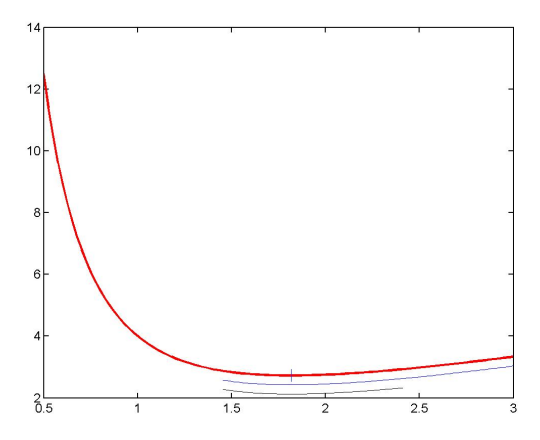

2. krok: *u* = 2.045085, *v* = 2.409830, *f*(*u*) = 2.762381, *f*(*v*) = 2.926423. Nový interval je  $I^2 = \langle 1.454915, 2.409830 \rangle$ .

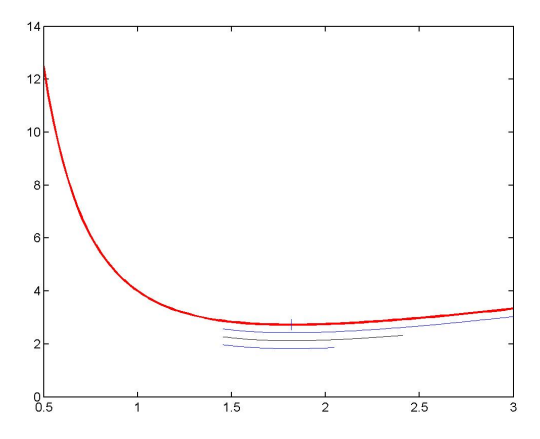

3. krok: *u* = 1.819660, *v* = 2.045085, *f*(*u*) = 2.725686, *f*(*v*) = 2.762381. Nový interval je  $l^3 = \langle 1.454915, 2.045085 \rangle$ .

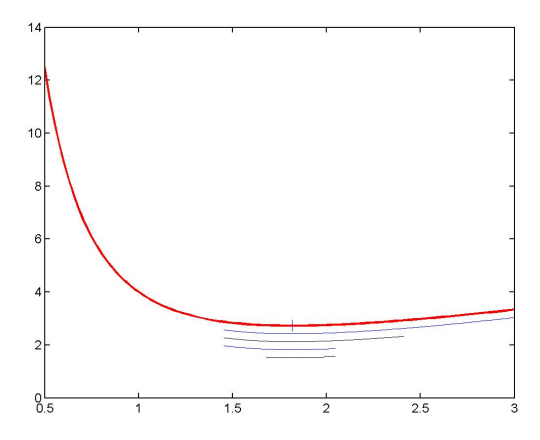

4. krok: *u* = 1.680340, *v* = 1.819660, *f*(*u*) = 2.742835, *f*(*v*) = 2.725686. Nový interval je  $I^4 = \langle 1.680340, 2.045085 \rangle$ .

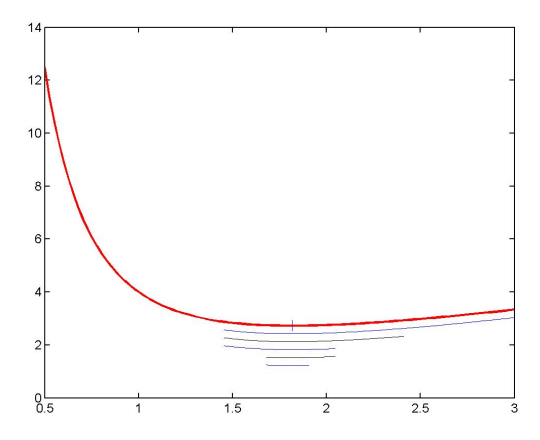

5. krok: *u* = 1.819660, *v* = 1.905765, *f*(*u*) = 2.725686, *f*(*v*) = 2.731770. Nový interval je *I*<sup>5</sup> =  $\langle 1.680340, 1.905765 \rangle$ .

す ロ ト す 御 ト す 君 ト す 君 ト 重  $2Q$ 

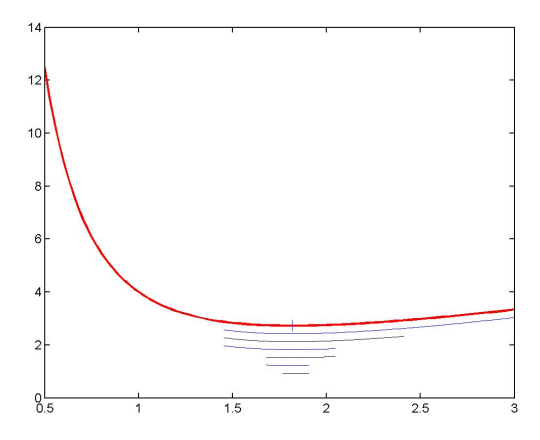

6. krok:  $u = 1.766445$ ,  $v = 1.819660$ ,  $f(u) = 2.727882$ ,  $f(v) = 2.725686$ . Nový interval je  $I^6 = \langle 1.766445, 1.905765 \rangle$ .

K ロ ▶ K @ ▶ K 할 ▶ K 할 ▶

重

 $2Q$ 

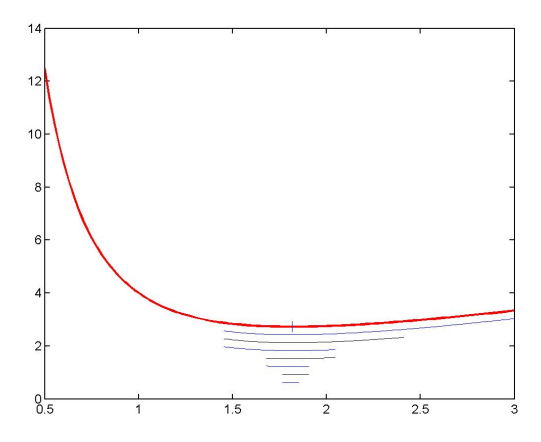

7. krok: *u* = 1.819660, *v* = 1.852549, *f*(*u*) = 2.725686, *f*(*v*) = 2.726691. Nový interval je *I<sup>7</sup> =*  $\langle 1.766445, 1.852549 \rangle$ *.* Šířka intervalu je menší než 0,1, tedy odhadneme bod optima jeho středem:  $x^* = 1,81 \pm 0,05$ 

 $2Q$ 

K ロ ▶ K @ ▶ K 혼 ▶ K

Předpokládejme, že minimum leží v intervalu  $\langle a, b \rangle$ , a že je znám nějaký jeho vnitˇrní bod *c*, ve kterém hodnota funkce *f* nepˇresáhne hodnoty *f*(*a*), *f*(*b*).

 $2Q$ 

重

メロト メ御 トメ 君 トメ 君 トー

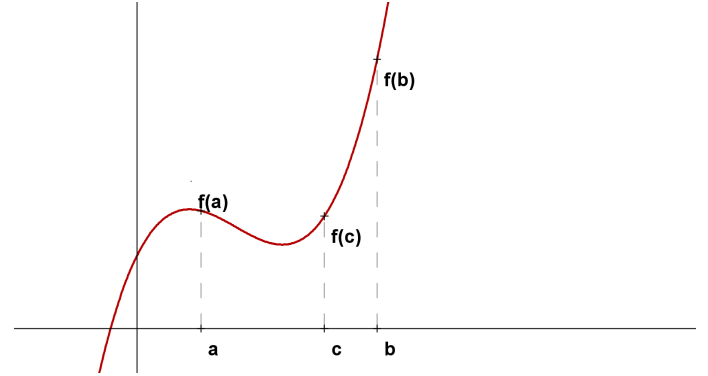

Předpokládejme, že minimum leží v intervalu  $\langle a, b \rangle$ , a že je znám nějaký jeho vnitˇrní bod *c*, ve kterém hodnota funkce *f* nepˇresáhne hodnoty *f*(*a*), *f*(*b*).

K ロ ▶ K @ ▶ K 결 ▶ K 결 ▶ │ 결

 $2Q$ 

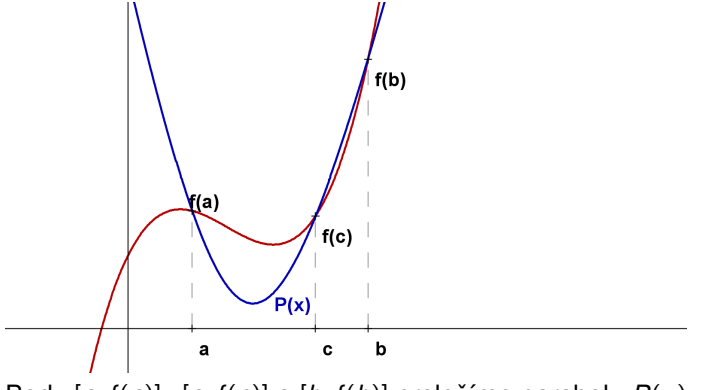

Body [*a*, *f*(*a*)], [*c*, *f*(*c*)] a [*b*, *f*(*b*)] proložíme parabolu *P*(*x*)

Předpokládejme, že minimum leží v intervalu  $\langle a, b \rangle$ , a že je znám nějaký jeho vnitˇrní bod *c*, ve kterém hodnota funkce *f* nepˇresáhne hodnoty *f*(*a*), *f*(*b*).

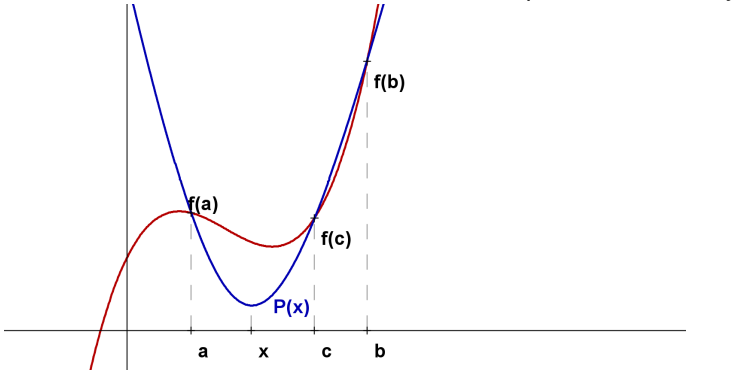

Bod jejího minima *x* považujeme za aproximaci bodu optima *x* ∗ .

 $2Q$ 

K ロ ▶ K @ ▶ K 결 ▶ K 결 ▶ │ 결

Předpokládejme, že minimum leží v intervalu  $\langle a, b \rangle$ , a že je znám nějaký jeho vnitˇrní bod *c*, ve kterém hodnota funkce *f* nepˇresáhne hodnoty *f*(*a*), *f*(*b*).

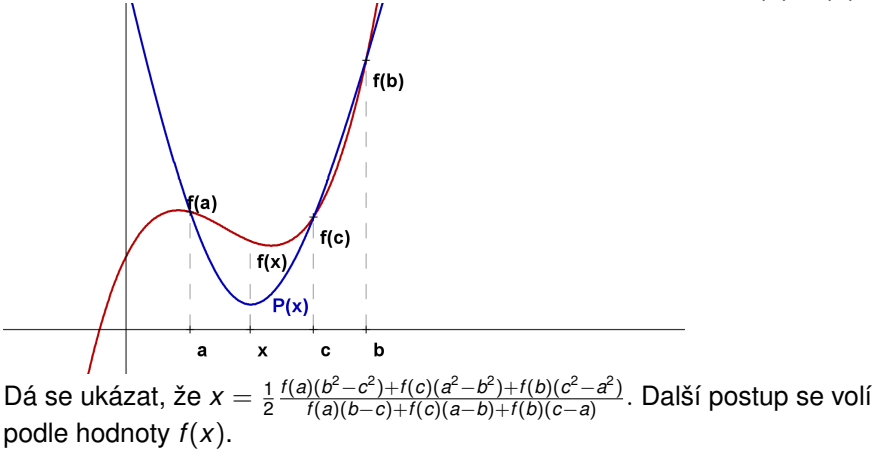

<span id="page-528-0"></span>Víme, že *x* ∈ (*a*, *b*), vyšlo nám *x* < *c*. Je-li *f*(*x*) < *f*(*c*), do další iterace použijeme vypočtené x místo bodu c, který se stane novým krajním bodem (pokud  $x < c$ , tak jím nahradíme horní hranici  $b$ , viz obr., v opačném případě dolní hranici *a*). Je-li naopak *f*(*x*) > *f*(*c*), pak *c* ponecháme a novým krajovým bodem se stane *x*. Pˇrípad *x* = *c* znamená, že bud' jsme se strefili do optima nebo je nutná jiná volba *c*. Tento a další nedostatky pˇrekonává kombinovaný přístup, tzv. Brentova metoda.

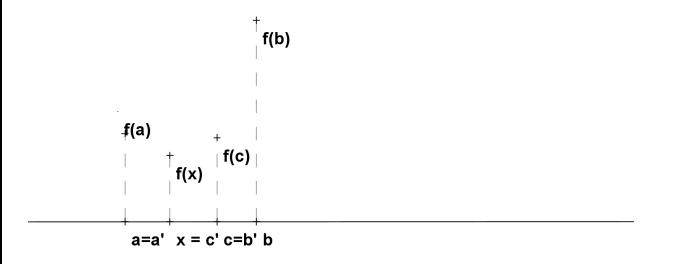

Výpočet se zastaví, až rozdíl dvou po sobě jdoucích odhadů |*x<sup>n</sup>* − *x*<sup>n−1</sup>| klesne pod hodnotu  $\varepsilon$ . メロト メ御 トメ 君 トメ 君 トッ 君

 $299$ 

<span id="page-529-0"></span>**Příklad:** Minimalizujte funkci  $\frac{f(x) = x + \frac{3}{x^2}}{x}$ na intervalu  $\langle 0, 5, 3 \rangle$  s přesností  $\varepsilon=$  0, 05, jako první aproximaci volte  $x^0=$  1, 5.

K ロ ▶ K 레 ▶ K 회 ▶ K 회 ▶ │ 회 │ ⊙ Q ⊙

**Příklad:** Minimalizujte funkci  $\frac{f(x) = x + \frac{3}{x^2}}{x}$ na intervalu  $\langle 0, 5, 3 \rangle$  s přesností  $\varepsilon=$  0, 05, jako první aproximaci volte  $x^0=$  1, 5.

První interpolaci provedeme pro body  $a = 0.5$ ,  $c = 1.5$  a  $b = 3$ . Znázorněme červeně graf  $f(x)$  na  $\langle a, b \rangle$  a modře parabolu, protínající jej v bodech *a*, *b*, *c*:

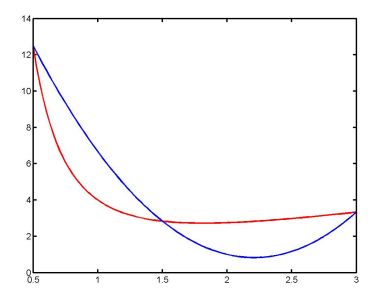

1. krok:  $f(a) = 12.500000$ ,  $f(c) = 2.833333$ ,  $f(b) = 3.3333333$  ⇒  $x = 2.208333, f(x) = 2.823499 \Rightarrow \text{Nov\`e}:$ *a* = 1.5[0](#page-501-0)0000, *c* [=](#page-501-0) 2.20[8](#page-623-0)[3](#page-624-0)[33](#page-0-0), *b* = 3.000000, chy[ba](#page-529-0)  $|x| = x^0$  $|x| = x^0$  $|x| = x^0$  = 0.[7](#page-500-0)08333[.](#page-624-0)  $290$ 

<span id="page-531-0"></span>**Příklad:** Minimalizujte funkci  $\frac{f(x) = x + \frac{3}{x^2}}{x}$ na intervalu  $\langle 0, 5, 3 \rangle$  s přesností  $\varepsilon=$  0, 05, jako první aproximaci volte  $x^0=$  1, 5.

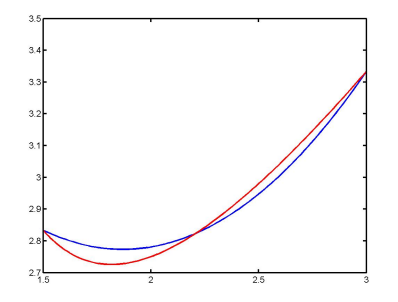

2. krok:  $f(a) = 2.833333$ ,  $f(c) = 2.823499$ ,  $f(b) = 3.3333333$  ⇒  $x = 1.869995$ ,  $f(x) = 2.727902 \Rightarrow$  Nově:  $a = 1.500000, c = 1.869995, b = 2.208333, chyba |x^2 - x^1| = 0.338339.$ 

<span id="page-532-0"></span>**Příklad:** Minimalizujte funkci  $\frac{f(x) = x + \frac{3}{x^2}}{x}$ na intervalu  $\langle 0, 5, 3 \rangle$  s přesností  $\varepsilon=$  0, 05, jako první aproximaci volte  $x^0=$  1, 5.

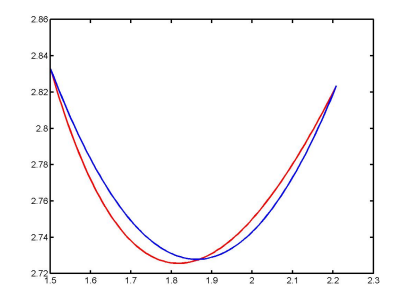

3. krok:  $f(a) = 2.833333$ ,  $f(c) = 2.727902$ ,  $f(b) = 2.823499$   $\Rightarrow$  $x = 1.862831, f(x) = 2.727350 \Rightarrow \text{Nov\`{e}}$ :  $a = 1.500000$ ,  $c = 1.862831$ ,  $b = 1.869995$ , chyba  $|x^3 - x^2| = 0.007163 < 0,05$ , výpočet se zastaví:  $x^* \approx 1,862831 \pm 0,05$ .

## <span id="page-533-0"></span>Jednorozměrná optimalizace - metody využívající derivace

Kromě standartního předpokladu unimodálnosti funkce *f* na intervalu  $\langle a, b \rangle$ předpokládejme dále, že *f* je zde diferencovatelná. Nejjednodušší iterační optimalizační metodou využívající derivaci funkce f je metoda bisekce, čili půlení intervalů. Jestliže označíme bod, v němž funkce f nabýva svého minima na intervalu h*a*, *b*i jako *p*, pak je *f* klesající na h*a*, *p*i (tudíž zde platí  $f'(x) < 0$ ) a rostoucí na intervalu  $\langle p, b \rangle$  (tudíž zde platí  $f'(x) > 0$ ).

K ロ ▶ K @ ▶ K 할 ▶ K 할 ▶ 이 할 → 900

## Jednorozměrná optimalizace - metody využívající derivace

Kromě standartního předpokladu unimodálnosti funkce *f* na intervalu  $\langle a, b \rangle$ předpokládejme dále, že *f* je zde diferencovatelná. Nejjednodušší iterační optimalizační metodou využívající derivaci funkce f je metoda bisekce, čili půlení intervalů. Jestliže označíme bod, v němž funkce f nabýva svého minima na intervalu h*a*, *b*i jako *p*, pak je *f* klesající na h*a*, *p*i (tudíž zde platí  $f'(x) < 0$ ) a rostoucí na intervalu  $\langle p, b \rangle$  (tudíž zde platí  $f'(x) > 0$ ).

Vezmeme-li jako odhad bodu minima střed intervalu <mark> $s = \frac{a+b}{2}$ </mark>, pak pro  $f'(s) < 0$  leží minimum vpravo, klademe tedy  $a^1 = s$  a pro  $f'(s) > 0$  leží minimum vlevo a klademe  $b^1 = s$ , druhý krajní bod zůstává (pokud  $f'(s) = 0,$ našli jsme přímo bod optima x<sup>\*</sup>).

K ロ ▶ K 레 ▶ K 회 ▶ K 회 ▶ / 회 ★ 이익 아

# Jednorozměrná optimalizace - metody využívající derivace

Kromě standartního předpokladu unimodálnosti funkce *f* na intervalu  $\langle a, b \rangle$ předpokládejme dále, že *f* je zde diferencovatelná. Nejjednodušší iterační optimalizační metodou využívající derivaci funkce f je metoda bisekce, čili půlení intervalů. Jestliže označíme bod, v němž funkce f nabýva svého minima na intervalu h*a*, *b*i jako *p*, pak je *f* klesající na h*a*, *p*i (tudíž zde platí  $f'(x) < 0$ ) a rostoucí na intervalu  $\langle p, b \rangle$  (tudíž zde platí  $f'(x) > 0$ ).

Vezmeme-li jako odhad bodu minima střed intervalu <mark> $s = \frac{a+b}{2}$ </mark>, pak pro  $f'(s) < 0$  leží minimum vpravo, klademe tedy  $a^1 = s$  a pro  $f'(s) > 0$  leží minimum vlevo a klademe  $b^1 = s$ , druhý krajní bod zůstává (pokud  $f'(s) = 0,$ našli jsme přímo bod optima x<sup>\*</sup>).

Výpočet se zastaví po stanoveném počtu kroků nebo klesne-li šířka intervalu pod  $2\varepsilon$ , kde  $\varepsilon$  je požadovaná přesnost. Lze ukázat, že pak stačí provést

K ロ ▶ K 레 ▶ K 코 ▶ K 코 ▶ 『 코 │ ◆ 9 Q Q

$$
N \geq \frac{\log(\frac{b-a}{2\epsilon})}{\log 2}
$$
iterací.

Ukažme si metodu opět pro minimalizaci funkce  $f(x) = x + \frac{3}{x^2}$  na počátečním intervalu  $\langle 0, 5; 3 \rangle$  s přesností  $\varepsilon = 0, 05$ . Funkce má derivaci  $f'(x) = 1 - \frac{6}{x^3}.$ 

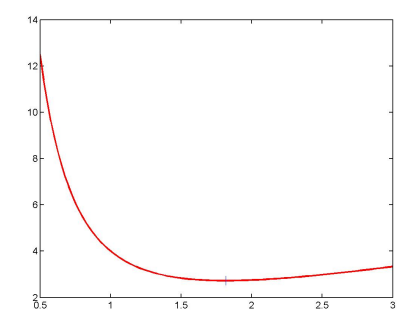

Graf funkce  $f(x) = x + \frac{3}{x^2}$  na počátečním intervalu  $a = 0, 5; \; b = 3$ , svislou cárou je znázorněno skutečné minimum  $x^* = \sqrt[3]{6} \approx 1,817120$ 

K ロ K K 御 K K 君 K K 君 K 「君

 $299$ 

Ukažme si metodu opět pro minimalizaci funkce  $f(x) = x + \frac{3}{x^2}$  na počátečním intervalu  $\langle 0, 5; 3 \rangle$  s přesností  $\varepsilon = 0, 05$ . Funkce má derivaci  $f'(x) = 1 - \frac{6}{x^3}.$ 

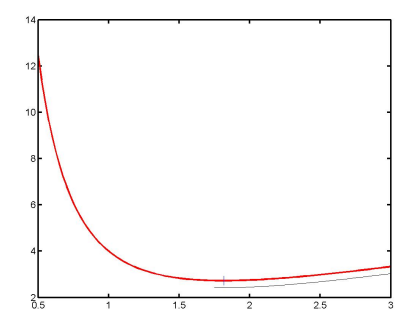

1. krok:  $s = 1.750000, f'(s) = −0.119534$  ⇒ nový interval bude:  $I^1 = \langle 1.750000, 3.000000 \rangle$ 

K ロ K K 御 K K 君 K K 君 K 「君

 $299$ 

Ukažme si metodu opět pro minimalizaci funkce  $f(x) = x + \frac{3}{x^2}$  na počátečním intervalu  $\langle 0, 5; 3 \rangle$  s přesností  $\varepsilon = 0, 05$ . Funkce má derivaci  $f'(x) = 1 - \frac{6}{x^3}.$ 

K ロ K K 御 K K 君 K K 君 K 「君

 $299$ 

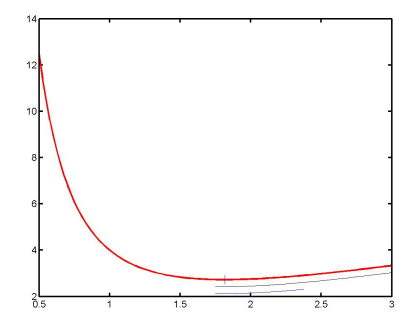

2. krok:  $s = 2.375000, f'(s) = 0.552121$  ⇒ nový interval bude:  $I^1 = \langle 1.750000, 2.375000 \rangle$ 

Ukažme si metodu opět pro minimalizaci funkce  $f(x) = x + \frac{3}{x^2}$  na počátečním intervalu  $\langle 0, 5; 3 \rangle$  s přesností  $\varepsilon = 0, 05$ . Funkce má derivaci  $f'(x) = 1 - \frac{6}{x^3}.$ 

K ロ K K 御 K K 君 K K 君 K 「君

 $299$ 

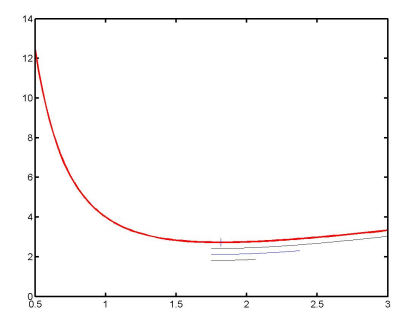

3. krok:  $s = 2.062500, f'(s) = 0.316137$  ⇒ nový interval bude:  $I^1 = \langle 1.750000, 2.062500 \rangle$
## Jednorozměrná optimalizace - metoda bisekce, příklad

Ukažme si metodu opět pro minimalizaci funkce  $f(x) = x + \frac{3}{x^2}$  na počátečním intervalu  $\langle 0, 5; 3 \rangle$  s přesností  $\varepsilon = 0, 05$ . Funkce má derivaci  $f'(x) = 1 - \frac{6}{x^3}.$ 

K ロ K K 御 K K 君 K K 君 K 「君

 $299$ 

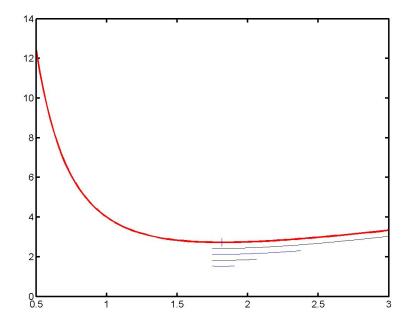

4. krok:  $s = 1.906250, f'(s) = 0.133813$  ⇒ nový interval bude:  $I^1 = \langle 1.750000, 1.906250 \rangle$ 

## Jednorozměrná optimalizace - metoda bisekce, příklad

Ukažme si metodu opět pro minimalizaci funkce  $f(x) = x + \frac{3}{x^2}$  na počátečním intervalu  $\langle 0, 5; 3 \rangle$  s přesností  $\varepsilon = 0, 05$ . Funkce má derivaci  $f'(x) = 1 - \frac{6}{x^3}.$ 

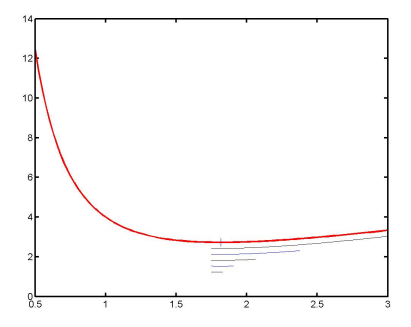

5. krok:  $s = 1.828125, f'(s) = 0.017950$  ⇒ nový interval bude:  $I^1 = \langle 1.750000, 1.828125 \rangle$ . protože šířka intervalu <  $\varepsilon$ , výpočet končí: *x* <sup>∗</sup> ≈ 1.789063 ± 0, 05

Další metoda hledá minimum jako kořen derivace. Nazývá se Newtonova metoda (též metoda tečen). Metoda využívá navíc i druhé derivace, předpokládejme tedy její existenci v každém bodě zadaného intervalu.

Další metoda hledá minimum jako kořen derivace. Nazývá se Newtonova metoda (též metoda tečen). Metoda využívá navíc i druhé derivace, předpokládejme tedy její existenci v každém bodě zadaného intervalu. Jak název napovídá, vedeme v bodě x<sub>0</sub> tečnu ke grafu funkce  $f'(x)$  a jako následující odhad vezmeme průsečík této tečny s osou x. Rovnici tečny lze zapsat jako: <mark>y = f′(x<sub>0</sub>) + f′′(x<sub>0</sub>) · (x − x<sub>0</sub>) .</mark> Položíme-li pravou stranu rovnu

K ロ ▶ K @ ▶ K 할 ▶ K 할 ▶ 이 할 → 900

nule, spočteme odtud  $x = x_0 - \frac{f'(x_0)}{f''(x_0)}$ 

Další metoda hledá minimum jako kořen derivace. Nazývá se Newtonova metoda (též metoda tečen). Metoda využívá navíc i druhé derivace, předpokládejme tedy její existenci v každém bodě zadaného intervalu. Jak název napovídá, vedeme v bodě x<sub>0</sub> tečnu ke grafu funkce  $f'(x)$  a jako následující odhad vezmeme průsečík této tečny s osou x. Rovnici tečny lze zapsat jako: <mark>y = f′(x<sub>0</sub>) + f′′(x<sub>0</sub>) · (x − x<sub>0</sub>) .</mark> Položíme-li pravou stranu rovnu

nule, spočteme odtud  $x = x_0 - \frac{f'(x_0)}{f''(x_0)}$ 

Tuto hodnotu označíme x<sub>1</sub> a pokračujeme ve výpočtu až dokud není splněno |*x<sup>n</sup>* − *xn*−1| < ε. Pˇredností metody je její rychlost, znacnou nevýhodou je ale ˇ fakt, že nekonverguje vždy. Ke konvergenci postačuje, aby na výchozím intervalu  $\langle a, b \rangle$  neměnila  $f''(x)$  ani  $f'''(x)$  znaménko a aby platilo *f'*(a) · *f'*(b) < 0. Důležité je též dobrá volba bodu  $x_0$ , doporučuje se volit tak, aby  $\frac{f'(x_0) \cdot f'''(x_0) > 0}$ , jinak by  $x_1$  neležel v intervalu  $\langle a, b \rangle$ .

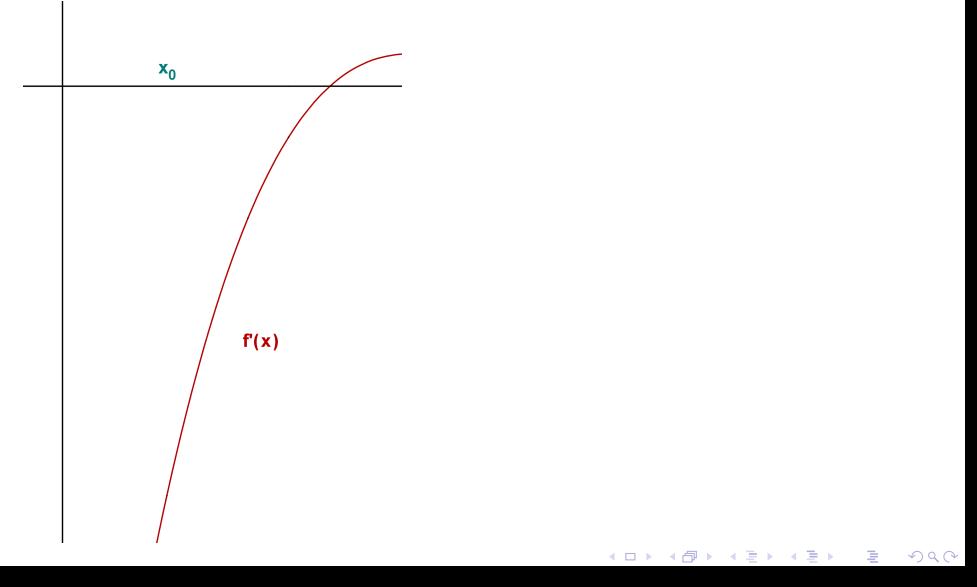

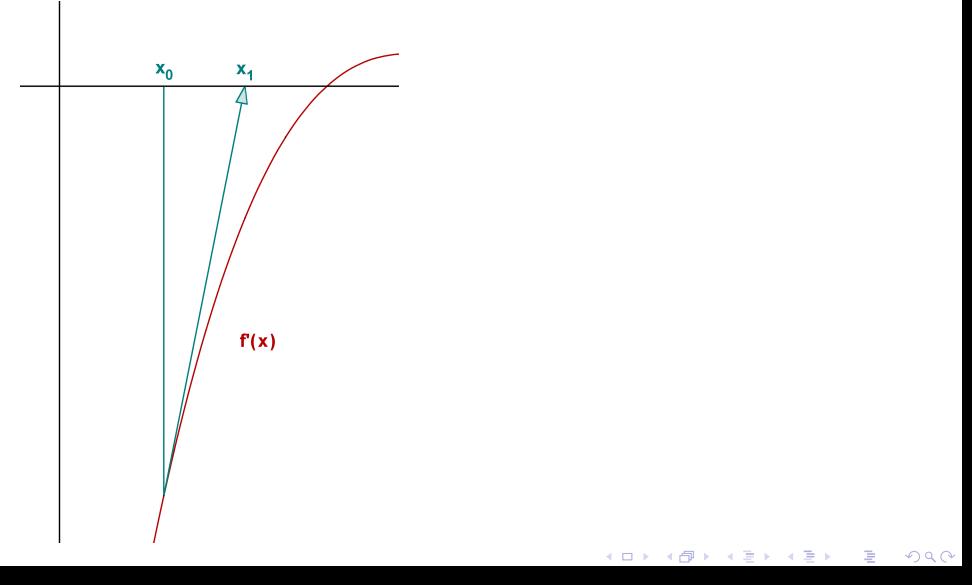

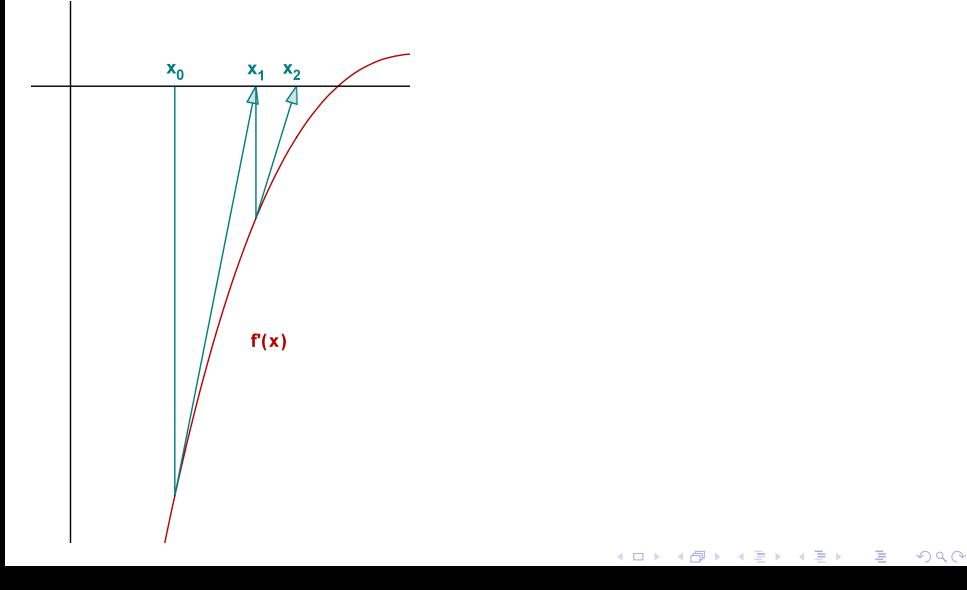

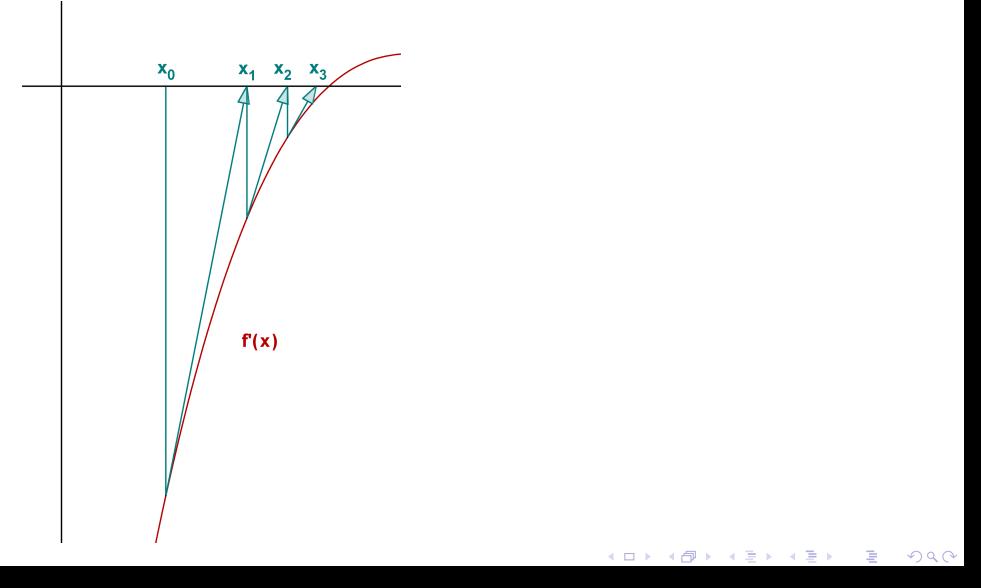

**Příklad:** Nalezněte minimum funkce  $f(x) = x + \frac{3}{x^2}$  s přesností  $\varepsilon = 0, 05$ , víte-li, že se naléza v intervalu  $(0, 5; 3)$ .

**Příklad:** Nalezněte minimum funkce  $f(x) = x + \frac{3}{x^2}$  s přesností  $\varepsilon = 0, 05$ , víte-li, že se naléza v intervalu  $(0, 5; 3)$ .

K ロ ▶ K @ ▶ K 할 ▶ K 할 ▶ 이 할 → 900

**Rešení:**  $f'(x) = 1 - \frac{6}{x^3}, \ f''(x) = \frac{18}{x^4}.$ Zvolme  $x_0 = 1.750000$  (1. aproximace z metody bisekce)

**Příklad:** Nalezněte minimum funkce  $f(x) = x + \frac{3}{x^2}$  s přesností  $\varepsilon = 0, 05$ , víte-li, že se naléza v intervalu  $(0, 5; 3)$ .

**Rešení:**  $f'(x) = 1 - \frac{6}{x^3}, \ f''(x) = \frac{18}{x^4}.$ Zvolme  $x_0 = 1.750000$  (1. aproximace z metody bisekce)

1.krok:  $x_0 = 1,750000$ ,  $f'(x_0) = -0,119534$ ,  $f''(x_0) = -1,919200$  ⇒  $x_1 = 1,812283, |x_1 - x_0| = 0,062283$ 

**Příklad:** Nalezněte minimum funkce  $f(x) = x + \frac{3}{x^2}$  s přesností  $\varepsilon = 0, 05$ , víte-li, že se naléza v intervalu  $(0, 5; 3)$ .

**Rešení:**  $f'(x) = 1 - \frac{6}{x^3}, \ f''(x) = \frac{18}{x^4}.$ Zvolme  $x_0 = 1.750000$  (1. aproximace z metody bisekce) 1.krok:  $x_0 = 1,750000$ ,  $f'(x_0) = -0,119534$ ,  $f''(x_0) = -1,919200$  ⇒  $x_1 = 1,812283, |x_1 - x_0| = 0,062283$  $2.\mathsf{krok:}\ x_1 = 1,812283, f'(x_1) = −0,008029, f''(x1) = 1,668662 ⇒$ 

*x*<sub>2</sub> = 1, 817095, |*x*<sub>2</sub> − *x*<sub>1</sub>| = 0, 004812, výpočet končí: *x*\* ≈ 1, 817095 ± 0, 05

V předchozí metodě potřebujeme v každém kroku spočítat jak první, tak druhou derivaci funkce v daném bodě. Jelikož výpočet derivace funkce nemusí být vždy snadný, nahrazuje se tzv. poměrnou diferencí:  $f'(X_k) \approx \frac{f(X_k) - f(X_{k-1})}{X_k - X_{k-1}}$ *xk*−*xk*−<sup>1</sup> My tuto aproximaci provedeme pro druhou derivaci:  $f''(x_k) \approx \frac{f'(x_k) - f'(x_{k-1})}{x_k - x_{k-1}}$ *xk*−*xk*−<sup>1</sup>

V předchozí metodě potřebujeme v každém kroku spočítat jak první, tak druhou derivaci funkce v daném bodě. Jelikož výpočet derivace funkce nemusí být vždy snadný, nahrazuje se tzv. poměrnou diferencí:

 $f'(X_k) \approx \frac{f(X_k) - f(X_{k-1})}{X_k - X_{k-1}}$ *xk*−*xk*−<sup>1</sup>

My tuto aproximaci provedeme pro druhou derivaci:

$$
f''(x_k) \approx \frac{f'(x_k) - f'(x_{k-1})}{x_k - x_{k-1}}
$$

Nahradíme-li v iteračním vzorci Newtonovy metody druhou derivaci uvedenou aproximací, dostávame:

 $x_{k+1} = x_k - \frac{x_k - x_{k-1}}{f'(x_k) - f'(x_{k-1})} f'(x_k)$ 

Právě uvedený vzorec reprezentuje tzv. metodu sečen. K výpočtu jsou třeba dva počáteční body x<sub>0</sub>, x<sub>1</sub>.

V předchozí metodě potřebujeme v každém kroku spočítat jak první, tak druhou derivaci funkce v daném bodě. Jelikož výpočet derivace funkce nemusí být vždy snadný, nahrazuje se tzv. poměrnou diferencí:

 $f'(X_k) \approx \frac{f(X_k) - f(X_{k-1})}{X_k - X_{k-1}}$ *xk*−*xk*−<sup>1</sup>

My tuto aproximaci provedeme pro druhou derivaci:

$$
f''(x_k) \approx \frac{f'(x_k) - f'(x_{k-1})}{x_k - x_{k-1}}
$$

Nahradíme-li v iteračním vzorci Newtonovy metody druhou derivaci uvedenou aproximací, dostávame:

 $x_{k+1} = x_k - \frac{x_k - x_{k-1}}{f'(x_k) - f'(x_{k-1})} f'(x_k)$ 

Právě uvedený vzorec reprezentuje tzv. metodu sečen. K výpočtu jsou třeba dva pocáte ˇ cní body ˇ *x*0, *x*1. Tato metoda také není vždy konvergentní, lze ji však modifikovat tak, že do vzorce použijeme místo dvou po sobě jdoucích iterací body  $x_m$ ,  $x_k$  s co největšími indexy, tak, aby platilo  $f'(x_m) \cdot f'(x_k) < 0$ . Tuto modifikaci nazýváme metoda regula falsi.

Zázorněme si metodu graficky, bod optima je *x*\* a počáteční iterace jsou *x*<sub>0</sub>,  $x_1$ , provedeme ještě další tři:

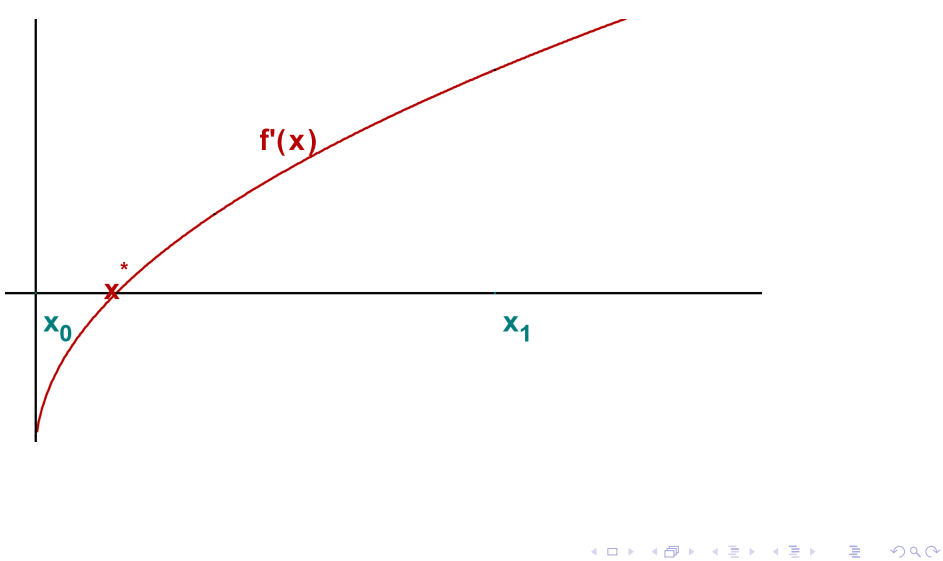

Zázorněme si metodu graficky, bod optima je *x*\* a počáteční iterace jsou *x*<sub>0</sub>,  $x_1$ , provedeme ještě další tři:

 $2Q$ 

哇

メロト メ団ト メミト メミト

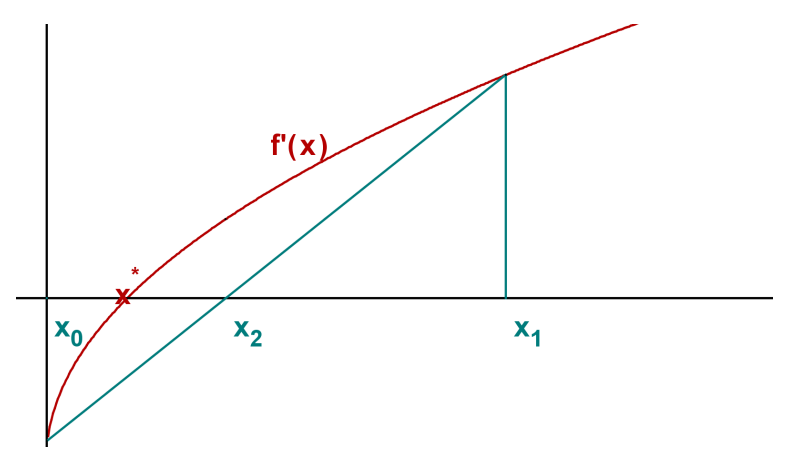

Zázorněme si metodu graficky, bod optima je *x*\* a počáteční iterace jsou *x*<sub>0</sub>,  $x_1$ , provedeme ještě další tři:

つくい

メロト メ部ド メ君ド メ君ド

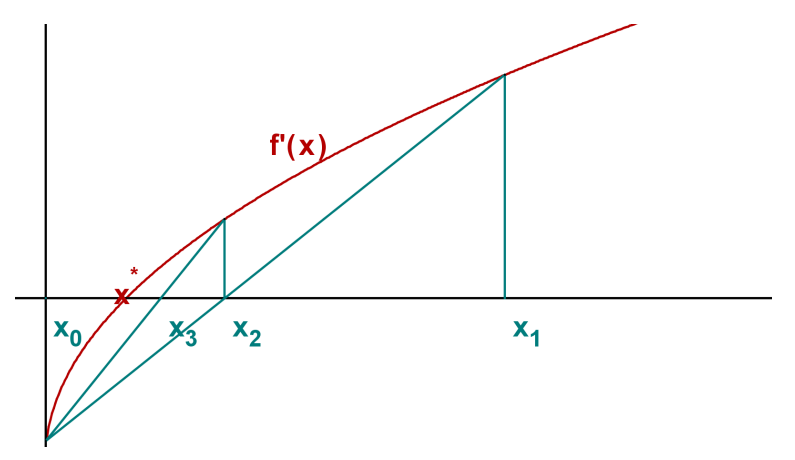

Zázorněme si metodu graficky, bod optima je *x*\* a počáteční iterace jsou *x*<sub>0</sub>,  $x_1$ , provedeme ještě další tři:

 $2Q$ 

メロト メ部ド メ君ド メ君ド

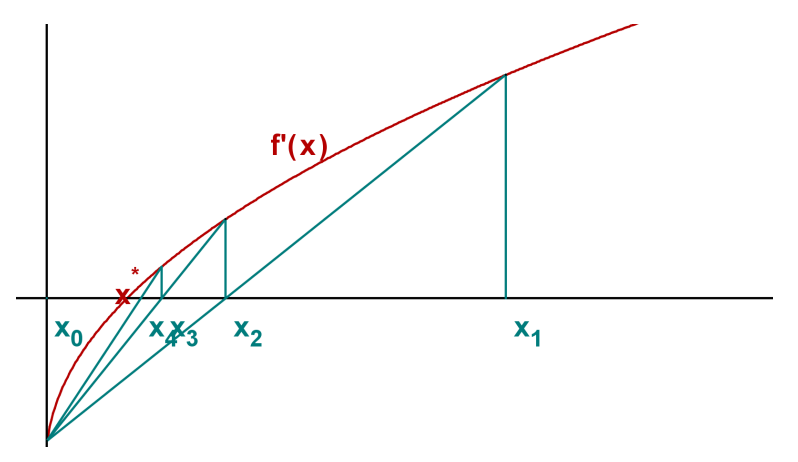

**Příklad:** Nalezněte minimum funkce  $f(x) = x + \frac{3}{x^2}$  s přesností  $\varepsilon = 0, 05$ , víte-li, že se naléza v intervalu  $(0, 5; 3)$ .

**Příklad:** Nalezněte minimum funkce  $f(x) = x + \frac{3}{x^2}$  s přesností  $\varepsilon = 0, 05$ , víte-li, že se naléza v intervalu  $(0, 5; 3)$ .

**Řešení:** Pro nalezení prvních dvou iterací můžeme použít např. metodu bisekce. Tedy:  $x_0 = 1,750000, x_1 = 2,375000$ . Ověříme, že  $f'(x_0)f'(x_1) = -0, 119534\cdot 0, 552121 < 0.$ 

**Příklad:** Nalezněte minimum funkce  $f(x) = x + \frac{3}{x^2}$  s přesností  $\varepsilon = 0, 05$ , víte-li, že se naléza v intervalu  $(0, 5; 3)$ .

**Řešení:** Pro nalezení prvních dvou iterací můžeme použít např. metodu bisekce. Tedy:  $x_0 = 1,750000, x_1 = 2,375000$ . Ověříme, že  $f'(x_0)f'(x_1) = -0, 119534\cdot 0, 552121 < 0.$ 

K ロ ▶ K @ ▶ K 할 ▶ K 할 ▶ 이 할 → 900

1.krok:  $x_2 = x_1 - \frac{x_1 - x_0}{f'(x_1) - f'(x_0)} f'(x_1) = 1,861230, |x_2 - x_1| = 0,062283$ Protože *f'* (*x*<sub>2</sub>) = 0, 069426 > 0, použijeme dále *x*<sub>0</sub> a *x*<sub>2</sub>.

**Příklad:** Nalezněte minimum funkce  $f(x) = x + \frac{3}{x^2}$  s přesností  $\varepsilon = 0, 05$ , víte-li, že se naléza v intervalu  $(0, 5; 3)$ .

**Řešení:** Pro nalezení prvních dvou iterací můžeme použít např. metodu bisekce. Tedy:  $x_0 = 1,750000, x_1 = 2,375000$ . Ověříme, že  $f'(x_0)f'(x_1) = -0, 119534\cdot 0, 552121 < 0.$ 

1.krok:  $x_2 = x_1 - \frac{x_1 - x_0}{f'(x_1) - f'(x_0)} f'(x_1) = 1,861230, |x_2 - x_1| = 0,062283$ Protože *f'* (*x*<sub>2</sub>) = 0, 069426 > 0, použijeme dále *x*<sub>0</sub> a *x*<sub>2</sub>.

2.krok:  $x_3 = x_2 - \frac{x_2 - x_0}{f'(x_2) - f'(x_0)} f'(x_2) = 1$ , 820363,  $|x_3 - x_2| = 0$ , 040867, výpočet končí: *x*\* ≈ 1, 820363 ± 0, 05.

## Vícerozměrná numerická optimalizace -přehled

#### Numerické metody bez omezení

- Komparativní metody
- **•** Gradientní metody
- Newtonova metoda a její modifikace
- **Gaussova-Newtonova metoda**
- Metody konjugovaných směrů
- Metoda konjugovaných gradientů
- Kvazi-newtonovské metody
- Simulované žíhání, genetické algoritmy, tabu search, atd.

メロト メ御 トメ 君 トメ 君 トッ 君

# Vícerozměrná numerická optimalizace -přehled

#### Numerické metody bez omezení

- Komparativní metody
- **•** Gradientní metody
- Newtonova metoda a její modifikace
- **Gaussova-Newtonova metoda**
- Metody konjugovaných směrů
- Metoda konjugovaných gradientů
- Kvazi-newtonovské metody
- Simulované žíhání, genetické algoritmy, tabu search, atd.

K ロ ▶ K @ ▶ K 할 ▶ K 할 ▶ 이 할 → 9 Q @

#### Numerické metody s omezením

- Metody přípustných směrů
- Metody aktivních množin
- Metoda projekce gradientu
- Metoda redukovaného gradientu
- Metody pokutových a bariérových funkcí
- Metody vnitřního bodu
- Sekvenční kvadratické programování

Metoda cyklické záměny proměnných převádí vícerozměrnou optimalizaci na posloupnost jednorozměrných optimalizačních úloh ve směru jednotlivých souřadnic: z výchozího bodu provádíme minimalizaci ve směru první souřadnice. Po nalezení lokálního extrému funkce  $f(x)$  ve směru

 $s_1 = (1, 0, \ldots, 0)$ , pokračujeme ve směru druhé souřadnice

*s*<sup>2</sup> = (0, 1, . . . , 0) atd., až dostaneme první iteraci. Nevýhodou metody je pomalý výpočet, navíc není ani zaručena konvergence metody.

K ロ ▶ K 레 ▶ K 회 ▶ K 회 ▶ / 회 및 → 9 Q Q ·

Metoda cyklické záměny proměnných převádí vícerozměrnou optimalizaci na posloupnost jednorozměrných optimalizačních úloh ve směru jednotlivých souřadnic: z výchozího bodu provádíme minimalizaci ve směru první souřadnice. Po nalezení lokálního extrému funkce  $f(x)$  ve směru

 $s_1 = (1, 0, \ldots, 0)$ , pokračujeme ve směru druhé souřadnice

*s*<sup>2</sup> = (0, 1, . . . , 0) atd., až dostaneme první iteraci. Nevýhodou metody je pomalý výpočet, navíc není ani zaručena konvergence metody.

(ロ) (御) (唐) (唐)

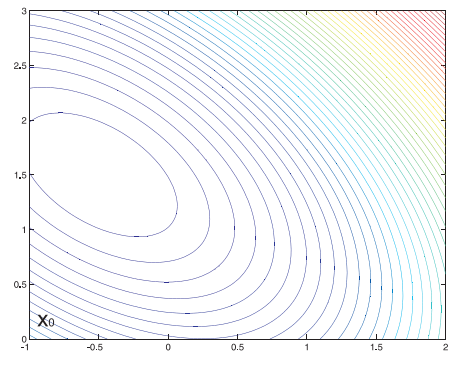

Metoda cyklické záměny proměnných převádí vícerozměrnou optimalizaci na posloupnost jednorozměrných optimalizačních úloh ve směru jednotlivých souřadnic: z výchozího bodu provádíme minimalizaci ve směru první souřadnice. Po nalezení lokálního extrému funkce  $f(x)$  ve směru

 $s_1 = (1, 0, \ldots, 0)$ , pokračujeme ve směru druhé souřadnice

*s*<sup>2</sup> = (0, 1, . . . , 0) atd., až dostaneme první iteraci. Nevýhodou metody je pomalý výpočet, navíc není ani zaručena konvergence metody.

(ロ) (御) (唐) (唐)

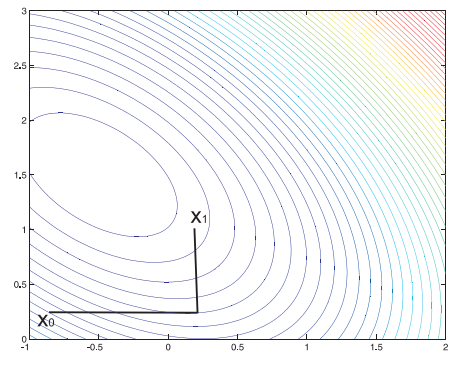

Metoda cyklické záměny proměnných převádí vícerozměrnou optimalizaci na posloupnost jednorozměrných optimalizačních úloh ve směru jednotlivých souřadnic: z výchozího bodu provádíme minimalizaci ve směru první souřadnice. Po nalezení lokálního extrému funkce  $f(x)$  ve směru

 $s_1 = (1, 0, \ldots, 0)$ , pokračujeme ve směru druhé souřadnice

*s*<sup>2</sup> = (0, 1, . . . , 0) atd., až dostaneme první iteraci. Nevýhodou metody je pomalý výpočet, navíc není ani zaručena konvergence metody.

(ロ) (御) (唐) (唐)

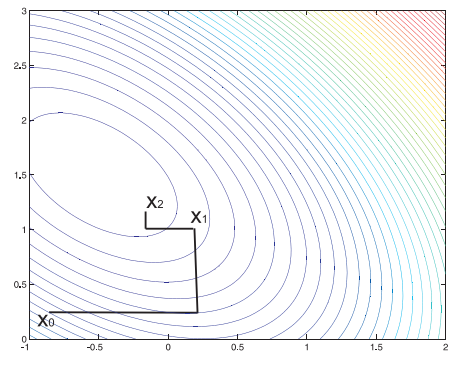

Metoda cyklické záměny proměnných převádí vícerozměrnou optimalizaci na posloupnost jednorozměrných optimalizačních úloh ve směru jednotlivých souřadnic: z výchozího bodu provádíme minimalizaci ve směru první souřadnice. Po nalezení lokálního extrému funkce  $f(x)$  ve směru

 $s_1 = (1, 0, \ldots, 0)$ , pokračujeme ve směru druhé souřadnice

*s*<sup>2</sup> = (0, 1, . . . , 0) atd., až dostaneme první iteraci. Nevýhodou metody je pomalý výpočet, navíc není ani zaručena konvergence metody.

(ロ) (御) (唐) (唐)

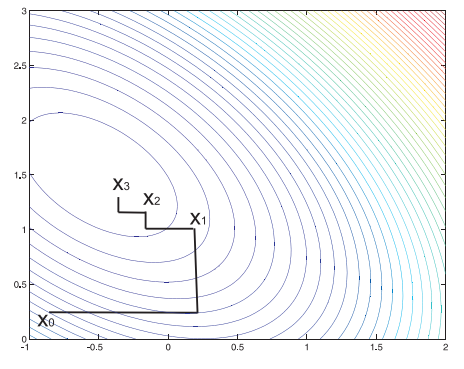

Rešme následující úlohu z knihy V. Pánková, Nelineární optimalizace pro ekonomy: Hledejte minimum funkce <mark> *f*(*x*<sub>1</sub>,*x*<sub>2</sub>) = −12*x*<sub>2</sub> + 4*x*<sup>2</sup> + 4*x*<sup>2</sup> + 4*x*<sub>1</sub>*x*<sub>2</sub></mark> pomocí metody cyklické záměny proměnných. Proveďte první dvě iterace z  $\mathsf{b}$ odu  $\mathbf{x}^{\mathbf{0}} = (1,1)^{\top}$  .

◆ロト→ 伊ト→ ◆唐ト→ (唐) ― 唐 …

 $299$ 

Rešme následující úlohu z knihy V. Pánková, Nelineární optimalizace pro ekonomy: Hledejte minimum funkce <mark> *f*(*x*<sub>1</sub>,*x*<sub>2</sub>) = −12*x*<sub>2</sub> + 4*x*<sup>2</sup> + 4*x*<sup>2</sup> + 4*x*<sub>1</sub>*x*<sub>2</sub></mark> pomocí metody cyklické záměny proměnných. Proveďte první dvě iterace z  $\mathsf{b}$ odu  $\mathbf{x}^{\mathbf{0}} = (1,1)^{\top}$  .

**Řešení:** Při postupu ve směru první proměnné optimalizujeme funkci *f*(*x*<sub>1</sub>, 1) = −12 + 4*x*<sup>2</sup> + 4 + 4*x*<sub>1</sub>, dostaneme *x*<sub>1</sub> = − $\frac{1}{2}$ . Následně ve směru druhé proměnné minimalizujeme  $f(-\frac{1}{2}, x_2) = -12x_2 + 1 + 4x_2^2 - 2x_2,$ dostaneme  $x_2 = \frac{7}{4}$ .

Rešme následující úlohu z knihy V. Pánková, Nelineární optimalizace pro ekonomy: Hledejte minimum funkce <mark> *f*(*x*<sub>1</sub>,*x*<sub>2</sub>) = −12*x*<sub>2</sub> + 4*x*<sup>2</sup> + 4*x*<sup>2</sup> + 4*x*<sub>1</sub>*x*<sub>2</sub></mark> pomocí metody cyklické záměny proměnných. Proveďte první dvě iterace z  $\mathsf{b}$ odu  $\mathbf{x}^{\mathbf{0}} = (1,1)^{\top}$  .

**Řešení:** Při postupu ve směru první proměnné optimalizujeme funkci *f*(*x*<sub>1</sub>, 1) = −12 + 4*x*<sup>2</sup> + 4 + 4*x*<sub>1</sub>, dostaneme *x*<sub>1</sub> = − $\frac{1}{2}$ . Následně ve směru druhé proměnné minimalizujeme  $f(-\frac{1}{2}, x_2) = -12x_2 + 1 + 4x_2^2 - 2x_2,$ dostaneme  $x_2 = \frac{7}{4}$ .

Dále postupujeme z bodu  $\mathbf{x}^1 = (-\frac{1}{2}, \frac{7}{4})^\top$  ve směru první proměnné: minimalizujeme  $f(x_1, \frac{7}{4}) = -21 + 4x_1^2 + \frac{49}{4} + 7x_1$ , dostaneme  $x_1 = -\frac{7}{8}$ . Poté ve směru druhé proměnné: funkce  $f(-\frac{7}{8}, x_2) = -12x_2 + \frac{196}{64} + 4x_2^2 - \frac{7}{2}x_2$  nabývá minima pro  $x_2 = \frac{31}{16}$ .

Rešme následující úlohu z knihy V. Pánková, Nelineární optimalizace pro ekonomy: Hledejte minimum funkce <mark> *f*(*x*<sub>1</sub>,*x*<sub>2</sub>) = −12*x*<sub>2</sub> + 4*x*<sup>2</sup> + 4*x*<sup>2</sup> + 4*x*<sub>1</sub>*x*<sub>2</sub></mark> pomocí metody cyklické záměny proměnných. Proveďte první dvě iterace z  $\mathsf{b}$ odu  $\mathbf{x}^{\mathbf{0}} = (1,1)^{\top}$  .

**Řešení:** Při postupu ve směru první proměnné optimalizujeme funkci *f*(*x*<sub>1</sub>, 1) = −12 + 4*x*<sup>2</sup> + 4 + 4*x*<sub>1</sub>, dostaneme *x*<sub>1</sub> = − $\frac{1}{2}$ . Následně ve směru druhé proměnné minimalizujeme  $f(-\frac{1}{2}, x_2) = -12x_2 + 1 + 4x_2^2 - 2x_2,$ dostaneme  $x_2 = \frac{7}{4}$ .

Dále postupujeme z bodu  $\mathbf{x}^1 = (-\frac{1}{2}, \frac{7}{4})^\top$  ve směru první proměnné: minimalizujeme  $f(x_1, \frac{7}{4}) = -21 + 4x_1^2 + \frac{49}{4} + 7x_1$ , dostaneme  $x_1 = -\frac{7}{8}$ . Poté ve směru druhé proměnné: funkce  $f(-\frac{7}{8}, x_2) = -12x_2 + \frac{196}{64} + 4x_2^2 - \frac{7}{2}x_2$  nabývá minima pro  $x_2 = \frac{31}{16}$ .

Dostali jsme odhad <mark>x<sup>2</sup> = (− $\frac{7}{8}, \frac{31}{16}$ )<sup>™</sup>, skutečné minimum nastává v bodě</mark>  $x^* = (-1, 2)^{\top}.$ 

Metoda pravidelného a flexibilního simplexu: Startuje vytvořením výchozího simplexu v zadaném prostoru (Simplexem v n - rozměrném prostoru rozumíme konvexní obal  $n + 1$  vrcholů v obecné poloze, ti, v rovině je to trojúhelník, v třírozměrném prostoru je to čtyřstěn atd.). Z vrcholů nahradíme ten s nejhorší hodnotou účelové funkce pomocí reflexe vzhledem k těžišti ostatních vrcholů novým vrcholem, čímž vznikne nový simplex, tj. další iterace. Metoda je heuristická, ale názorná a snadno implementovatelná.

K ロ ▶ K 레 ▶ K 회 ▶ K 회 ▶ / 회 및 → 9 Q Q ·
## Vícerozměrná optimalizace - Komparativní metody

Metoda pravidelného a flexibilního simplexu: Startuje vytvořením výchozího simplexu v zadaném prostoru (Simplexem v n - rozměrném prostoru rozumíme konvexní obal  $n + 1$  vrcholů v obecné poloze, tj. v rovině je to trojúhelník, v třírozměrném prostoru je to čtyřstěn atd.). Z vrcholů nahradíme ten s nejhorší hodnotou účelové funkce pomocí reflexe vzhledem k těžišti ostatních vrcholů novým vrcholem, čímž vznikne nový simplex, tj. další iterace. Metoda je heuristická, ale názorná a snadno implementovatelná.

Rychlost a pˇresnost nalezení optimálního bodu záleží na velikosti simplexu. Čím větší je simplex, tím se rychleji blížíme k optimu. Přesnost výpočtu naopak vyžaduje malou velikost simplexu. Proto je při výpočtu třeba měnit délku hrany simplexu. V Nelder-Meadově metodě se toto zajistí pomocí operací expanze, kontrakce a redukce základního simplexu.

K ロ ▶ K 레 ▶ K 회 ▶ K 회 ▶ / 회 및 → 9 Q Q ·

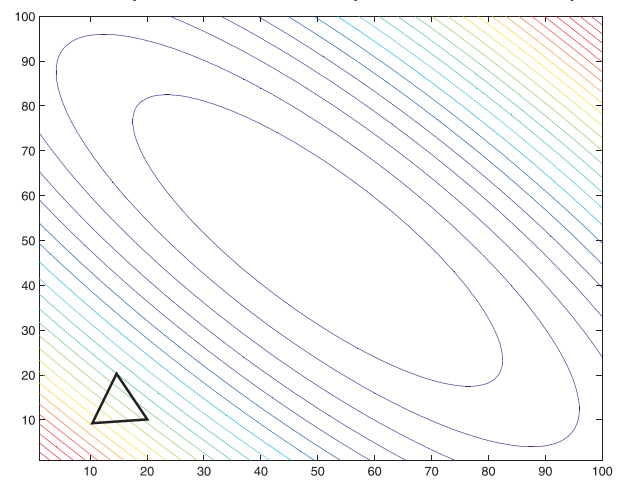

Pro volbu pevné velikosti simplexu dosáhneme pouze omezené přesnosti.

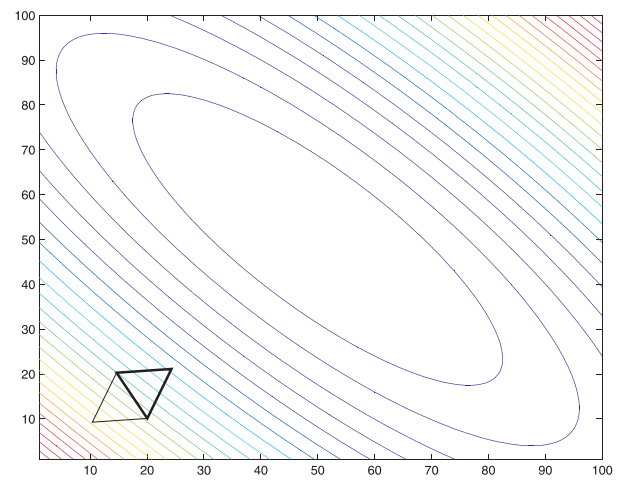

Pro volbu pevné velikosti simplexu dosáhneme pouze omezené přesnosti.

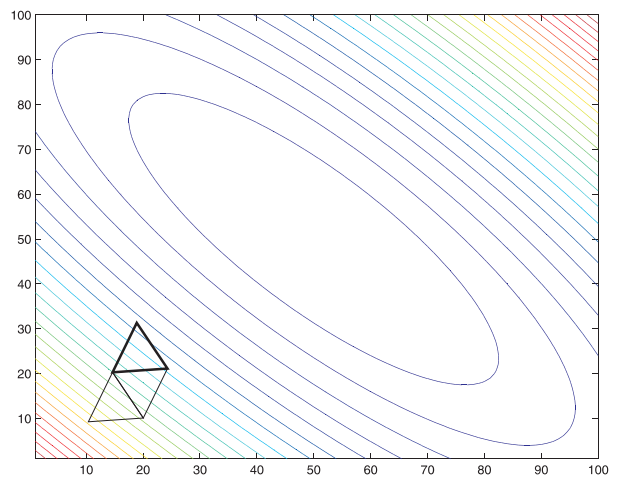

Pro volbu pevné velikosti simplexu dosáhneme pouze omezené přesnosti.

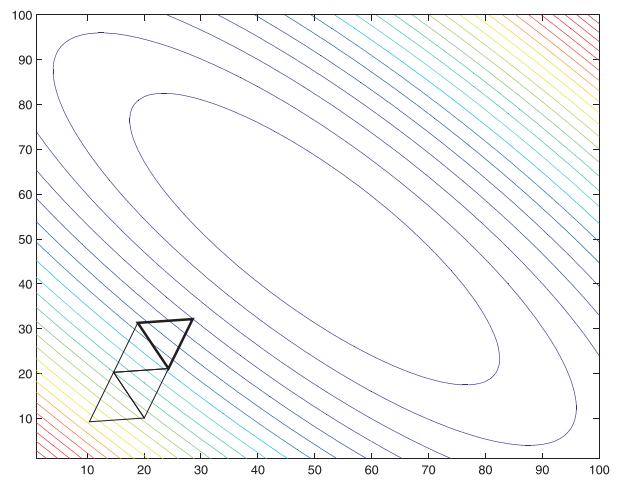

Pro volbu pevné velikosti simplexu dosáhneme pouze omezené přesnosti.

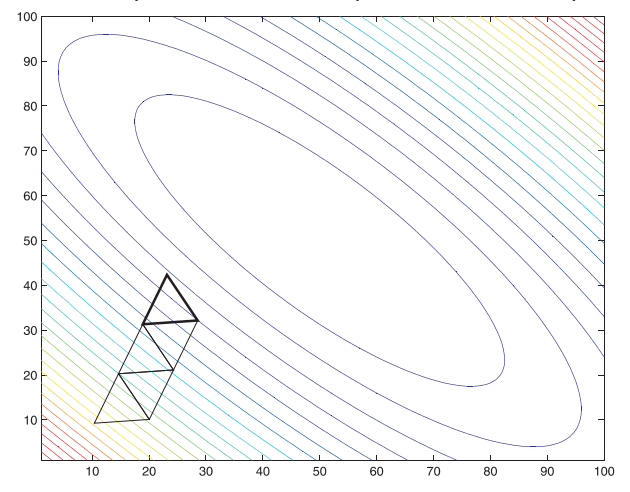

Pro volbu pevné velikosti simplexu dosáhneme pouze omezené přesnosti.

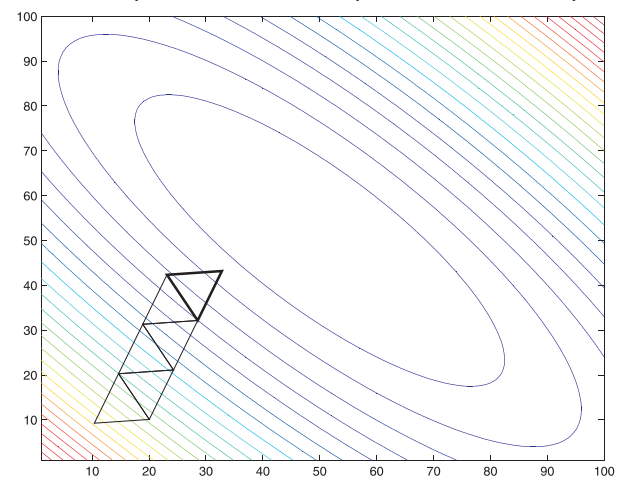

Pro volbu pevné velikosti simplexu dosáhneme pouze omezené přesnosti.

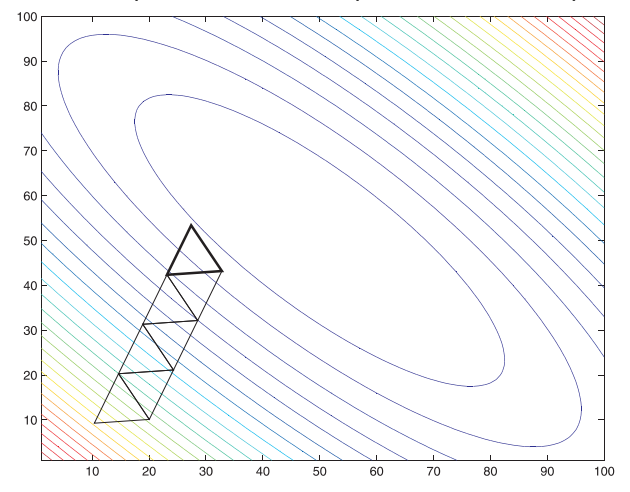

Pro volbu pevné velikosti simplexu dosáhneme pouze omezené přesnosti.

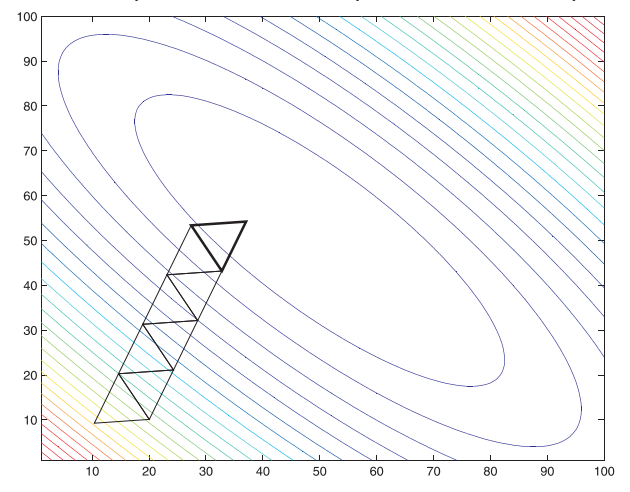

Pro volbu pevné velikosti simplexu dosáhneme pouze omezené přesnosti.

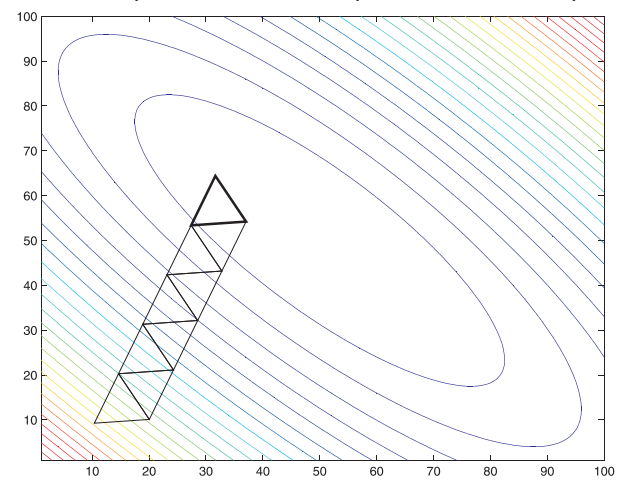

Pro volbu pevné velikosti simplexu dosáhneme pouze omezené přesnosti.

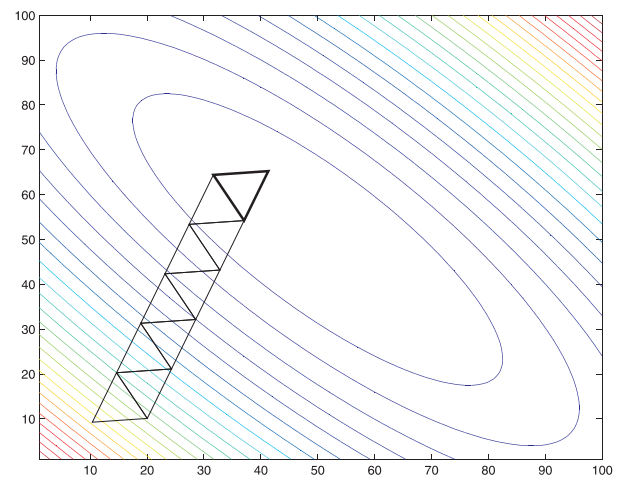

Pro volbu pevné velikosti simplexu dosáhneme pouze omezené přesnosti.

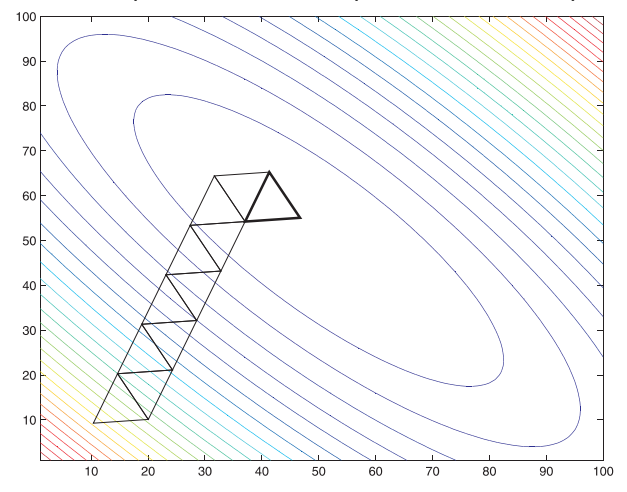

Pro volbu pevné velikosti simplexu dosáhneme pouze omezené přesnosti.

## Vícerozměrná optimalizace - gradientní metody

K nejstarším a zároveň nejpoužívanějším přístupům vícerozměrné numerické optimalizace patří gradientové metody. Ukažme si obecný princip gradientové metody pro minimalizaci diferencovatelné funkce *f*(**x**) pro **x** ∈ R **n** :

- **1** urči výchozí bod **x**<sup>0</sup>
- $2$  urči gradient funkce  $f$  v tomto bodě:  $\nabla f(\mathbf{x}^0)$
- **€** přejdi z bodu **x**<sup>0</sup> do bodu **x**<sup>1</sup> ve směru "antigradientu"  $-\nabla f(\mathbf{x}^0)$  tak, aby  $f(\mathbf{x}^0) > f(\mathbf{x}^1)$ .
- $\bullet$  celý postup opakuj z bodu **x**<sup>1</sup>, atd. dokud není splněno pravidlo ukončení výpočtu

K ロ ▶ K 레 ▶ K 회 ▶ K 회 ▶ / 회 및 → 9 Q Q ·

## Vícerozměrná optimalizace - gradientní metody

K nejstarším a zároveň nejpoužívanějším přístupům vícerozměrné numerické optimalizace patří gradientové metody. Ukažme si obecný princip gradientové metody pro minimalizaci diferencovatelné funkce *f*(**x**) pro **x** ∈ R **n** :

- **1** urči výchozí bod **x**<sup>0</sup>
- $2$  urči gradient funkce  $f$  v tomto bodě:  $\nabla f(\mathbf{x}^0)$
- **€** přejdi z bodu **x**<sup>0</sup> do bodu **x**<sup>1</sup> ve směru "antigradientu"  $-\nabla f(\mathbf{x}^0)$  tak, aby  $f(\mathbf{x}^0) > f(\mathbf{x}^1)$ .
- $\bullet$  celý postup opakuj z bodu **x**<sup>1</sup>, atd. dokud není splněno pravidlo ukončení výpočtu

Výpočet je možné ukončit:

- po provedení předem stanoveného počtu iterací
- **pokud hodnota účelové funkce klesne o méně než předem stanovené**  $\varepsilon$ **,** tedy  $f(\mathbf{x}^i) - f(\mathbf{x}^{i+1}) < \varepsilon$
- pokud vzdálenost dvou po sobě jdoucích iterací je menší než předem stanovené ε, tedy |**x** *<sup>i</sup>* − **x** *i*+1 | < ε, kde symbolem | · | rozumíme vzdálenost vycházející z euklidovské metriky dané vztahem  $|{\bf x}|=\sqrt{\sum_{i=1}^n x_i^2}.$

K ロ ▶ K @ ▶ K 할 ▶ K 할 ▶ ① 할 → ① 익 안

V obecném principu gradientových metod je tˇreba specifikovat, jak pˇrecházet z bodu **x**<sup>/</sup> do bodu **x**<sup>/+1</sup>. Víme, že máme postupovat ve směru opačném ke gradientu, ale je tˇreba stanovit délku kroku. U gradientové metody s pevným krokem je stanovena počáteční délka iteračního kroku, označme ji  $\alpha$ . Dále se postupuje následovně:

Spočítáme 
$$
\mathbf{x}^{i+1} = \mathbf{x}^i - \alpha \frac{\nabla f(\mathbf{x}^i)}{|\nabla f(\mathbf{x}^i)|}
$$
. Potom:

- je-li *f*(**x**<sup>/+1</sup>) < *f*(**x**<sup>/</sup>), pak pokračujeme s další iterací
- $\bullet$  jestliže nedošlo k poklesu účelové funkce, pak zmenšíme  $\alpha$  (zpravidla na polovinu), iteraci **x**<sup>/+1</sup> přepočítáme a dále už pokračujeme s novou hodnotou  $\alpha$ . Při tomto přístupu se nabízí možnost ukončit výpočet při splnění podmínky  $\alpha < \varepsilon$

Znázorněme si postup metody graficky. V každé iteraci vycházíme ve směru kolmém k vrstevnicím.

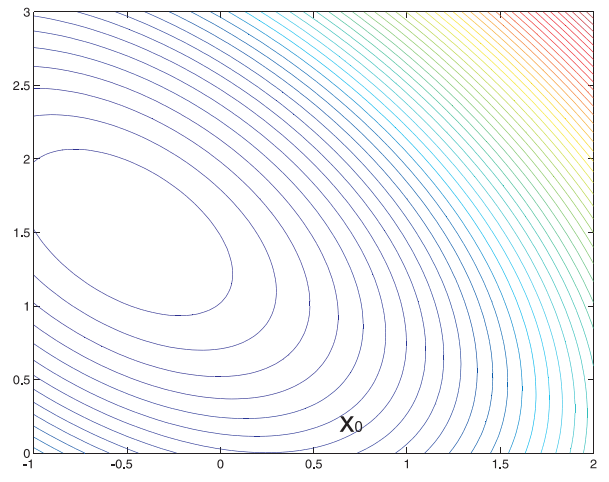

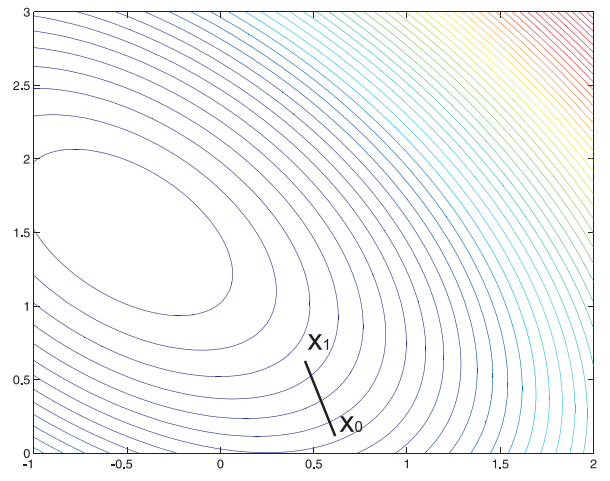

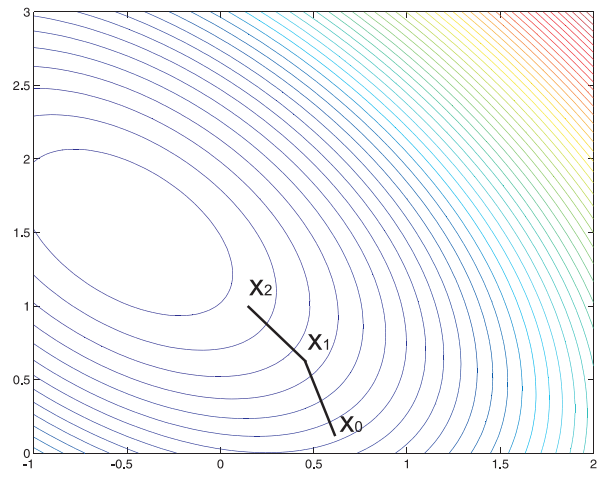

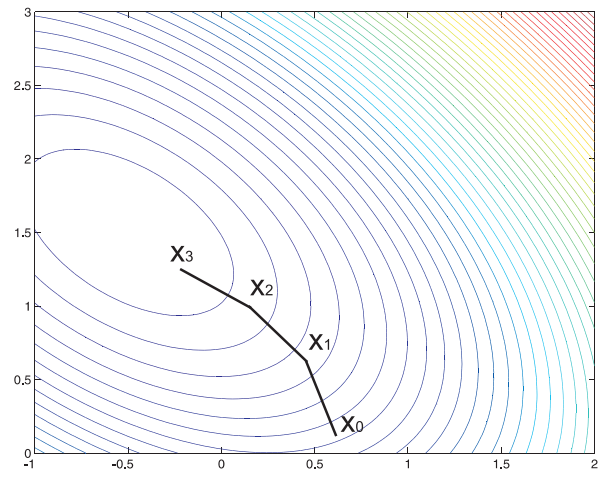

Hledejte minimum funkce <mark>f(x<sub>1</sub>, x<sub>2</sub>) = −12x<sub>2</sub> + 4x<sup>2</sup> + 4x<sup>2</sup> + 4x<sub>1</sub>x<sub>2</sub> pomocí</mark> metody s pevným krokem  $\alpha = 0, 1$ . Proveď te první tři iterace z bodu  $\mathbf{x}^{\mathbf{0}} = (0,1)^{\top}$  .

K ロ ▶ K 레 ▶ K 회 ▶ K 회 ▶ / 회 및 → 9 Q Q ·

Hledejte minimum funkce <mark>f(x<sub>1</sub>, x<sub>2</sub>) = −12x<sub>2</sub> + 4x<sup>2</sup> + 4x<sup>2</sup> + 4x<sub>1</sub>x<sub>2</sub> pomocí</mark> metody s pevným krokem  $\alpha = 0, 1$ . Proveď te první tři iterace z bodu  $\mathbf{x}^{\mathbf{0}} = (0,1)^{\top}$  .

**Řešení:** Spočteme gradient  $\nabla f(x_1, x_2) = (8x_1 + 4x_2, -12 + 4x_1 + 8x_2)^{\top}$  a vyčíslíme

$$
\mathbf{x}^1 = \mathbf{x}^0 - \alpha \cdot \frac{\nabla f(\mathbf{x}^0)}{|\nabla f(\mathbf{x}^0)|} = (0, 1)^{\top} - 0, 1 \cdot (4, -4)^{\top} \cdot \frac{1}{\sqrt{32}} = (-0.0707, 1.0707)^{\top}.
$$

◆ロト→ 伊ト→ ◆唐ト→ (唐) ――唐…

Hledejte minimum funkce <mark>f(x<sub>1</sub>, x<sub>2</sub>) = −12x<sub>2</sub> + 4x<sup>2</sup> + 4x<sup>2</sup> + 4x<sub>1</sub>x<sub>2</sub> pomocí</mark> metody s pevným krokem  $\alpha = 0, 1$ . Proveď te první tři iterace z bodu  $\mathbf{x}^{\mathbf{0}} = (0,1)^{\top}$  .

**Řešení:** Spočteme gradient  $\nabla f(x_1, x_2) = (8x_1 + 4x_2, -12 + 4x_1 + 8x_2)^{\top}$  a vyčíslíme

$$
\mathbf{x}^1 = \mathbf{x}^0 - \alpha \cdot \frac{\nabla f(\mathbf{x}^0)}{|\nabla f(\mathbf{x}^0)|} = (0, 1)^{\top} - 0, 1 \cdot (4, -4)^{\top} \cdot \frac{1}{\sqrt{32}} = (-0.0707; 1.0707)^{\top}.
$$

$$
\mathbf{x}^2 = \mathbf{x}^1 - \alpha \cdot \frac{\nabla f(\mathbf{x}^1)}{|\nabla f(\mathbf{x}^1)|} =
$$
  

$$
(-0.0707; 1.0707)^{\top} - 0, 1 \cdot (3.7172; -3.7172)^{\top} \cdot \frac{1}{5.2569} = (-0.1414; 1.1414)^{\top}.
$$

◆ロト→ 伊ト→ ◆唐ト→ (唐) ――唐…

Hledejte minimum funkce <mark>f(x<sub>1</sub>, x<sub>2</sub>) = −12x<sub>2</sub> + 4x<sup>2</sup> + 4x<sup>2</sup> + 4x<sub>1</sub>x<sub>2</sub> pomocí</mark> metody s pevným krokem  $\alpha = 0, 1$ . Proveď te první tři iterace z bodu  $\mathbf{x}^{\mathbf{0}} = (0,1)^{\top}$  .

**Řešení:** Spočteme gradient  $\nabla f(x_1, x_2) = (8x_1 + 4x_2, -12 + 4x_1 + 8x_2)^{\top}$  a vyčíslíme

$$
\mathbf{x}^1 = \mathbf{x}^0 - \alpha \cdot \frac{\nabla f(\mathbf{x}^0)}{|\nabla f(\mathbf{x}^0)|} = (0, 1)^{\top} - 0, 1 \cdot (4, -4)^{\top} \cdot \frac{1}{\sqrt{32}} = (-0.0707, 1.0707)^{\top}.
$$

$$
\mathbf{x}^2 = \mathbf{x}^1 - \alpha \cdot \frac{\nabla f(\mathbf{x}^1)}{|\nabla f(\mathbf{x}^1)|} =
$$
  

$$
(-0.0707; 1.0707)^{\top} - 0, 1 \cdot (3.7172; -3.7172)^{\top} \cdot \frac{1}{5.2569} = (-0.1414; 1.1414)^{\top}.
$$

$$
\mathbf{x^3} = \mathbf{x^2} - \alpha \cdot \frac{\nabla f(\mathbf{x}^2)}{|\nabla f(\mathbf{x}^2)|} =
$$
  

$$
(-0.1414; 1.1414)^{\top} - 0, 1 \cdot (3.4343, -3.4343)^{\top} \cdot \frac{1}{4.8569} = (-0.2121; 1.2121)^{\top}.
$$

K ロ K K 御 K K 重 K K 重 K (重 K ) 重 (

Narozdíl od předchozí metody je velikost iteračního kroku proměnlivá. Novou iteraci **x**<sup>i+1</sup> hledáme tak, že postupujeme z **x**<sup>i</sup> ve směru antigradientu tak dlouho, dokud účelová funkce klesá. Jinými slovy, zvolíme délku  $\alpha_i$  tak, aby hodnota <mark>f(**x**<sup>i</sup> − α<sub>∇</sub>f(**x**<sup>i</sup>)) byla minimální. Tuto jednorozměrnou minimalizační</mark> úlohu můžeme řešit analyticky nebo numericky.

Narozdíl od předchozí metody je velikost iteračního kroku proměnlivá. Novou iteraci **x**<sup>i+1</sup> hledáme tak, že postupujeme z **x**<sup>i</sup> ve směru antigradientu tak dlouho, dokud účelová funkce klesá. Jinými slovy, zvolíme délku  $\alpha_i$  tak, aby hodnota <mark>f(**x**<sup>i</sup> − α<sub>∇</sub>f(**x**<sup>i</sup>)) byla minimální. Tuto jednorozměrnou minimalizační</mark> úlohu můžeme řešit analyticky nebo numericky. Metoda největšího spádu rychleji konverguje než metoda s pevným krokem, která navíc může být silně ovlivněna počáteční volbou  $\alpha$ . To se samozřejmě odráží i v časové výpočetní náročnosti výpočtu. Na druhou stranu metoda s pevným krokem může být snadnější na implementaci.

Narozdíl od předchozí metody je velikost iteračního kroku proměnlivá. Novou iteraci **x**<sup>i+1</sup> hledáme tak, že postupujeme z **x**<sup>i</sup> ve směru antigradientu tak dlouho, dokud účelová funkce klesá. Jinými slovy, zvolíme délku  $\alpha_i$  tak, aby hodnota <mark>f(**x**<sup>i</sup> − α<sub>∇</sub>f(**x**<sup>i</sup>)) byla minimální. Tuto jednorozměrnou minimalizační</mark> úlohu můžeme řešit analyticky nebo numericky. Metoda největšího spádu rychleji konverguje než metoda s pevným krokem, která navíc může být silně ovlivněna počáteční volbou  $\alpha$ . To se samozřejmě odráží i v časové výpočetní náročnosti výpočtu. Na druhou stranu metoda s pevným krokem může být snadnější na implementaci.

イロメ イ母メ イヨメ イヨメ

 $2Q$ 

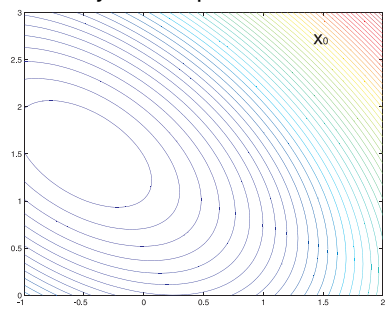

Narozdíl od předchozí metody je velikost iteračního kroku proměnlivá. Novou iteraci **x**<sup>i+1</sup> hledáme tak, že postupujeme z **x**<sup>i</sup> ve směru antigradientu tak dlouho, dokud účelová funkce klesá. Jinými slovy, zvolíme délku  $\alpha_i$  tak, aby hodnota <mark>f(**x**<sup>i</sup> − α<sub>∇</sub>f(**x**<sup>i</sup>)) byla minimální. Tuto jednorozměrnou minimalizační</mark> úlohu můžeme řešit analyticky nebo numericky. Metoda největšího spádu rychleji konverguje než metoda s pevným krokem, která navíc může být silně ovlivněna počáteční volbou  $\alpha$ . To se samozřejmě odráží i v časové výpočetní náročnosti výpočtu. Na druhou stranu metoda s pevným krokem může být snadnější na implementaci.

(ロト→個) → (唐) → (唐)

 $2Q$ 

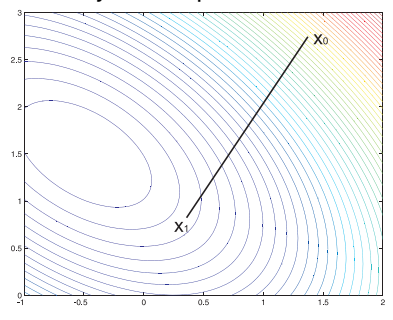

Narozdíl od předchozí metody je velikost iteračního kroku proměnlivá. Novou iteraci **x**<sup>i+1</sup> hledáme tak, že postupujeme z **x**<sup>i</sup> ve směru antigradientu tak dlouho, dokud účelová funkce klesá. Jinými slovy, zvolíme délku  $\alpha_i$  tak, aby hodnota <mark>f(**x**<sup>i</sup> − α<sub>∇</sub>f(**x**<sup>i</sup>)) byla minimální. Tuto jednorozměrnou minimalizační</mark> úlohu můžeme řešit analyticky nebo numericky. Metoda největšího spádu rychleji konverguje než metoda s pevným krokem, která navíc může být silně ovlivněna počáteční volbou  $\alpha$ . To se samozřejmě odráží i v časové výpočetní náročnosti výpočtu. Na druhou stranu metoda s pevným krokem může být snadnější na implementaci.

K ロ ▶ K @ ▶ K 할 ▶ K 할 ▶ ... 할

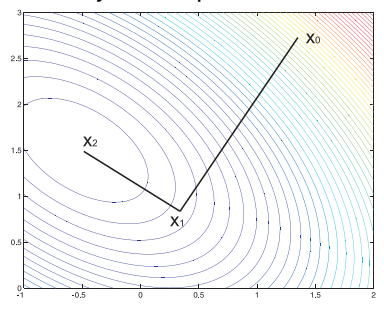

Hledejte minimum funkce <mark>f(x<sub>1</sub>, x<sub>2</sub>) = −12x<sub>2</sub> + 4x<sup>2</sup> + 4x<sup>2</sup> + 4x<sub>1</sub>x<sub>2</sub> pomocí</mark> metody největšího spádu. Proveďte první dvě iterace z bodu  $\mathbf{x^0} = (0,0)^\top$  .

K ロ ▶ K 레 ▶ K 회 ▶ K 회 ▶ │ 회 │ ⊙ Q ⊙

Hledejte minimum funkce <mark>f(x<sub>1</sub>, x<sub>2</sub>) = −12x<sub>2</sub> + 4x<sup>2</sup> + 4x<sup>2</sup> + 4x<sub>1</sub>x<sub>2</sub> pomocí</mark> metody největšího spádu. Proveďte první dvě iterace z bodu  $\mathbf{x^0} = (0,0)^\top$  .

**Řešení:** Víme, že  $\nabla f(x_1, x_2) = (8x_1 + 4x_2, -12 + 4x_1 + 8x_2)^{\top}$ . Minimalizujeme tedy funkci  $g_1(\alpha) = f(\mathbf{x^0} - \alpha \cdot \nabla f(\mathbf{x^0})) = f(0, 12\alpha) = -144\alpha + 576\alpha^2,$ dostaneme optimum pro  $\alpha = 0$ , 125.

Hledejte minimum funkce <mark>f(x<sub>1</sub>, x<sub>2</sub>) = −12x<sub>2</sub> + 4x<sup>2</sup> + 4x<sup>2</sup> + 4x<sub>1</sub>x<sub>2</sub> pomocí</mark> metody největšího spádu. Proveďte první dvě iterace z bodu  $\mathbf{x^0} = (0,0)^\top$  .

**Řešení:** Víme, že  $\nabla f(x_1, x_2) = (8x_1 + 4x_2, -12 + 4x_1 + 8x_2)^{\top}$ . Minimalizujeme tedy funkci  $g_1(\alpha) = f(\mathbf{x^0} - \alpha \cdot \nabla f(\mathbf{x^0})) = f(0, 12\alpha) = -144\alpha + 576\alpha^2,$ dostaneme optimum pro  $\alpha = 0$ , 125.

Tedy **x<sup>1</sup>** = **x <sup>0</sup>** − 0, 125 · ∇*f*(**x 0** ) = (0; 1, 5) <sup>&</sup>gt;. Dále minimalizujeme funkci  $g_2(\alpha) = f(\mathbf{x^1} - \alpha \cdot \nabla f(\mathbf{x^1})) = f(-6\alpha;1,5) = -9 - 36\alpha + 144\alpha^2,$  minimum opět nastává pro  $\alpha = 0, 125$ .

Hledejte minimum funkce <mark>f(x<sub>1</sub>, x<sub>2</sub>) = −12x<sub>2</sub> + 4x<sup>2</sup> + 4x<sup>2</sup> + 4x<sub>1</sub>x<sub>2</sub> pomocí</mark> metody největšího spádu. Proveďte první dvě iterace z bodu  $\mathbf{x^0} = (0,0)^\top$  .

**Řešení:** Víme, že  $\nabla f(x_1, x_2) = (8x_1 + 4x_2, -12 + 4x_1 + 8x_2)^{\top}$ . Minimalizujeme tedy funkci  $g_1(\alpha) = f(\mathbf{x^0} - \alpha \cdot \nabla f(\mathbf{x^0})) = f(0, 12\alpha) = -144\alpha + 576\alpha^2,$ dostaneme optimum pro  $\alpha = 0$ , 125.

Tedy **x<sup>1</sup>** = **x <sup>0</sup>** − 0, 125 · ∇*f*(**x 0** ) = (0; 1, 5) <sup>&</sup>gt;. Dále minimalizujeme funkci  $g_2(\alpha) = f(\mathbf{x^1} - \alpha \cdot \nabla f(\mathbf{x^1})) = f(-6\alpha;1,5) = -9 - 36\alpha + 144\alpha^2,$  minimum opět nastává pro  $\alpha = 0, 125$ .

Tedy  $\mathbf{x}_2 = \mathbf{x}^1 - 0$ , 125 ·  $\nabla f(\mathbf{x}^1) = \frac{(-0, 75; 1, 5)^{\top}}{2}$ . Dále bychom minimalizovali funkci  $g_3(\alpha) = f(\mathbf{x^2} - \alpha \cdot \nabla f(\mathbf{x^2})) = f(-0, 75; 1, 5 + 0, 375\alpha)$ , atd.

## Vícerozměrná optimalizace - newtonovské metody

Podobně jako v jednorozměrném případě v newtonovských metodách funkci  $f(\mathbf{x})$  aproximujeme při přechodu z bodu  $\mathbf{x}_k$  kvadratickou funkcí, tedy Taylorovým polynomem

K ロ K K 御 K K 重 K K 重 K (重 K ) 重 (

 $2990$ 

$$
T_2(\mathbf{x}) = f(\mathbf{x}_k) + \nabla f(\mathbf{x}_k)^\top \cdot (\mathbf{x} - \mathbf{x}_k) + \frac{1}{2}(\mathbf{x} - \mathbf{x}_k)^\top \cdot \mathbf{H}(\mathbf{x}_k) \cdot (\mathbf{x} - \mathbf{x}_k)
$$

a zapíšeme podmínku pro stacionární bod  $\nabla T_2(\mathbf{x}) = \mathbf{0}$ , neboli

 $\nabla f(\mathbf{x_k})^{\top} + H(\mathbf{x_k}) \cdot (\mathbf{x} - \mathbf{x_k}) = \mathbf{0}.$ 

## Vícerozměrná optimalizace - newtonovské metody

Podobně jako v jednorozměrném případě v newtonovských metodách funkci *f*(**x**) aproximujeme pˇri pˇrechodu z bodu **x<sup>k</sup>** kvadratickou funkcí, tedy Taylorovým polynomem

K ロ ▶ K @ ▶ K 할 ▶ K 할 ▶ 이 할 → 90 Q

$$
T_2(\mathbf{x}) = f(\mathbf{x}_k) + \nabla f(\mathbf{x}_k)^\top \cdot (\mathbf{x} - \mathbf{x}_k) + \frac{1}{2}(\mathbf{x} - \mathbf{x}_k)^\top \cdot \mathbf{H}(\mathbf{x}_k) \cdot (\mathbf{x} - \mathbf{x}_k)
$$

a zapíšeme podmínku pro stacionární bod  $\nabla T_2(\mathbf{x}) = \mathbf{0}$ , neboli

$$
\nabla f(\mathbf{x_k})^{\top} + H(\mathbf{x_k}) \cdot (\mathbf{x} - \mathbf{x_k}) = \mathbf{0}.
$$

Další iteraci **xk**+**<sup>1</sup>** dostaneme jako ˇrešení této soustavy.

 $\mathbf{x}_{\mathbf{k+1}} = \mathbf{x}_{\mathbf{k}} - H(\mathbf{x}_{\mathbf{k}})^{-1} \cdot \nabla f(\mathbf{x}_{\mathbf{k}})$ 

## Vícerozměrná optimalizace - newtonovské metody

Podobně jako v jednorozměrném případě v newtonovských metodách funkci  $f(\mathbf{x})$  aproximujeme při přechodu z bodu  $\mathbf{x}_k$  kvadratickou funkcí, tedy Taylorovým polynomem

$$
T_2(\mathbf{x}) = f(\mathbf{x}_k) + \nabla f(\mathbf{x}_k)^\top \cdot (\mathbf{x} - \mathbf{x}_k) + \frac{1}{2}(\mathbf{x} - \mathbf{x}_k)^\top \cdot \mathbf{H}(\mathbf{x}_k) \cdot (\mathbf{x} - \mathbf{x}_k)
$$

a zapíšeme podmínku pro stacionární bod  $\nabla T_2(\mathbf{x}) = \mathbf{0}$ , neboli

$$
\nabla f(\mathbf{x_k})^{\top} + H(\mathbf{x_k}) \cdot (\mathbf{x} - \mathbf{x_k}) = \mathbf{0}.
$$

Další iteraci **xk**+**<sup>1</sup>** dostaneme jako ˇrešení této soustavy.

$$
\mathbf{x}_{\mathbf{k+1}} = \mathbf{x}_{\mathbf{k}} - H(\mathbf{x}_{\mathbf{k}})^{-1} \cdot \nabla f(\mathbf{x}_{\mathbf{k}})
$$

Pokud startujeme daleko od minima, je kvadratická aproximace nepřesná a Hessova matice může být singulární nebo negativně definitní. Newtonova metoda pak nefunguje nebo vede k maximu. Proto se používají modifikace Newtonovy metody, například Levenberg - Marquardtova metoda nebo trust region algoritmus.
### Newtonovské metody - příklad

Hledejte minimum funkce <mark>f(x<sub>1</sub>, x<sub>2</sub>) = −12x<sub>2</sub> + 4x<sup>2</sup> + 4x<sup>2</sup> + 4x<sub>1</sub>x<sub>2</sub> pomocí</mark> **Newtonovy metody** . Proveďte první iteraci z bodu <mark>x<sup>0</sup> = (0,0)<sup>⊤</sup> .</mark>

K ロ ▶ K 레 ▶ K 회 ▶ K 회 ▶ │ 회 │ ⊙ Q ⊙

### Newtonovské metody - příklad

Hledejte minimum funkce <mark>f(x<sub>1</sub>, x<sub>2</sub>) = −12x<sub>2</sub> + 4x<sup>2</sup> + 4x<sup>2</sup> + 4x<sub>1</sub>x<sub>2</sub> pomocí</mark> **Newtonovy metody** . Proveďte první iteraci z bodu <mark>x<sup>0</sup> = (0,0)<sup>⊤</sup> .</mark>

**Řešení:** Již známe gradient  $\nabla f(x_1, x_2) = (8x_1 + 4x_2, -12 + 4x_1 + 8x_2)^{\top}$ . Spočteme Hessovu matici:  $H = \begin{pmatrix} 8 & 4 \ 4 & 8 \end{pmatrix}$ , její inverze je **H**<sup>-1</sup> =  $\begin{pmatrix} \frac{2}{12} & \frac{-1}{12} \\ \frac{-1}{12} & \frac{2}{12} \end{pmatrix}$ .

K ロ ▶ K @ ▶ K 할 ▶ K 할 ▶ 이 할 → 900

### Newtonovské metody - příklad

Hledejte minimum funkce <mark>f(x<sub>1</sub>, x<sub>2</sub>) = −12x<sub>2</sub> + 4x<sup>2</sup> + 4x<sup>2</sup> + 4x<sub>1</sub>x<sub>2</sub> pomocí</mark> **Newtonovy metody** . Proveďte první iteraci z bodu <mark>x<sup>0</sup> = (0,0)<sup>⊤</sup> .</mark>

**Řešení:** Již známe gradient  $\nabla f(x_1, x_2) = (8x_1 + 4x_2, -12 + 4x_1 + 8x_2)^{\top}$ . Spočteme Hessovu matici:  $H = \begin{pmatrix} 8 & 4 \ 4 & 8 \end{pmatrix}$ , její inverze je **H**<sup>-1</sup> =  $\begin{pmatrix} \frac{2}{12} & \frac{-1}{12} \\ \frac{-1}{12} & \frac{2}{12} \end{pmatrix}$ .

Tedy můžeme spočítat první iteraci

$$
\mathbf{x}^1 = \mathbf{x}^0 - \mathbf{H}^{-1} \cdot \nabla f(\mathbf{x}^0) = \begin{pmatrix} 0 \\ 0 \end{pmatrix} - \begin{pmatrix} \frac{2}{12} & \frac{-1}{12} \\ \frac{-1}{12} & \frac{2}{12} \end{pmatrix} \cdot \begin{pmatrix} 0 \\ -12 \end{pmatrix} = \begin{pmatrix} -1, 2 \end{pmatrix}^\top.
$$
Nalezli isme přesně bod ontima

K □ ▶ K @ ▶ K 할 ▶ K 할 ▶ 이 할 → 90 Q @

Nalezli jsme pˇresne bod optima. ˇ

# Vícerozměrná optimalizace - metoda sdružených směrů

Metody sdružených (konjugovaných) směrů byly vyvinuty proto, aby urychlily konvergenci gradientních metod a vyhnuly se potížím spojeným s modifikací Newtonovy metody. Nejprve uved'me definici:

**Definice:** Vektory **s1**, . . . , **s<sup>p</sup>** jsou konjugované vzhledem k symetrické matici

**Q** tehdy, když platí <mark>s;៑ · Q · s<sub>j</sub> = 0, ∀1 ≤ *i, j* ≤ *p, i* ≠ *j*</mark>

# Vícerozměrná optimalizace - metoda sdružených směrů

Metody sdružených (konjugovaných) směrů byly vyvinuty proto, aby urychlily konvergenci gradientních metod a vyhnuly se potížím spojeným s modifikací Newtonovy metody. Nejprve uved'me definici:

**Definice:** Vektory **s1**, . . . , **s<sup>p</sup>** jsou konjugované vzhledem k symetrické matici

**Q** tehdy, když platí <mark>s;៑ · Q · s<sub>j</sub> = 0, ∀1 ≤ *i, j* ≤ *p, i* ≠ *j*</mark>

Pokud funkci  $f(\mathbf{x})$  optimalizujeme postupně ve směrech  $s_1, \ldots, s_n$ konjugovaných vzhledem k Hessově matici **H**, pro kvadratické funkce máme zajištěnu konvergenci pro  $p = n$ . Pro nekvadratické funkce je nutné metodu nejpozději po  $n + 1$  krocích nastartovat znovu. Metoda bohužel není konstruktivní, neříká, jak sdružené směry určit. V případě, že se směry generují z gradientů a dosavadního směru pohybu, dostaneme modifikaci známou jako metoda sdružených gradientů. Další modifikací je metoda paralelních tečen, PARTAN.

Hledejte minimum funkce <mark>f(x<sub>1</sub>, x<sub>2</sub>) = −12x<sub>2</sub> + 4x<sup>2</sup> + 4x<sup>2</sup> + 4x<sub>1</sub>x<sub>2</sub> pomocí</mark> metody konjugovaných směrů. Proveďte první dvě iterace z bodu  $\bm{x^0} = (1,1)^{\top}$  a jako výchozí směr vezměte  $\bm{s_1} = (1,0).$ 

K ロ ▶ K 레 ▶ K 회 ▶ K 회 ▶ / 회 및 → 9 Q Q ·

Hledejte minimum funkce <mark>f(x<sub>1</sub>, x<sub>2</sub>) = −12x<sub>2</sub> + 4x<sup>2</sup> + 4x<sup>2</sup> + 4x<sub>1</sub>x<sub>2</sub> pomocí</mark> metody konjugovaných směrů. Proveď te první dvě iterace z bodu  $\bm{x^0} = (1,1)^{\top}$  a jako výchozí směr vezměte  $\bm{s_1} = (1,0).$ 

 $\check{\mathsf{R}}$ ešení: Hessova matice je  $\mathsf{H} = \left( \begin{array}{cc} 8 & 4 \ 4 & 8 \end{array} \right)$  . Směr  $\mathsf{s}_2 = (a, b)^\top$  je sdružený s **s**<sub>1</sub> vzhledem k matici **H** pokud  $s_1 \cdot H \cdot s_2 = 8a + 4b = 0$ . To je splněno například pro  $a = 1, b = -2$ .

K ロ ▶ K @ ▶ K 할 ▶ K 할 ▶ 이 할 → 900

Hledejte minimum funkce <mark>f(x<sub>1</sub>, x<sub>2</sub>) = −12x<sub>2</sub> + 4x<sup>2</sup> + 4x<sup>2</sup> + 4x<sub>1</sub>x<sub>2</sub> pomocí</mark> metody konjugovaných směrů. Proveď te první dvě iterace z bodu  $\bm{x^0} = (1,1)^{\top}$  a jako výchozí směr vezměte  $\bm{s_1} = (1,0).$ 

 $\check{\mathsf{R}}$ ešení: Hessova matice je  $\mathsf{H} = \left( \begin{array}{cc} 8 & 4 \ 4 & 8 \end{array} \right)$  . Směr  $\mathsf{s}_2 = (a, b)^\top$  je sdružený s **s**<sub>1</sub> vzhledem k matici **H** pokud  $s_1 \cdot H \cdot s_2 = 8a + 4b = 0$ . To je splněno například pro  $a = 1, b = -2$ .

Začneme minimalizaci z **x<sup>0</sup>** ve směru  $\mathbf{s_1}\colon g_1(\alpha)=f(1+\alpha,1)=12\alpha+4\alpha^2,$  což je minimální pro  $\alpha = -\frac{3}{2}$ , takže  $\mathbf{x}^1 = (-\frac{1}{2}, 1)^\top$ .

K ロ ▶ K @ ▶ K 할 ▶ K 할 ▶ 이 할 → 900

Hledejte minimum funkce <mark>f(x<sub>1</sub>, x<sub>2</sub>) = −12x<sub>2</sub> + 4x<sup>2</sup> + 4x<sup>2</sup> + 4x<sub>1</sub>x<sub>2</sub> pomocí</mark> metody konjugovaných směrů. Proveďte první dvě iterace z bodu  $\bm{x^0} = (1,1)^{\top}$  a jako výchozí směr vezměte  $\bm{s_1} = (1,0).$ 

 $\check{\mathsf{R}}$ ešení: Hessova matice je  $\mathsf{H} = \left( \begin{array}{cc} 8 & 4 \ 4 & 8 \end{array} \right)$  . Směr  $\mathsf{s}_2 = (a, b)^\top$  je sdružený s **s**<sub>1</sub> vzhledem k matici **H** pokud  $s_1 \cdot H \cdot s_2 = 8a + 4b = 0$ . To je splněno například pro  $a = 1, b = -2$ .

Začneme minimalizaci z **x<sup>0</sup>** ve směru  $\mathbf{s_1}\colon g_1(\alpha)=f(1+\alpha,1)=12\alpha+4\alpha^2,$  což je minimální pro  $\alpha = -\frac{3}{2}$ , takže  $\mathbf{x}^1 = (-\frac{1}{2}, 1)^\top$ .

Pokracujeme minimalizací z ˇ **x <sup>1</sup>** ve smeru ˇ **s2**:  $g_2(\alpha) = f(-\frac{1}{2} + \alpha, 1 - 2\alpha) = 9 + 12\alpha + 12\alpha^2$ , což je minimální pro  $\alpha = -\frac{1}{2}$ , takže <mark>− **x**<sup>2</sup> = (−1,2)<sup>⊤</sup> . Nalezli jsme přesně optimum funkce.</mark>

K ロ ▶ K 레 ▶ K 회 ▶ K 회 ▶ / 회 및 → 9 Q Q ·

# Vícerozměrná optimalizace - kvazi-newtonovské metody a Gauss-Newtonova metoda

Kvazi-newtonovské metody jsou gradientní metody, které leží někde mezi metodou nejrychlejšího spádu a Newtonovou metodou a snaží se využít předností obou metod. Gradientní metody mají zaručenou konvergenci a Newtonova metoda v okolí optima konverguje rychle. Newtonova metoda ale vyžaduje výpočet Hessovy matice, respektive její inverze. Aproximujeme-li tyto matice na základě dat z jednotlivých kroků iteračního algoritmu, dostaneme metodu Broydena, Fletchera, Goldfarba a Shannoa (BFGS) nebo metodu Davidona, Fletchera a Powella (DFP).

# Vícerozměrná optimalizace - kvazi-newtonovské metody a Gauss-Newtonova metoda

Kvazi-newtonovské metody jsou gradientní metody, které leží někde mezi metodou nejrychlejšího spádu a Newtonovou metodou a snaží se využít předností obou metod. Gradientní metody mají zaručenou konvergenci a Newtonova metoda v okolí optima konverguje rychle. Newtonova metoda ale vyžaduje výpočet Hessovy matice, respektive její inverze. Aproximujeme-li tyto matice na základě dat z jednotlivých kroků iteračního algoritmu, dostaneme metodu Broydena, Fletchera, Goldfarba a Shannoa (BFGS) nebo metodu Davidona, Fletchera a Powella (DFP).

Gaussova-Newtonova metoda ˇreší problém minimalizace kritéria ve tvaru nejmenších čtverců nelineární funkce.

K ロ ▶ K 레 ▶ K 회 ▶ K 회 ▶ / 회 및 → 9 Q Q ·

## <span id="page-623-0"></span>Vícerozměrná optimalizace - kvazi-newtonovské metody a Gauss-Newtonova metoda

Kvazi-newtonovské metody jsou gradientní metody, které leží někde mezi metodou nejrychlejšího spádu a Newtonovou metodou a snaží se využít předností obou metod. Gradientní metody mají zaručenou konvergenci a Newtonova metoda v okolí optima konverguje rychle. Newtonova metoda ale vyžaduje výpočet Hessovy matice, respektive její inverze. Aproximujeme-li tyto matice na základě dat z jednotlivých kroků iteračního algoritmu, dostaneme metodu Broydena, Fletchera, Goldfarba a Shannoa (BFGS) nebo metodu Davidona, Fletchera a Powella (DFP).

Gaussova-Newtonova metoda ˇreší problém minimalizace kritéria ve tvaru nejmenších čtverců nelineární funkce.

Na závěr ještě podotkněme, že metody obecně nejsou globálně konvergentní, doporučuje se tedy optimalizaci spustit vícekrát z různých počátečních bodů. Stále jsou vyvíjeny nové algoritmy, z modernějších metod můžeme zmínit simulované žíhání, genetické algoritmy, tabu search, atd.

### <span id="page-624-0"></span>**Literatura**

- Fletcher, Roger: Practical methods of optimization, 1st ed., Chichester : John Wiley and Sons, 1987.
- Šubrt, Tomáš a kol.: Ekonomicko-matematické metody, Plzeň : Vydavatelství a nakladatelství Aleš Čeněk, 2011
- Pánková, Václava: Nelineární optimalizace pro ekonomy,1. vyd., Praha : Professional Publishing, 2003
- **.** Intriligator, Michael D.: Mathematical optimization and economic theory,Philadelphia : Siam, 2002
- Jablonský, Josef, Petr Fiala, Miroslav Maňas: Vícekriteriální rozhodování,1. vyd.,Praha : Vysoká škola ekonomická v Praze, 1994.
- Klapka, Jindřich, Jiří Dvořák, Pavel Popela Metody operačního výzkumu, Vyd. 2., Brno : VUTIUM, 2001
- Klein, Michael W.: Mathematical methods for economics, 2nd ed., Boston : Addison-Wesley, c2002
- · JABLONSKÝ, Josef: Operační výzkum : kvantitativní modely pro ekonomické rozhodování, 1. vyd. Praha: Professional Publishing, 2002
- PLEVNÝ, Miroslav a Miroslav ŽIŽKA: Modelování a optimalizace v manažerském rozhodování, Vyd. 2. Plzeň: Západočeská univerzita, 2010
- GROS, Ivan: Kvantitativní metody v manažerském rozhodování, 1. vyd. Praha: Grada, 2003 K ロ ▶ K @ ▶ K 할 ▶ K 할 ▶ 이 할 → 900